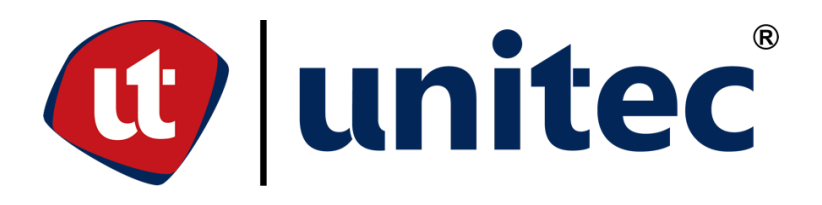

# **UNIVERSIDAD TECNOLÓGICA CENTROAMERICANA**

## **ESCUELA DE ARTE Y DISEÑO**

# **PRÁCTICA PROFESIONAL**

# **GRUPO PRO-TEC HONDURAS**

**PREVIO A LA OBTENCIÓN DEL TÍTULO**

# **LICENCIADA EN DISEÑO GRÁFICO**

**PRESENTADO POR:**

# **21641074 ROSA ELENA RIVAS CASTRO**

**ASESOR: LIC. GREACY PINEDA**

**CAMPUS SAN PEDRO SULA;**

**JULIO, 2021**

## **DEDICATORIA Y AGRADECIMIENTOS**

En primera instancia, le agradezco a Dios que siempre me mantuvo de su mano a lo largo del camino, me ayudó a nunca desistir y me brindó la fuerza y sabiduría necesaria para culminar una de las etapas más importantes en mi vida. Agradezco el apoyo incondicional de mi familia.

Este trabajo va dedicado a mis padres Ricardo Rivas Hernández y Gilma Lenia Castro Rodríguez. Este éxito y todos los que estén por venir se los dedico a ellos y a Dios por nunca abandonarme en los momentos más difíciles.

Agradezco la ayuda de mis catedráticos, compañeros y a la universidad en general por todo lo que me ofrecieron en mis años de estudios.

### **RESUMEN EJECUTIVO**

En UNITEC, Universidad Tecnológica Centroamericana tiene como requisito de graduación la realización de proyecto de graduación o práctica profesional. Se optó por la práctica profesional la cual tiene como propósito elegir una empresa en donde se pueda poner a prueba todas las habilidades aprendidas a lo largo de la carrera universitaria.

Durante diez semanas el estudiante tendrá́ la oportunidad de desarrollar sus habilidades en un ambiente laboral de su elección en donde estará realizando diferentes asignaciones designadas por la empresa en que laborará. Se espera que durante estas semanas el estudiante aprenda a implementar su trabajo e ideas en situaciones laborales reales adquiriendo aún más conocimiento de lo aprendido en las clases.

El lugar elegido para realizar la práctica profesional es Grupo PRO-TEC de Honduras, empresa en el rubro de la seguridad. La práctica en el departamento de Gerencia de Mercadeo y Gerencia General de la empresa. En esta área se realizaron diferentes piezas gráficas y actividades destinadas a lograr una comunicación entre el colaborador y la empresa.

Enseguida, se detallarán diferentes actividades, habilidades y conocimientos aplicados por el practicante durante este trayecto. De igual forma se exponen diferentes propuestas de mejora ante los problemas percibidos durante la estadía en la empresa.

VII

# **ÍNDICE DE CONTENIDO**

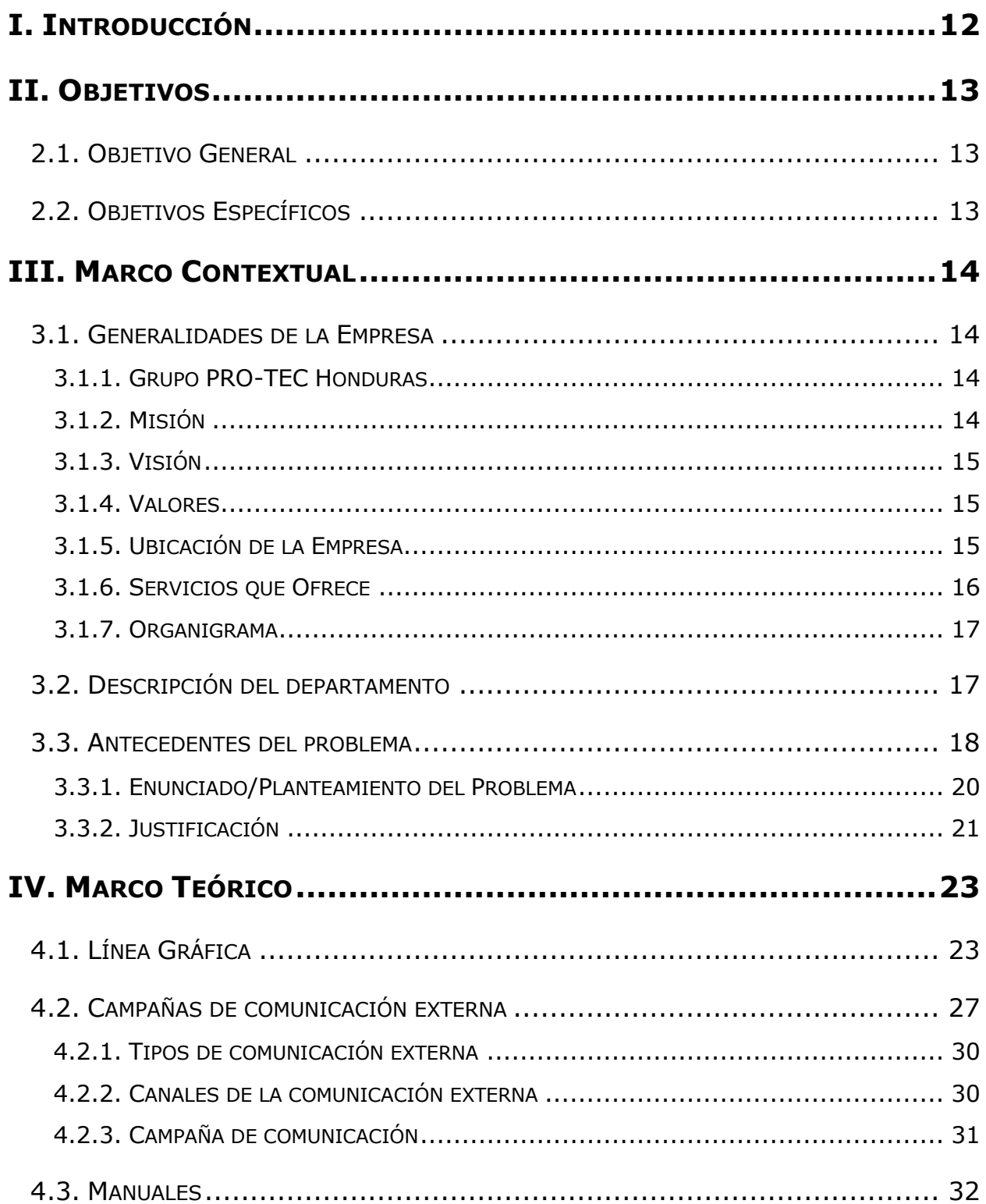

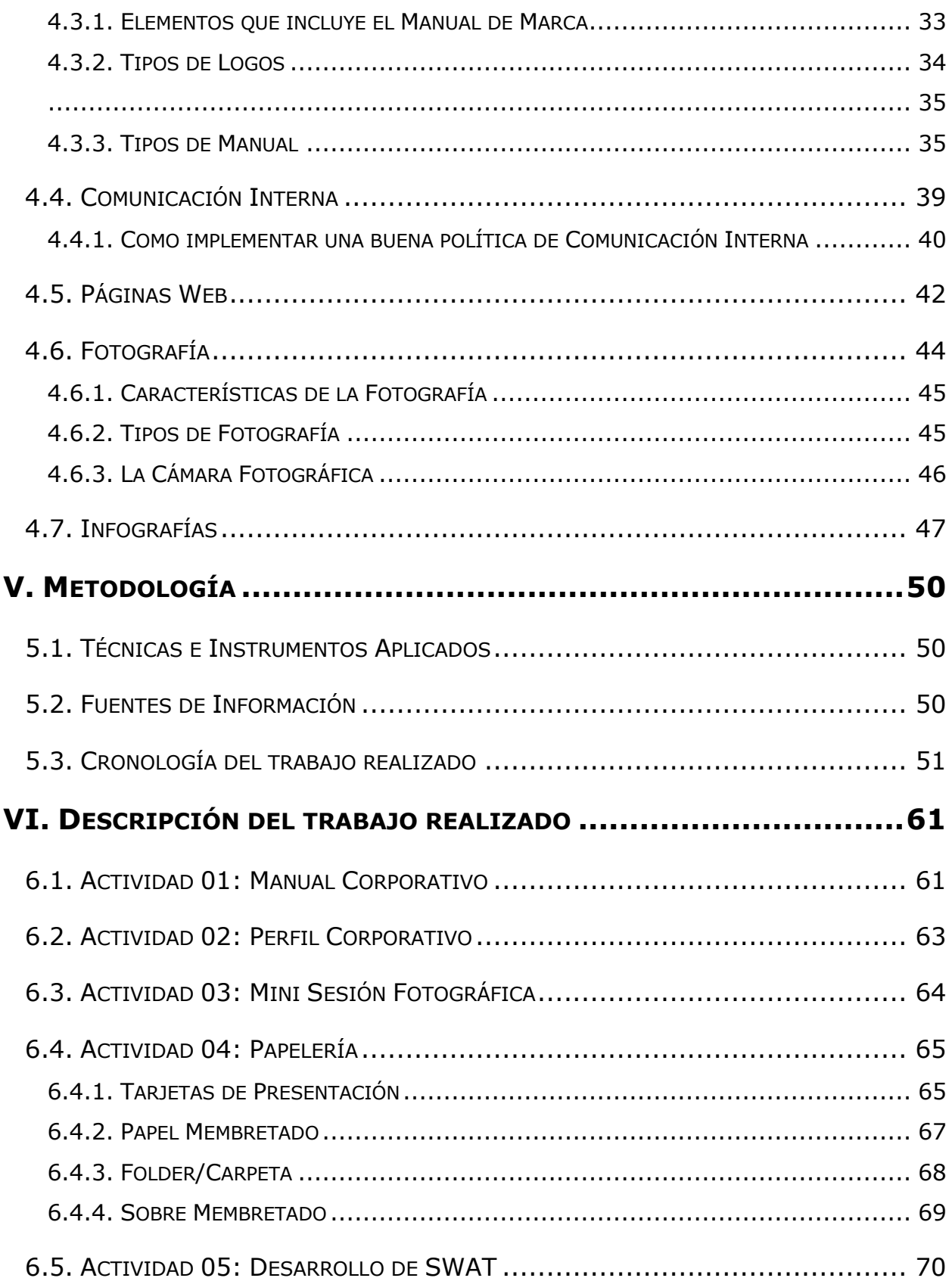

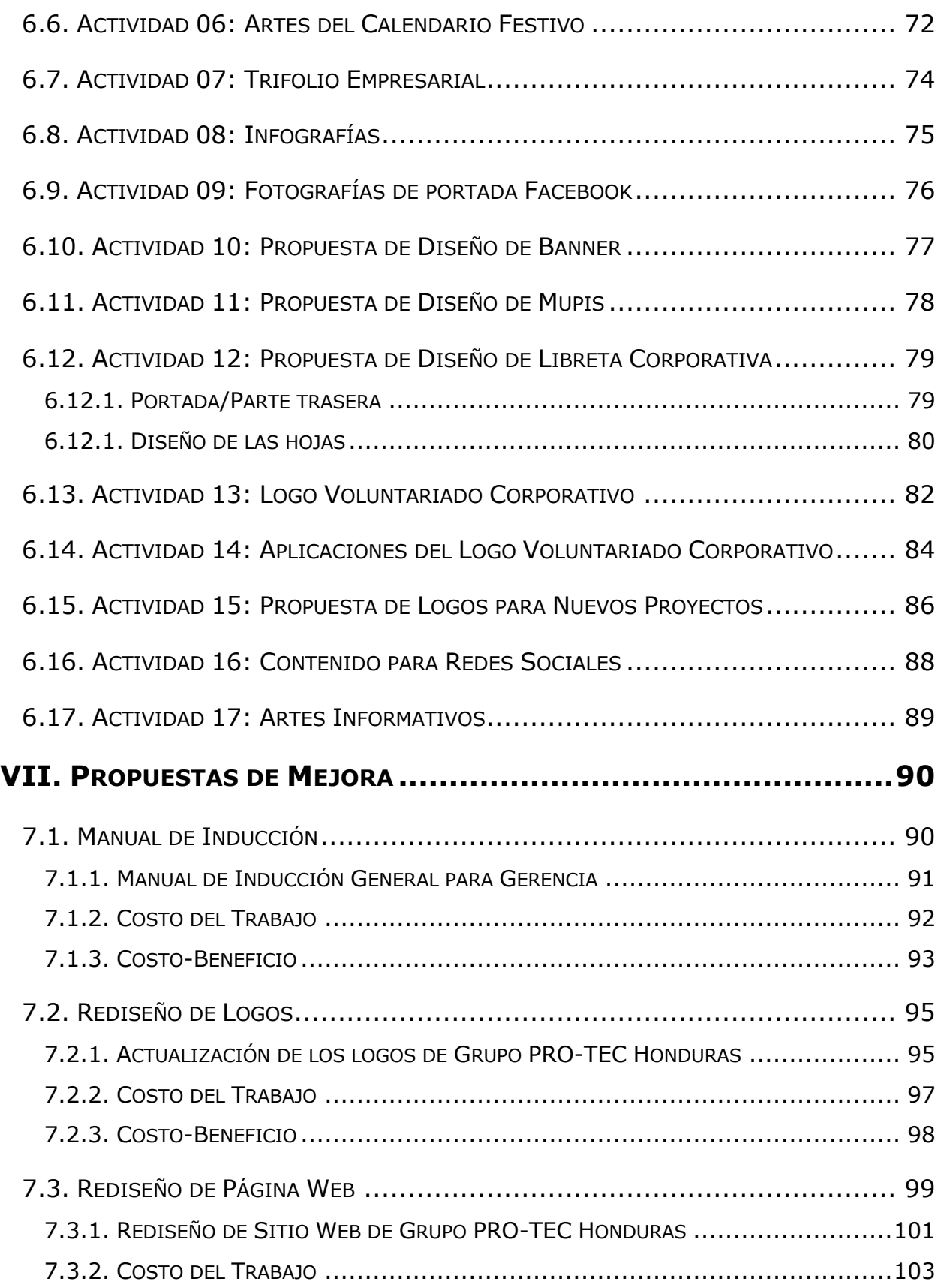

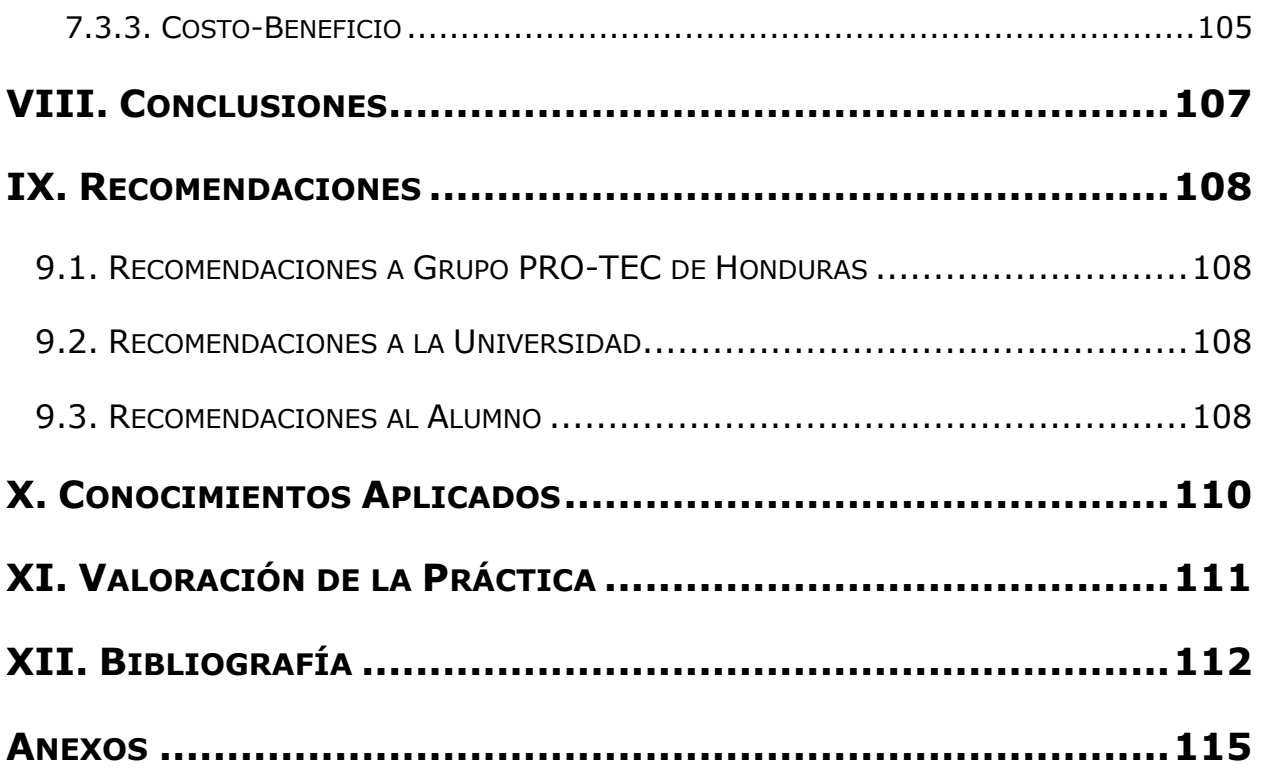

# **ÍNDICE DE ILUSTRACIONES**

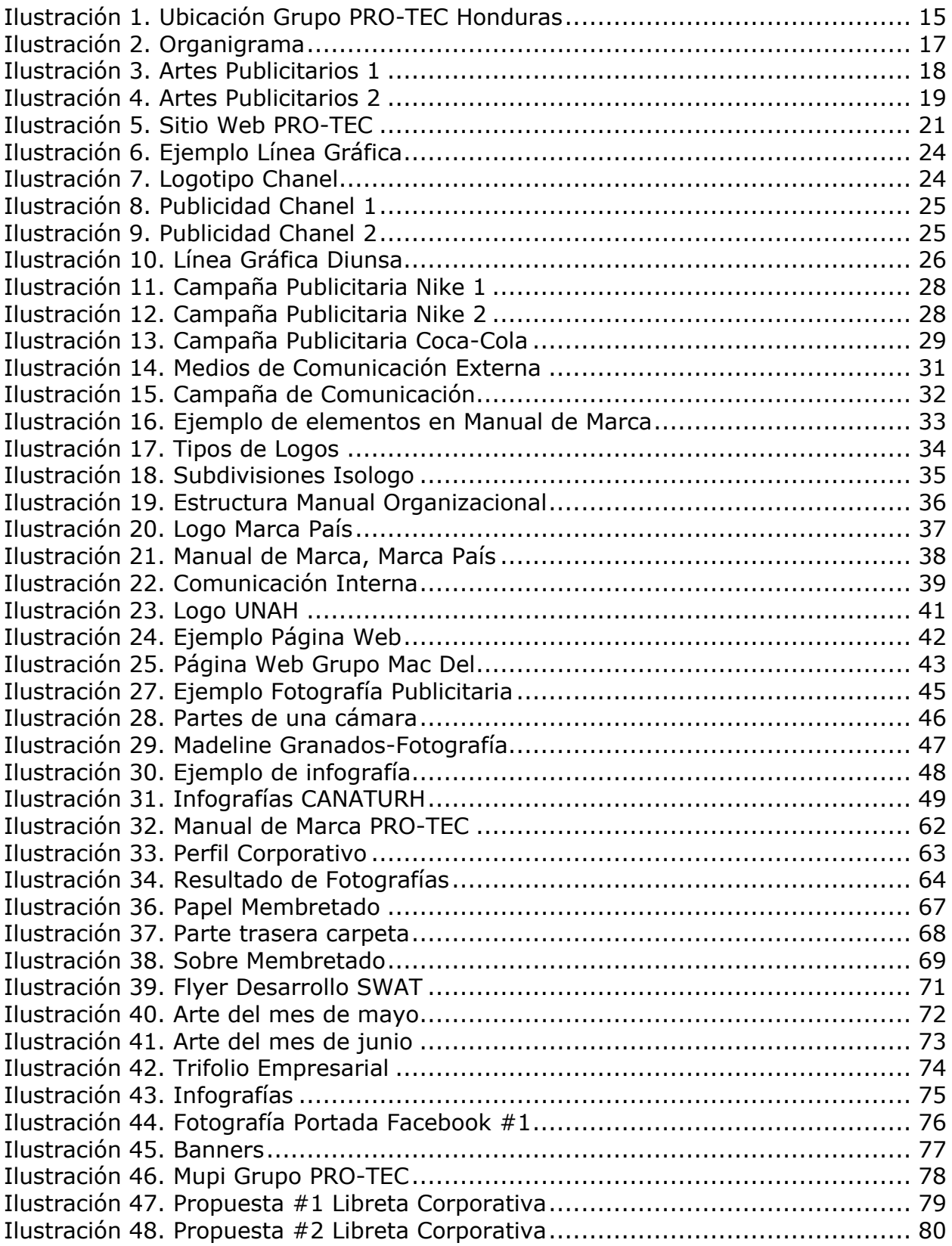

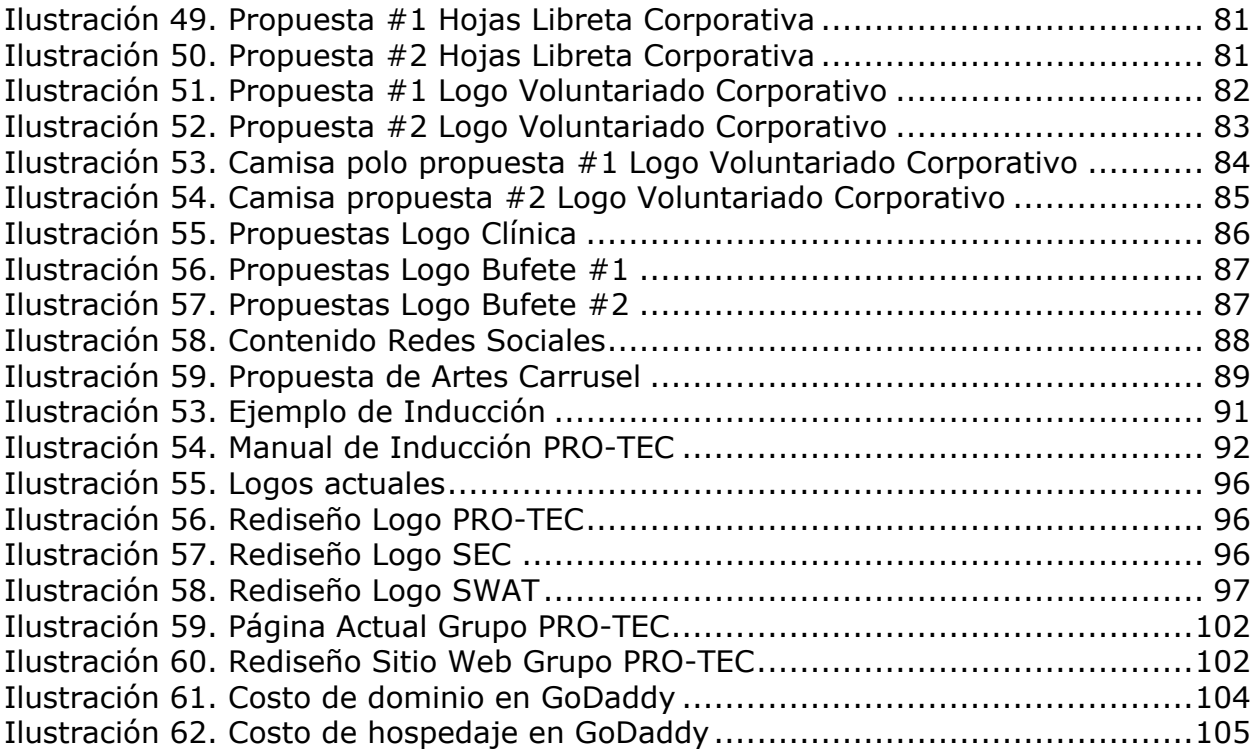

# **ÍNDICE DE TABLAS**

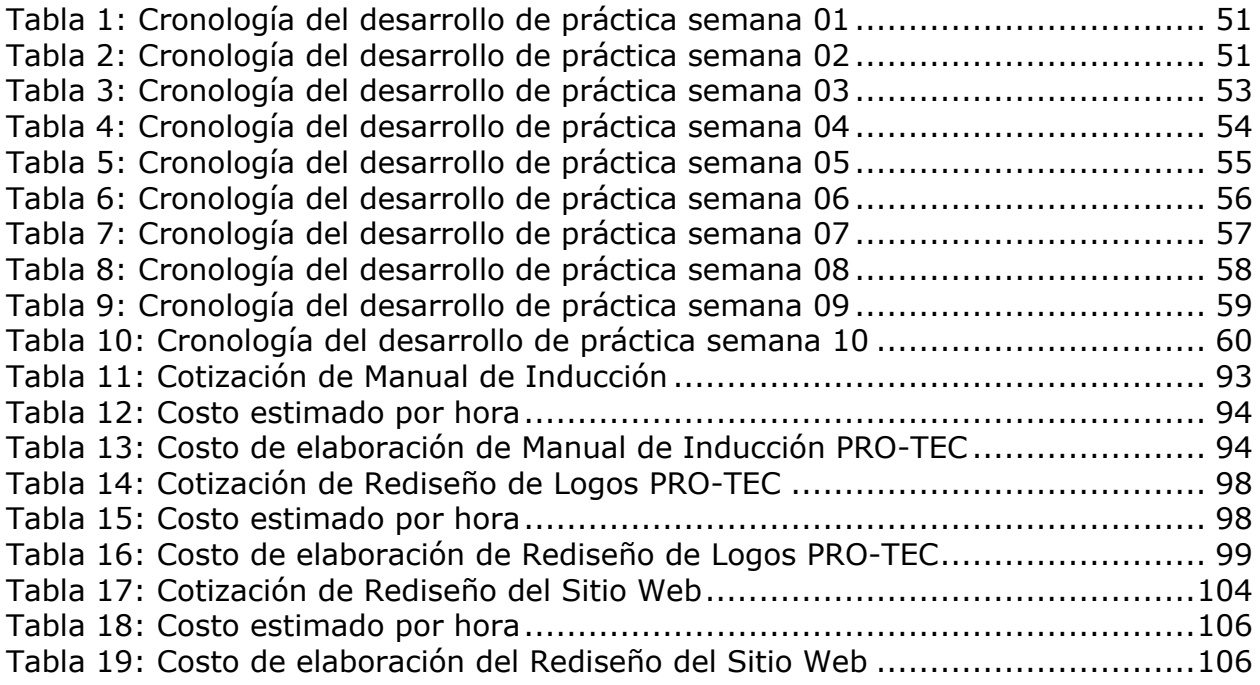

## **GLOSARIO**

**ADOBE ILLUSTRATOR:** Programa perteneciente a Adobe, utilizado para la elaboración de vectores y demás gráficos.

**ADOBE PHOTOSHOP:** Programa perteneciente a Adobe, utilizado para la edición de fotografías.

**BOCETO:** Borrador en el que se dibuja las ideas o la diagramación de una pieza a realizar.

**BRANDING:** Es el proceso de definición y construcción de una marca mediante la gestión planificada de todos los procesos gráficos.

**CARRUSEL:** Permite comunicarse con los clientes y brindarles información importante sobre el negocio, generalmente está conformado por varias imágenes.

**CMYK:** Mezcla de colores utilizadas en el método de impresión (Cian, Magenta, Amarillo y Negro).

**DISEÑO GRÁFICO:** Es la profesión que tiene como objetivo satisfacer las necesidades gráficas de una empresa.

**DOMINIO:** Es el nombre de una dirección que sirve para dirigirte al sitio web.

**FEED:** Es la vista en la cual se puede observar todas las publicaciones que un usuario ha subido en un orden temporal a la red social.

**FOTOGRAFÍA:** Se llama fotografía a una técnica y a una forma de arte que consiste en capturar imágenes empleando la luz, proyectándola y fijándola en forma de imágenes sobre un medio sensible el cual puede ser físico o digital.

8

**HOSPEDAJE/HOSTING:** También llamado alojamiento web, es el espacio en un servidor donde se guardan los archivos de la página, con la finalidad de que el sitio web pueda funcionar correctamente.

**IMAGEN DE MARCA:** Percepción de la marca según los consumidores.

**IMAGOTIPO:** Está compuestos por texto y una imagen o símbolo.

**ISOLOGO:** Está compuesto igual a el imagotipo, pero estos están unidos en una sola pieza, es decir, no se deben separar los elementos.

**ISOTIPO:** Estos se representan de forma simbólica y comunican la marca sin la necesidad de mencionarla.

**LÍNEA GRÁFICA:** Representación de la identidad visual de una empresa.

**LOGOTIPO:** Representación gráfica de la empresa.

**MANUAL DE MARCA:** Documento que contiene los elementos que conforman la identidad visual de una empresa.

**MOODBOARD:** Consiste en un collage de imágenes y objetos que crean una composición basada en un tema en particular.

**MOCK-UP:** Son montajes a escala de nuestro diseño sobre alguna representación de algunos de los elementos donde será aplicado.

**MUPI:** Son soportes publicitarios instalados en elementos de mobiliario urbano situados en los lugares más concurridos y céntricos de nuestras ciudades.

**PÁGINA WEB:** Es un documento electrónico adaptado para el Web, contiene información sobre un tema en particular que es almacenado en algún sistema de

9

cómputo que se encuentre conectado a la red mundial de información denominada Internet.

**PLANTILLA:** Es una pieza gráfica que sirve de modelo para la realización de un trabajo.

**PLATAFORMA:** Es una solución online que hacen posible la ejecución de diversas tareas en un mismo lugar a través de internet.

**POST PUBLICITARIO:** Es una composición de imágenes para dar a conocer a una empresa, marca o producto.

**PSICOLOGÍA DEL COLOR:** Investiga la influencia de los colores en la percepción y la conducta humana.

**REEL:** Es una nueva forma de crear y descubrir videos cortos y divertidos en Instagram.

**RGB:** Mezcla de colores utilizados en el forma digital (Rojo, Verde y Azul)

**SITEMAP:** Es un mapa de un sitio web, como van colocados los elementos.

**STATIONERY:** Es un término general que se refiere a el diseño de papelería y productos P.O.P de una empresa.

**TIPOGRAFÍA:** Rama del diseño destinada a la selección de diferentes tipos de fuentes para la elaboración de un arte.

**URL:** Uniform Resource Locator (Localizador de Recursos Uniforme), es una dirección que es dada a un recurso único en la Web.

**VECTOR:** Forma plana en la que se puede representar una imagen o un ícono.

**VOLANTE O FLYER:** Es un papel impreso cuyo contenido es preciso y puede se informativo o publicitario.

## **I. INTRODUCCIÓN**

El diseño gráfico es una profesión, el cual su objetivo es satisfacer las necesidades de comunicación visual con un fin específico. A través del diseño gráfico se puede comunicar un mensaje a un determinado grupo social con objetivos claros y definidos.

El diseño gráfico no se limita a la composición visual fija, sino también a los recursos audiovisuales e incluso tridimensionales. La carrera de diseño gráfico está basada en los fundamentos del diseño, el uso de herramientas digitales, animación, fotografía, etc. Esto se apoya en elementos que ayudan a organizar, proyectar y realizar comunicaciones visuales, entre los elementos que más se utilizan están: el punto, la línea, volumen, color, figura, entre otros.

Las aplicaciones del diseño gráfico son muy variadas, ya que van desde libros y revistas hasta las plataformas digitales como páginas web, catálogos virtuales, publicidad, videojuegos.

En este presente informe se detallan todas las actividades realizadas dentro del tiempo establecido de 10 semanas para la práctica profesional en la empresa Grupo PRO-TEC Honduras, en dónde el estudiante deberá poner en práctica todos los conocimientos adquiridos a lo largo de la carrera universitaria. De igual forma se detallan las diferentes propuestas de mejora para la empresa, las cuales son sugeridas por el practicante.

## **II. OBJETIVOS**

### **2.1. OBJETIVO GENERAL**

Comunicar visualmente y por medio de distintas estrategias creativas las necesidades visuales que se identifiquen en el entorno y de esta manera generar procesos de creación para dar solución a dichas necesidades durante el tiempo establecido para la práctica profesional.

#### **2.2. OBJETIVOS ESPECÍFICOS**

- Desarrollar los formatos gráficos destinados a la comunicación interna y externa que proyecten un mejor vínculo entre la empresa y sus clientes durante el tiempo estipulado para la práctica profesional.
- Realizar una línea gráfica que se aplique a un largo plazo para una mejor identificación visual de la empresa.
- Aumentar la interacción del público dentro de las siguientes 10 semanas en las diferentes redes sociales de la empresa y así dar a conocer sus servicios, por medio de posts publicitarios creativos e informativos.

## **III. MARCO CONTEXTUAL**

#### **3.1. GENERALIDADES DE LA EMPRESA**

#### 3.1.1. GRUPO PRO-TEC HONDURAS

La empresa inició sus actividades en el año 2000 con el nombre de Empresa de Seguridad y Vigilancia Privada: "PRO-TEC SECURITY & PATROL, S DE RL. DE CV". Fundada por el Abogado Wilfredo Ríos Osorto y la Licenciada Dunia Yamileth Hernández Enamorado.

En sus comienzos PRO-TEC, centró su actividad en prestar servicios de seguridad a instalaciones físicas en la ciudad de San Pedro Sula, Cortés, y se expandió a nivel nacional. Actualmente tienen oficinas en las principales ciudades, puertos, aeropuertos y fronteras de Honduras.

Están certificados por la Secretaría de Estado en el Despacho de Seguridad, con el expediente administrativo número 591-2003 y el expediente contable número CI-066-2004 y su registro de la Secretaría de Estado en el Despacho de Seguridad N° 063 Folio 067, Tomo 001, fecha 30/03/2004, SEDS-UES-LO-077.

Además de lo anterior, tienen su propio polígono de tiro debidamente certificado por la Secretaria de Estado en el Despacho de Seguridad emitida el 28 de octubre del año 2013 inscrita con el N° 579, Folio 194, Tomo 3, Expediente Administrativo N° 663-2012, Expediente Contable N° CI-559-2014, fecha de registro 25 de octubre del año 2012, SEDS-UES-LO N° 00605.

#### 3.1.2. MISIÓN

Brindar servicios de seguridad integral de calidad a todos nuestros clientes

## 3.1.3. VISIÓN

Consolidar nuestro liderazgo en el mercado de seguridad privada a nivel nacional e internacional

#### 3.1.4. VALORES

Lealtad, Integridad, Disciplina, Excelencia, Respeto

#### 3.1.5. UBICACIÓN DE LA EMPRESA

Grupo PRO-TEC Honduras se ubica en Barrio Paz Barahona, 16 calle entre 8 y 9 avenida.

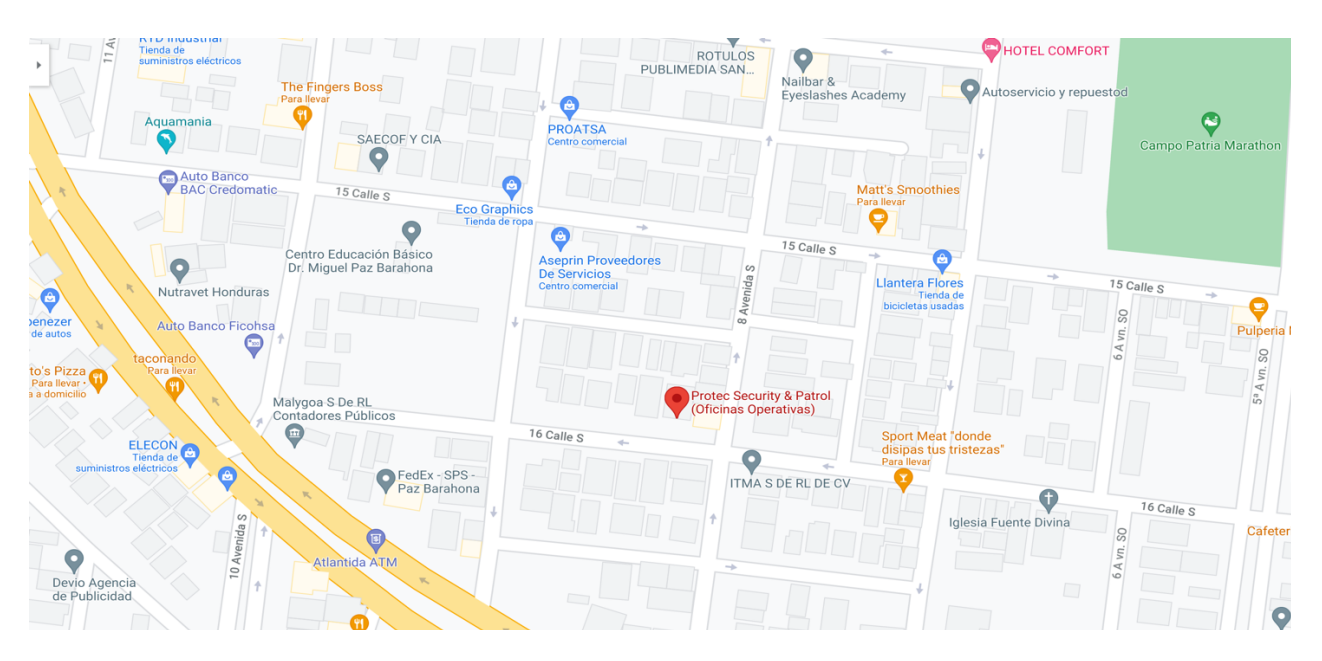

**Ilustración 1. Ubicación Grupo PRO-TEC Honduras**

Fuente: (Google Maps, 2021)

#### 3.1.6. SERVICIOS QUE OFRECE

Es una empresa hondureña, con una sólida trayectoria. Brindan servicios de seguridad integral y con presencia operativa a nivel nacional en los 18 departamentos de Honduras.

#### Grupo PRO-TEC Honduras

- Seguridad física de instalaciones
- Servicios de Seguridad Personal
- Protección de Valores
- Certificación de personal y estudios socioeconómicos

#### Academia SWAT

- Capacitaciones
- Reentrenamientos
- Uso del polígono
- Integración a la base de datos

#### Electronic Security Center

- Video-Vigilancia Residencial y Empresarial
- Monitoreo de Alarmas
- Plataforma Rastreo GPS Vehicular
- Venta e Instalación de Sistemas de Seguridad Electrónica

## 3.1.7. ORGANIGRAMA

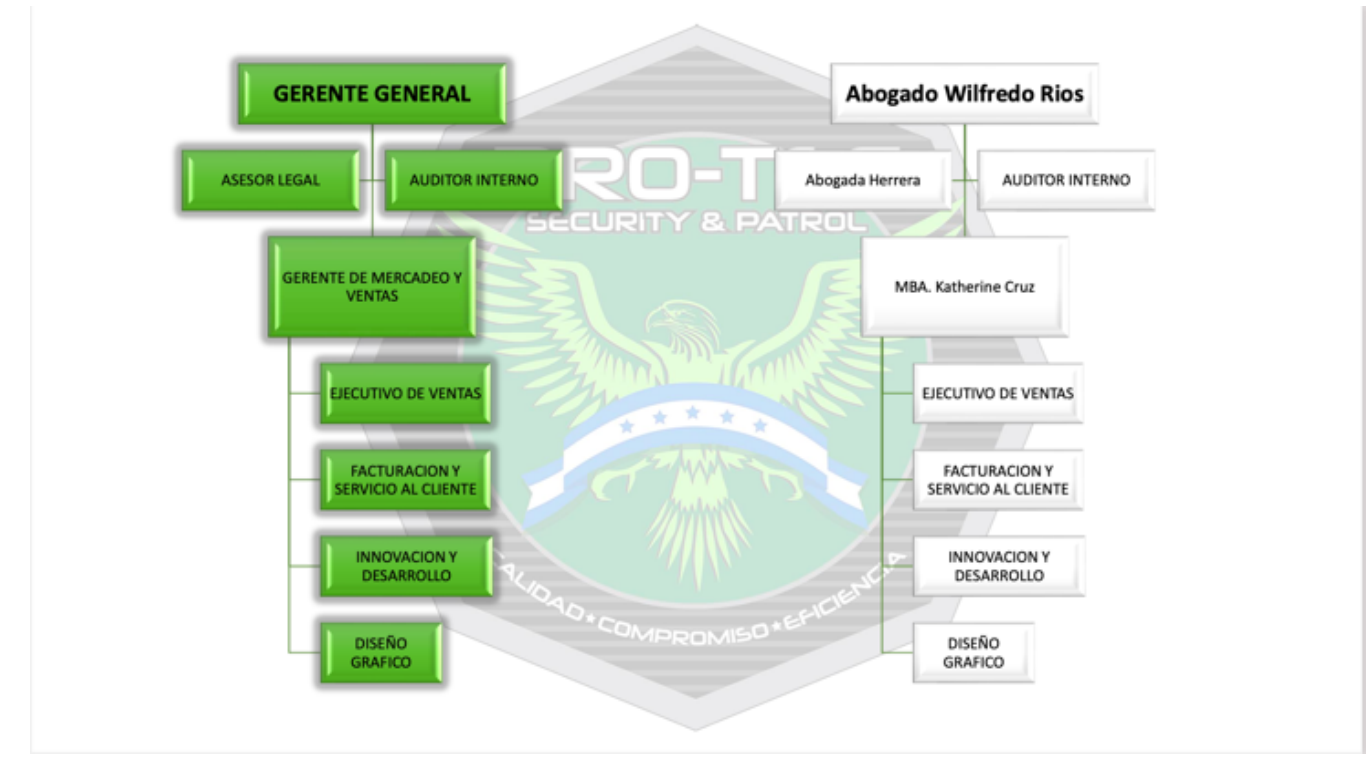

**Ilustración 2. Organigrama**

Fuente: (Grupo PRO-TEC Honduras, 2021)

## **3.2. DESCRIPCIÓN DEL DEPARTAMENTO**

El puesto asignado al practicante se encuentra dentro de la Gerencia de Mercadeo y Gerencia General. Esta área tiene el propósito de informar al personal las actividades que se deben realizar, algunas de las funciones principales son:

- Desarrollo de ilustraciones, logotipos y otros diseños realizados con software
- Producir un amplio rango de materiales impresos y digitales, incluyendo aplicaciones de la marca, boletines informativos, anuncios y publicidad
- Creación de infografías
- Elaborar carteles, gafetes, folletos, portadas, credenciales, trípticos e invitaciones, conforme a las solicitudes de las diversas áreas para la difusión
- Identificación y promoción de actividades y eventos institucionales
- Desarrollar y mantener actualizados las guías de estilo, plantillas y demás material de diseño
- Manejo, administración y documentación de campañas online
- Llevar a cabo la preparación de mamparas, escenarios y exposiciones especiales, de acuerdo a la calendarización de los eventos, conforme a las actividades inherentes a su área de adscripción
- Realizar la producción de originales mecánicos y dummies para la impresión y reproducción de materiales gráficos

#### **3.3. ANTECEDENTES DEL PROBLEMA**

A inicios de este año (2021), una de las ejecutivas de negocios de la empresa Grupo PRO-TEC, tomó el rol de diseñador gráfico. Esta persona al no poseer el conocimiento de un profesional en el área, realizaba los artes y demás trabajos a su gusto y muchas veces estos eran totalmente distintos que parecía que las piezas elaboradas eran de empresas distintas o no eran visualmente atractivas y funcionales.

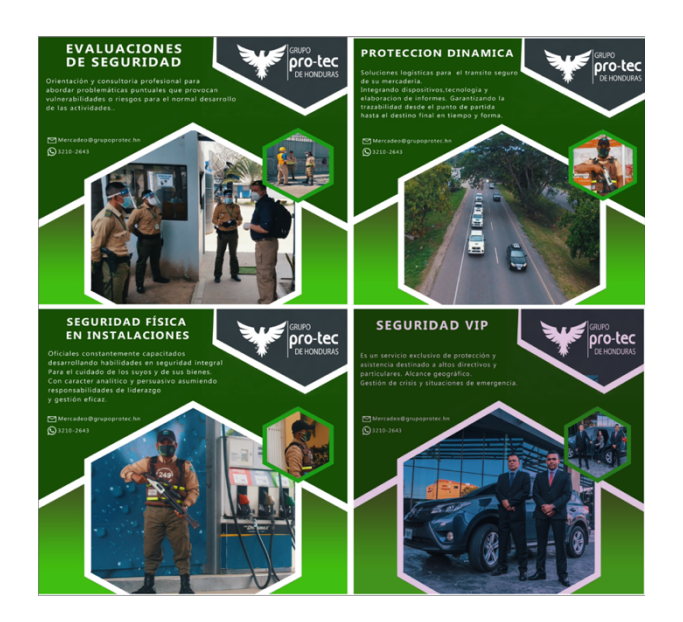

**Ilustración 3. Artes Publicitarios 1** Fuente: (Grupo PRO-TEC Honduras, 2021)

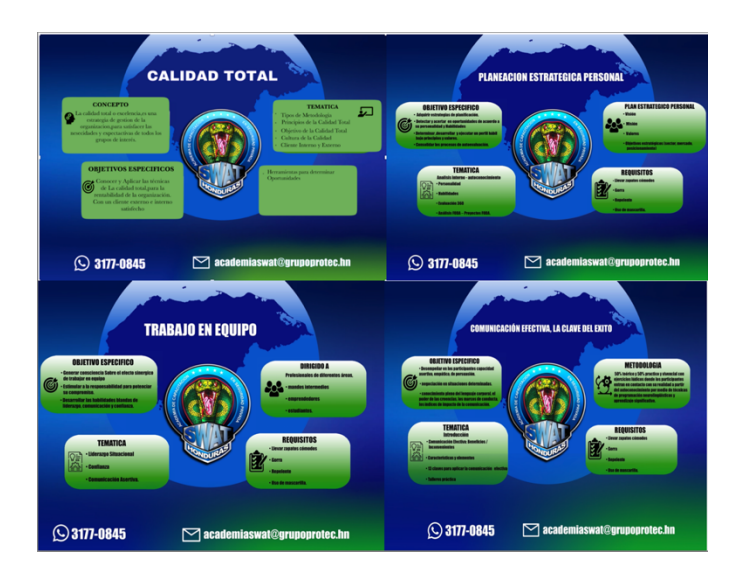

**Ilustración 4. Artes Publicitarios 2** Fuente: (Grupo PRO-TEC Honduras, 2021)

Para una empresa es muy importante tener una buena imagen que refleje sus valores y que pueda transmitir el mensaje deseado al público. Así como la comunicación visual externa es una de las más esenciales en una empresa, también lo está la comunicación interna. Es por esto que los manuales de marca nos ayudan a tener una mejor organización dentro de la empresa con ciertos parámetros y directrices que nos permiten trabajar de una manera mas eficaz.

Actualmente vivimos en la era de la tecnología, en donde las personas son bastante influenciadas por la parte visual. Esto obliga a las empresas y a todos los negocios de estos momentos a estar en una constante innovación en todas las áreas. Es más que indispensable que una empresa cuente con redes sociales y un sitio web para poder brindar información a las personas que necesiten saber más sobre el tema y las herramientas antes mencionadas facilitan el trabajo de investigación por parte del cliente.

#### 3.3.1. ENUNCIADO/PLANTEAMIENTO DEL PROBLEMA

#### FALTA DE UNA LÍNEA GRÁFICA DEFINIDA EN REDES SOCIALES

Para una empresa como Grupo PRO-TEC Honduras es un problema que no cuente con una línea gráfica, porque sus clientes no reconocen sus publicidades o demás trabajos, ya que elaboran artes con estilos diferentes que están muy marcados y esto no permite que muchas veces las personas identifiquen con rapidez la marca o los servicios que se están ofreciendo. Es muy probable que los puedan llegar a confundir con la competencia, ya que una persona que no sabe del rubro de seguridad no puede distinguir ciertos elementos o características que los diferencian de los demás.

#### FALTA DE UN MANUAL DE MARCA

Todas las empresas, sin importar que tan grande o pequeña sean, deben contar con un manual de marca. Esto le permite al diseñador gráfico o encargado de la comunicación visual de una empresa, tener un documento que los guíe y les explique de una manera breve y clara las normas de diseño y la redacción de documentos. Además que nos permite saber la paleta de colores, las tipografías, el logotipo con sus formatos y variaciones y de esta manera llegar a crear una imagen de marca sólida y reconocida.

#### MANTENIMIENTO DEL SITIO WEB DE GRUPO PRO-TEC HONDURAS

Grupo PRO-TEC Honduras es una empresa que está muy bien posicionada en el mercado en el rubro de seguridad a nivel nacional. Es por esta razón que muchas personas buscan de alguna manera poder informarse más sobre sus servicios. Actualmente no son muy activos en sus redes sociales y los clientes buscan otros recursos, en este caso un sitio web. El problema es que su sitio web no está actualizado con la ubicación correcta, imágenes de años actuales para que estas demuestren las actividades recientes que han realizado, entre otros pequeños detalles visuales.

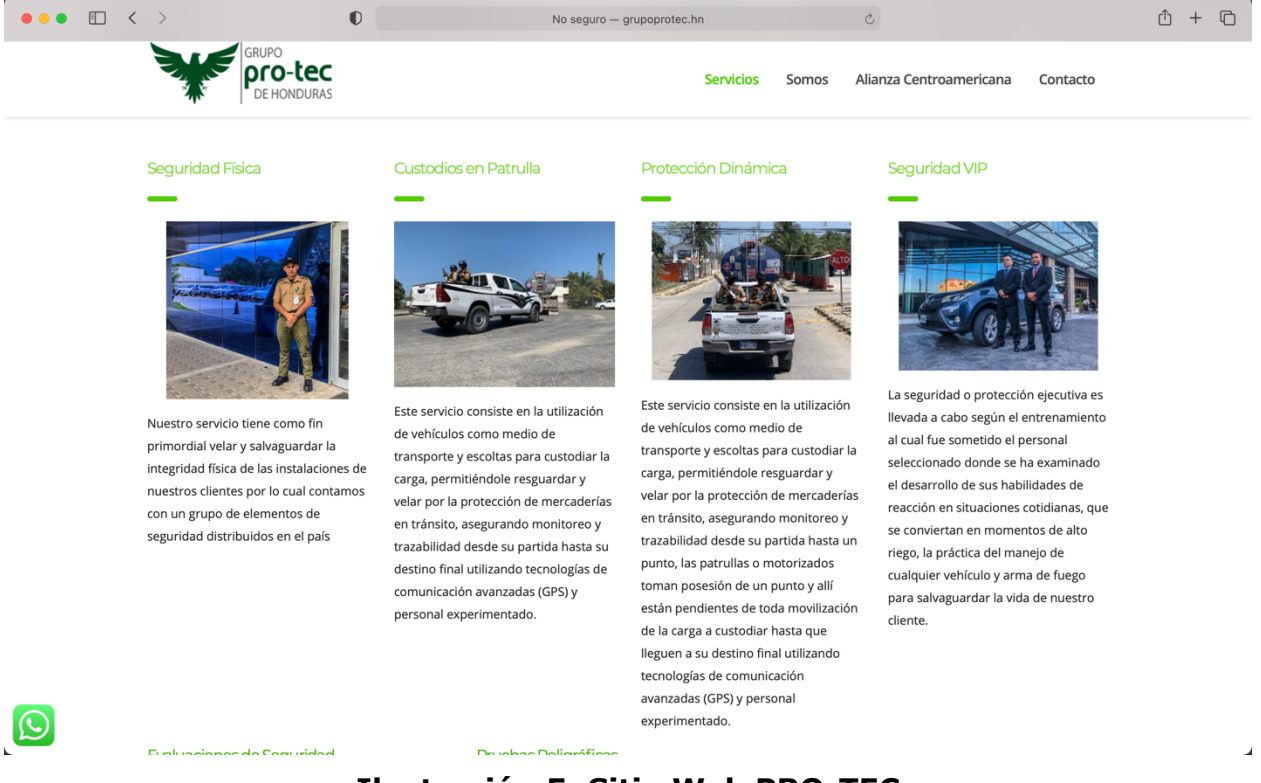

**Ilustración 5. Sitio Web PRO-TEC**

Fuente: (Grupo PRO-TEC Honduras, 2021)

#### 3.3.2. JUSTIFICACIÓN

Es importante como empresa y marca tener una línea gráfica definida, ya que de este modo mostramos la personalidad, estilo y forma de ser de manera visual en las redes sociales, por lo que esta debe ser visualmente atractiva y fácil de recordar para el público. La meta es crear una línea gráfica la cual transmita un mensaje claro de que servicios se ofrecen y cuales son sus objetivos, para que las personas puedan recordar con facilidad y se sientan familiarizadas con la empresa.

De igual manera, para poder crear una línea gráfica es indispensable saber las normas y las variaciones que no se pueden y que si se pueden aplicar, por ejemplo: en el logotipo, los estilos tipográficos, y todos los elementos visuales que conlleva la imagen corporativa. Es por esto que los manuales de marca nos ayudan en gran manera, en poder aplicar de una forma correcta los elementos en los diseños, en todos los artes y piezas publicitarias que se van a crear.

Como último punto, pero no por esto menos importante, se debe de tener en mantenimiento el sitio web de Grupo PRO-TEC Honduras, para que esta pueda ir de la mano con todas las nuevas mejoras que se están aplicando en la imagen de la empresa, ya que al no estar actualizada puede provocar confusión e inseguridad en las personas y al igual que la pérdida de clientes en potencia.

## **IV. MARCO TEÓRICO**

Dentro del marco teórico encontraremos diferentes temas y áreas del diseño gráfico aplicadas a lo largo de la práctica profesional de Grupo PRO-TEC Honduras.

## **4.1. LÍNEA GRÁFICA**

La línea gráfica consiste en la dirección y coherencia entre cada uno de los elementos del diseño en la comunicación gráfica de una empresa, por ello debe ser constante en cada pieza, cada plataforma, en cada momento de la presentación de la marca.

Uno de los factores más importantes es el logotipo, ya que este es el distintivo que representa la empresa combinando el nombre, así como los elementos que hablan del producto o servicio que ellos ofrecen. A partir de esto se puede definir el estilo que marcará todo lo que deseamos decir sobre la empresa visualmente. BPD, (2018), señala que del logotipo podemos extraer cierta información como: los colores, tipografías, composición, entre otros elementos.

- Los colores: aplicando la psicología del color, podemos decir y transmitir mucho de la personalidad de la marca, generando una reacción de aceptación por parte del cliente que es quien lo aprecia, incluso se puede llegar a desarrollar un vínculo más fuerte con nuestro público meta.
- La tipografía: se define como el conjunto de letras diseñadas con unidad de estilo de modo que su apariencia le aporten a la comunicación del mensaje en el que es utilizado.
- La composición: esta comprende la relación de todo y dentro de la comunicación gráfica busca mantener el equilibrio. El equilibrio es parte de las leyes de simetría, es decir, una línea, un plano, tamaños, la distribución del espacio con respecto a un punto, etc.

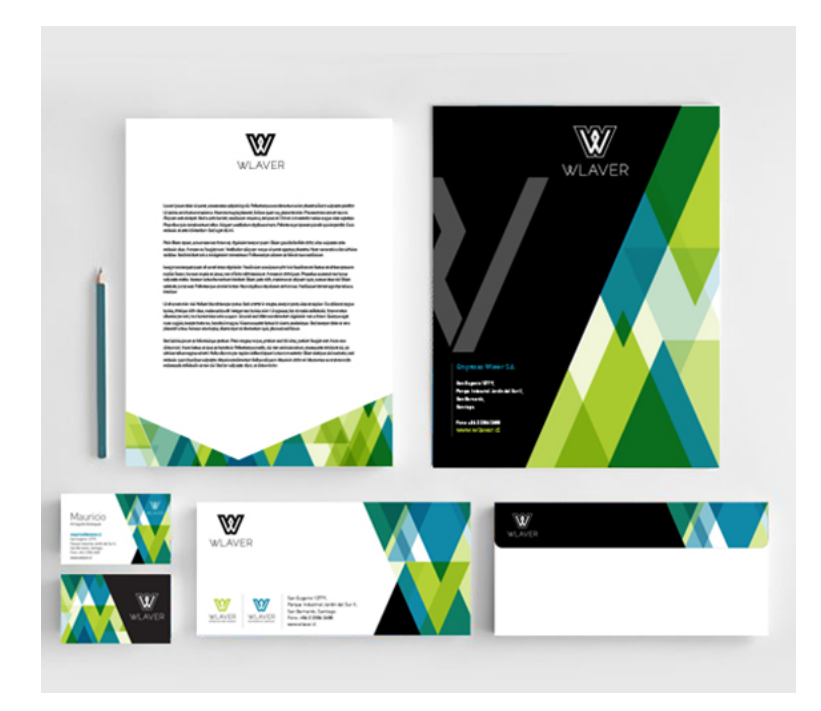

**Ilustración 6. Ejemplo Línea Gráfica**

Fuente: (Google, 2021)

A nivel mundial las empresas que tienen definidas una línea gráfica sólida son las que tienen una trayectoria muy larga en el mercado como por ejemplo: Chanel. Su logotipo está integrado por dos letras "C", una al lado izquierdo y a otra al lado derecho y están entrelazadas, que fue creado en 1925 y desde ese entonces nunca ha cambiado. La marca Chanel es reconocida por su logo y que la mayoría de su publicidad es a blanco y negro.

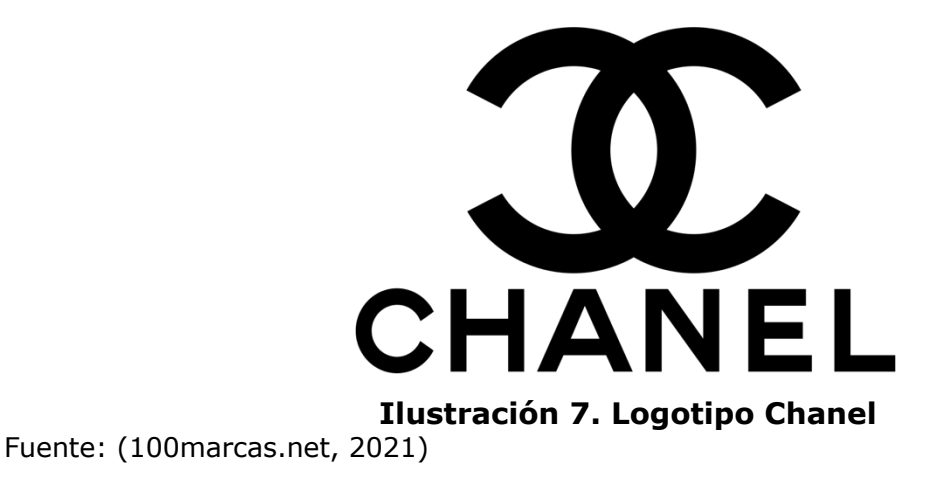

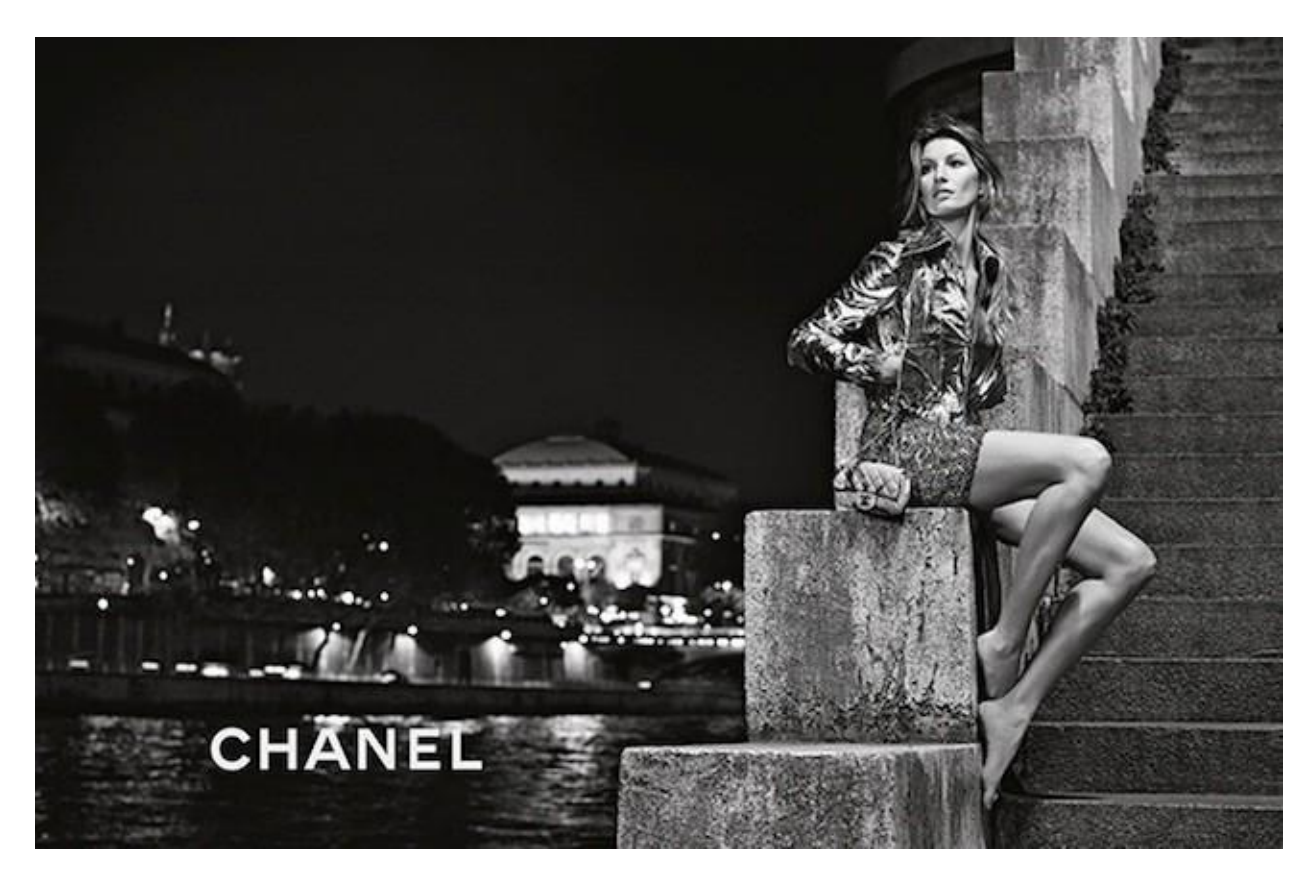

**Ilustración 8. Publicidad Chanel 1**

Fuente: (Google, 2021)

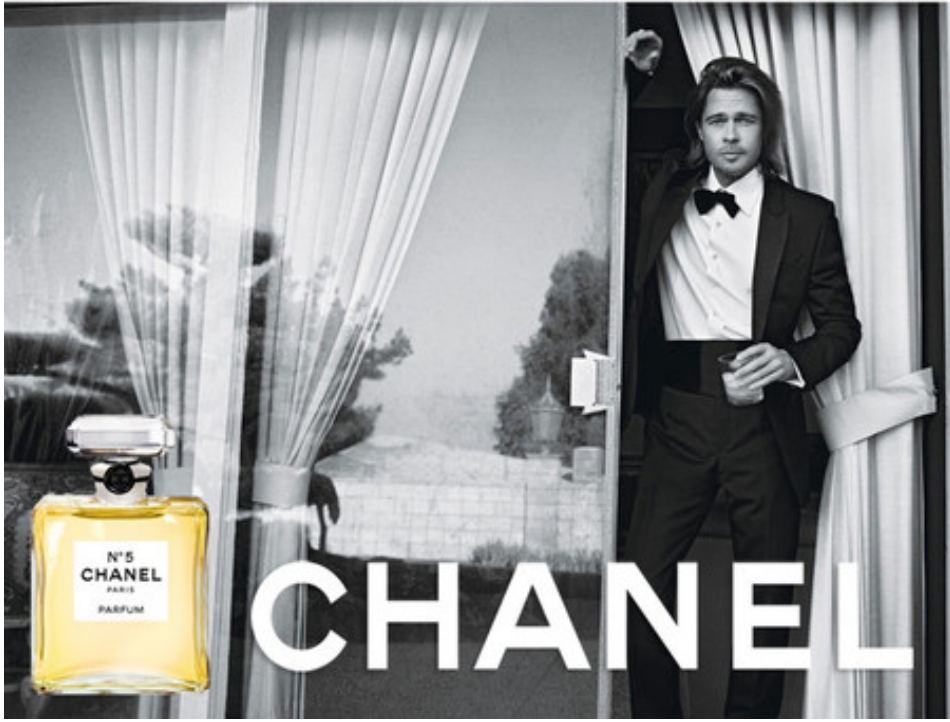

**Ilustración 9. Publicidad Chanel 2**

Fuente: (Google, 2021)

En Honduras, "Distribuciones Universales, S.A. conocida socialmente como DIUNSA, es una empresa comercial fundada en 1976, con domicilio en San Pedro Sula, Honduras; cuenta con operaciones significativas en las ciudades de San Pedro Sula, Tegucigalpa y La Ceiba, a través de seis tiendas y su centro de Distribución" (Diunsa.hn, 2019).

Una de las líneas gráficas que está bien definida en el área del deporte es la de DIUNSA, que fue creada por Isaías Perdomo Calles. A continuación se muestran imágenes de diferentes publicidades en las cuales podemos observar que cuentan con una línea gráfica bien definida, que al estudiarla por un momento, luego será fácil de reconocer y relacionar con la marca.

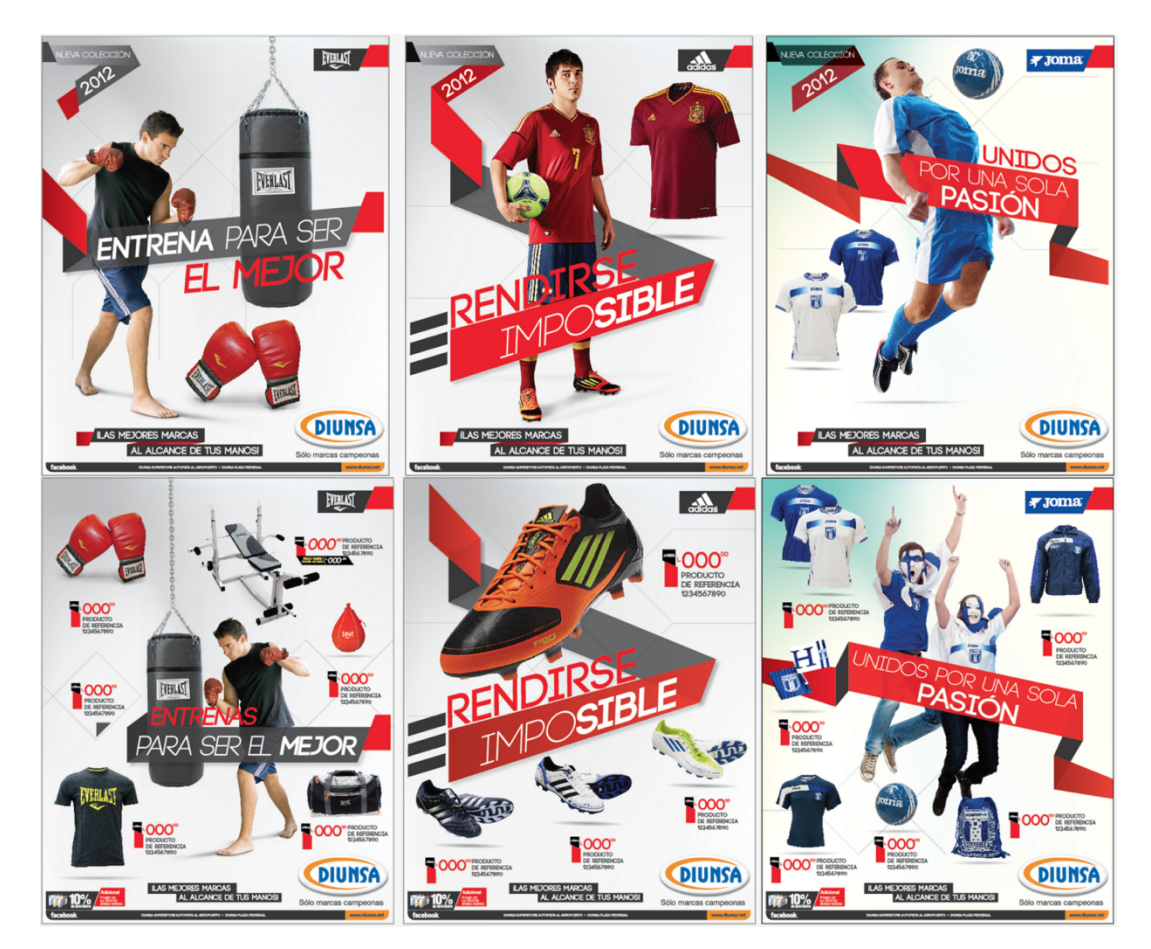

**Ilustración 10. Línea Gráfica Diunsa** Fuente: (mesias31.blogspot.com, 2021)

#### **4.2. CAMPAÑAS DE COMUNICACIÓN EXTERNA**

Cuando hablamos de comunicación externa nos referimos a todas las estrategias que un diseñador gráfico realiza para los públicos externos de una empresa. Se puede decir que es cualquier mensaje que va dirigido a personas que no forman parte de la empresa. Su principal objetivo es el de mejorar la imagen de marca con sus públicos externos, estos comprenden: consumidores, proveedores, inversores, medios de comunicación, instituciones.

El elemento principal o que caracteriza la comunicación externa es el mensaje, ya que este es el medio que transmitirá la imagen que deseamos dar de la empresa al resto de las personas. Por esta razón, si el mensaje que transmitimos al exterior es óptimo, conseguiremos una valoración y opinión positiva de la marca y por ende de los servicios y productos que la empresa ofrece por parte del público.

Una de las marcas deportivas más famosas a nivel mundial es NIKE. Es por esta razón que una de las campañas publicitarias más revolucionarias para el movimiento Black Lives Matter fue una de Nike en contra del racismo. Como es de nuestro conocimiento el slogan de esta marca es: Just do it, pero para esta campaña decidieron cambiar esto y escribir: For once, don't do it, que significa: Por una sola vez, no lo hagas. Además, cabe recalcar que para esta campaña se unió con una de sus más grandes competencias que fue Adidas.

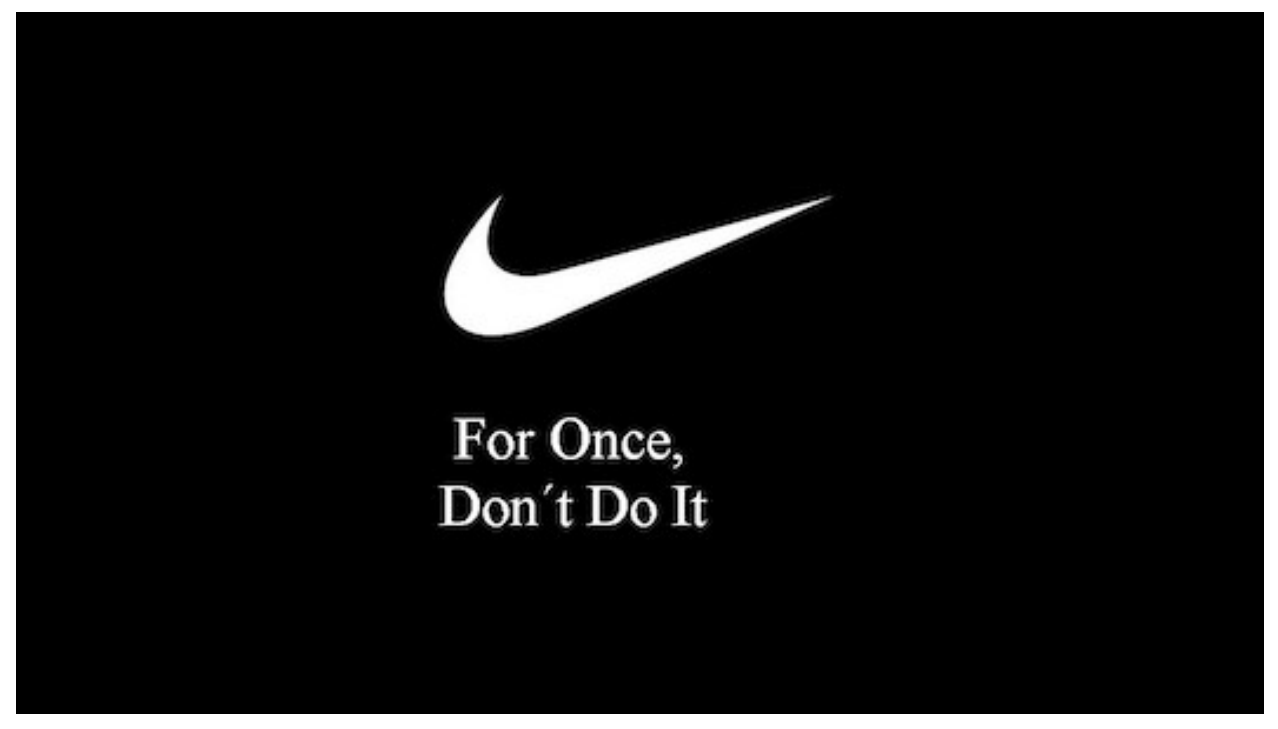

**Ilustración 11. Campaña Publicitaria Nike 1** Fuente: (Google, 2021)

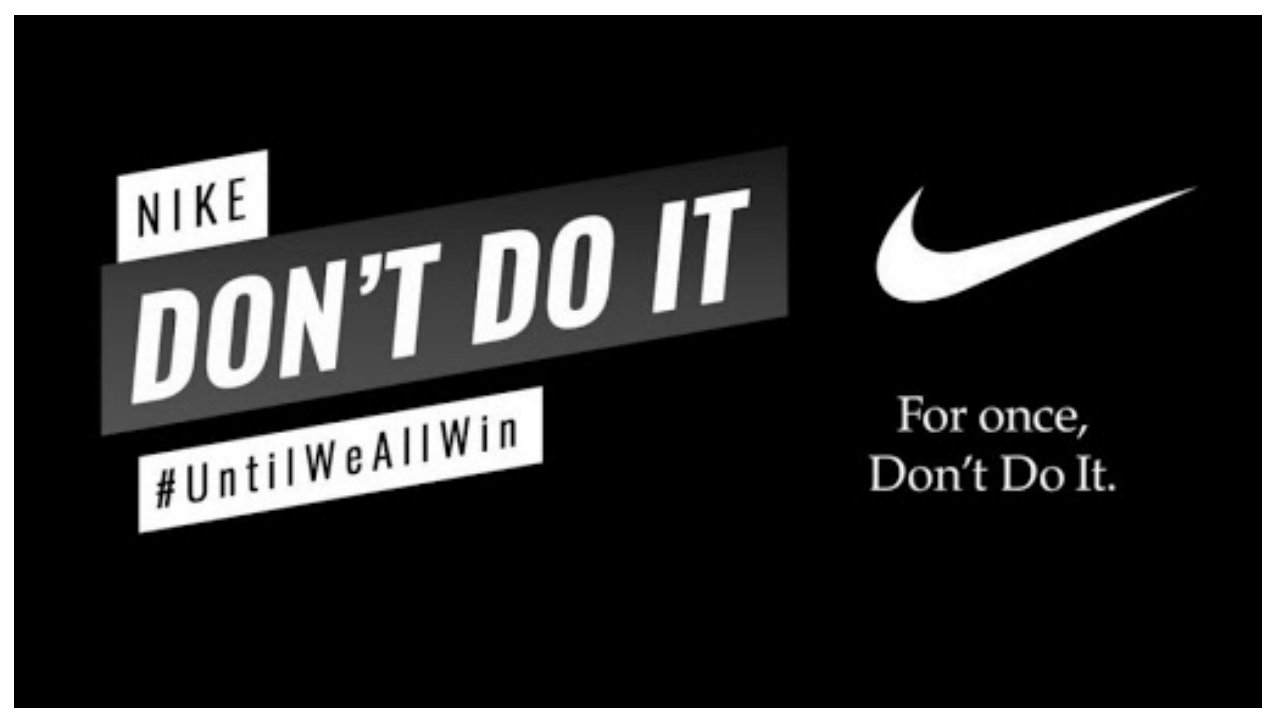

**Ilustración 12. Campaña Publicitaria Nike 2** Fuente: (Google, 2021)

Además, una buena estrategia de comunicación externa nos permitirá posicionarnos en el mercado y ser más competitivos. Es importante tener presente que además de trabajar este modelo de comunicación, es imprescindible que le demos la misma importancia a la comunicación interna de una empresa, ya que son totalmente complementarias.

Una de las campañas publicitarias que ha sido aceptada a nivel nacional por el público de una manera positiva es #PorTodos, que es un homenaje de Coca-Cola a toda la situación que estamos viviendo luchando contra el coronavirus.

Coca-Cola asegura: "Todos estamos viviendo este momento de manera distinta. Algunos solos y algunos acompañados; otros estrechando lazos con sus vecinos y muchos más haciendo lo posible para que el resto se encuentre bien. Pero, sin duda, todos estamos juntos en esto."

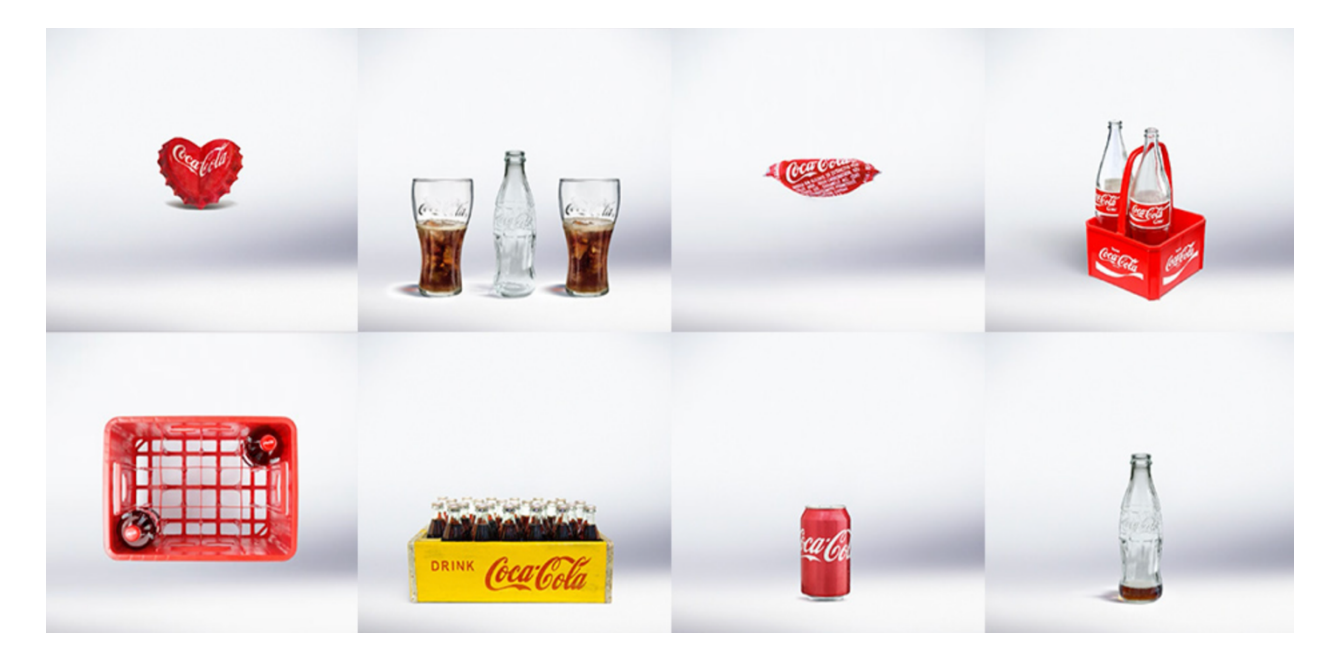

**Ilustración 13. Campaña Publicitaria Coca-Cola** Fuente: (journey.coca-cola.com, 2021)

#### 4.2.1. TIPOS DE COMUNICACIÓN EXTERNA

Dentro del ámbito de la comunicación externa podemos dividir esta disciplina en tres tipologías diferentes, según la Nal3 (agencia de comunicación externa):

- Operativa: es toda la información que se relaciona con la evolución, desarrollo y la actividad de la empresa y que se realiza con todos los públicos que la integran.
- Estratégica: se utiliza para conseguir información y datos sobre aspectos estratégicos de la compañía que permita que se posicione mejor en el mercado. Esto nos permitirá conocer a la competencia, al mercado y a las nuevas tendencias.
- De notoriedad: es la que mayor referencia hace al término general de comunicación externa y por ende la más utilizada. Se encarga de transmitir información corporativa, dar a conocer sus productos o servicios.

#### 4.2.2. CANALES DE LA COMUNICACIÓN EXTERNA

- Los medios de comunicación: son un canal ideal para informar a la opinión pública. A través del envío de notas, comunicados de prensa, entrevistas y/o campañas de publicidad sobre los productos, novedades, eventos, servicios, etc.
- La página web corporativa: es una herramienta muy utilizada por las empresas, ya que nos ayuda a brindar información a el público objetivo sobre la empresa para adquirir los productos o servicios.
- Los blogs: ofrecen información adicional al público y aportan un valor añadido a la empresa.

• Las redes sociales: actualmente se han convertido en uno de los principales canales gracias a la facilidad que ofrecen para segmentar a los públicos y al alcance que tienen.

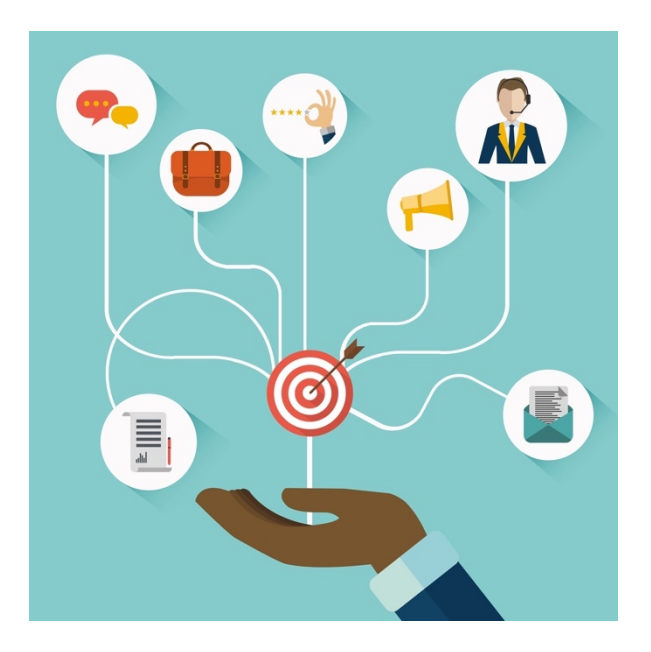

## **Ilustración 14. Medios de Comunicación Externa**

Fuente: (brightmarketing.mx, 2021)

4.2.3. CAMPAÑA DE COMUNICACIÓN

Comunicar es vital para cualquier empresa. Silvia Mazzoli (2020) señala que siguiendo estos ocho pasos se puede crear una campaña de comunicación exitosa, los pasos son los siguientes:

- 1. Definir y cuantificar objetivos
- 2. Escoger el público objetivo
- 3. Seleccionar los medios de comunicación
- 4. Establecer el presupuesto
- 5. Diseñar el contenido y los mensajes
- 6. Definir el plan de acción cómo, cuando, duración
- 7. Asignar responsables
- 8. Definir instrumentos de medición y control

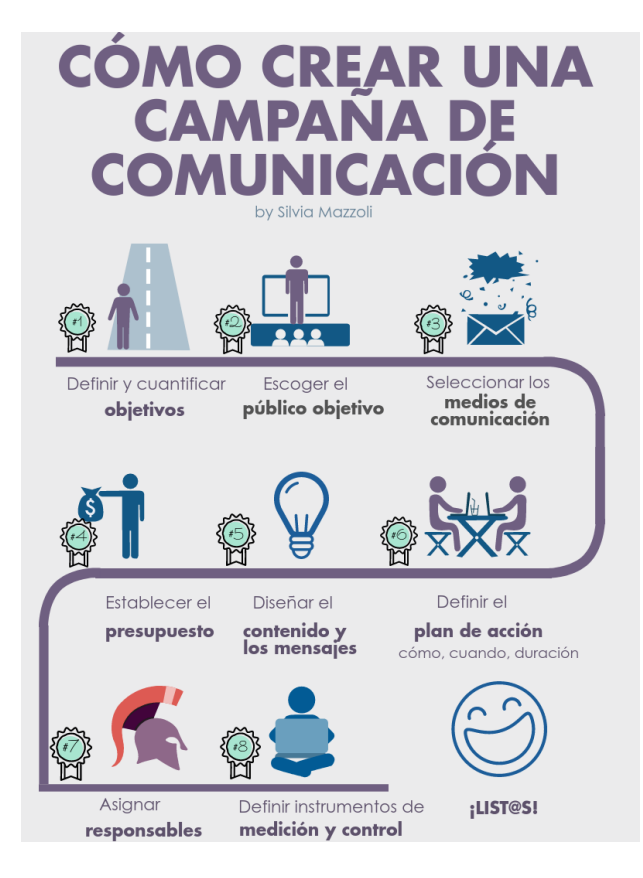

**Ilustración 15. Campaña de Comunicación**

Fuente: (Silvia Mazzoli, 2021)

## **4.3. MANUALES**

Un manual de marca o también llamado manual de estilo o manual de identidad, es el documento o guía que recoge el concepto de marca, las normas de diseño y la redacción de documentos. Este manual debe recoger de forma detallada los elementos del branding:

- Todos los logotipos en sus formatos y variaciones
- La paleta de colores
- Las tipografías y combinaciones tipográficas
- Los efectos y estilos, si son necesarios, como: degradados, superposiciones, etc…
- Todos los elementos gráficos: iconos, vectores, botones, subrayados

#### 4.3.1. ELEMENTOS QUE INCLUYE EL MANUAL DE MARCA

En el Manual debe quedar perfectamente definido su modo de uso y cómo resolver todos los elementos del branding en cualquier formato y tamaño. En resumen, los elementos fundamentales que debe incluir un manual de marca son:

- Colores
- Tipografías
- Símbolos
- Logotipos
- Versiones monocromáticas
- Variaciones de la marca principal
- Configuraciones horizontal y vertical del logotipo
- Usos correctos e incorrectos

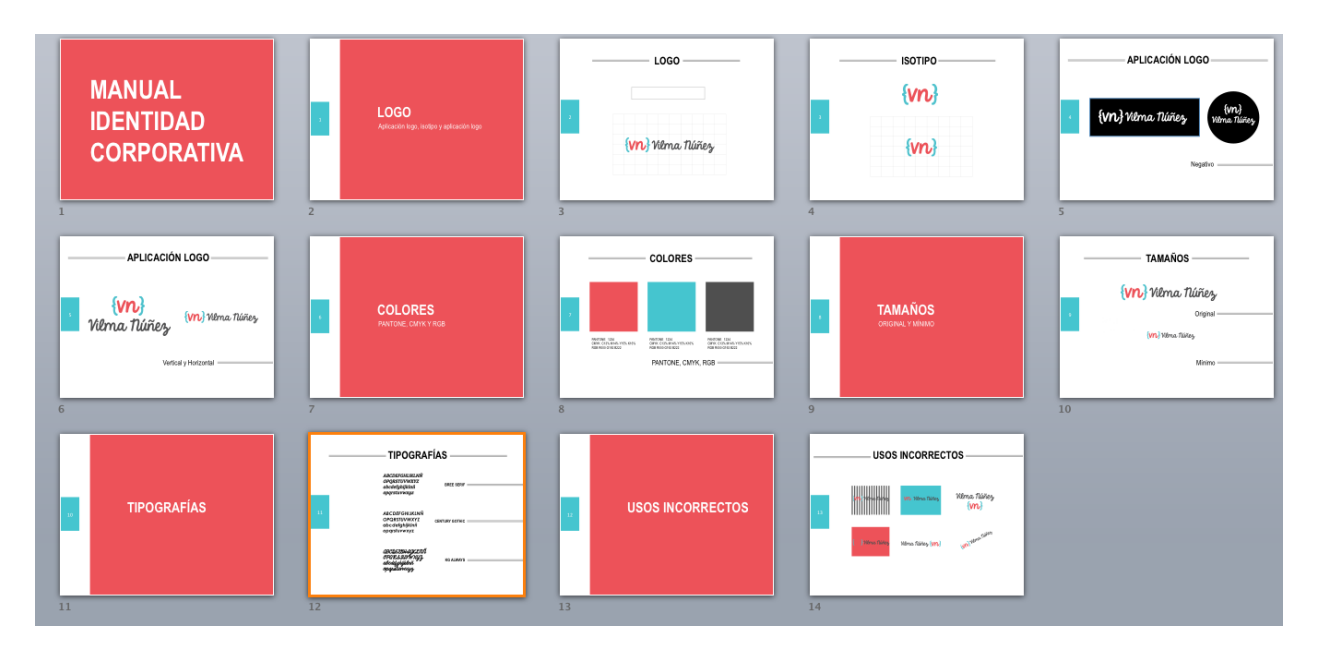

**Ilustración 16. Ejemplo de elementos en Manual de Marca** Fuente: (Samu Parra, 2021)
## 4.3.2. TIPOS DE LOGOS

Para comenzar es importante que definamos que es un logotipo. Logotipo es un símbolo formado por imágenes o letras que sirve para identificar una empresa, marca y/o institución.

Los logos se clasifican de la siguiente manera:

- Logotipo: conformación de una imagen que está compuesta por un conjunto de palabras o caracteres tipográficos.
- Imagotipo: están compuestos por texto y una imagen o símbolo.
- Isologo: están compuestos igual a los imagotipos, pero estos están unidos en una sola pieza, es decir, no se deben separar los elementos.
- Isotipo: estos se representan de forma simbólica y comunican la marca sin la necesidad de mencionarla, estos se pueden subdividir en: monograma, anagrama, sigla, inicial, firma y pictograma.

Estos son algunos de los logos más reconocidos a nivel mundial:

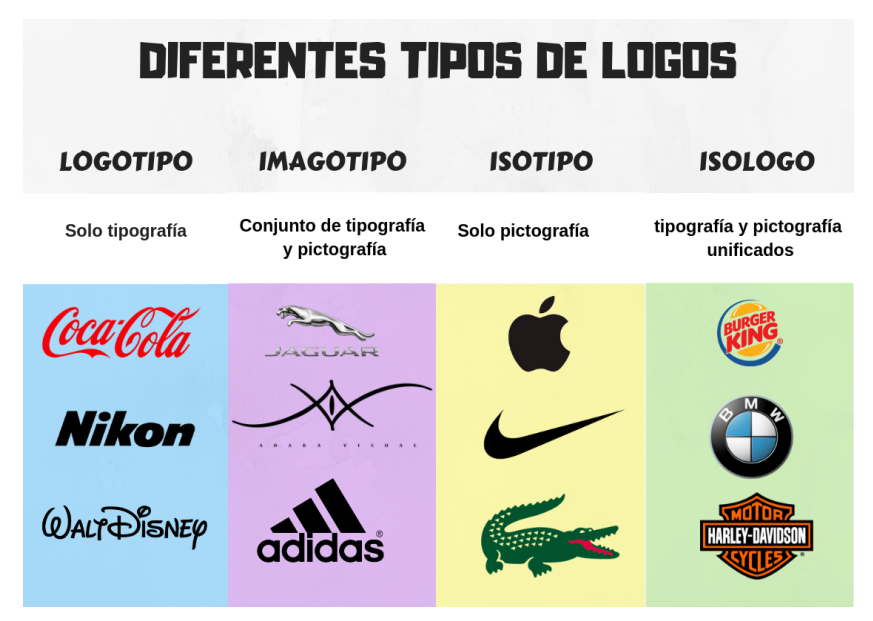

**Ilustración 17. Tipos de Logos**

Fuente: (Pinterest, 2021)

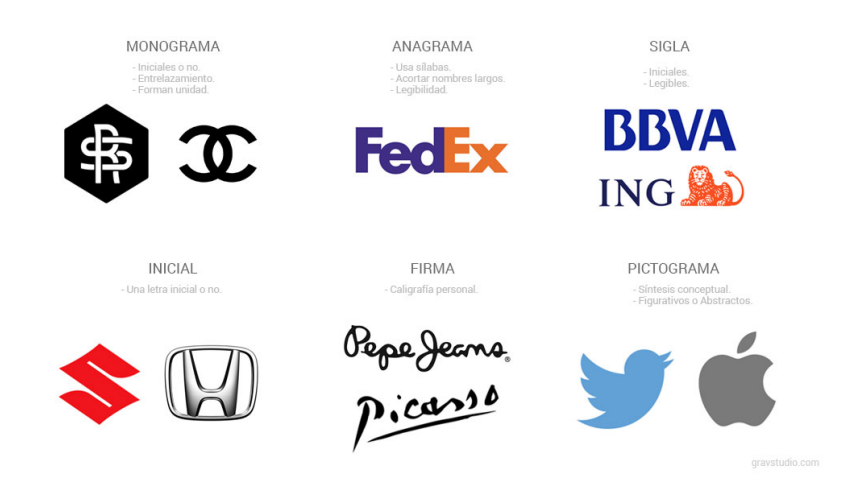

**Ilustración 18. Subdivisiones Isologo**

Fuente: (gravastudio.com, 2021)

## 4.3.3. TIPOS DE MANUAL

- Manual Organizacional: resume el manejo de una empresa en forma general.
- Manual Departamental: legisla y regula el modo en que deben ser llevadas a cabo todas las actividades de cada área.
- Manual de Política: determina y regula la actuación y dirección de una empresa en particular.
- Manual de Procedimientos: regula cada uno de los pasos que deben realizarse para emprender alguna actividad de manera correcta.
- Manual de Técnicas: explican minuciosamente cómo deben realizarse tareas particulares.
- Manual de Bienvenida: introduce brevemente la historia de la empresa, sus objetivos y su visión particular, además de los derechos, beneficios y obligaciones de los empleados.
- Manual de Puesto: Determinan específicamente cuáles son las características y responsabilidades a las que se acceden en un puesto o rol determinado.
- Manual Múltiple: expone distintas cuestiones, y suelen surgir de las actas de asambleas que se dan entre los socios.
- Manual de Finanzas: verifica la administración de todos los bienes de la empresa, los ingresos y egresos.
- Manual de Sistema: se crea en el momento en que se desarrolla un sistema de gestión.
- Manual de Calidad: presenta las políticas de la empresa en cuanto a la calidad del sistema.

Ejemplo de la estructura de un Manual de Organización:

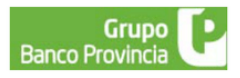

# **MANUAL DE ORGANIZACIÓN**

**CONTENIDO** 

**GRUPO BANCO PROVINCIA** 

- · MISIÓN
- · VISIÓN
- VALORES

MANUAL DE ORGANIZACIÓN

- · INTRODUCCIÓN
- · ANTECEDENTES
- OBJETIVO
- · ESTRUCTURA ORGÁNICA
- · MISIÓN, FUNCIONES Y DEPENDENCIA

POLÍTICAS DE ORGANIZACIÓN

**DESCRIPCIÓN DE PUESTOS** 

ANEXOS METODOLÓGICOS

- · Anexo I Evolución Histórica de la Estructura Orgánica
- Anexo II Autoridades del Grupo y de las Empresas
- · Anexo III Anexo Metodológico

#### **Ilustración 19. Estructura Manual Organizacional**

Fuente: (studylib, 2021)

A nivel nacional, la Marca País Honduras, es una herramienta de promoción de la República de Honduras el cual su objetivo es promocionar el turismo, inversiones, exportaciones, en general resaltar y destacar las mejores características y la imagen del país y fomentar el orgullo nacional.

Esta es una alianza público-privada entre el Gobierno Central y el Consejo Nacional de Inversiones.

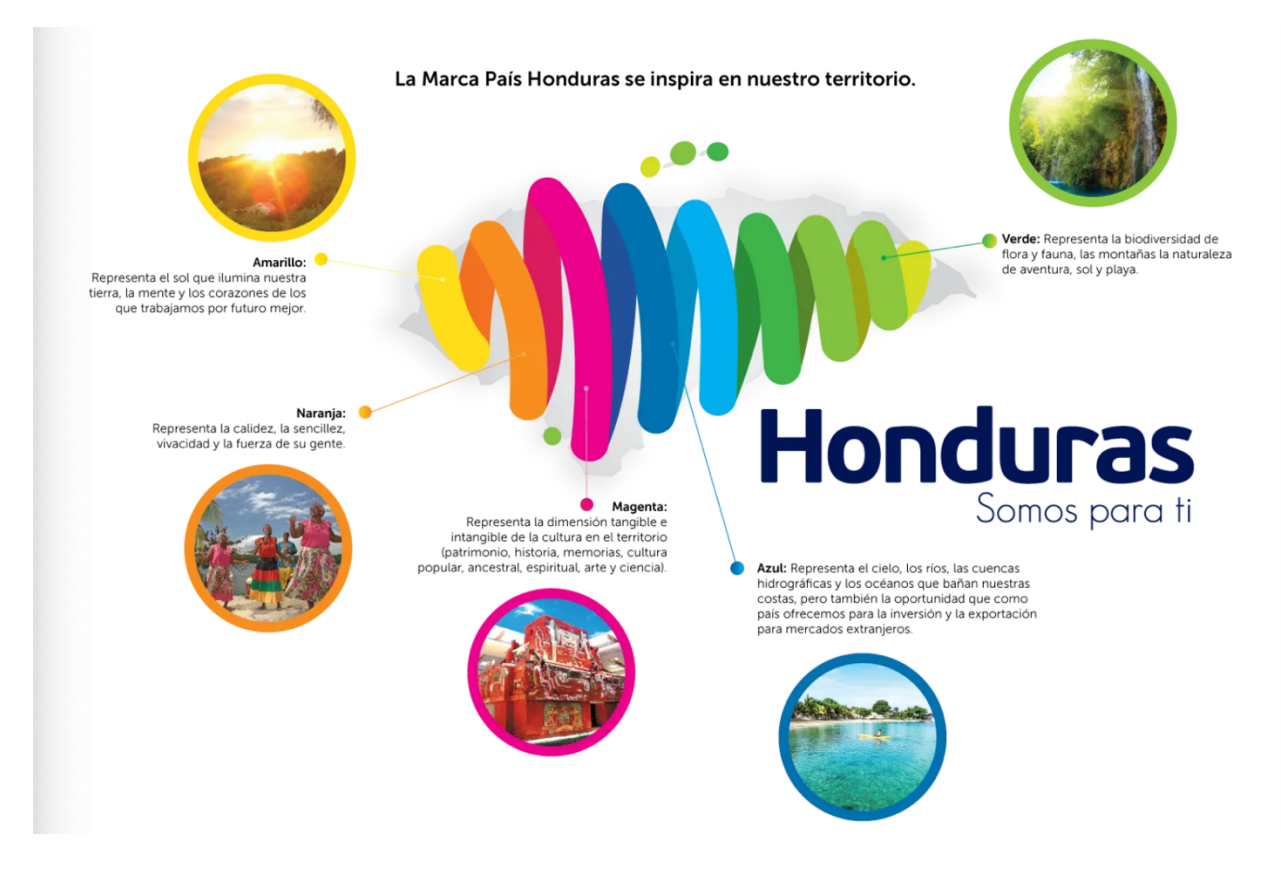

**Ilustración 20. Logo Marca País**

Fuente: (marcahonduras.hn, 2021)

El manual de marca de Marca País consta de 62 páginas en el cual se incluyen otros elementos apartes de los mencionados anteriormente, como propuestas, posicionamiento, entre otros.

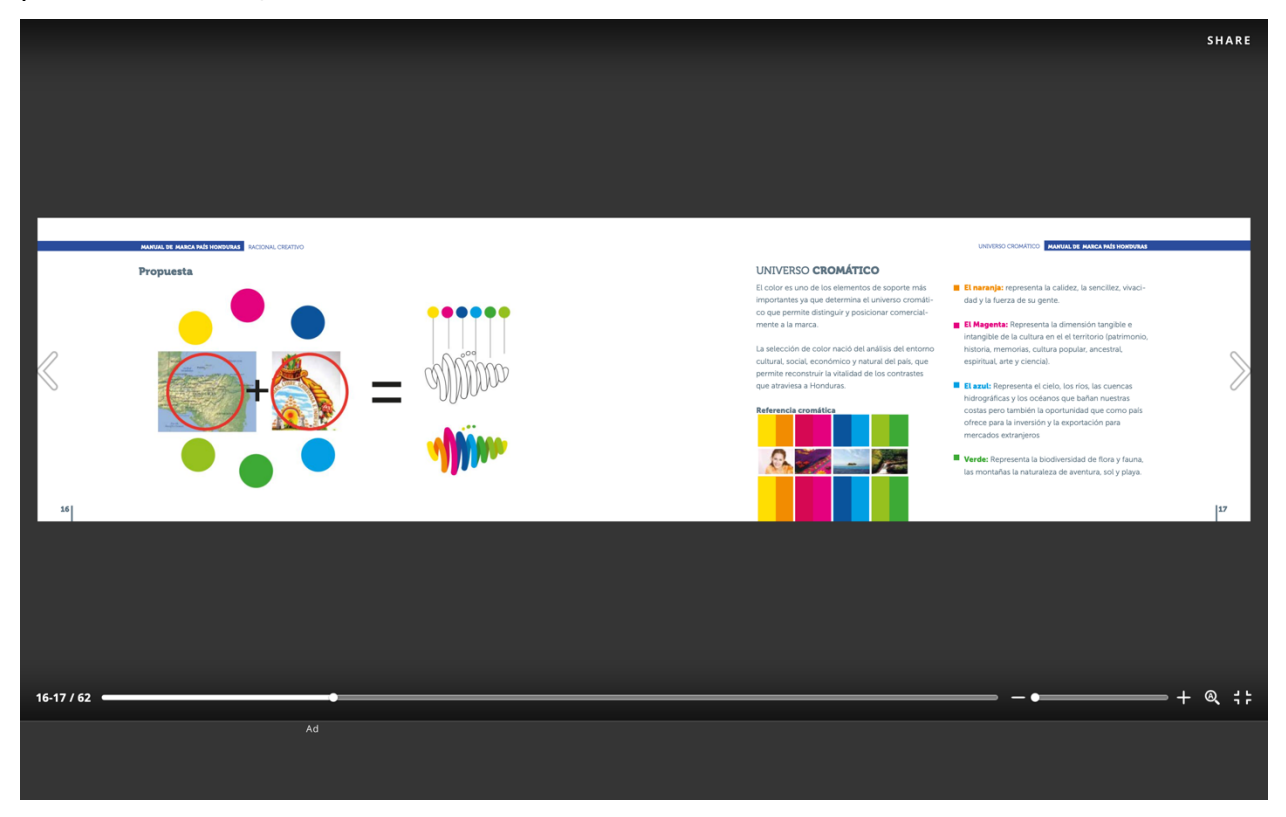

**Ilustración 21. Manual de Marca, Marca País** Fuente: (marcahonduras.hn, 2021)

### **4.4. COMUNICACIÓN INTERNA**

La comunicación interna es la comunicación dirigida al cliente interno, es decir, al trabajador. Es un error pensar que la comunicación interna es un lujo y algo exclusivo de las grandes empresas.

Muchas empresas ignoran que para ser competitivas y enfrentarse con éxito al cambio al que nos empuja la actualidad. La comunicación interna se convierte en una herramienta estratégica clave para dar respuesta a esas necesidades y potenciar el sentimiento de pertenencia de los empleados a la compañía. Como su nombre indica, se da en el interior de la empresa y no sale generalmente a la luz, por lo que se suele guiar de lineamientos internos de la organización y dentro de cierto margen prudente de confidencialidad para con el mundo ajeno a la misma.

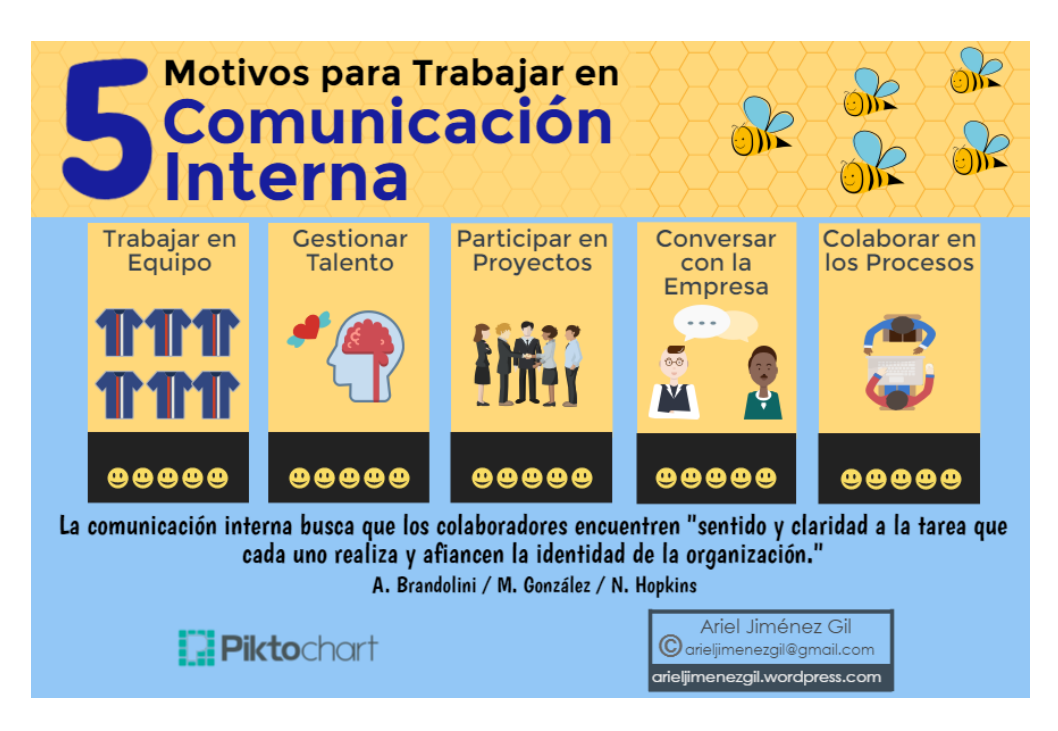

## **Ilustración 22. Comunicación Interna**

Fuente: (funcionc.com, 2021)

La comunicación interna eficaz puede ser una herramienta muy poderosa, como prueban los siguientes datos de Staffbase:

- Conduce un aumento del 40% en la satisfacción del cliente
- Puede llevar a un incremento del 30% en la rentabilidad
- Es parte activa en un aumento del 36% en el rendimiento general de una empresa

Hablar con los empleados ya no juega un segundo papel en las comunicaciones de la compañía y, de hecho, hoy en día, la comunicación interna se considera una función de negocio clave que inspira y alinea a toda la organización.

### 4.4.1. COMO IMPLEMENTAR UNA BUENA POLÍTICA DE COMUNICACIÓN INTERNA

La clave del éxito de una política de comunicación interna exitosa reside en tener una buena planificación estratégica comunicacional vehiculada a través de diversas herramientas, como: los medios digitales, acciones grupales; desayunos y reuniones estratégicas, capacitaciones a gerentes y jefes, mediciones generales y específicas.

En la Universidad Nacional Autónoma de Honduras (UNAH) se implementan la siguientes funciones en el departamento de Comunicación Interna (DIRCOM) para una comunicación interna efectiva:

- Apoyar y dar a conocer la polítiva de comunicación de la institución
- Establecer parámetros de comunicación que guíen los procesos de envío de información
- Crear estrategias funcionales e innovadoras para la trasnsmisión de información
- Difundir información oficial y actualizada a toda la Comunidad universitaria
- Actualización constante de la base de datos de los públicos internos
- Establecer formas de comunicación que favorezcan la participación de los públicos internos
- Lograr una integración de todos los públicos internos
- Socializar la filosofía institucional
- Dirigir eficazmente los canales de comunicación interna
- Desarrollar estrategias de comunicación personalizadas para cada Centro Regional
- Diagnosticar y evaluar periódicamente el estado de la comunicación interna

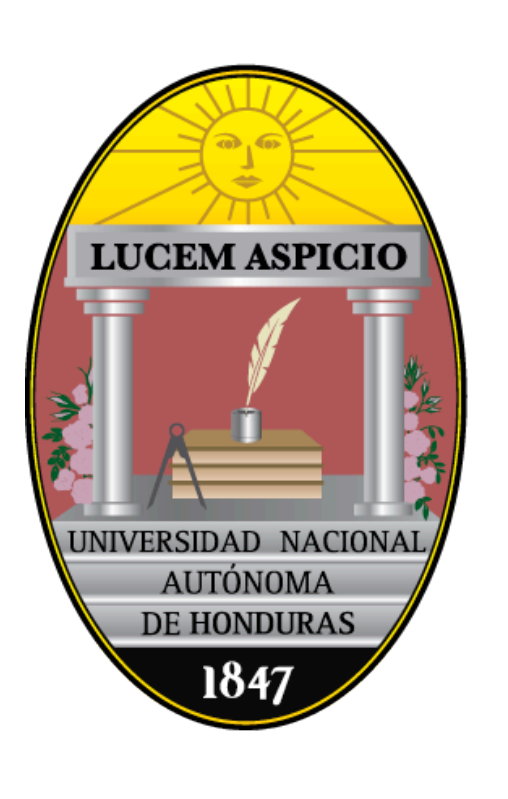

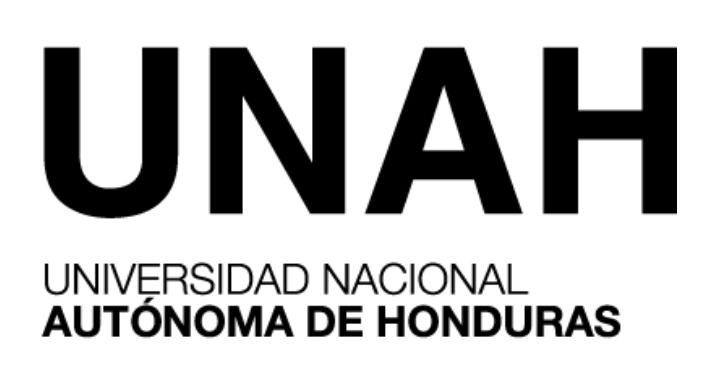

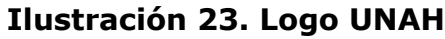

Fuente: (Google, 2021)

#### **4.5. PÁGINAS WEB**

Una página web es la unidad básica del World Wide Web, o simplemente Web, como es llamada comúnmente. Una página de internet o página web es un documento electrónico adaptado particularmente para el Web, que contiene información específica de un tema en particular y que es almacenado en algún sistema de cómputo que se encuentre conectado a la red mundial de información denominada Internet, de tal forma que este documento pueda ser consultado por cualquier persona que se conecte a esta red mundial de comunicaciones y que cuente con los permisos apropiados para hacerlo.

Estos documentos pueden ser elaborados por los gobiernos, instituciones educativas, instituciones públicas o privadas, empresas o cualquier otro tipo de asociación y por las propias personas en lo individual.

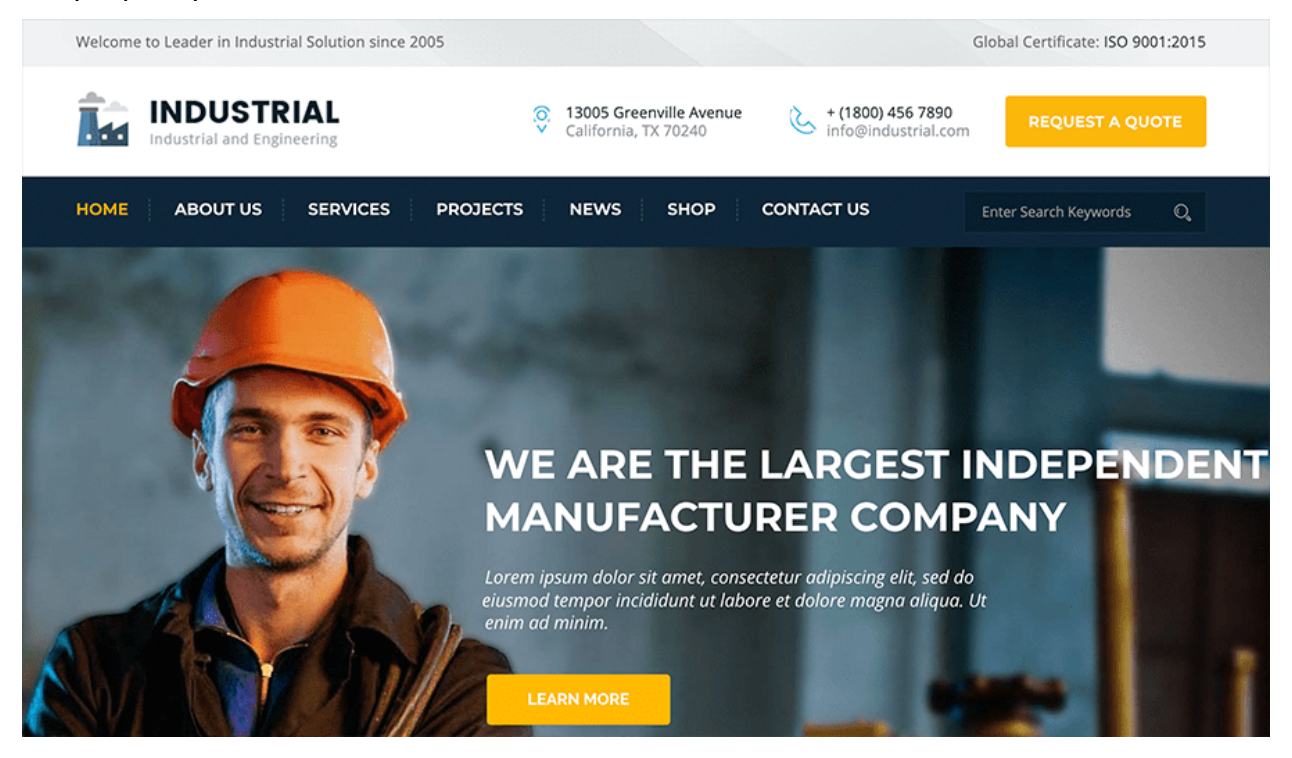

### **Ilustración 24. Ejemplo Página Web**

Fuente: (appdesign.dev, 2021)

Uno de los sitios web en Honduras que está bien organizado y proporcionado con una línea gráfica definida es la de Grupo Mac Del.

Mac Del es una empresa especialista en servicios y productos de limpieza, desde 1984 están comprometidos a desarrollar la línea más completa de productos y servicios a través de diferentes unidades de negocio a nivel nacional y ahora en Centroamérica. Cuenta con servicios de: asesoría, limpieza en general; piscinas, trampas de grasa, pisos y baños.

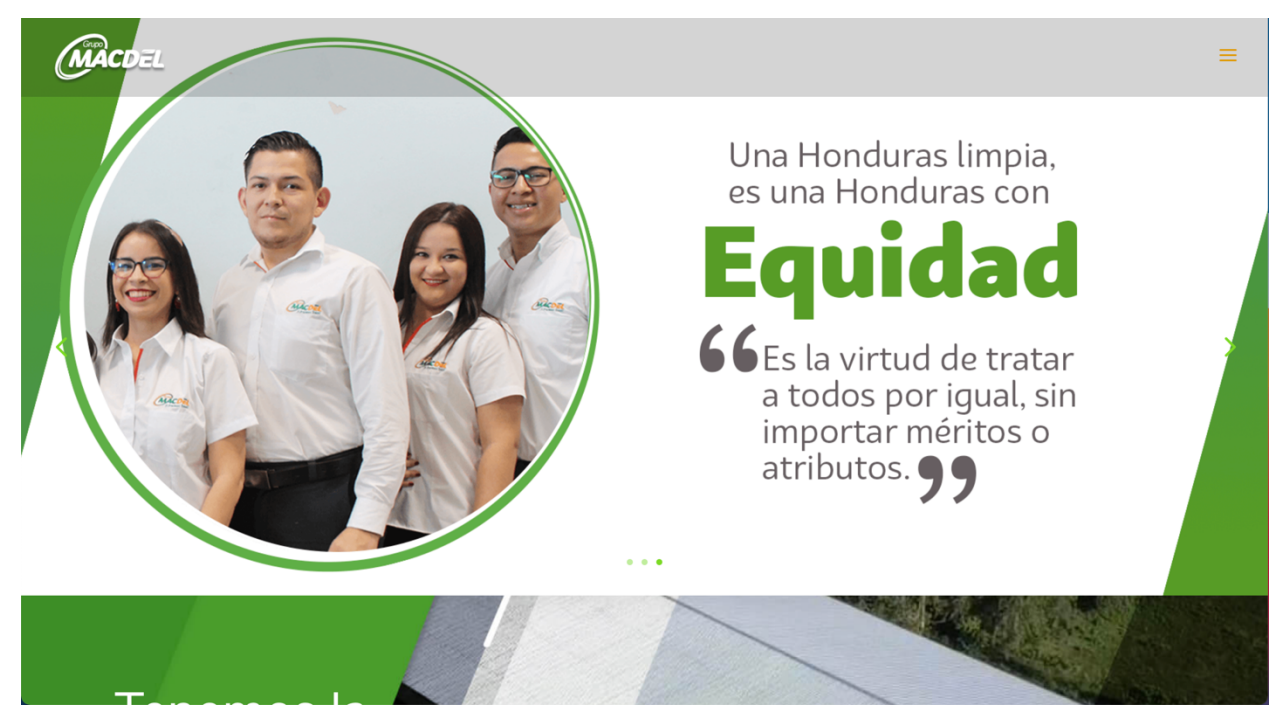

**Ilustración 25. Página Web Grupo Mac Del** Fuente: (grupomacdel.com, 2021)

### **4.6. FOTOGRAFÍA**

Se llama fotografía a una técnica y a una forma de arte que consiste en capturar imágenes empleando la luz, proyectándola y fijándola en forma de imágenes sobre un medio sensible el cual puede ser físico o digital.

Las imágenes obtenidas así, también se denominan fotografías o fotos, y son el resultado de décadas de perfeccionamiento de la técnica y de los materiales fotosensibles, hasta lograr la calidad óptica de las cámaras modernas.

Raffino (2018) asegura que la fotografía como tal, se inventa en la transición hacia la sociedad industrial, heredó del daguerrotipo su uso de películas fotosensibles de plata pulida, revelada con vapores de mercurio. Pero estos elementos eran totalmente tóxicos y sucesivos científicos e inventores del siglo XIX fueron dando mejores métodos y así mejores resultados, hasta la aparición de las placas de bromuro en el año 1871 y luego la película fotográfica como tal en la primera cámara kodak en 1888.

Es evidente que la técnica no para de innovar: en 1907 Lumière inventa la fotografía a color, en 1931 se logra crear el primer flash electrónico, en 1948 la fotografía polaroid y en el año de 1990 la digitalización fotográfica.

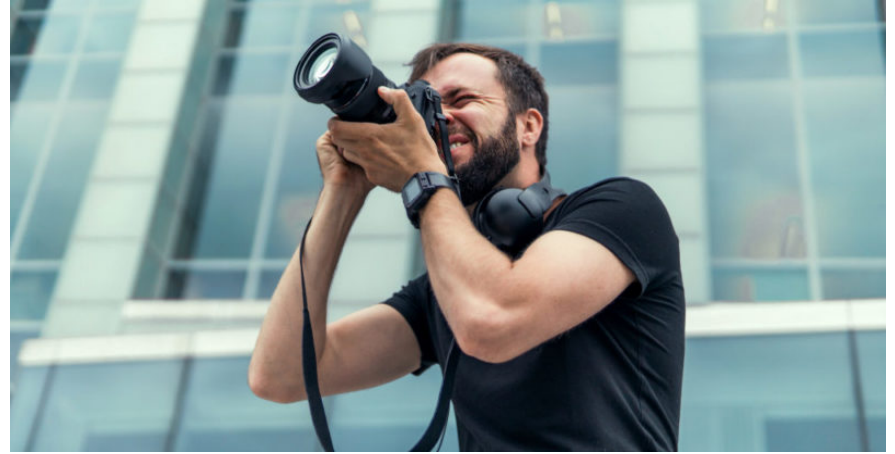

**Ilustración 26. Fotografía**

Fuente: (concepto.co, 2021)

## 4.6.1. CARACTERÍSTICAS DE LA FOTOGRAFÍA

Consiste en convertir la luz de un momento determinado en una impresión física de lo visible a través de una cámara. Carece de movimiento, es fija, es ineditable (excepto mediante recursos digitales) y es duradera en el tiempo.

#### 4.6.2. TIPOS DE FOTOGRAFÍA

- Fotografía Publicitaria: sirve de publicidad o promoción de los productos de consumo.
- Fotografía de Moda: hace énfasis en la manera de vestir o de lucir de una persona.
- Fotografía Documental: también es conocida como histórica o periodística, se hace con fines informativos o pedagógicos.
- Fotografía Paisajística: se toma para exhibir la naturaleza en su plenitud.
- Fotografía Científica: muestran lo que no se puede observar a simple vista, como a través de telescopios, microscopios, entre otros.
- Fotografía Artística: persigue fines estéticos: retratos, montajes, composiciones, etc.

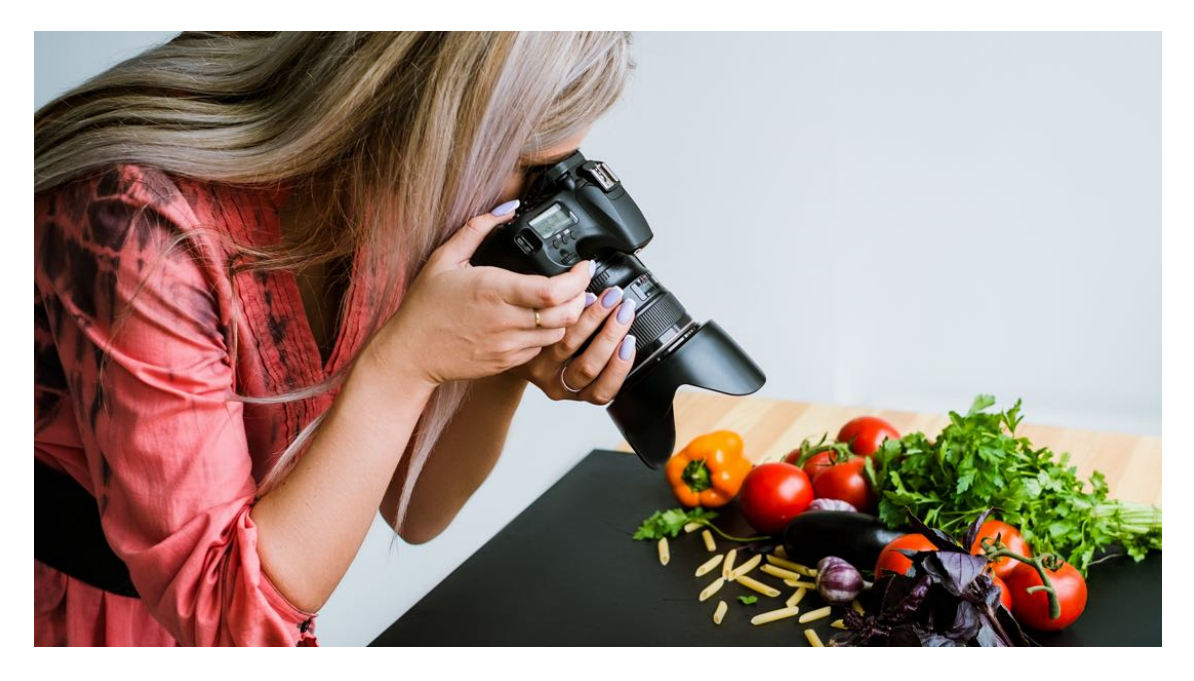

**Ilustración 27. Ejemplo Fotografía Publicitaria** Fuente: (mglobalmarketing.es, 2021)

### 4.6.3. LA CÁMARA FOTOGRÁFICA

La fotografía se basa en la cámara oscura: un comportamiento totalmente oscuro con un agujero pequeño en uno de sus extremos, por el cual ingresa la luz proveniente de afuera y proyecta sobre el fondo de las imágenes del mundo exterior, aunque invertidas.

Las cámaras están dotadas de:

- Un diafragma que se abre para permitir la entrada de luz y cierra para impedirla, a una velocidad manejable.
- Lentes ópticos que permiten enfocar lo proyectado
- Espejos que reinvierten la imagen proyectada
- Cinta fotosensible o un sensor digital, para captar la imagen y reproducirla

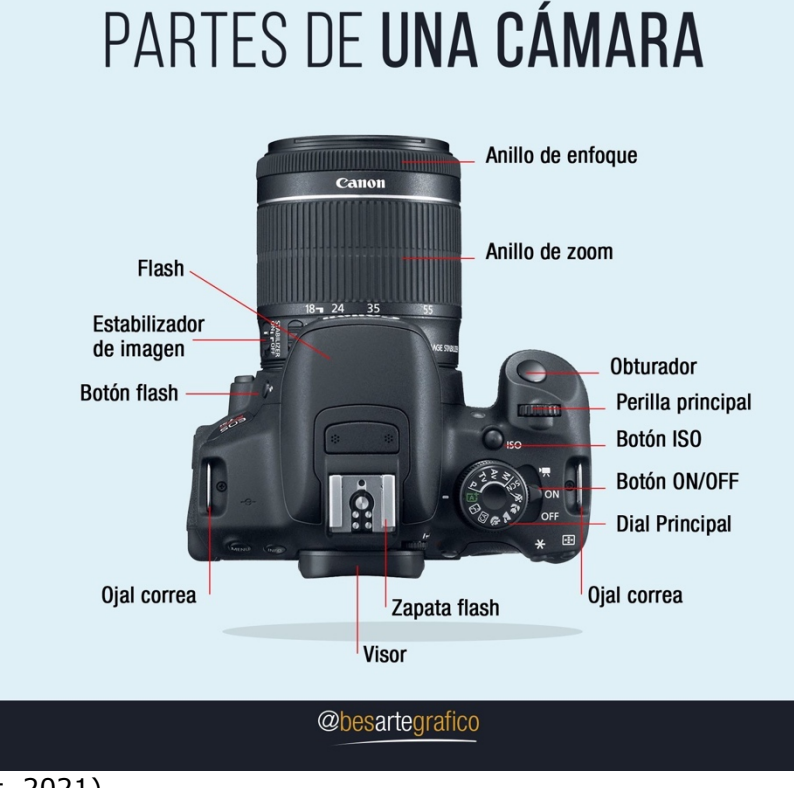

### **Ilustración 28. Partes de una cámara**

#### Fuente: (Pinterest, 2021)

Una de las personas que ha sobresalido y ha tenido mucho éxito en su carrera de fotógrafa profesional ha sido Madeline Granados, graduada de UNITEC. Según Madeline cuenta en su sitio web, nació el 23 de marzo de 1995 en San Pedro Sula, Honduras. Madeline Granados-Fotografía nace en el año 2014.

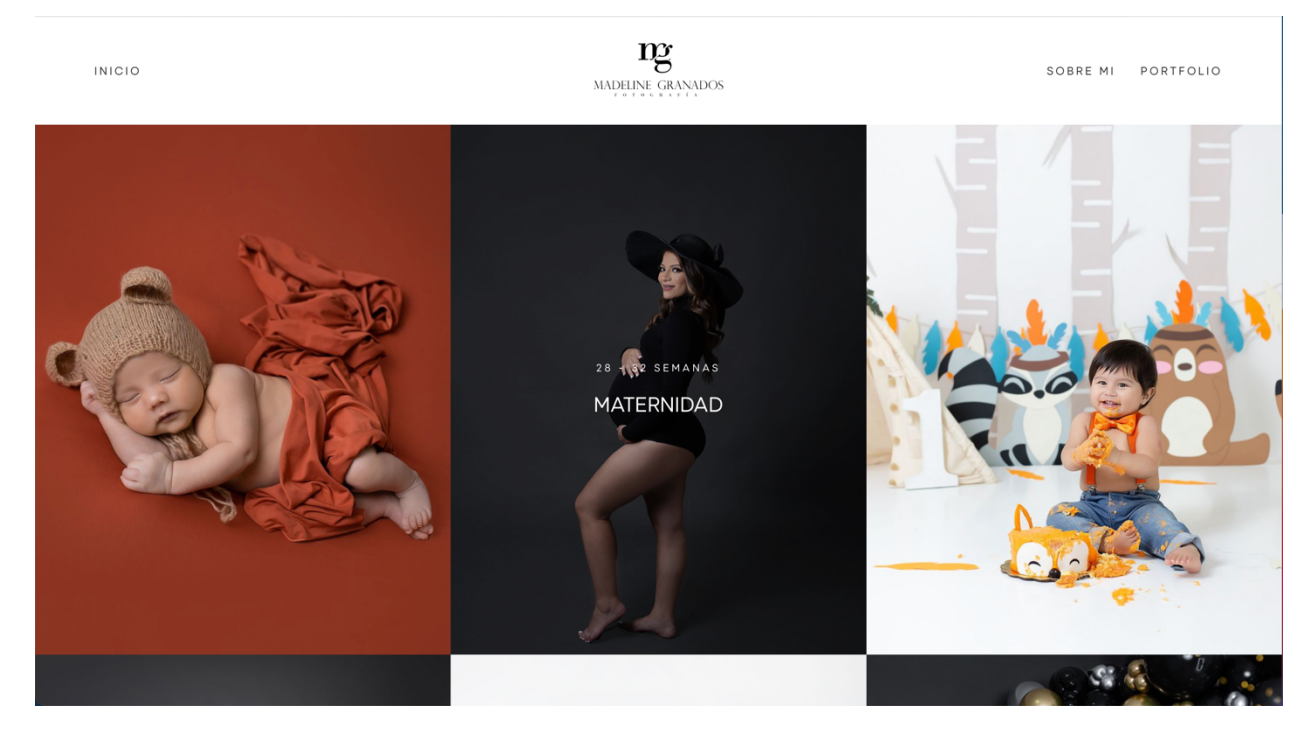

**Ilustración 29. Madeline Granados-Fotografía** Fuente: (madelinefotografia.com, 2021)

### **4.7. INFOGRAFÍAS**

Según el Diccionario de Inglés de Oxford, "una infografía es la representación visual de información y datos".

A menudo las infografías que son más efectivas son aquellas visualmente únicas y creativa, ya que captan la atención y retienen la información al máximo. Las infografías también nos ayudan a procesar de una manera más fácil alguna información que puede llegar a ser compleja.

Las infografías son muy efectivas para el marketing, ya que pueden crear conciencia sobre una marca y aumentar el interés. Se pueden utilizar para consultoría, hacen de esta manera que sus clientes puedan visualizar sus proyectos y simplificar temas, además son un excelente método para las MIPYMES porque pueden llegar a nuevas audiencias e informar a el público sobres sus productos o servicios.

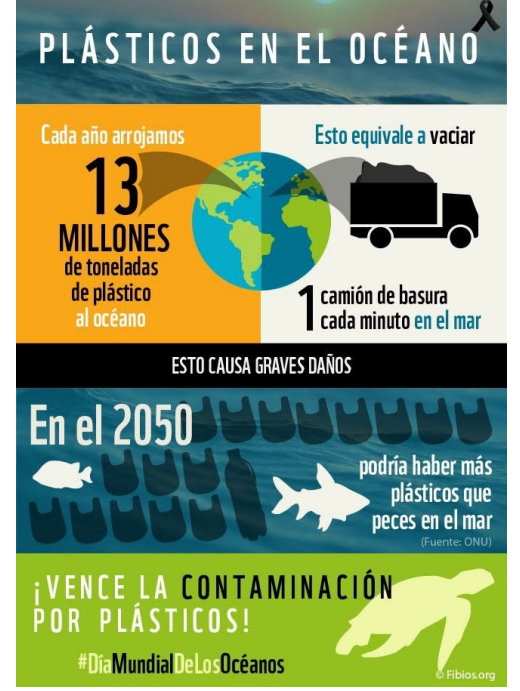

### **Ilustración 30. Ejemplo de infografía**

La Cámara Nacional de Turismo de Honduras (CANATURH), ofrece una gran variedad de servicios, desde capacitaciones hasta asesorías en creación de empresas, también ofrecen asesoría legal, aprendizaje en línea, el Sistema Integrado Centroamericano y Sostenibilidad (SICCS), es el primer sello de calidad turística de orden regional, concebido y creado a la medida de las micros, pequeñas y medianas empresas turísticas de Centroamérica.

Esta es una empresa que muchas de sus publicaciones son infografías, a continuación se muestran varios ejemplos:

Fuente: (blog.hubspot.es, 2021)

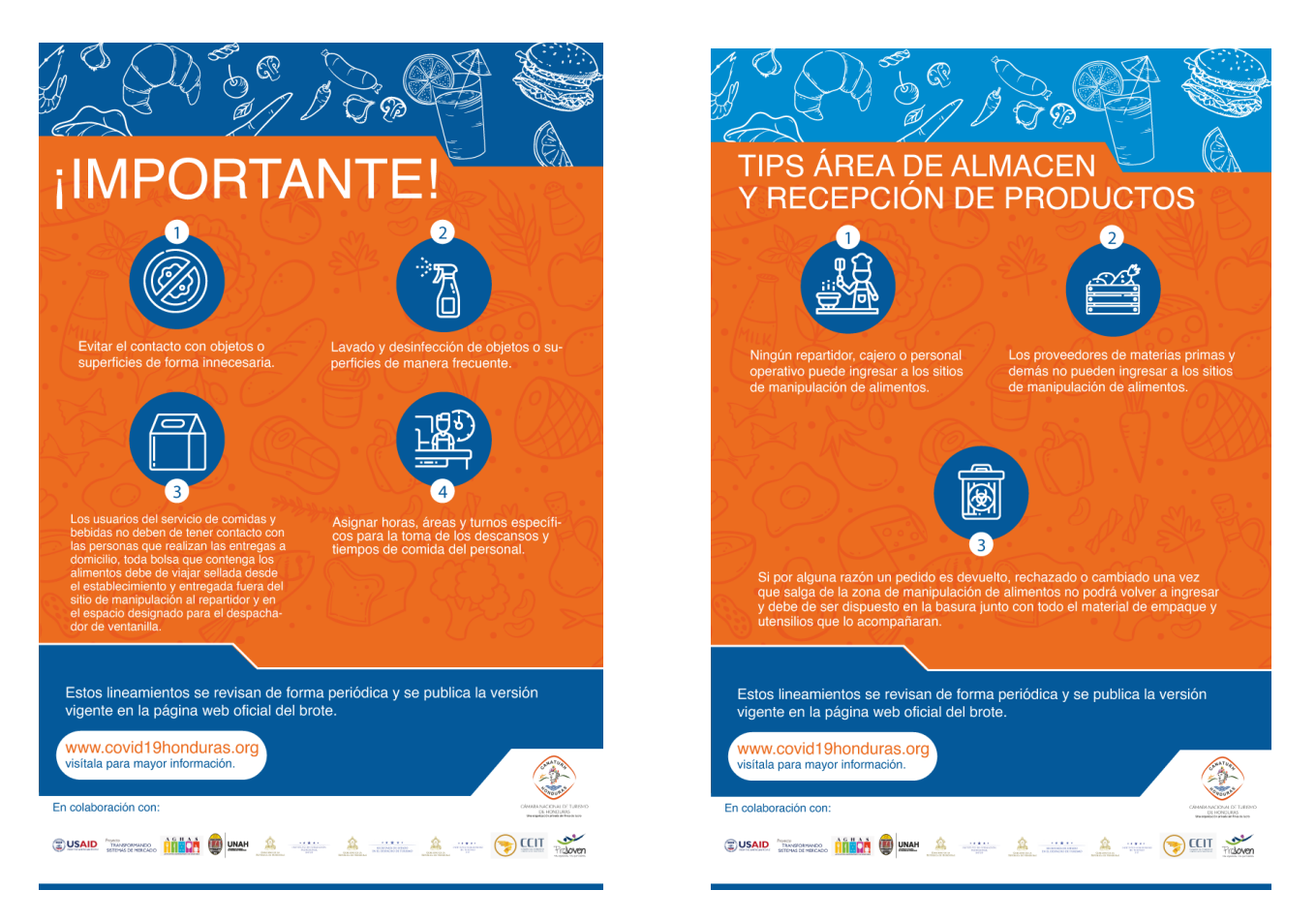

**Ilustración 31. Infografías CANATURH**

Fuente: (canaturh.org, 2021)

# **V. METODOLOGÍA**

En esta sección se explican los diferentes métodos utilizados en la elaboración del informe de la práctica profesional. De igual manera se detallan la cantidad de horas invertidas en las asignaciones realizadas durante las diez semanas estipuladas a la práctica profesional en Grupo PRO-TEC Honduras.

## **5.1. TÉCNICAS E INSTRUMENTOS APLICADOS**

Para la elaboración de este informe se utilizaron las siguientes herramientas:

- Adobe Illustrator: Ayuda en la elaboración de organigramas y tablas, además fue de gran soporte para la realización de distintos trabajos asignados en la práctica profesional.
- Adobe Lightroom: Este programa ayuda a editar los niveles de luz y otros elementos para las fotografías tomadas en el periodo de práctica profesional.
- Adobe Photoshop: Este programa facilita la edición de elementos del material fotográfico adquirido por la empresa.
- Behance: Plataforma gratuita de la familia de adobe la cual sirvió como fuente de inspiración para algunos trabajos.
- Buscador de Google: este buscador permite búsquedas con resultados inmediatos para el contenido del informe al igual la que obtención de imágenes.
- Freepik: Esta plataforma permite el acceso a recursos gráficos de manera gratuita, como vectores y esto nos permite ahorrar tiempo y es fácil de adquirirlos.
- Microsoft Word: El programa de Word facilita en gran manera la elaboración del informe de práctica profesional, ya que cuenta con diferentes herramientas que ayudan a la escritura y redacción de los lineamientos establecidos.
- Pinterest: Plataforma gratuita que sirvió como fuente de inspiración para los trabajos realizados en la práctica profesional.

## **5.2. FUENTES DE INFORMACIÓN**

Las fuentes de información utilizadas para realizar este informe son las siguientes:

- Reuniones vía Zoom con mi supervisora y mi coordinadora del área para recibir la retroalimentación del rendimiento durante el tiempo que dura la práctica profesional.
- Ejemplo de informe de práctica profesional de estudiante graduado de UNITEC proporcionado por la asesora metodológica en los recursos de clase.
- Páginas y sitios web relacionados con temas propios del informe.

### **5.3. CRONOLOGÍA DEL TRABAJO REALIZADO**

### **Tabla 1: Cronología del desarrollo de práctica semana 01**

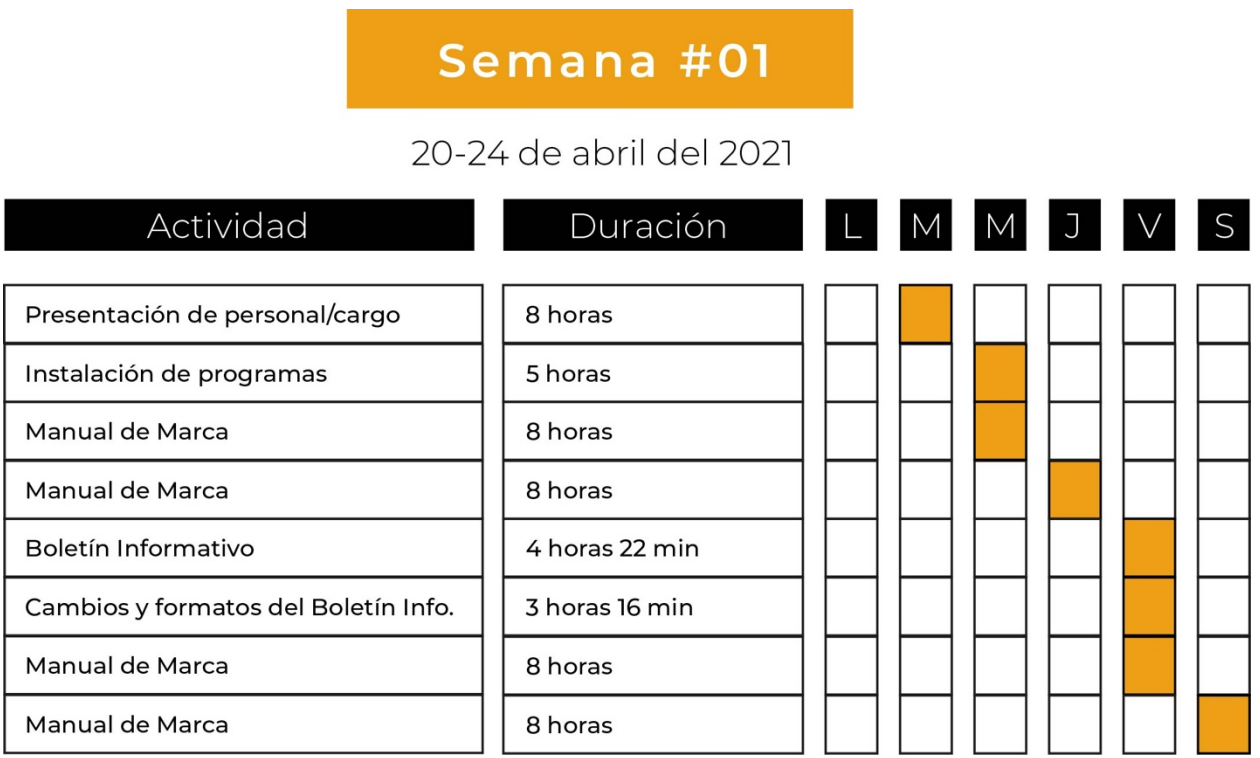

Fuente: (Rosa Rivas, 2021)

## **Tabla 2: Cronología del desarrollo de práctica semana 02**

# Semana #02

26-30 de abril y 1-2 de mayo del 2021

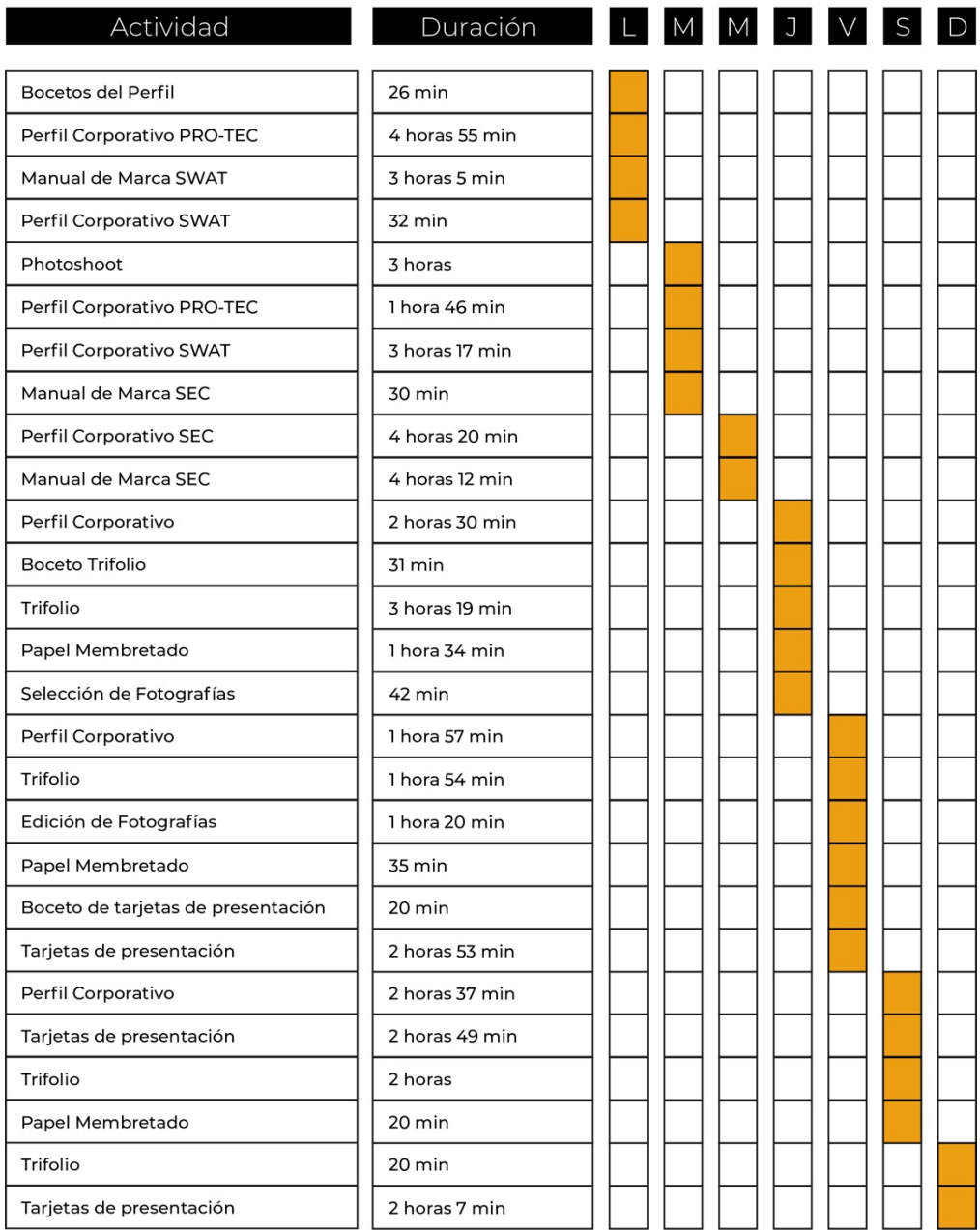

# **Tabla 3: Cronología del desarrollo de práctica semana 03**

# Semana #03

# 3-8 de mayo del 2021

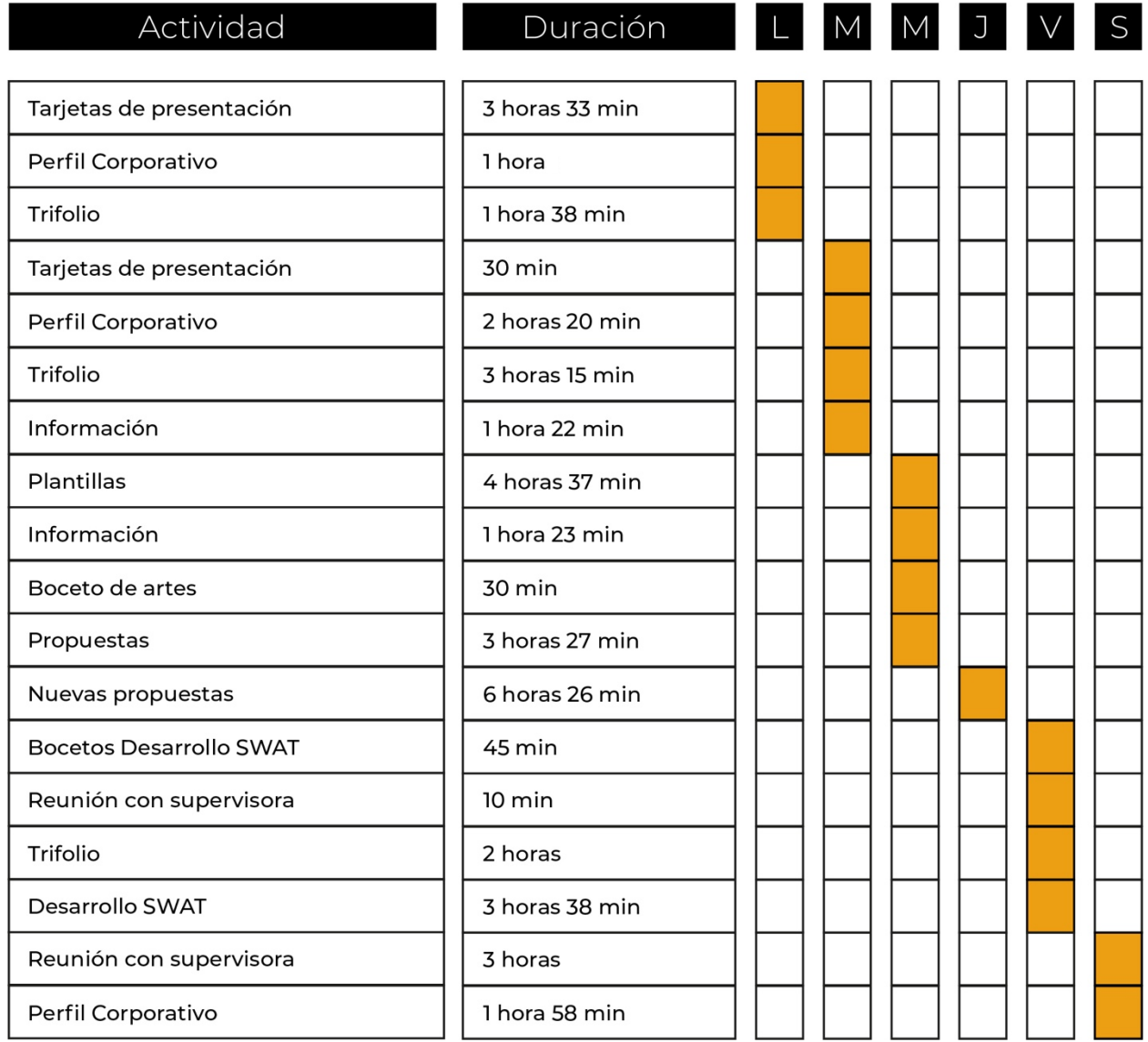

# **Tabla 4: Cronología del desarrollo de práctica semana 04**

# Semana #04

# 10-14 de mayo del 2021

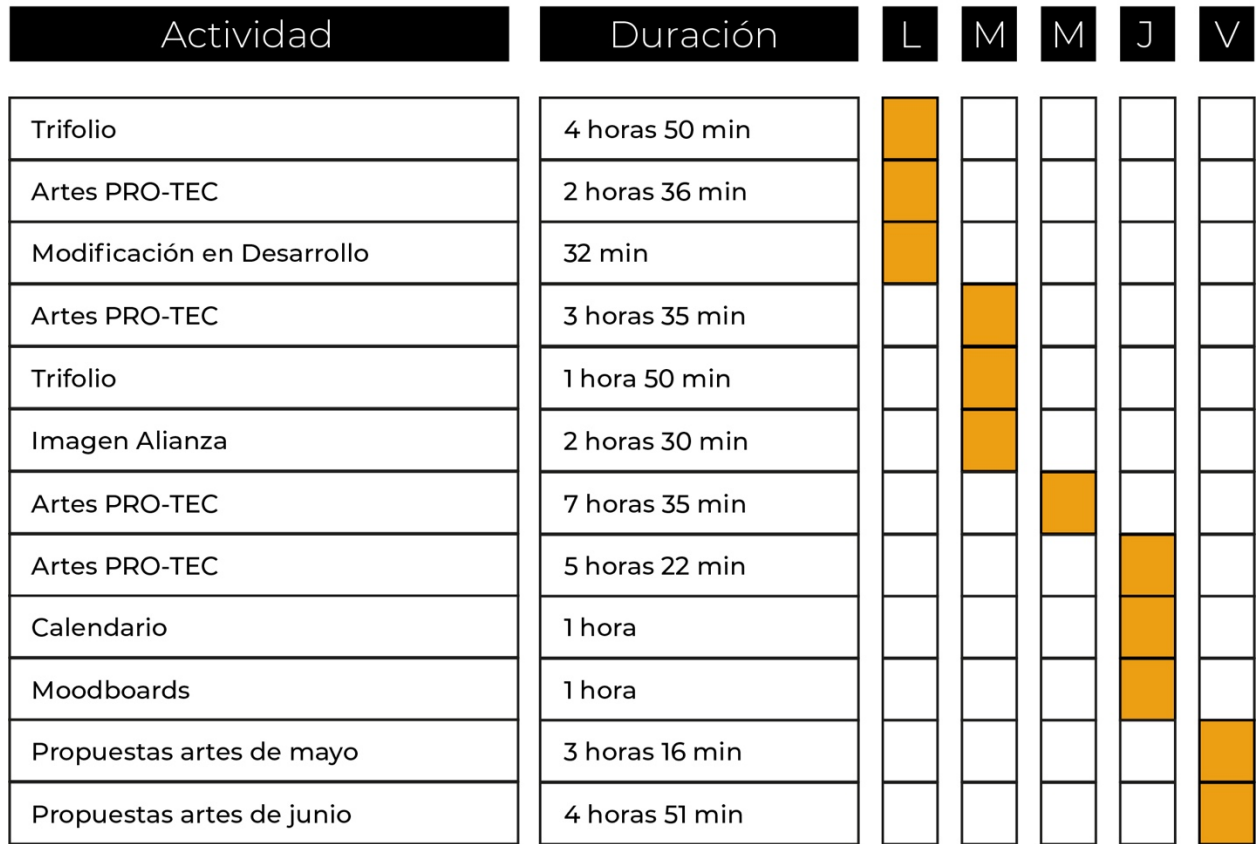

# **Tabla 5: Cronología del desarrollo de práctica semana 05**

# Semana #05

# 17-21 de mayo del 2021

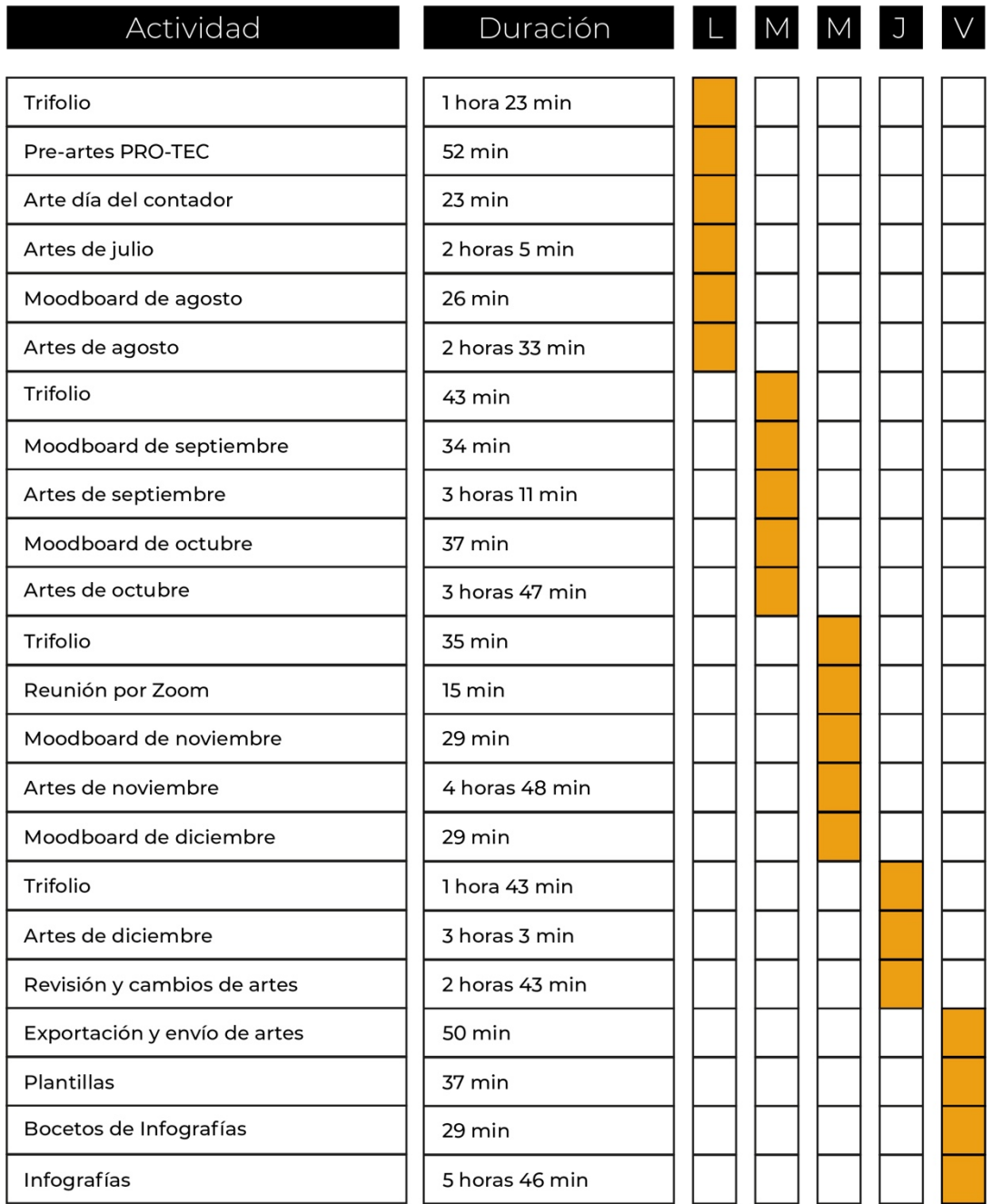

# **Tabla 6: Cronología del desarrollo de práctica semana 06**

# Semana #06

# 24-28 de mayo del 2021

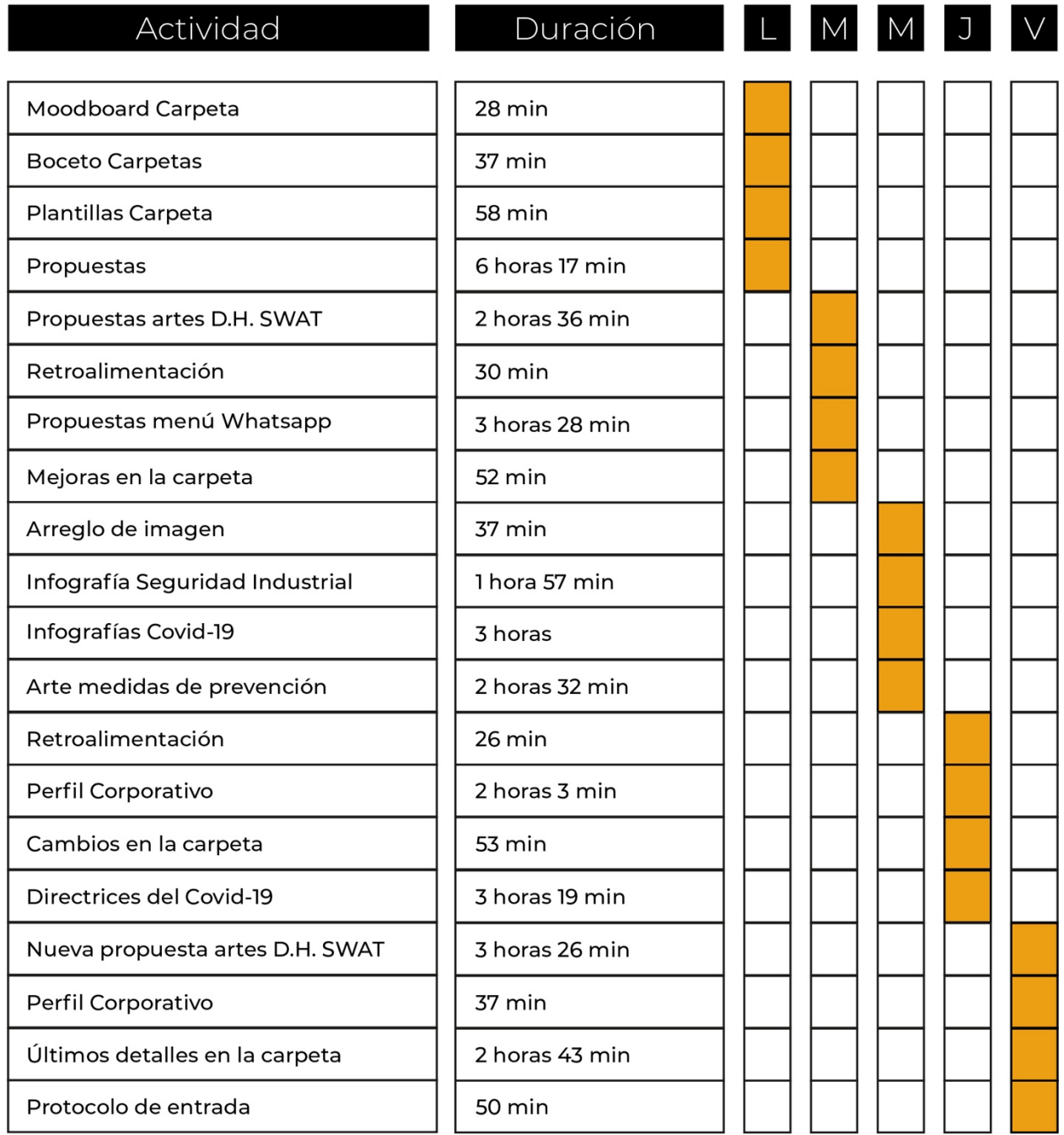

# **Tabla 7: Cronología del desarrollo de práctica semana 07**

# Semana #07

# 31 de mayo y 1-4 de junio del 2021

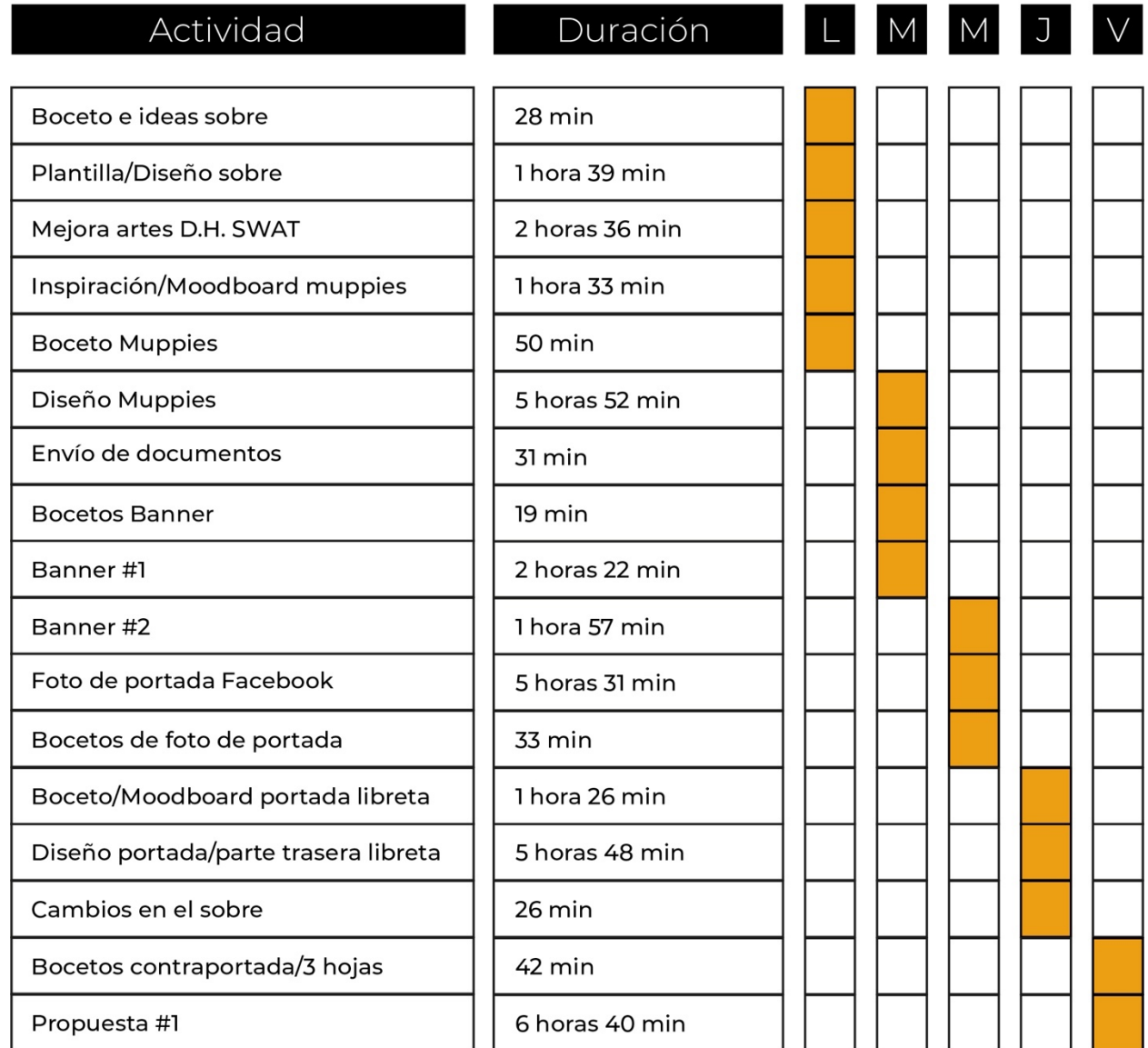

# **Tabla 8: Cronología del desarrollo de práctica semana 08**

# Semana #08

# 7-11 de junio del 2021

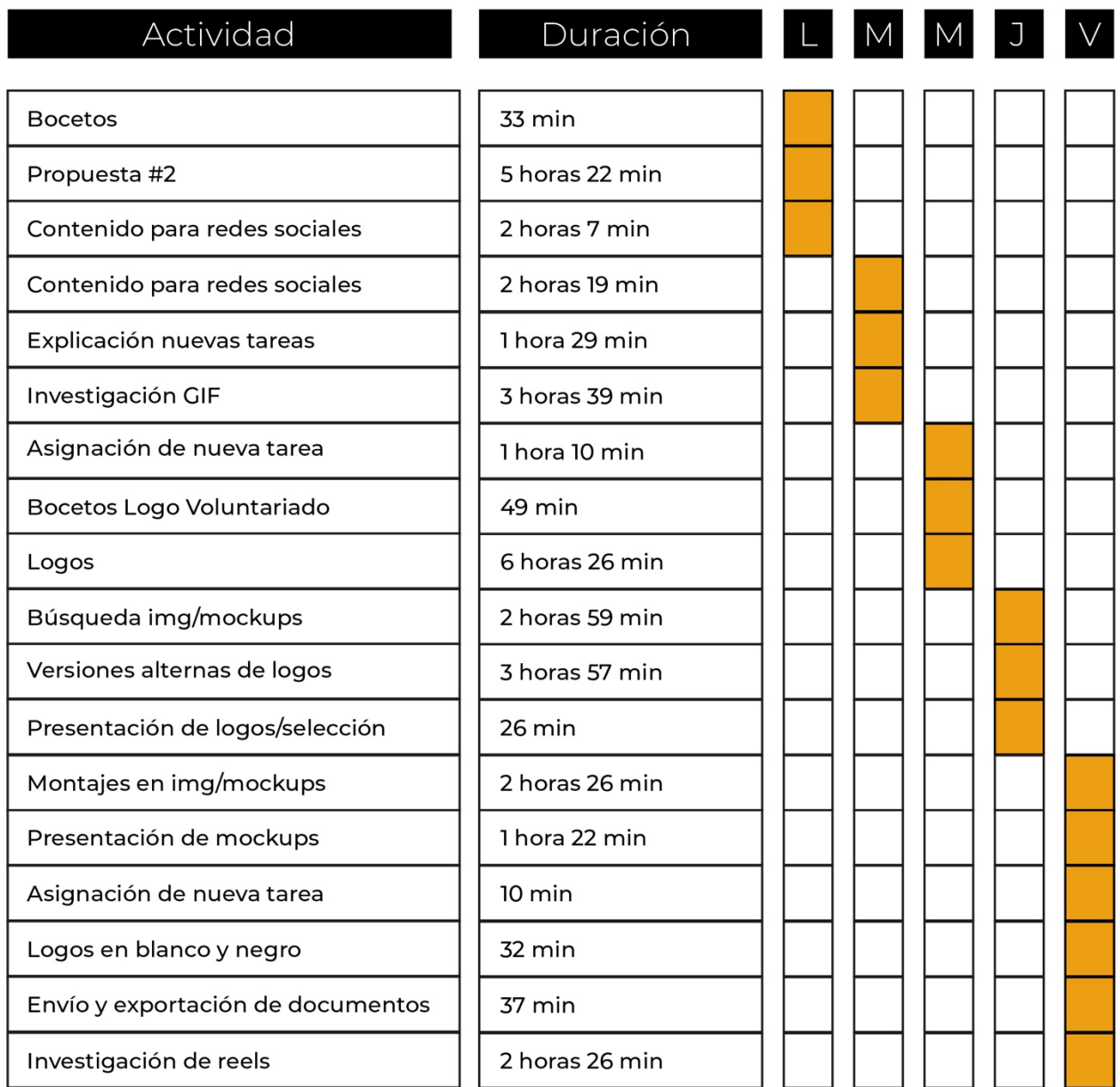

# **Tabla 9: Cronología del desarrollo de práctica semana 09**

# Semana #09

# 14-18 de junio del 2021

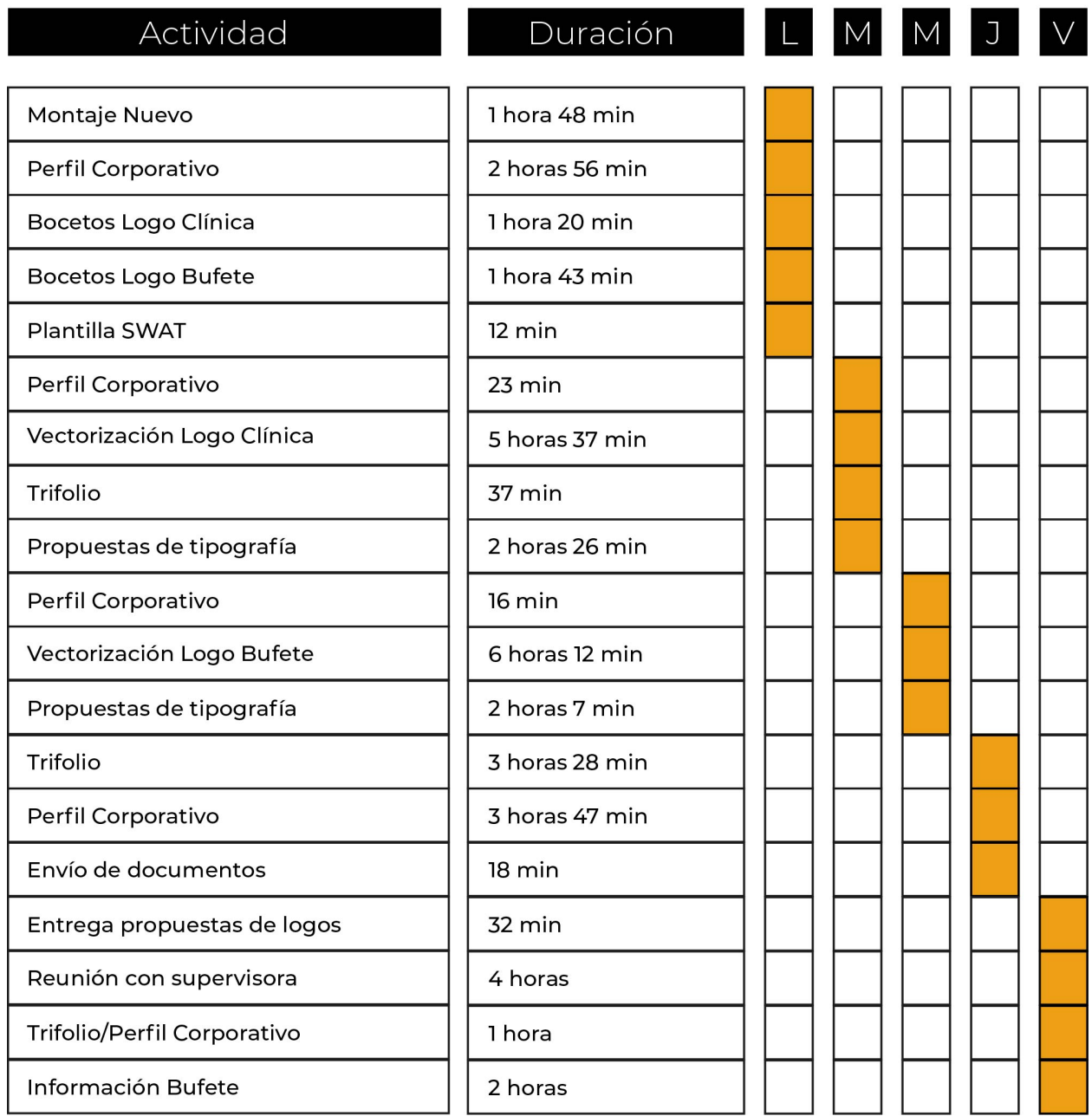

# **Tabla 10: Cronología del desarrollo de práctica semana 10**

# Semana #10

# 21-25 de junio del 2021

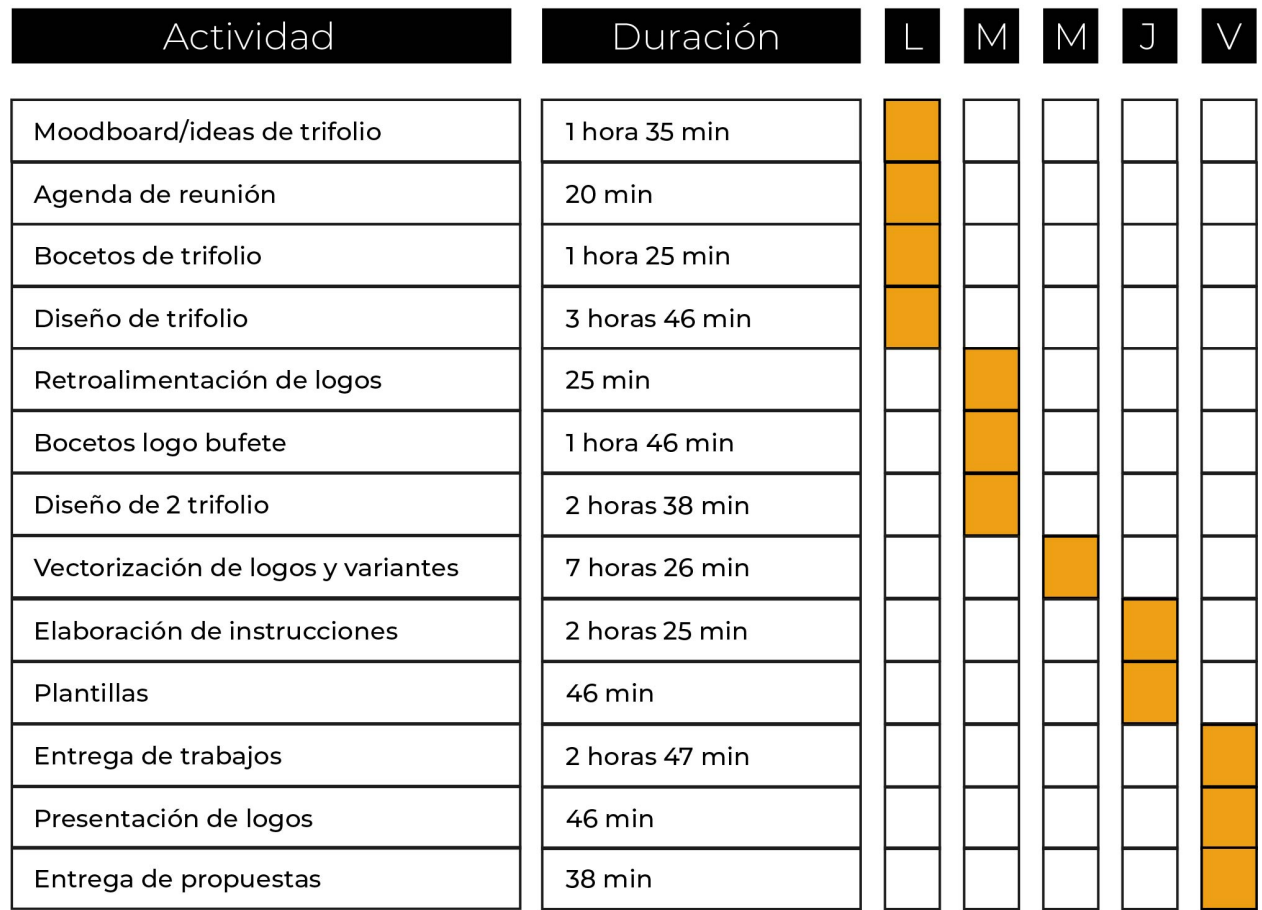

## **VI. DESCRIPCIÓN DEL TRABAJO REALIZADO**

#### **6.1. ACTIVIDAD 01: MANUAL CORPORATIVO**

Los manuales de marca sirven de guía para definir una línea gráfica, ya que contiene lo esencial y directrices para saber lo que debemos y lo que no debemos hacer. Antes de iniciar con la elaboración de los artes y demás piezas gráficas era necesario comenzar con la realización de los manuales de las tres empresas.

La actividad consistió en realizar los tres manuales de marca para establecer un documento oficial del cuál el diseñador gráfico y los empleados internos se puedan orientar para establecer una buena comunicación y organización interna. Dicha actividad se realizó en las primeras dos semanas y fue un proceso un poco lento debido a que no se sabían las tipografías utilizadas en los logos y se buscó información adicional para agregarle significado a ciertos elementos de los manuales.

- Dentro de Grupo PRO-TEC Honduras encontramos un consorcio de tres empresas:
- PRO-TEC Security & Patrol: es una empresa dedicada a la seguridad.
- Academia SWAT: es una empresa encargada de capacitaciones, liderazgo y desarrollo humano.
- Security Electronic Center: está encargado de toda la seguridad electrónica y venta de equipo de vigilancia.

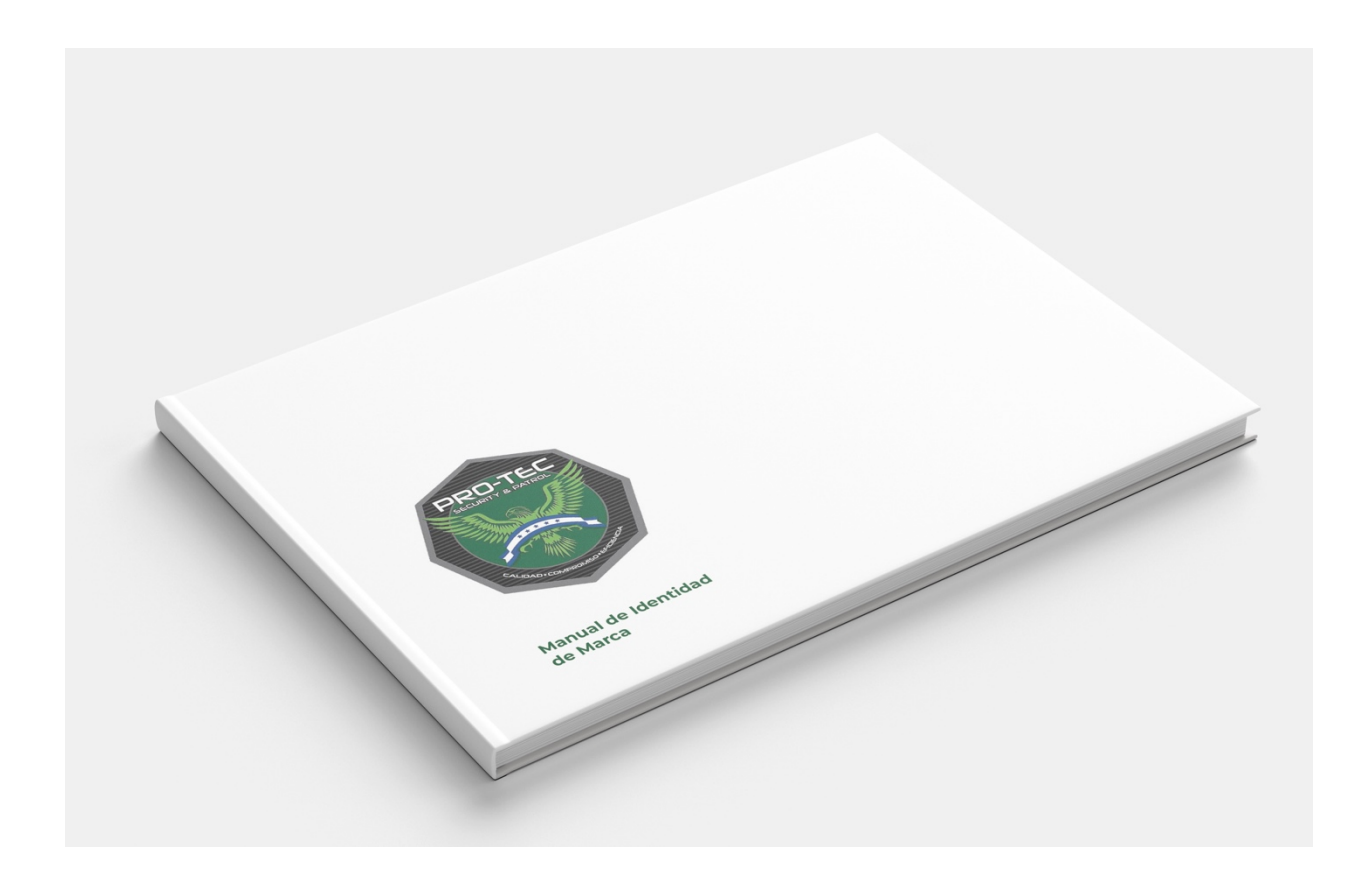

**Ilustración 32. Manual de Marca PRO-TEC** Fuente: (Rosa Rivas, 2021)

### **6.2. ACTIVIDAD 02: PERFIL CORPORATIVO**

Un perfil corporativo es un documento esencial para una empresa ya que facilita la labor de llegar a los clientes potenciales. Este documento define la misión y visión, la historia, y toda la información relevante de una compañía.

Un perfil corporativo debe estar siempre actualizado es por eso que se recomienda actualizarlo cada seis meses y también se debe realizar un diseño atractivo, ya que este es la presentación de la empresa por escrito en muchos escenarios.

Esta actividad consistió en realizar los tres perfiles corporativos añadiendo la información e imágenes que fueron brindadas por la empresa, del consorcio de Grupo PRO-TEC Honduras, como lo mencionamos anteriormente, dentro de este consorcio está: PRO-TEC, Academia SWAT Y SEC. Dicha tarea tomó aproximadamente cuatro semanas, debido a que la persona encargada no tenía clara la idea que se deseaba plasmar y hacía cambios continuos de estructura, imágenes, tipografía y en añadir elementos que no estaban incluidos en el perfil corporativo anterior.

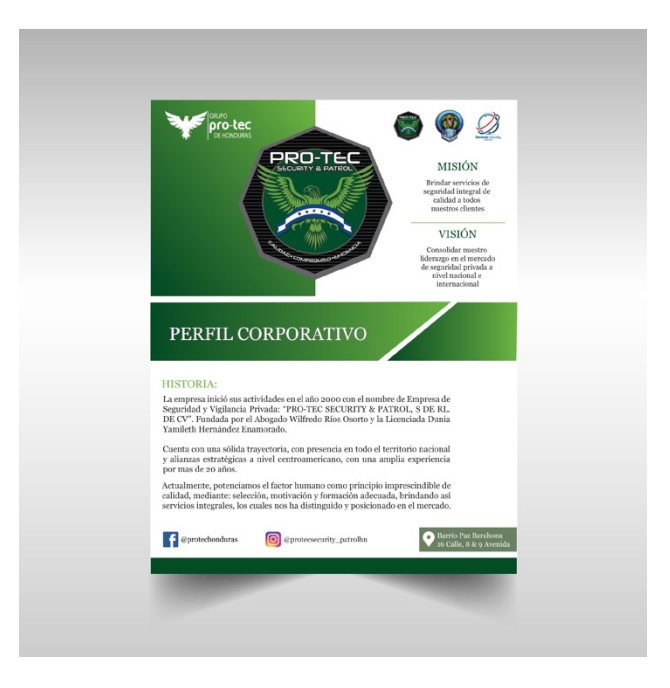

### **Ilustración 33. Perfil Corporativo**

### **6.3. ACTIVIDAD 03: MINI SESIÓN FOTOGRÁFICA**

Unas fotografías de alta calidad pueden potenciar la imagen de marca y será un elemento diferenciador en el sector. Para esta actividad, solicitada por la supervisora y Gerente de Mercadeo, se realizó una pequeña sesión fotográfica a los ejecutivos dentro de la empresa PRO-TEC. Esta actividad tomó un total de tres horas, se tomó entre dos y tres fotografías por persona para que al momento de elegir no fuera un proceso tan complejo y después de este proceso de elección de las mejores fotografías, se realizó un pequeño retoque en estas, que consistió en aclararlas un poco, resaltar algunas facciones de la cara y arreglar pequeños detalles como arrugas en la ropa, quitar manchas y arreglar el maquillaje.

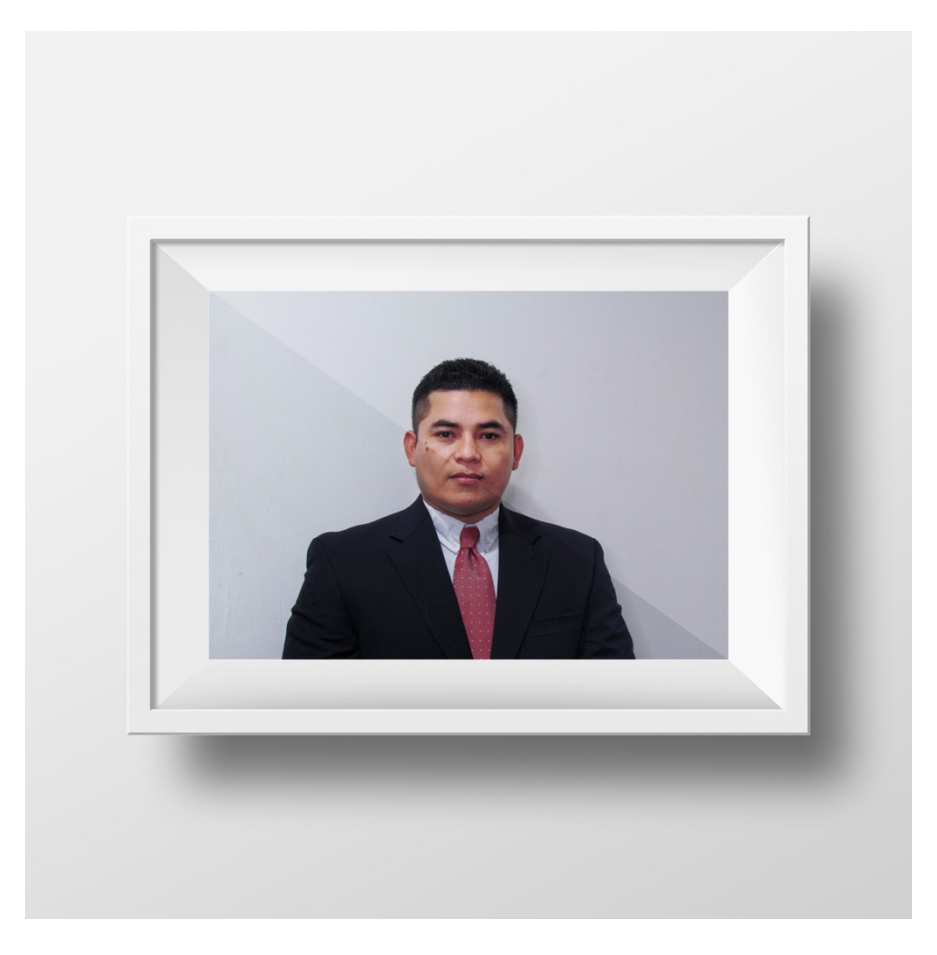

**Ilustración 34. Resultado de Fotografías** Fuente: (Rosa Rivas, 2021)

## **6.4. ACTIVIDAD 04: PAPELERÍA**

#### 6.4.1. TARJETAS DE PRESENTACIÓN

Las tarjetas de presentación se intercambian entre personas que permite generar oportunidades de negocios, también sirven para reforzar los contactos entre empresas y personas con la idea de dejarles una posibilidad de comunicación para adquirir o preguntar por los bienes y/o servicios que la empresa ofrece. Dicha actividad se solicitó por parte de la Gerente de Mercadeo, que consistió en realizar unas tarjetas de presentación, ya que la empresa deseaba realizar un nuevo cambio y hacer que se vieran mas profesionales y atractivas visualmente. Las tarjetas de presentación llevan la siguiente información:

- Logotipo de la empresa
- Código QR personalizado para que este al ser escaneado lleve directamente al chat de Whatsapp de la persona
- Usuarios de Instagram y Facebook de la empresa
- Nombre de la persona
- Puesto dentro de la empresa
- Número de celular
- Dirección de correo electrónico
- Sitio Web de la empresa

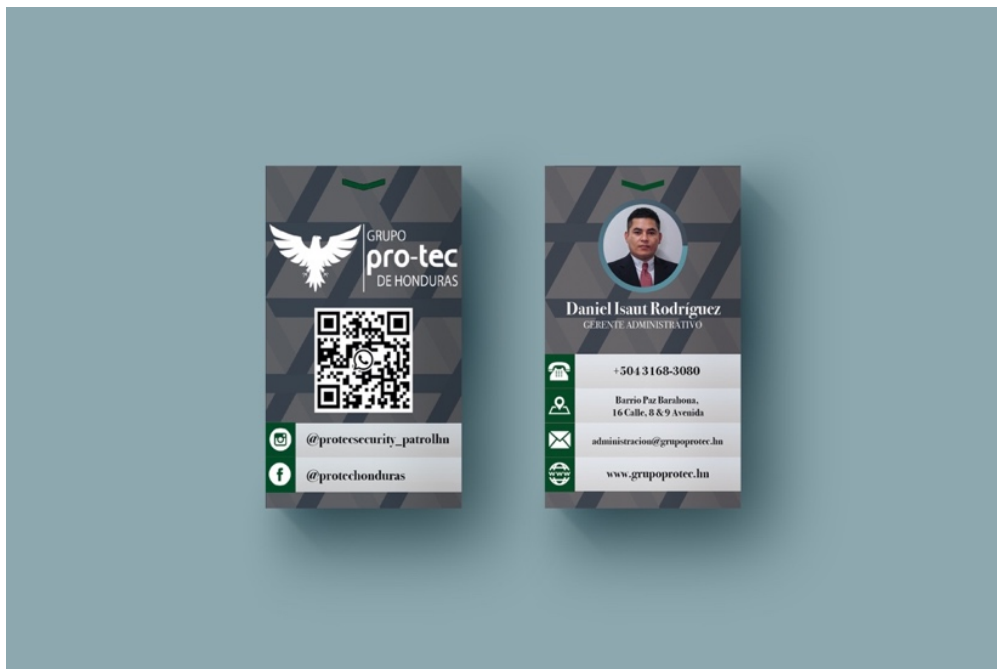

**Ilustración 35. Tarjetas de presentación**

#### 6.4.2. PAPEL MEMBRETADO

El papel membretado es una hoja de papel con la identidad visual de una empresa que otorga credibilidad y profesionalismo a la empresa. De igual manera, por parte de una de las ejecutivas de negocios de la empresa SWAT, se solicitó elaborar el diseño de un papel membretado (del grupo de empresas), que sería el documento oficial en dónde se enviarán los comunicados internos y externos de Grupo PRO-TEC Honduras. Para esta actividad la ejecutiva de negocios solicitó realizar el proceso desde cero una vez más, y envió ideas sobre lo que ella deseaba y este fue el resultado y quedó satisfecha con el trabajo finalizado.

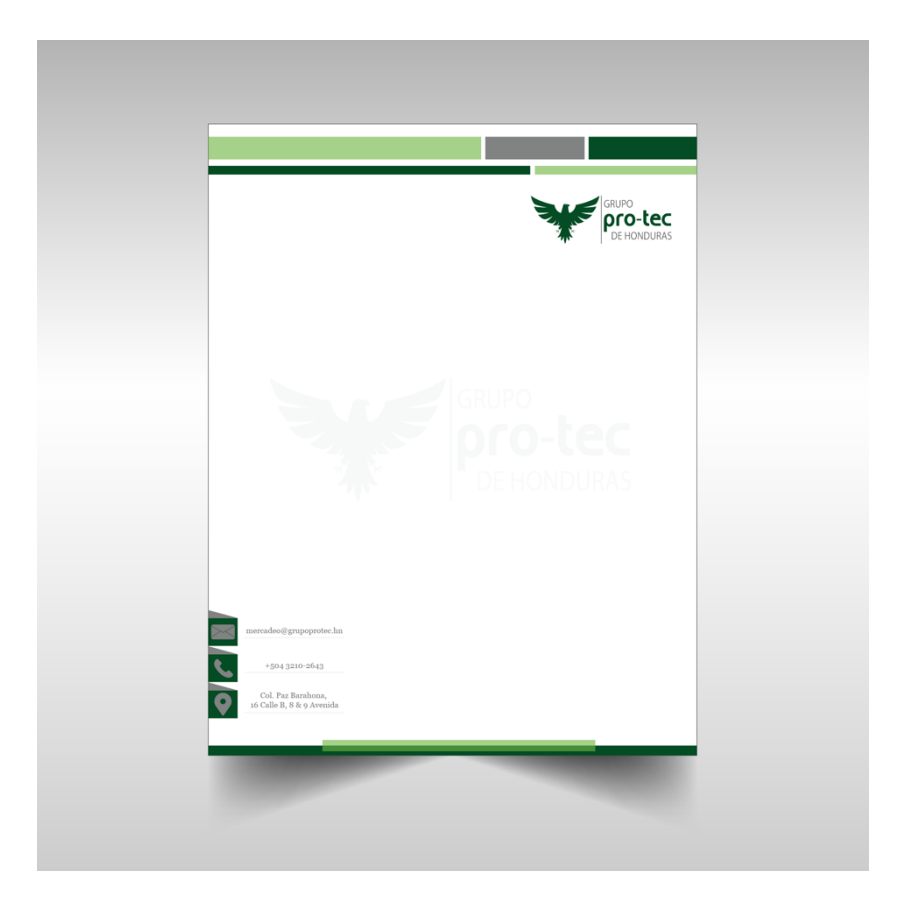

**Ilustración 36. Papel Membretado**

#### 6.4.3. FOLDER/CARPETA

Un folder en este caso, se utiliza como parte de la papelería oficial de la empresa, para otorgar profesionalismo y organización para los documentos de esta misma. La Gerente de Mercadeo, solicitó realizar carpetas para guardar todos los documentos que se están realizando para la empresa, para el momento en el que a ellos se los solicite realizar visitas a diferentes lugares, tengan documentos que se vean visualmente atractivos y que esto de igual manera, es algo pequeño pero puede generar confianza en sus clientes potenciales. Para dicha actividad se realizó cuatro propuestas, siempre con la misma línea gráfica pero que distintos colores para poder diferenciar las empresas. La Gerente había solicitado tres propuestas, una para cada empresa. A mi parecer, una carpeta para cada empresa era mucho y decidí realizar una propuesta general, es por eso que creé las cuatro propuestas, siempre implementando mi idea pero siguiendo los lineamientos que se dieron desde el inicio. Para el momento de la retroalimentación la Gerente le pareció mi idea, nos quedamos con una carpeta general para las tres empresas. Para esta carpeta si existieron cambios, pero fueron mínimos y al final se obtuvo una buena aceptación por parte de la Gerente de Mercadeo de la empresa.

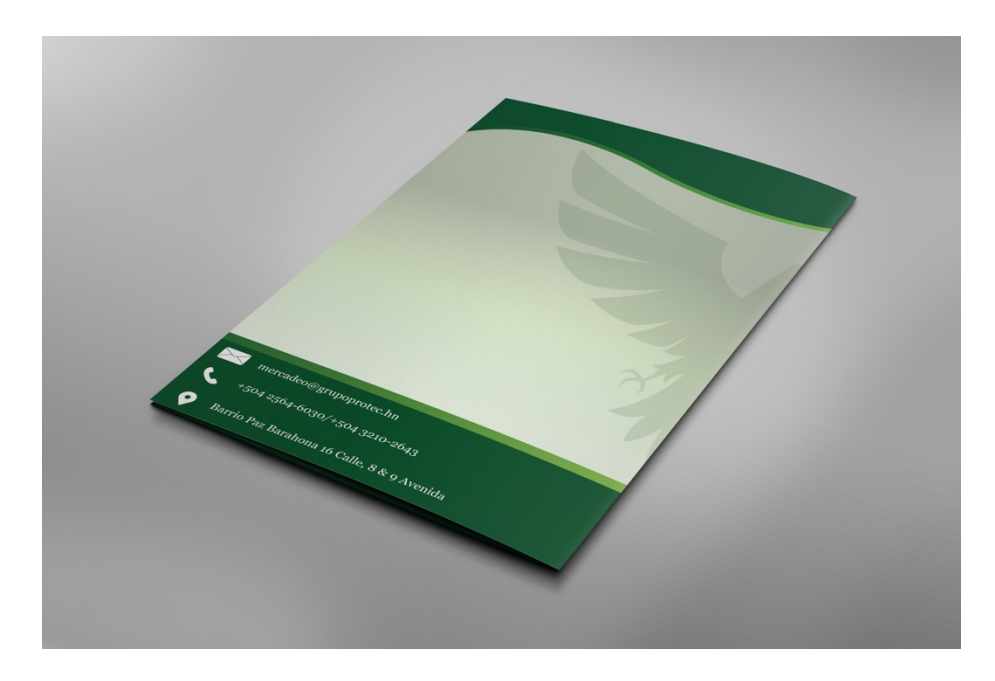

**Ilustración 37. Parte trasera carpeta** Fuente: (Rosa Rivas, 2021)

#### 6.4.4. SOBRE MEMBRETADO

El sobre membretado permite guardar cartas o propuestas que se envían a los clientes. Para esta actividad, de igual manera la Gerente de Mercadeo, solicitó realizar un cobre membretado para enviar comunicados a otras empresas, ya que no todos los comunicados que ellos dan o envían son digitales. Se pidió que fuera sencillo para que no se visualizara algo tan cargado y que de inmediato se reconociera que la empresa, por si había algún mensaje urgente y que mejor que poner el logo en la solapa del sobre, se realizaron pequeños cambios como de color y estructura de la información, y este fue el resultado al que se llegó.

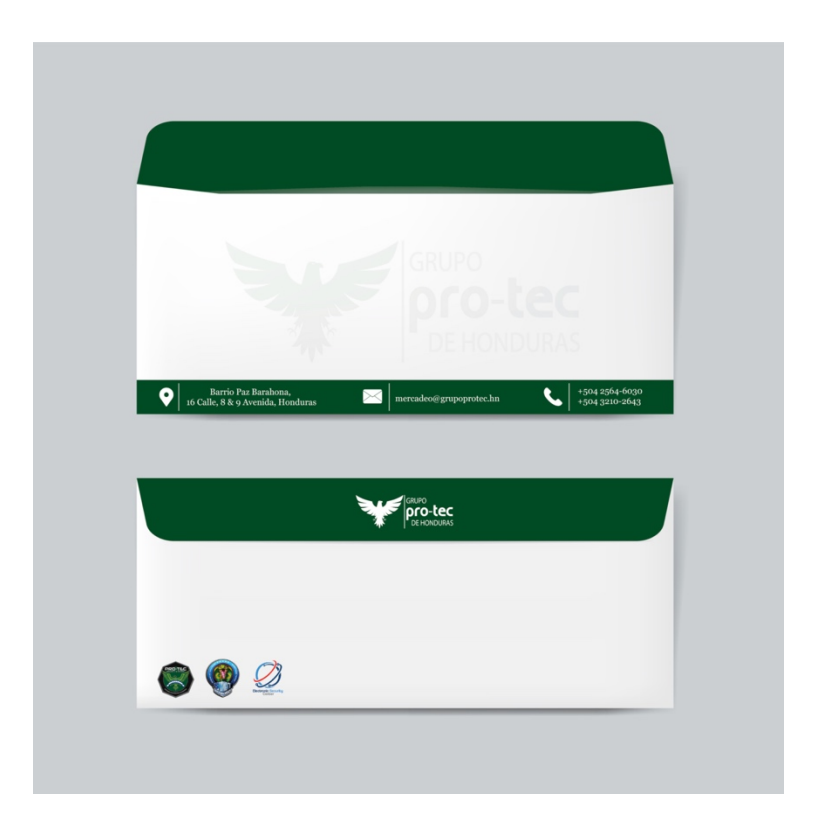

### **Ilustración 38. Sobre Membretado**
## **6.5. ACTIVIDAD 05: DESARROLLO DE SWAT**

Un flyer contiene un mensaje de tipo comercial, este se entrega en mano a clientes potenciales de la empresa. Es un método de publicidad directa muy efectivo. La Academia SWAT de Honduras, como lo mencionamos anteriormente, se dedica a varias ramas, y una de ellas es el desarrollo humano. Es por esa razón que una de las ejecutivas de negocios de esta empresa sugirió que se debía realizar un volante, mediante el cual ellos puedan promocionar los servicios que ofrecen y que las personas estén informadas y puedan conocer un poco más sobre ellos y que tengan conocimiento de que no es solamente para personas de un "alto perfil", que todo el que desea aprender lo puedo hacer de distintas maneras. Esta ejecutiva ya había realizado uno anteriormente, pero deseaban que este se modificara y siguiera la misma línea gráfica de Grupo PRO-TEC para que se visualizara de una manera uniforme con los demás trabajos realizados. Este trabajo no obtuvo cambios en grandes dimensiones, si no en pequeños detalles como ubicación de elementos. Dentro de lo que cabe fue un trabajo sencillo, ya que había una referencia anterior y solo necesitaba mejorarse.

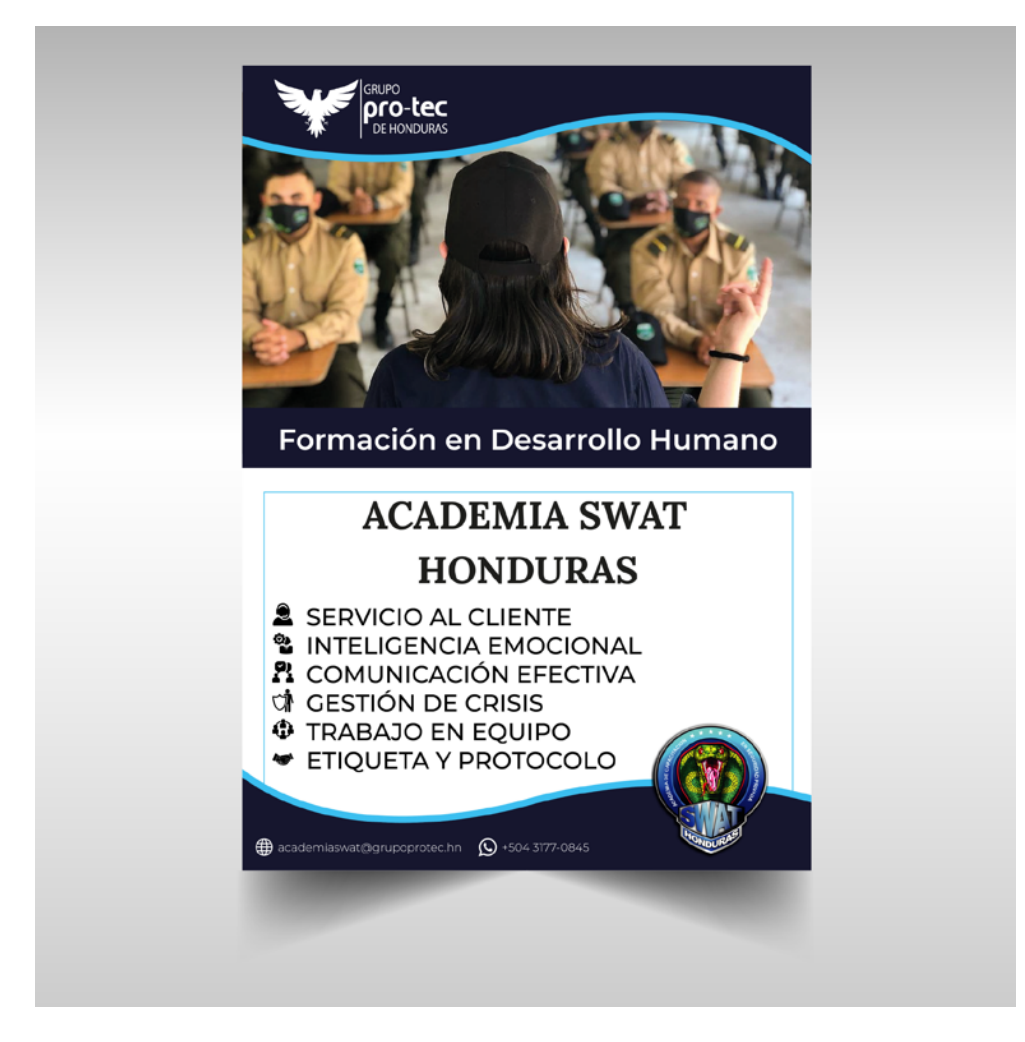

**Ilustración 39. Flyer Desarrollo SWAT**

## **6.6. ACTIVIDAD 06: ARTES DEL CALENDARIO FESTIVO**

Como se mencionaba anteriormente, Grupo PRO-TEC desea retomar actividad en las redes sociales, es por esto que por parte de Gerencia de Mercadeo y Gerencia General, se decidió elaborar todos los artes indicativos a las fiestas del calendario de todo el año 2021 para que todos estos siguieran una sola línea gráfica y que estuvieran ya listos solo para postearlos en sus redes sociales, incluyendo Whatsapp, ya que para ellos era muy difícil elaborarlos por la falta de tiempo. Dicha actividad tomó aproximadamente una semana en terminar de elaborar todos los artes y estos fueron aceptados de una buena manera y no se realizaron muchos cambios, solo en los primeros que fue mejoras en la ortografía y en algunos de los demás meses, que eran cambios en las fotografías ya que algunos artes al ser exportados, las imágenes se miraban pixeladas y estas debían ser cambiadas para que se visualizara el profesionalismo plasmado en cada uno de estos

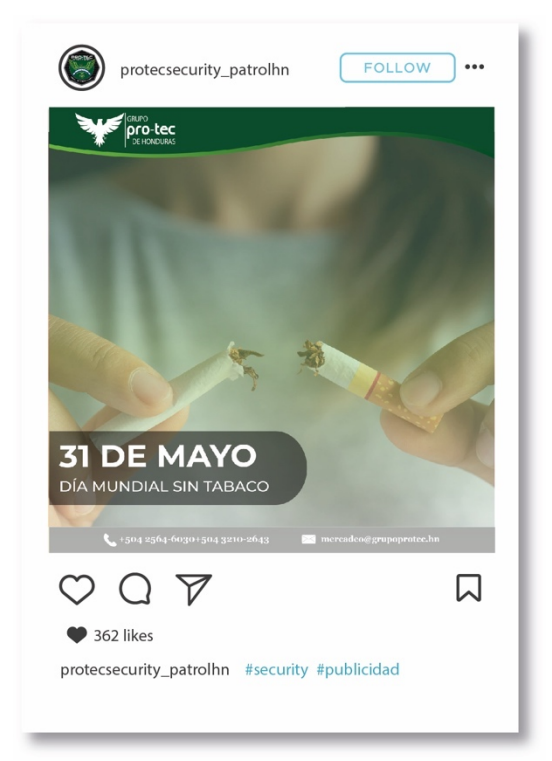

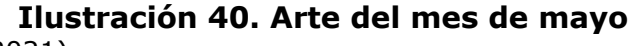

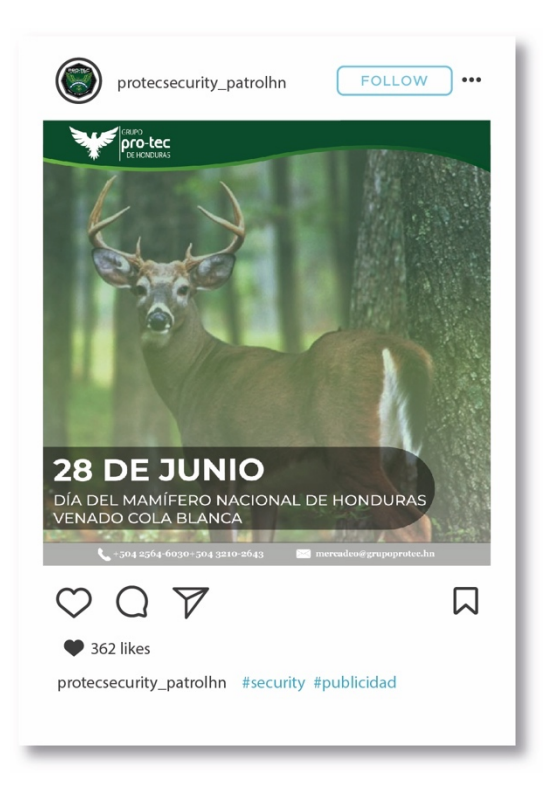

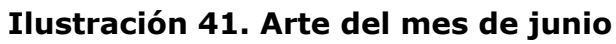

## **6.7. ACTIVIDAD 07: TRIFOLIO EMPRESARIAL**

Un trifolio o tríptico es un folleto informativo que está doblado en tres partes, por lo general es de tamaño de papel carta que invita a conocer de manera atractiva sobre algo en particular, que difunde información breve y significativa. Esta actividad consistió en crear un trifolio en el cuál se explicaba brevemente en lo que consisten las 3 empresas de Grupo PRO-TEC con sus servicios e imágenes de estos para tener una mayor claridad de lo que estas tratan y que beneficios brindan, al igual que va incluido su ubicación y todos sus medios de contacto. Este documento se podría decir que es un resumen del perfil corporativo. Es una actividad que tomó mucho tiempo en terminar de realizarse debido a los cambios continuos por parte de una de las ejecutivas de negocios de SWAT, que era la encargada de supervisar esta actividad y no tenía una idea clara de lo que deseaba hacer. Se presentaron varias propuestas e incluso se trabajó en una de ellas pero al no tener definido lo que se deseaba, ella decidió que se debía volver a iniciar todo el proceso creativo. Se realizaron muchos cambios continuos de información, imágenes y estructura.

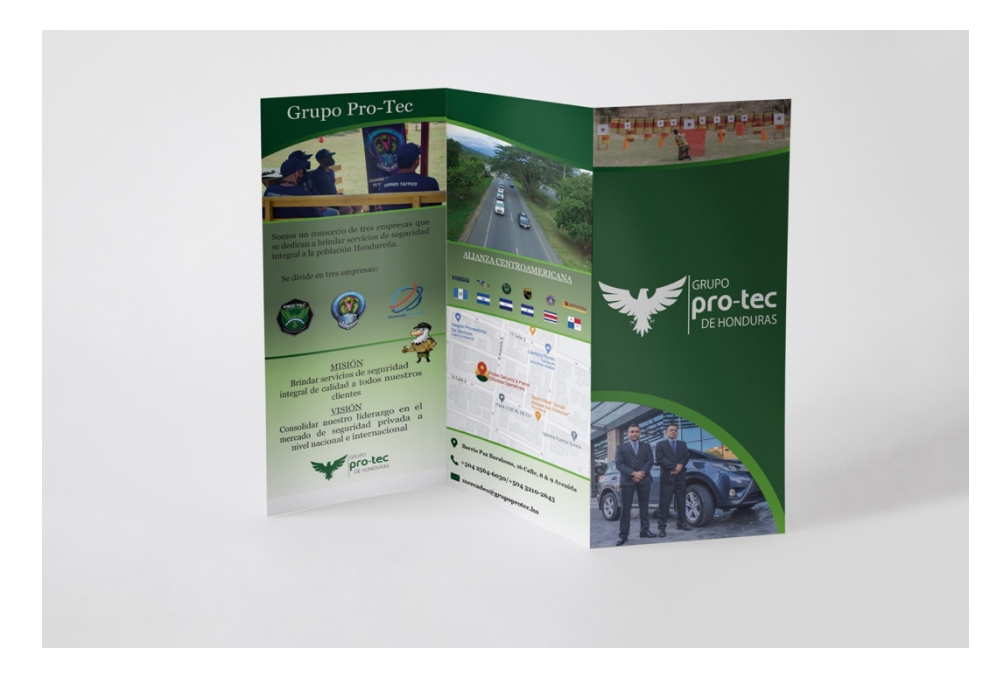

**Ilustración 42. Trifolio Empresarial** Fuente: (Rosa Rivas, 2021)

## **6.8. ACTIVIDAD 08: INFOGRAFÍAS**

Una infografía es una presentación de datos en forma visual, resumen o condensan una cantidad de información en poco espacio, de manera que resulte rápido y fácil de entender. Para esta actividad, solicitada por la Gerente de Mercadeo, se solicitó realizar varias infografías las cuales hablaran de Seguridad Industrial y también informando sobre la situación del Covid-19 y todo lo que se relacione con ambos, y de esta manera informar a las personas que tienen poco conocimiento sobre estos temas en particular. Fue un trabajo que requirió de investigar información de fuentes fiables para poder transmitir un buen mensaje a todas las personas a las que se llegara con estas infografías. De igual manera, para este trabajo no se solicitaron cambios ya que es información de fuentes fiables y que transmiten una información que no alarma a las personas, sino que las informa y les permite mantener la calma y empaparse y conocer más de estos temas que son muy importantes en el ámbito laboral y personal. Estas siguen la línea gráfica definida para las redes sociales de la empresa y es por eso que recibieron una buena aceptación por parte de la Gerente de Mercadeo.

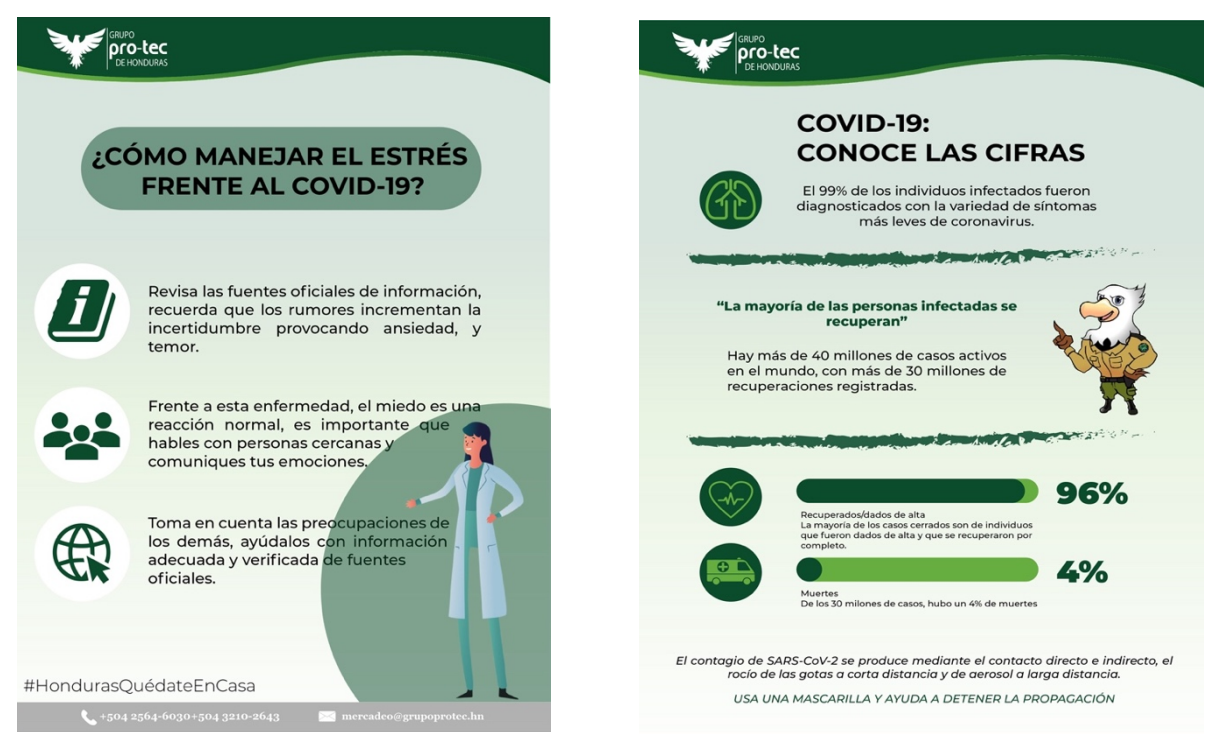

**Ilustración 43. Infografías**

## **6.9. ACTIVIDAD 09: FOTOGRAFÍAS DE PORTADA FACEBOOK**

Esta actividad fue solicitada por la empresa ya que desean refrescar y dar una nueva imagen a sus redes sociales, en las cuales se representaran sus servicios. Este trabajo se realizó en un aproximado de 4 horas y se elaboró cuatro propuestas distintas para que la persona encargada de las redes sociales de la empresa, en este caso es la misma Gerente de Mercadeo, eligiera cual era la que mejor convendría en la página de Facebook. Para esta tarea no fueron necesarios cambios ya que transmitían justo lo que ellos deseaban y les gustaron mucho las nuevas ideas para su página.

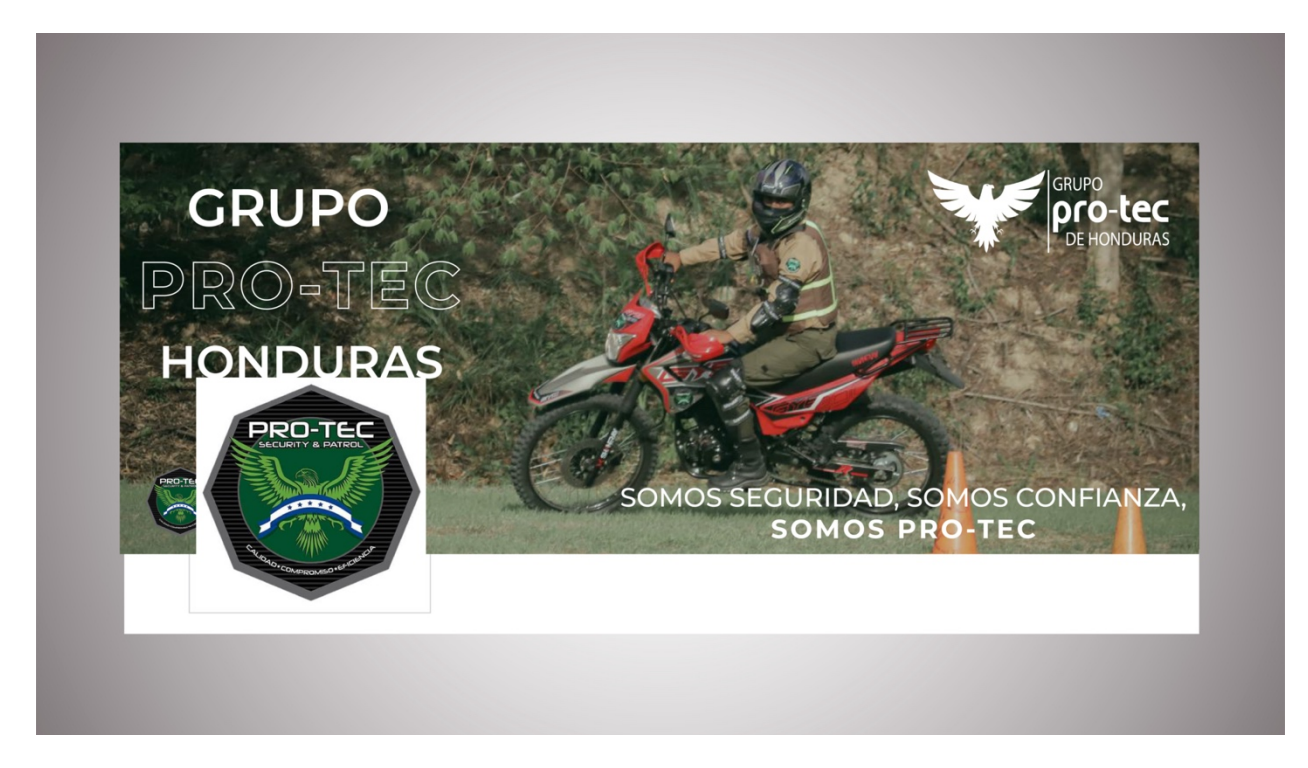

**Ilustración 44. Fotografía Portada Facebook #1** Fuente: (Rosa Rivas, 2021)

## **6.10. ACTIVIDAD 10: PROPUESTA DE DISEÑO DE BANNER**

Los banners son herramientas versátiles que se presentan de forma simple y eficiente a públicos objetivos, son publicidad efectiva en exteriores. Para la propuesta de diseño de banners se realizó una propuesta con dos variantes. Se modificó la posición del texto y ciertos elementos para que de esta manera la persona que solicitó los banners, Gerente de Mercadeo, tenga diferentes percepciones del mismo diseño y elija el que más se adapte a sus gustos y a la representación visual de la empresa. En este caso, fue muy claro que lo necesitaban era algo llamativo para poder atraer vistas y la atención de las personas. Se colocó la información breve de la empresa y los contactos para que se puedan comunicar directamente con las personas encargadas. No es necesario colocar mucha información por que es posible que no lean todo por el tiempo y con las imágenes se utilizaron se puede dar a entender de que trata la empresa, además que está muy bien posicionada en el mercado.

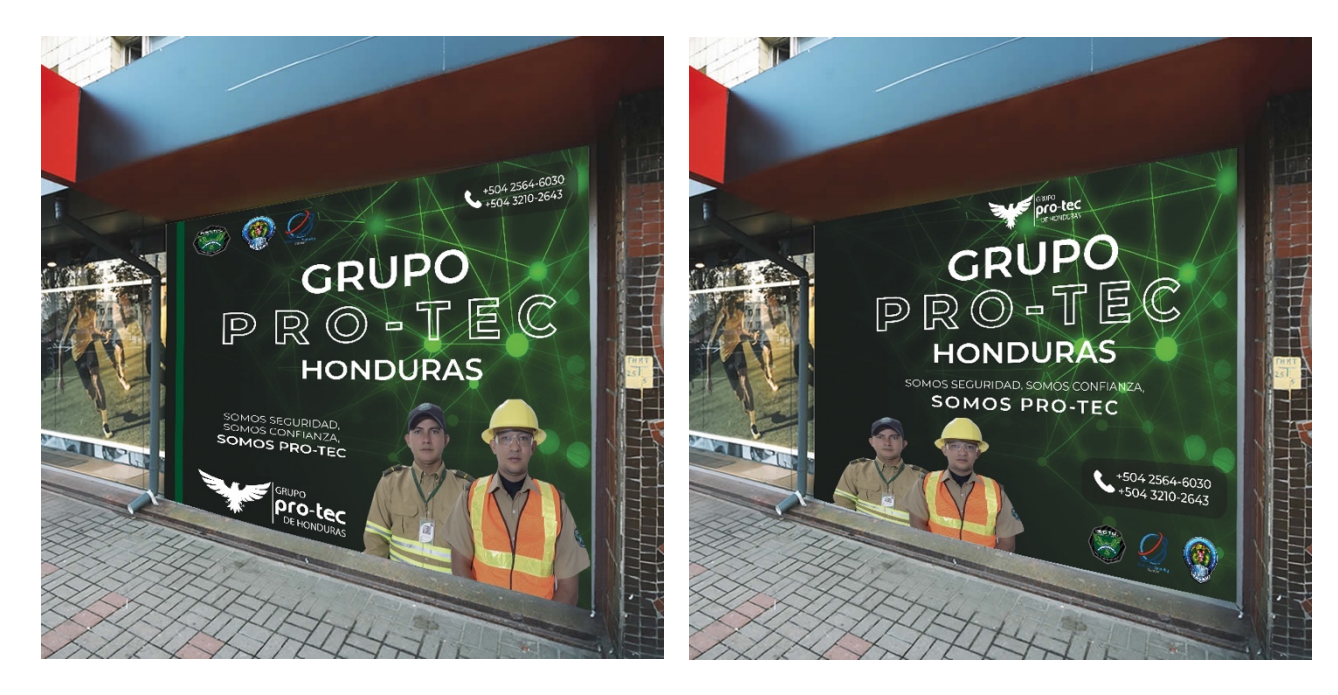

**Ilustración 45. Banners**

## **6.11. ACTIVIDAD 11: PROPUESTA DE DISEÑO DE MUPIS**

El nombre MUPI viene de las siglas de Mobiliario Urbano para Publicidad Integrada, es un soporte independiente utilizado para exponer cartelería de carácter comercial. Para esta actividad de propuesta de diseño de mupis, se creó una propuesta por empresa. Como empresa, desean tener más clientela y es por eso que necesitan ver propuestas para poder expandir su publicidad no solo en redes sociales, sino también en el exterior.

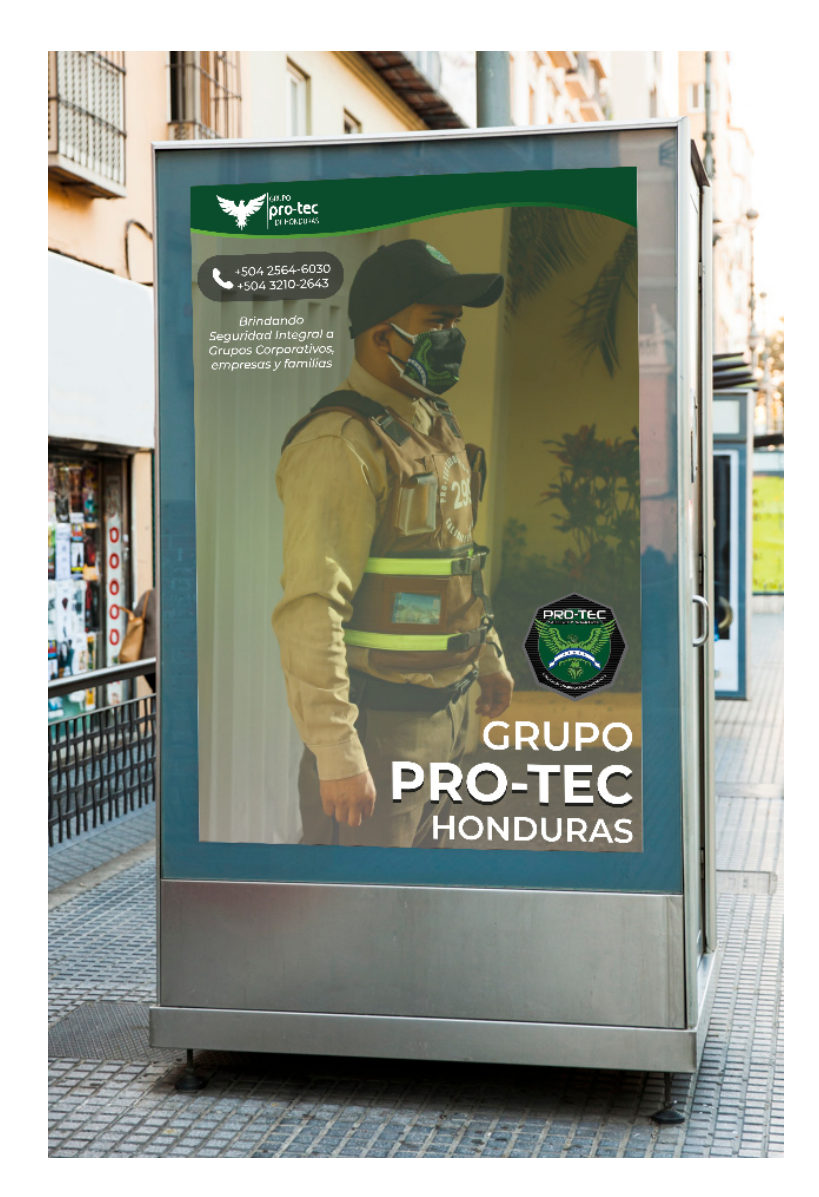

**Ilustración 46. Mupi Grupo PRO-TEC**

## **6.12. ACTIVIDAD 12: PROPUESTA DE DISEÑO DE LIBRETA CORPORATIVA**

## 6.12.1. PORTADA/PARTE TRASERA

Los cuadernos y libretas corporativas son productos que se utilizan para promocionar una empresa o negocio, a los clientes y proveedores les gusta recibir este tipo de productos ya que son funcionales y de buen gusto. En esta actividad se realizaron dos propuestas distintas, siempre utilizando los mismos colores de la empresa. No se hicieron cambios ya que les gustó ambos propuestas.

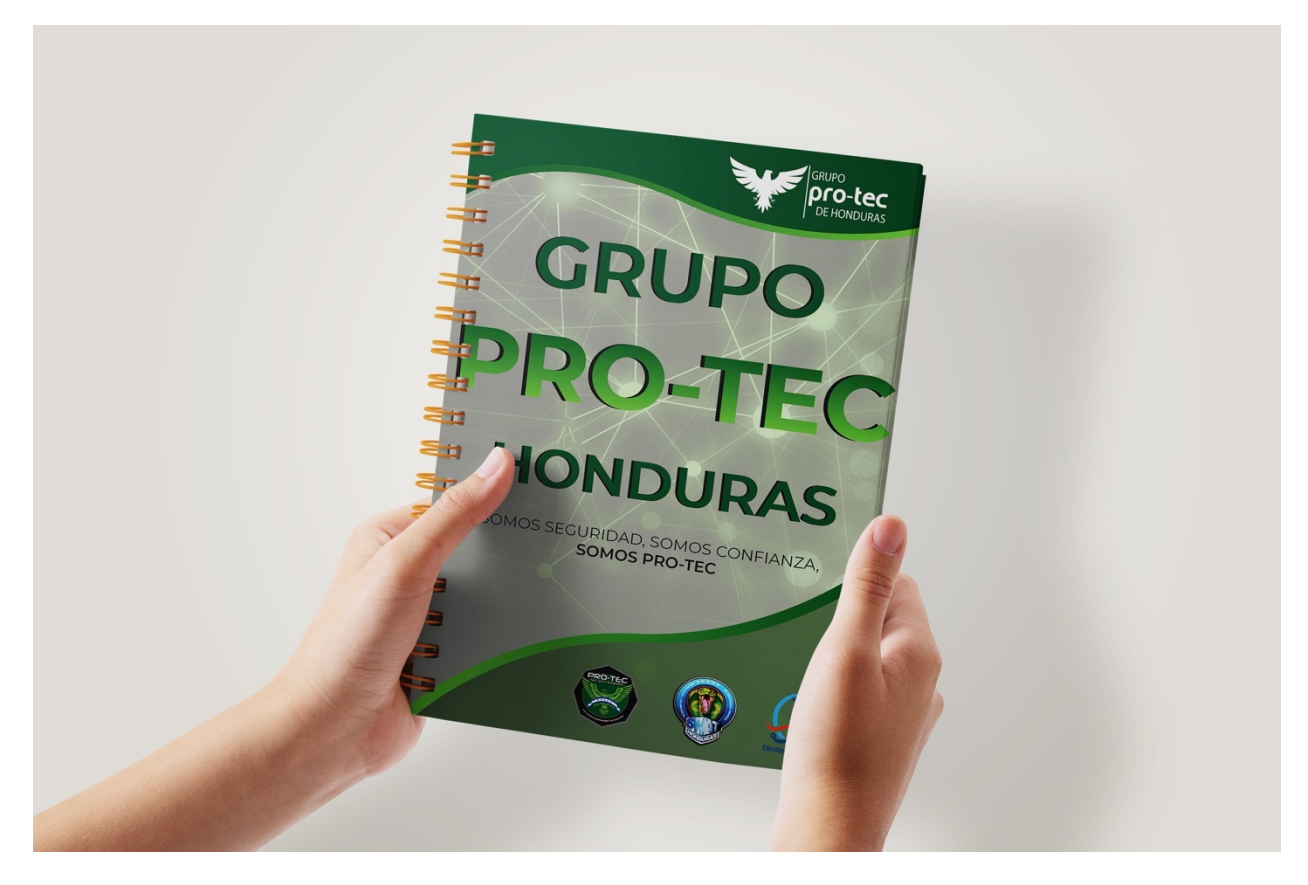

**Ilustración 47. Propuesta #1 Libreta Corporativa** Fuente: (Rosa Rivas, 2021)

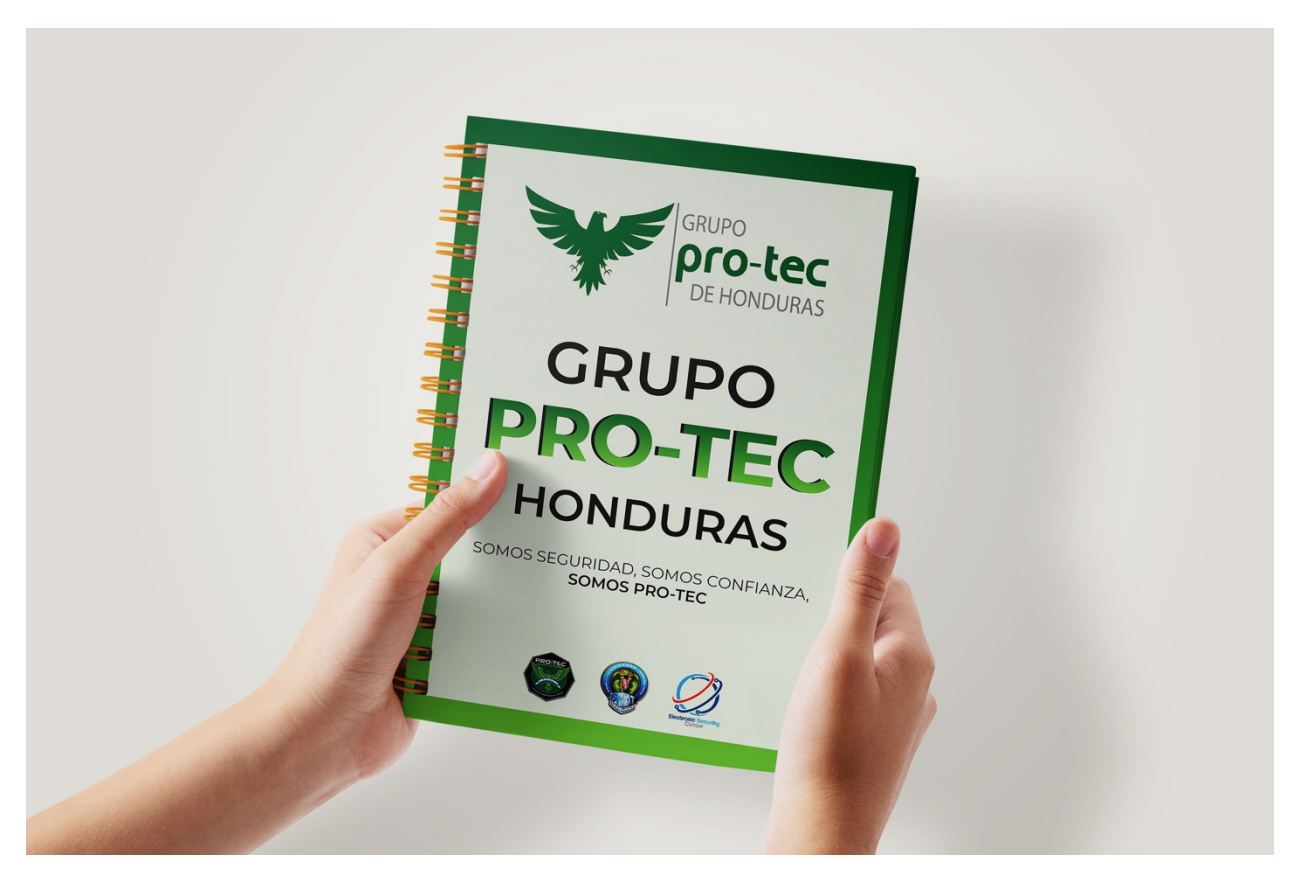

**Ilustración 48. Propuesta #2 Libreta Corporativa** Fuente: (Rosa Rivas, 2021)

## 6.12.1. DISEÑO DE LAS HOJAS

En esta siguiente parte, se realizó el diseño de las primeras tres hojas de la libreta, las cuales contienen las mascotas de la empresa, que son las águilas, también contiene el formato de nombre, emergencias, calendario, un poco de información y los servicios que ofrecen las tres empresas que forman Grupo PRO-TEC.

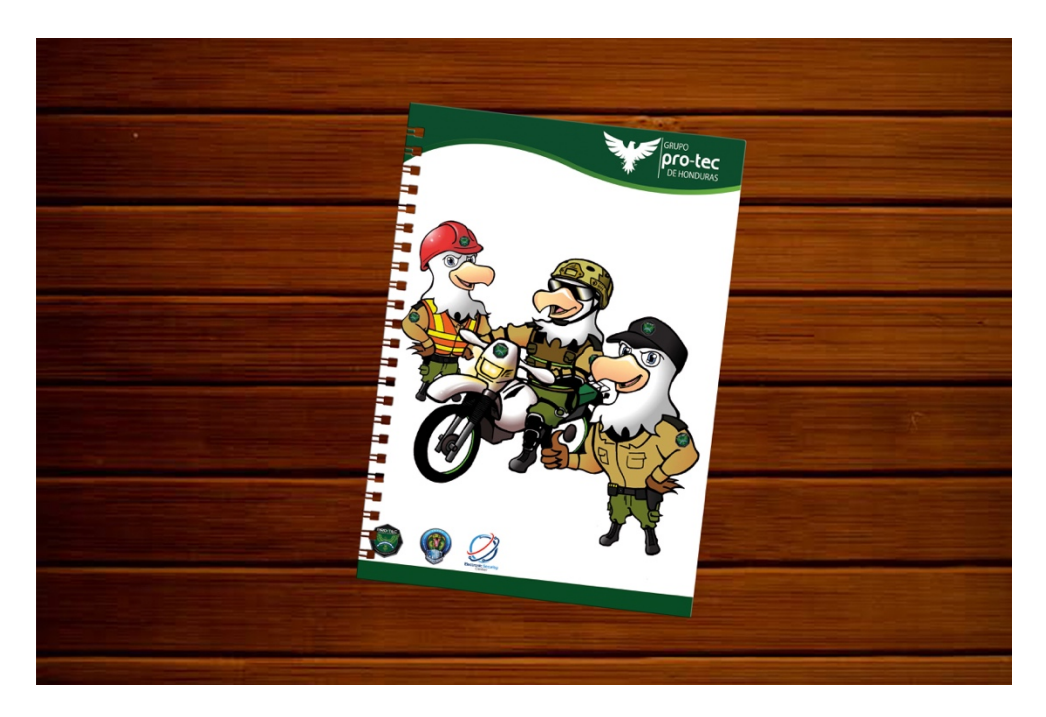

**Ilustración 49. Propuesta #1 Hojas Libreta Corporativa** Fuente: (Rosa Rivas, 2021)

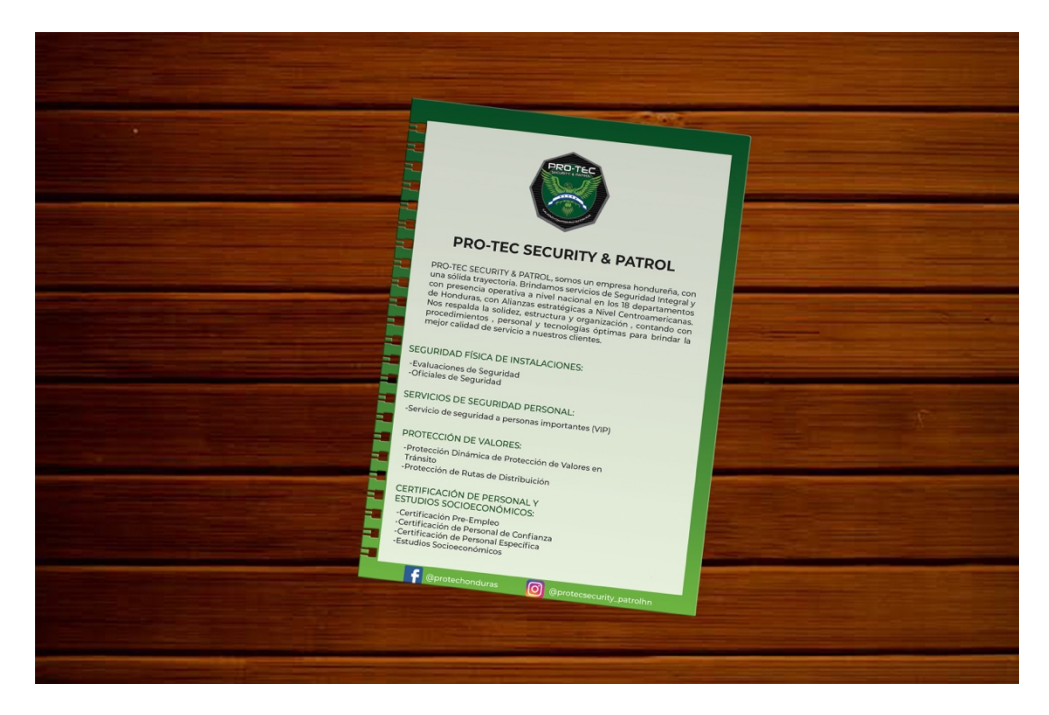

**Ilustración 50. Propuesta #2 Hojas Libreta Corporativa** Fuente: (Rosa Rivas, 2021)

## **6.13. ACTIVIDAD 13: LOGO VOLUNTARIADO CORPORATIVO**

El logotipo es un elemento con el que se puede apelar a la memoria visual de una persona para que no olviden una marca. Esto hace que exista la presencia y permanencia de cualquier tipo de organización sin que sea necesario recurrir a ningún tipo de descripción extensa. Para esta actividad, que fue asignada por la Gerente de Mercadeo, solicitó que le presentara tres propuestas para un Voluntariado Corporativo con referencia a cuidar el planeta. Ella envío una sugerencia de como deseaba el logo y al mismo tiempo comentó que podía hacer el logo a gusto propio. Teniendo en cuenta todo lo dicho anteriormente, también pidió que se elaboraran mockups en camisetas y gorras para visualizar de una forma más clara como sería el producto final. Esta actividad duró unos cuantos días, ya que se realizaron bocetos, se digitalizaron y se creó variantes de los logos principales, se buscaron los mockups, se realizó el montaje debido y la Gerente comentó que eran propuestas que ella deseaba presentar y por eso se realizó una presentación en donde se colocó los logos y los mockups debidos con cada una de las dos propuestas finales.

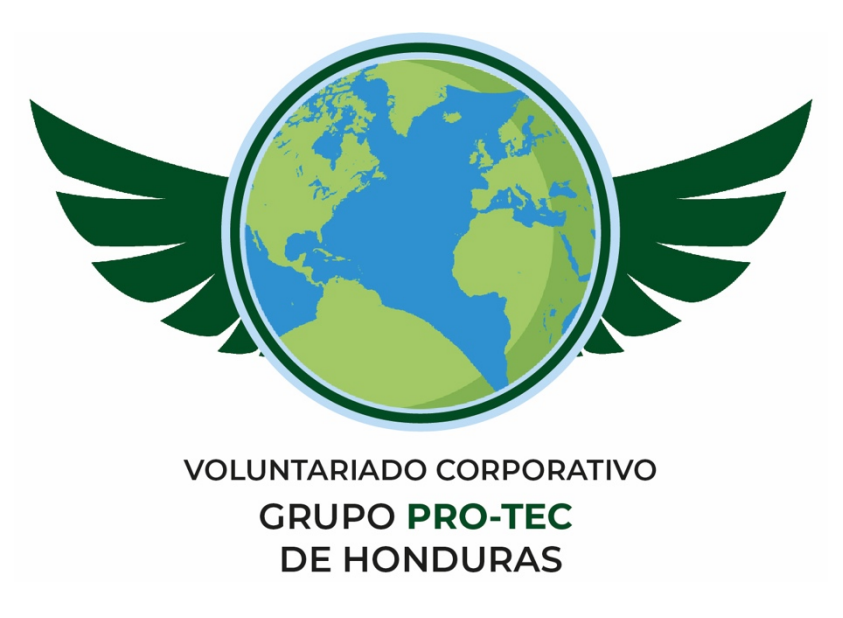

**Ilustración 51. Propuesta #1 Logo Voluntariado Corporativo** Fuente: (Rosa Rivas, 2021)

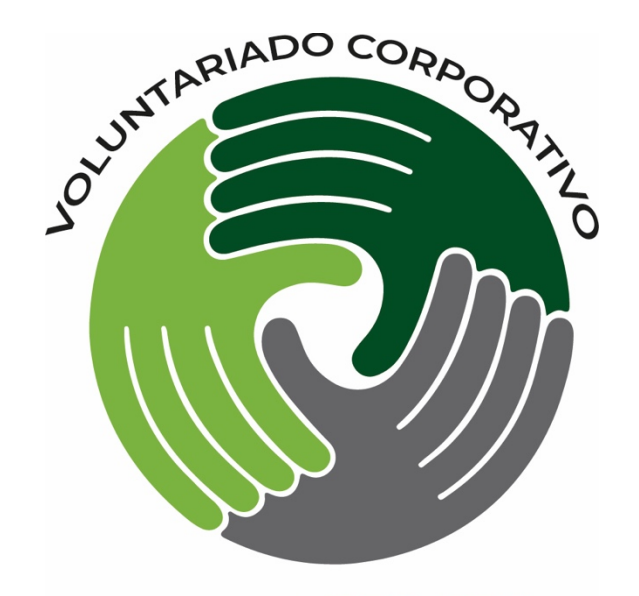

## **GRUPO PRO-TEC DE HONDURAS Ilustración 52. Propuesta #2 Logo Voluntariado Corporativo** Fuente: (Rosa Rivas, 2021)

## **6.14. ACTIVIDAD 14: APLICACIONES DEL LOGO VOLUNTARIADO CORPORATIVO**

Colocar un logo sobre ciertos productos nos ayuda a visualizar de una manera más clara como se observarían los productos en la vida real. En este caso específico, las personas que vieron las dos propuestas de los Logos del Voluntariado no tenían claro por cuál decidirse, es por que la Gerente de Mercadeo solicitó que se realizaran aplicaciones de los logos en ciertos productos, ya que de esta manera les podría ayudar a ellos a visualizar cuál de los dos logos quedaría mejor bordado en los productos que se solicitaron. Se realizaron las aplicaciones sobre camisas cuello redondo (hombre y mujer), camisas polo (hombre y mujer), gorras y chalecos. Para esta propuesta, igualmente se realizó una pequeña presentación con todas las aplicaciones para tener una mejor organización y poder comparar cuál de los dos era la mejor opción. Al final se decidió que la Propuesta #2 era la más apta para este proyecto de Voluntariado Corporativo.

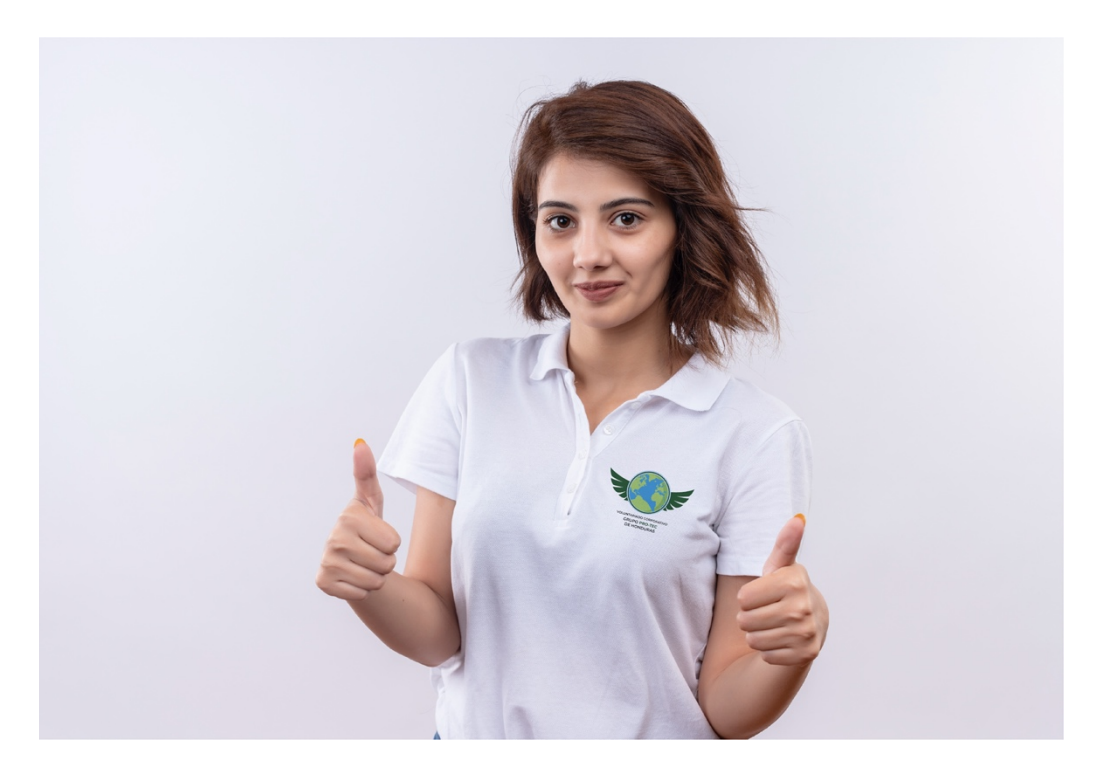

**Ilustración 53. Camisa polo propuesta #1 Logo Voluntariado Corporativo** Fuente: (Rosa Rivas, 2021)

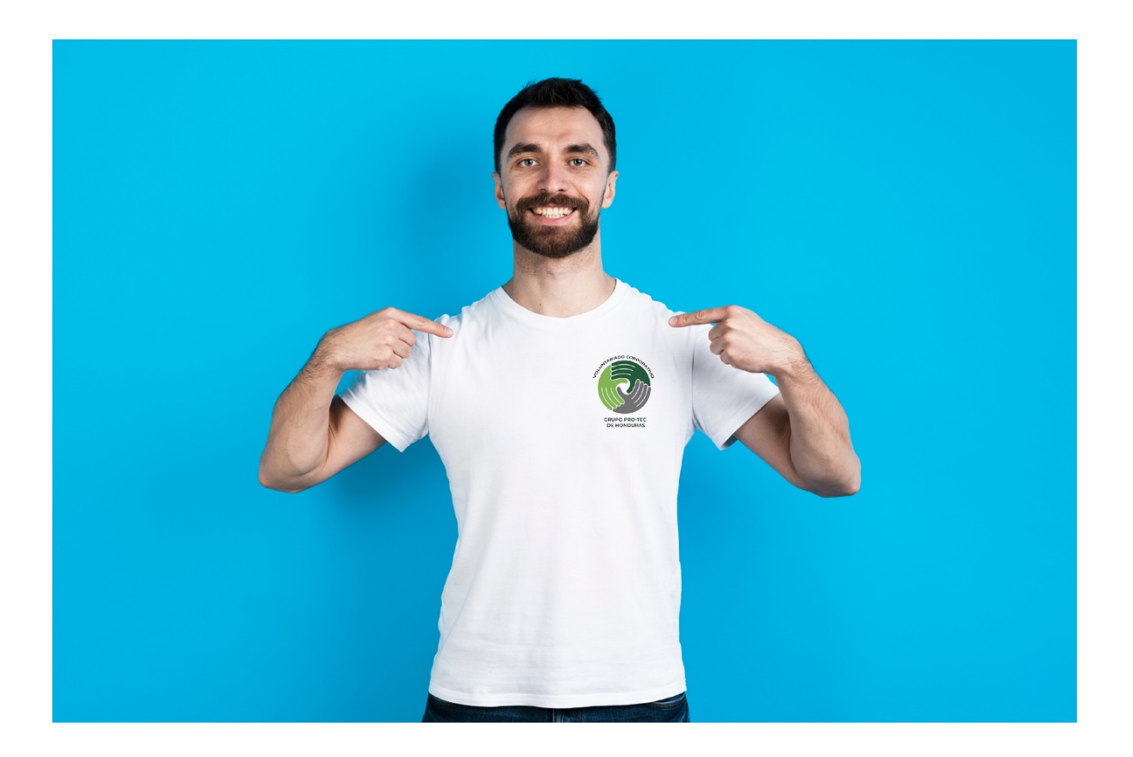

**Ilustración 54. Camisa propuesta #2 Logo Voluntariado Corporativo** Fuente: (Rosa Rivas, 2021)

## **6.15. ACTIVIDAD 15: PROPUESTA DE LOGOS PARA NUEVOS PROYECTOS**

Grupo PRO-TEC de Honduras, es un grupo de empresas que es muy conocido por su versatilidad de servicios. Dentro de los planes de la empresa está poder expandirse hacia diferentes áreas, como por ejemplo: abrir una clínica y un bufete legal. Por lo mencionado anteriormente, la Gerente de Mercadeo solicitó crear bocetos e ideas de logos para las nuevas empresas que se desean agregar a Grupo PRO-TEC. Dicha actividad fue bastante trabajosa, ya que ellos deseaban ver propuestas casi inmediatas. Para estas nuevas empresas, ellos aún no tienen establecido ningún nombre, colores, valores, solo deseaban ver ideas y lo dejaron todo a creatividad del practicante, por esto se decidió siempre mantener los colores verdes y azules que destacan a Grupo PRO-TEC, ya que sus empresas poseen estos colores y también se utilizó el color rojo como variante ya que está incluido en el logo actual de la empresa SEC. Para los logos del bufete, las primeras propuestas no fueron de su agrado y por lo tanto se elaboraron nuevas propuestas para este proyecto.

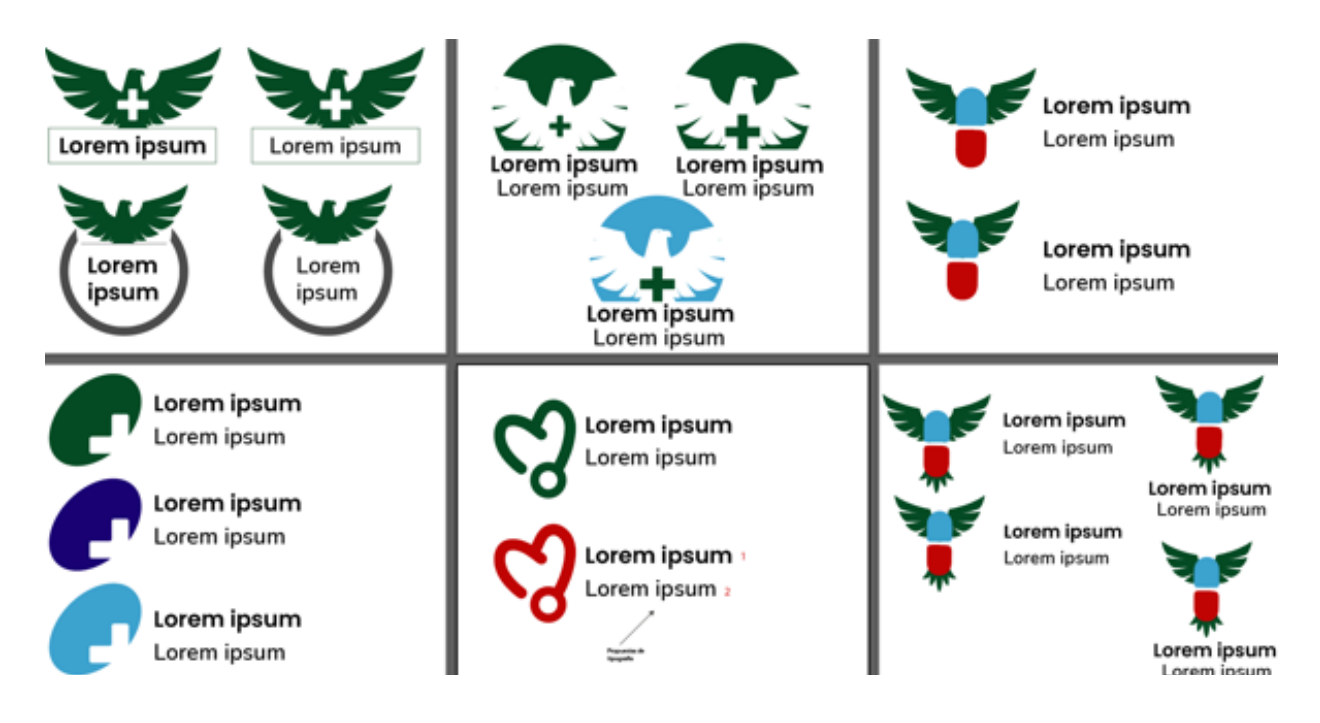

**Ilustración 55. Propuestas Logo Clínica**

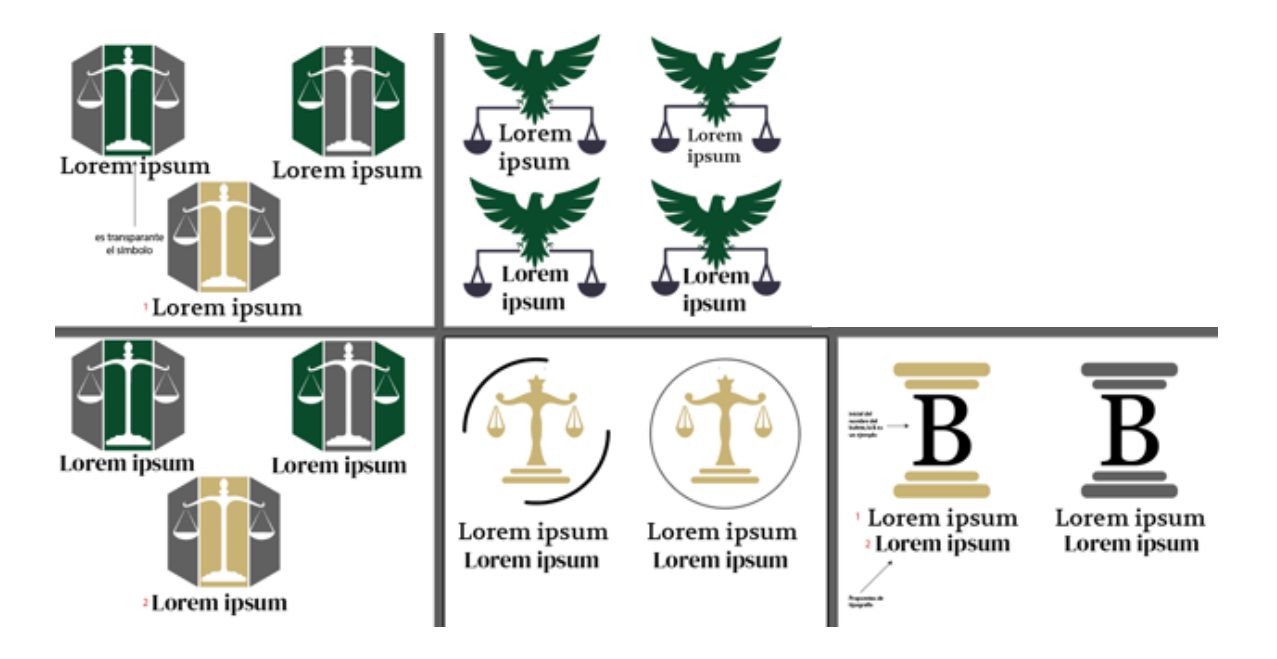

**Ilustración 56. Propuestas Logo Bufete #1**

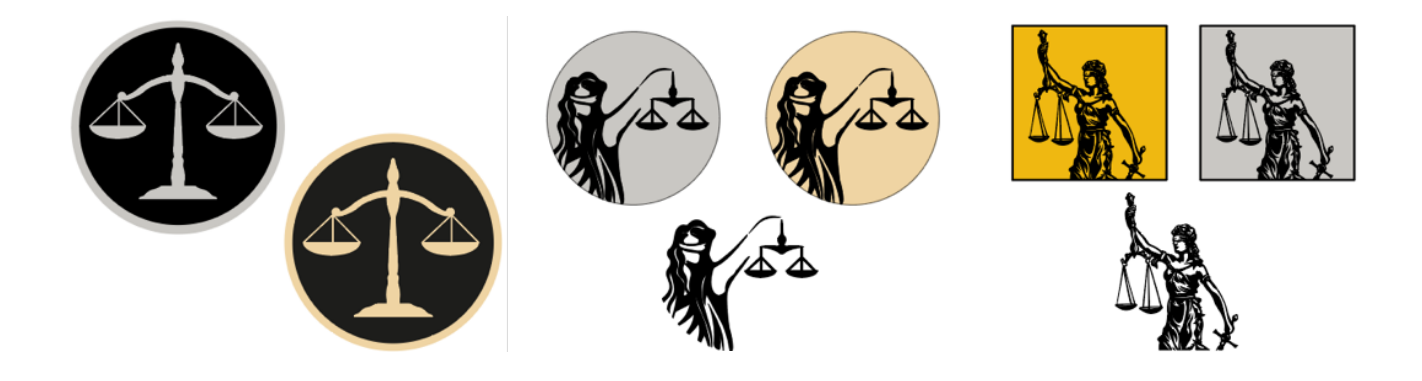

**Ilustración 57. Propuestas Logo Bufete #2** Fuente: (Rosa Rivas, 2021)

## **6.16. ACTIVIDAD 16: CONTENIDO PARA REDES SOCIALES**

Las redes sociales se han convertido en una de las principales herramientas de comunicación e interacción de las empresas. Es importante que una empresa tenga presencia en las redes sociales porque permite atender por otras vías las solicitudes de los clientes, brindar servicios de respuesta e información, y así las personas se enteran de muchas noticias, eventos, videos y todos los elementos que estén relacionados con la empresa, sus productos y servicios. Se mencionó anteriormente que la empresa deseaba tener más presencia y actividad en las redes sociales, por esta razón se decidió realizar posts publicitarios que interactuaran de una manera más directa con el público. Son artes sencillos pero que hacen que las personas se sientan incluidas dentro de estos y de esta forma transmiten confianza y seguridad, además de que se conecta a un nivel personal con todo el público que los sigue por las diferentes redes.

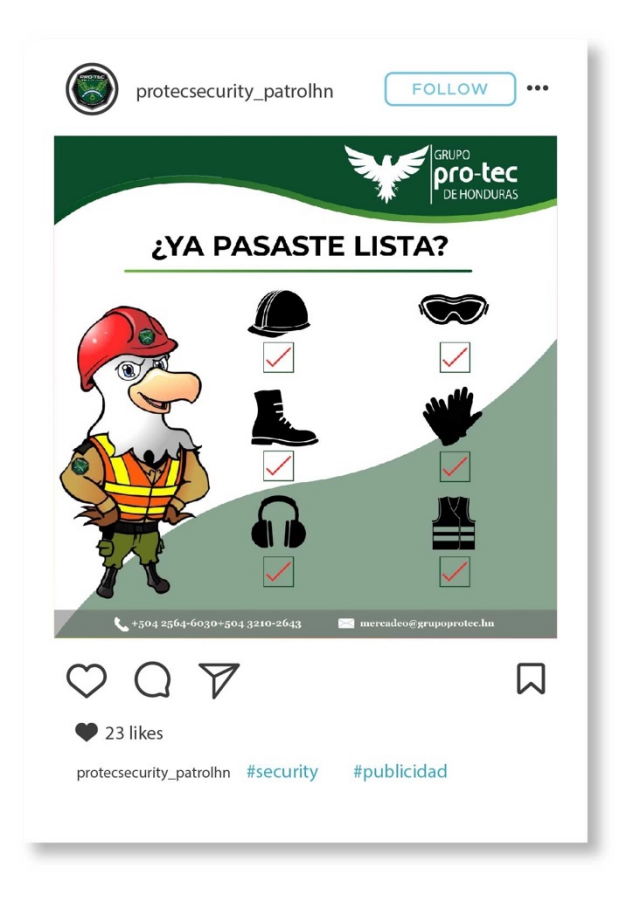

**Ilustración 58. Contenido Redes Sociales** Fuente: (Rosa Rivas, 2021)

## **6.17. ACTIVIDAD 17: ARTES INFORMATIVOS**

Como empresa es de gran importancia tener información sobre los productos y servicios que se ofrecen, debido a que esto ayuda a los clientes potenciales a tener una idea más clara sobre lo que empresa ofrece y si es eso lo que ellos andan buscando. Esta actividad fue solicitada por parte de una de las ejecutivas de negocios, ellos ya tenían artes hechos anteriormente por esta misma persona que tomaba el rol de diseñador pero deseaban actualizar los formatos para estas. Dicha tarea fue todo un protocolo debido a que esta persona no tenía claro lo que deseaba y siempre que se mandaban propuestas no contestaba o solo decía que no, debido a estos inconvenientes esta tarea se prolongó más tiempo de lo esperado. Se intentó dar nuevas ideas, como por ejemplo los artes de SWAT publicarlos en Instagram como carrusel, ya que los artes anteriores estaban muy cargados y las personas normalmente cuando ven algo muy cargado no se toman el tiempo de leer todo lo que está escrito, además de que esta sería una nueva idea para su feed. Al final estos artes que fueron realizados solo quedaron como propuestas ya que nunca se recibió ningún comentario o sugerencia sobre estos. Para referencia ver: Ilustración 3 y 4.

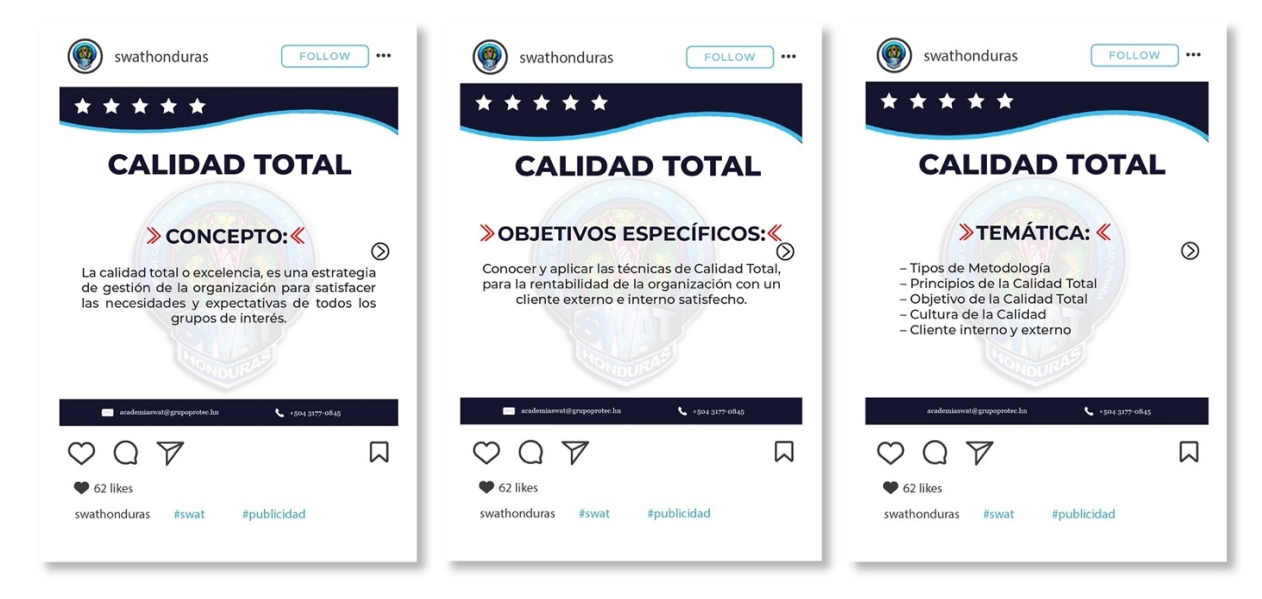

**Ilustración 59. Propuesta de Artes Carrusel**

## **VII. PROPUESTAS DE MEJORA**

En esta sección encontraremos de manera detallada, tres propuestas de mejora sugeridas por el practicante a la empresa Grupo PRO-TEC Honduras.

## **7.1. MANUAL DE INDUCCIÓN**

El objetivo principal de este proceso es que las personas nuevas que ingresan a la empresa puedan informarse y conocer más sobre qué trata la compañía y que servicios/productos ofrece. Además permite que el rendimiento de estas personas sea mas eficaz y productivo, y así crear un vínculo de seguridad y confianza entre el colaborador y la empresa o persona encargada de esta labor.

Según ABCom (2018), cuando llega un colaborador nuevo a la compañía es importante que se sienta bienvenido. Es necesario que desde el primer minuto, conozca a la organización en su sentido amplio: cultura organizacional, su historia, metas, restos a futuro. Esta es la base de un proceso de inducción corporativa.

El proceso de inducción en las empresas no sólo permite dar una buena bienvenida para encarar de la mejor manera el nuevo trabajo, sino que también favorece el desempeño organizacional, esto hace que se logre alcanzar de modo más eficiente los niveles de productividad y autonomía necesarias para cumplir con los objetivos corporativos.

Por último, no se debe olvidar que la estrategia de inducción de la empresa debe contemplar un proceso de seguimiento, esto significa a que se debe dedicar tiempo a evaluar si el nuevo colaborador ha comprendido verdaderamente toda la información y si su desempeño concuerda con los objetivos indicados.

Cuando no se cuenta con una buena inducción el nuevo integrante tendrá muchas dudas y preguntas y esto puede ocasionar una inseguridad al momento de realizar los deberes que se han asignado.

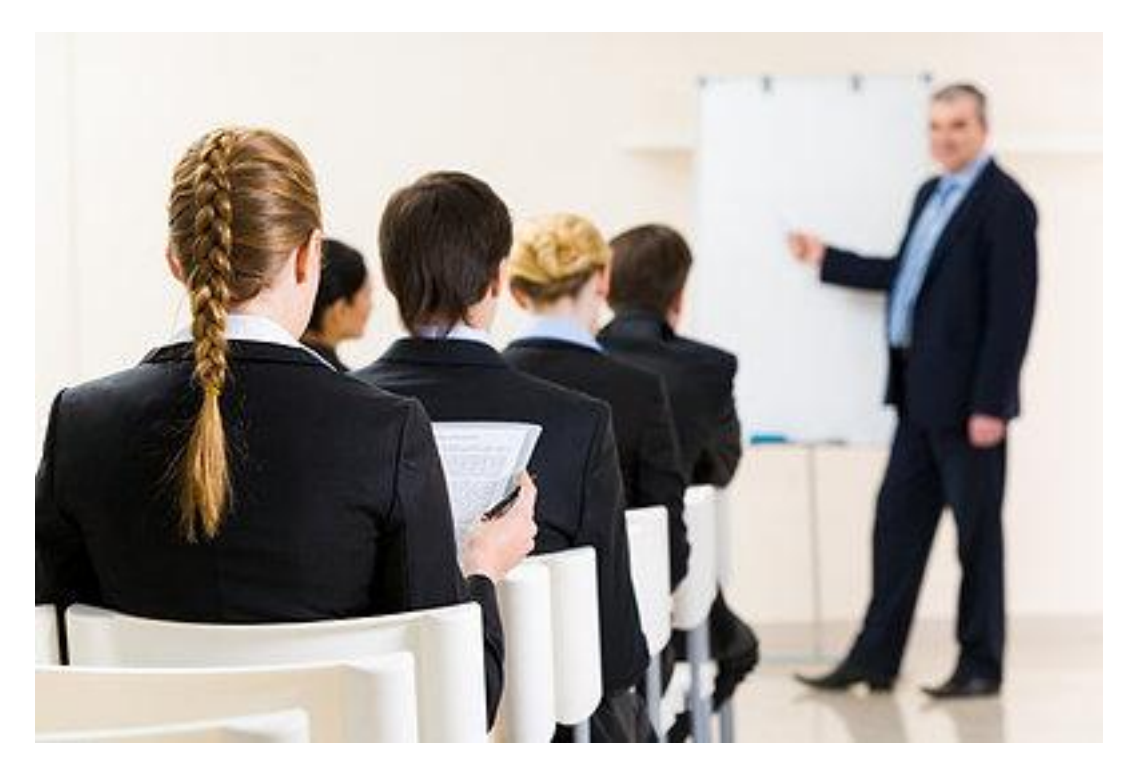

**Ilustración 53. Ejemplo de Inducción** Fuente: (Staffing Personal, 2021)

## 7.1.1. MANUAL DE INDUCCIÓN GENERAL PARA GERENCIA

Como primera propuesta de mejora encontramos el manual de inducción general para el departamento de Gerencia de Mercadeo y Gerencia General. Para poder realizar este documento se tomó en cuenta los diferentes inconvenientes, dudas, y demás necesidades durante el tiempo de desempeño en la empresa. El manual está diseñado para que conlleve la información necesaria para saber más sobre el consorcio y las empresas que lo comprenden junto con sus servicios/productos entre otra información de mayor relevancia.

Este manual fue elaborado con Adobe Illustrator ya que facilita la manipulación de los elementos en las mesas de trabajo. Este manual se utilizará en formato digital ya que es más accesible para poder compartirlo con otras personas, además dentro de este se encontrará un link en el que se tendrá acceso a todos los recursos de la empresa, como ser: logos, tipografías, paletas de colores, y todos los elementos que sean necesarios para un buen manejo de la imagen corporativa.

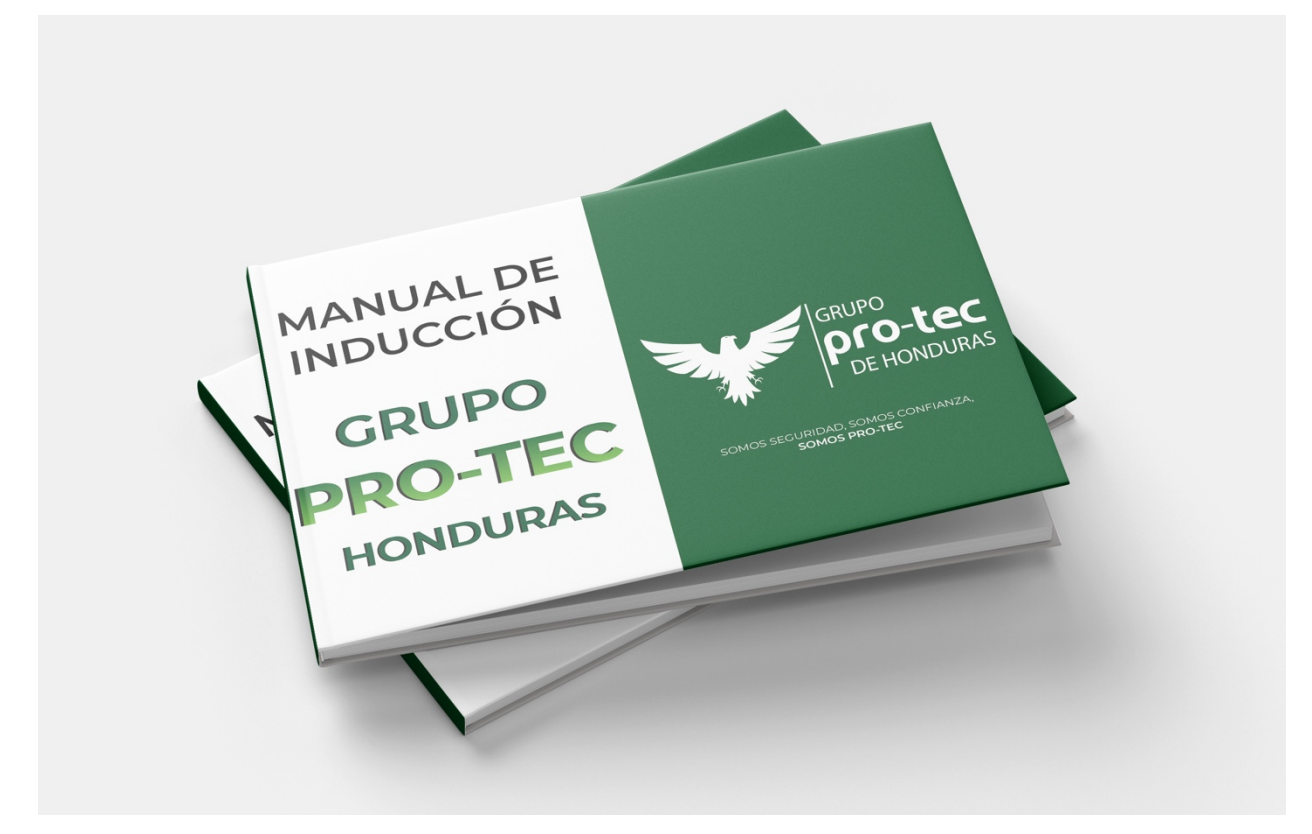

**Ilustración 54. Manual de Inducción PRO-TEC**

Fuente: (Rosa Rivas, 2021)

## 7.1.2. COSTO DEL TRABAJO

El costo por la elaboración del manual de inducción varía en base a diferentes factores: tiempo, si se proporciona toda los recursos, ya que si la persona encargada debe investigar o agregar recursos el costo de este se eleva.

Para este trabajo se realizaron dos cotizaciones, la primera fue a una empresa llamada: DPI Publicidad y Mercadeo y la segunda a un freelancer: Tania Velásquez. Tomando en cuenta que se entrega toda la información y recursos, para que solo se unan las partes y se cree el documento. DPI Publicidad & Mercadeo cobra un total de Lps. 208.33 por página, sin incluir el impuesto, en cambio, el freelancer cobra un total de Lps.100.

A continuación se presenta la cotización del precio total por la elaboración del manual de inducción.

## **Tabla 11: Cotización de Manual de Inducción**

COTIZACIÓN

## Manual de Inducción

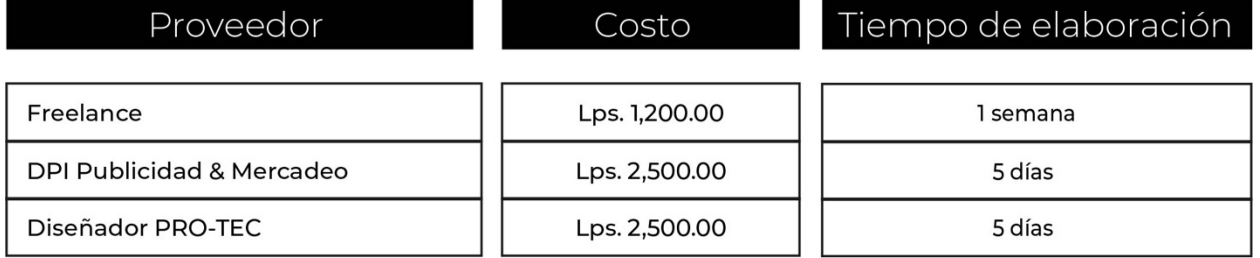

Fuente: (Rosa Rivas, 2021)

7.1.3. COSTO-BENEFICIO

A continuación se demuestra el desglose de un diseñador promedio, basándose en un salario estimado, ya que la empresa Grupo PRO-TEC no cuenta con un Diseñador Gráfico.

Para obtener estos costos se investigó con otros diseñadores un monto estipulado de un salario mínimo de un profesional en Diseño Gráfico. El costo por hora se dividió: el salario mensual estimado por la cantidad de días (30 días) y luego para sacar un estimado por hora, se dividió el resultado del salario por día entre 8 horas laborales, obteniendo de esta manera los siguientes resultados:

93

## **Tabla 12: Costo estimado por hora**

## Costo estimado por hora

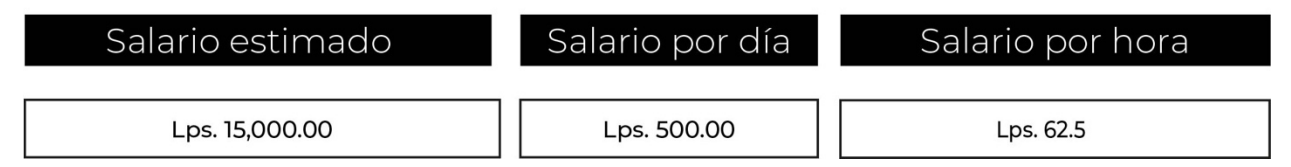

Fuente: (Rosa Rivas, 2021)

Una vez obtenida la información anterior, enfocándonos en la cifra obtenida de salario por hora se procedió a calcular el costo de elaboración para esta primera propuesta de mejora, basándose en la cantidad de días en que el practicante elaboró la propuesta:

## **Tabla 13: Costo de elaboración de Manual de Inducción PRO-TEC**

# **Desglose de Diseñador PRO-TEC - Manual**

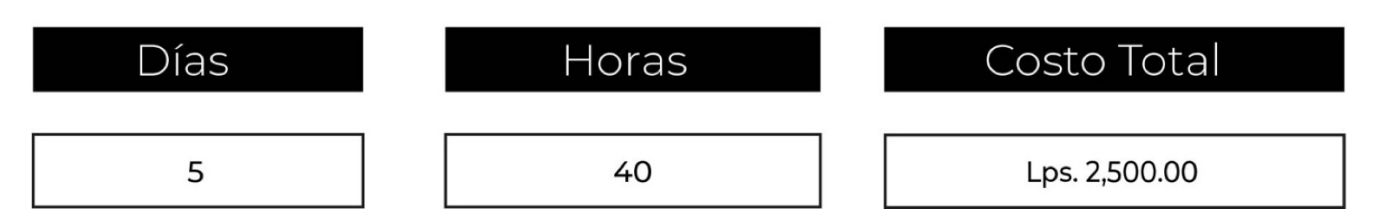

Fuente: (Rosa Rivas, 2021)

El resultado de los costos se obtuvo multiplicando la cantidad de días en que se realizó el manual por las 8 horas laborales y el resultado que surgió que en este caso fueron 40 horas y se multiplicó por el costo por hora (Lps. 62.5).

Ya que obtuvimos los precios de elaboración para esta propuesta, se sumaron los costos totales cotizados y se obtuvo un promedio total de, Lps. 1,850. Que es un costo que la empresa se ahorra debido a que el practicante ya realizó esta propuesta.

## **7.2. REDISEÑO DE LOGOS**

Los logos son parte de la imagen corporativa de una empresa, ya que sirve como punto de identificación y permite que los clientes reconozcan una marca, además que es un elemento diferenciador.

Para que un logo sea exitoso y cumpla su propósito debe ser fácil de recordar, escalable, es decir que un buen logo deber ser reproducible en cualquier tamaño sin perder la legibilidad y debe adaptarse a varios formatos. Debe ser relevante, debe ser atractivo para el público. De igual forma debe ser atemporal, esto quiere decir que al pasar el tiempo este sea perdurable y original, el cual debe tratar de ser único y diferente en relación con las empresas de su sector (la competencia).

## 7.2.1. ACTUALIZACIÓN DE LOS LOGOS DE GRUPO PRO-TEC HONDURAS

Como segunda propuesta de mejora encontramos la actualización de los logotipos de la empresa Grupo PRO-TEC Honduras. Esta es una empresa que está muy bien posicionada en el mercado, además que es muy profesional y ética en su rubro. Es por esto que deben tener una imagen que represente todos sus valores y que la diferencie de la competencia. Los logos de esta empresa fueron hechos hace 20 años y como es de nuestro conocimiento, las reglas y tendencias en el diseño se van innovando cada vez más y de diferentes formas a como lo conocíamos hace 20 años.

Es por esta razón antes mencionada, es que se deben actualizar los logos, para mostrar una imagen fresca, renovada y que sea escalable, ya que los logos actuales no tienen varias características de los elementos mencionados.

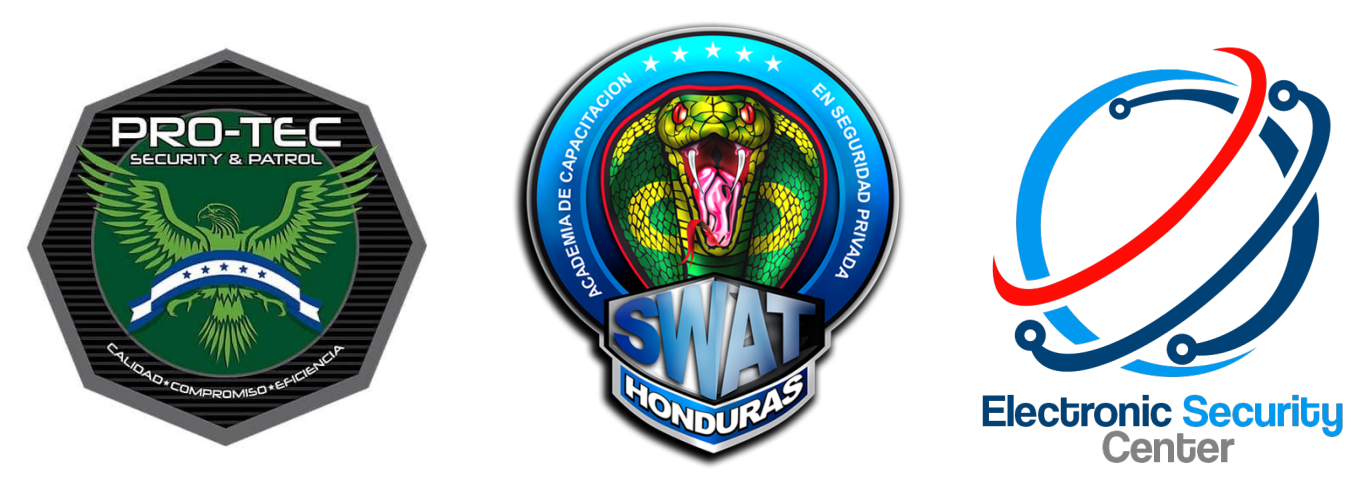

**Ilustración 55. Logos actuales** Fuente: (Grupo PRO-TEC Honduras, 2021)

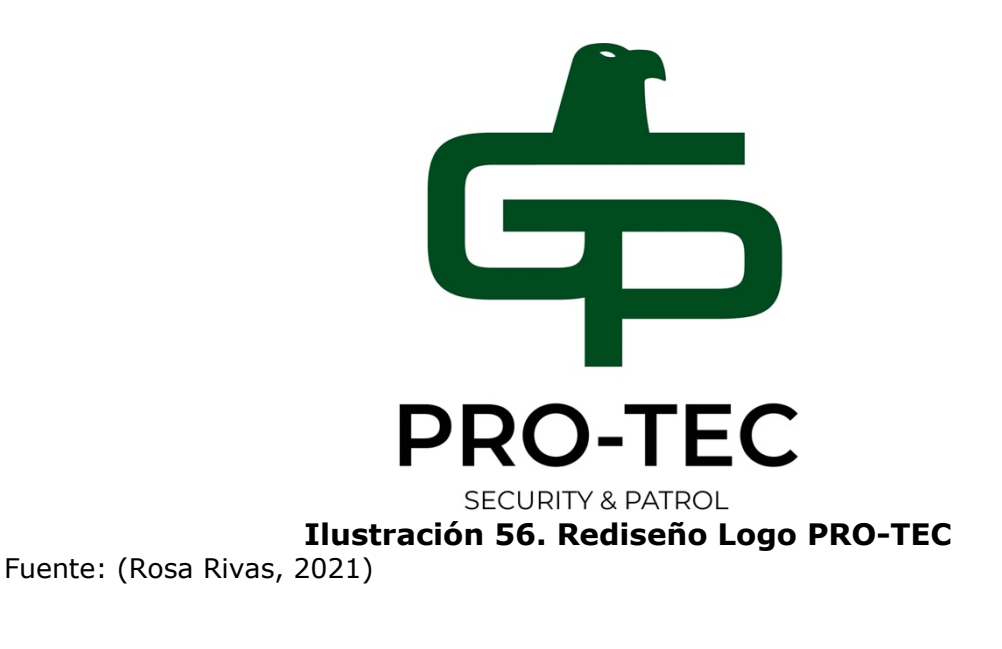

# SF C

**Ilustración 57. Rediseño Logo SEC**

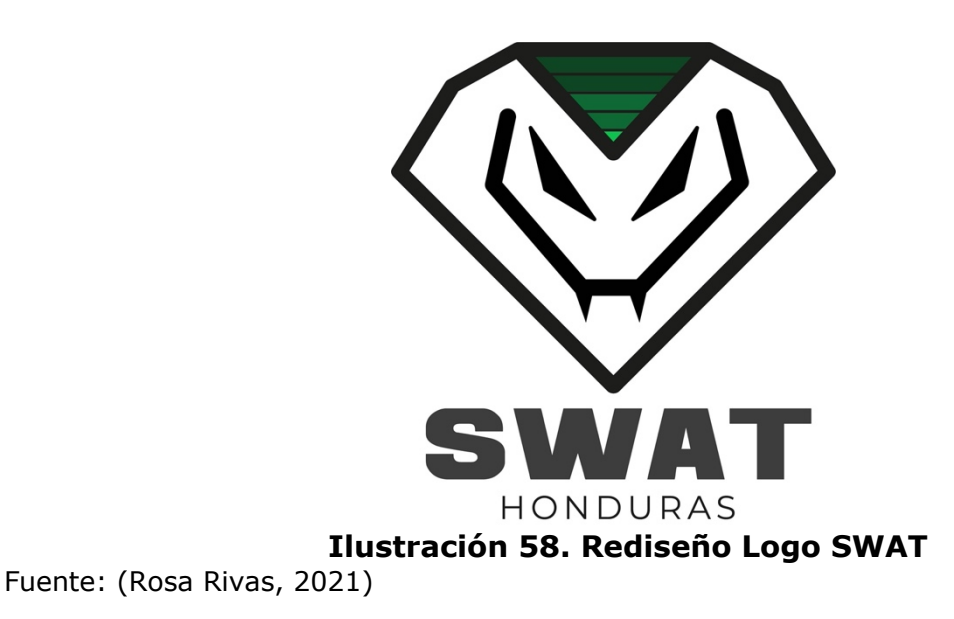

7.2.2. COSTO DEL TRABAJO

El costo de los rediseños de logos varían en el factor tiempo, entre menos tiempo se tarda una agencia, un diseñador, o un freelance pueden llegar a ser muy costosos y al igual depende de que tantos elementos se desea en estos y si es necesario realizar cambios, es por eso que para renovarlos es necesario tener una idea clara de lo que se desea y si no es así, estar dispuesto a recibir nuevas ideas no tradicionales, innovadoras y diferentes. Las técnicas hoy en día han cambiado y es necesario como empresa tradicional ir adaptándose a las nuevas modalidades.

Para este trabajo se realizaron dos cotizaciones, la primera fue a una empresa llamada: DPI Publicidad y Mercadeo y la segunda a un freelancer: Tania Velásquez. DPI Publicidad & Mercadeo cobra un total de Lps. 3,000.00 por logo, sin incluir el impuesto, en cambio, el freelancer cobra entre Lps. 1,500.00 – Lps. 2,500.00, el cuál en este caso lo podemos redondear a un precio de Lps. 2,000.00 por logo.

Estos fueron los resultados totales que se obtuvieron de las cotizaciones realizadas:

## **Tabla 14: Cotización de Rediseño de Logos PRO-TEC**

**COTIZACIÓN** 

# Rediseño de Logos

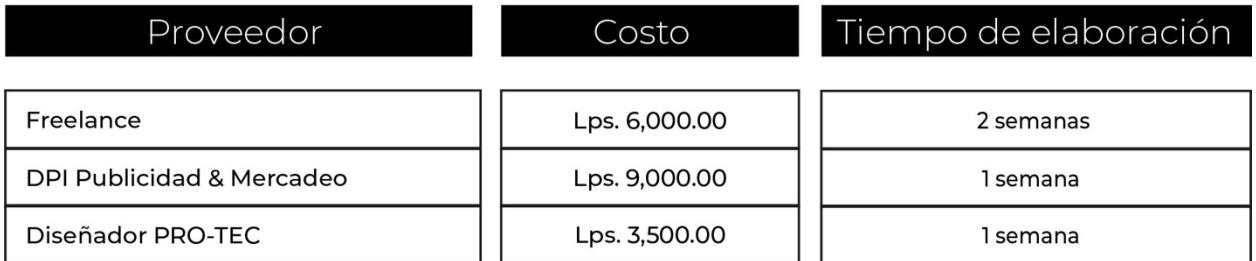

Fuente: (Rosa Rivas, 2021)

## 7.2.3. COSTO-BENEFICIO

A continuación se muestra el desglose de un diseñador promedio, basándose en un salario estimado, ya que la empresa Grupo PRO-TEC no cuenta con un Diseñador Gráfico.

Para obtener estos costos se investigó con otros diseñadores un monto estipulado de un salario mínimo de un profesional en Diseño Gráfico. El costo por hora se dividió: el salario mensual estimado por la cantidad de días (30 días) y luego para sacar un estimado por hora, se dividió el resultado del salario por día entre 8 horas laborales, obteniendo de esta manera los siguientes resultados:

## **Tabla 15: Costo estimado por hora**

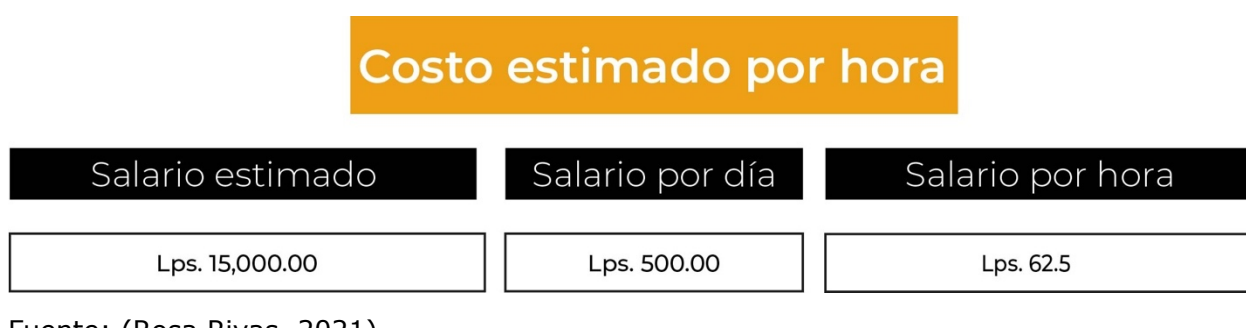

Una vez obtenidos los datos anteriores, enfocándonos en la cifra obtenida de salario por hora se procedió a calcular el costo de elaboración para esta segunda propuesta de mejora, basándose en la cantidad de días en que el practicante elaboró esta propuesta:

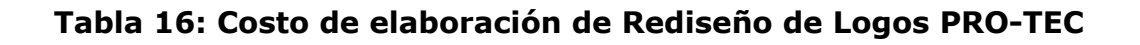

## **Desglose de Diseñador PRO-TEC - Logos**

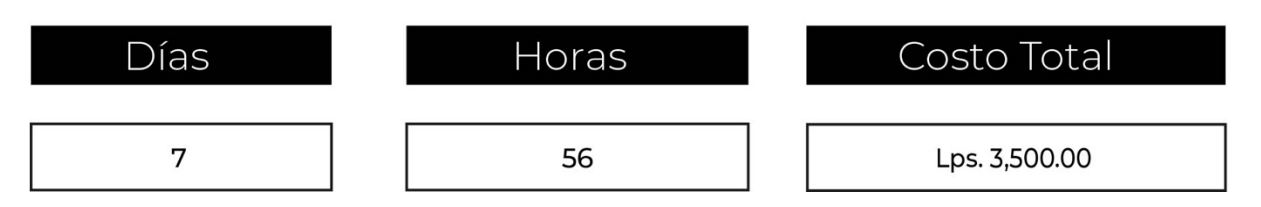

Fuente: (Rosa Rivas, 2021)

El resultado de los costos se obtuvo multiplicando la cantidad de días en que se realizó los logos por las 8 horas laborales y el resultado que surgió que en este caso fueron 56 horas y se multiplicó por el costo por hora (Lps. 62.5).

Ya que obtuvimos los precios de elaboración para esta propuesta, se sumaron los costos totales cotizados y se obtuvo un promedio total de, Lps. 7,500.00. Que es un costo que la empresa se ahorra debido a que el practicante ya realizó esta propuesta.

## **7.3. REDISEÑO DE PÁGINA WEB**

Un sitio web, es un sitio localizado en la World Wide Web (www) que contiene documentos organizados jerárquicamente. Un sitio web es un conjunto de páginas web que son accesibles a través de internet, convenientemente enlazadas y con una finalidad concreta. Está identificado por una dirección URL única, que usualmente es la página de inicio o Home page.

Los sitios web de servicios profesionales buscan incentivar a los usuarios a adquirir sus productos o servicios pero sin ser un comercio electrónico.

Es bueno y recomendable que las empresas cuenten con redes sociales, pero en cierta forma estas son un poco limitadas, ya que no se puede detallar mucha información, como ser: historia, entre otras cosas de mucha importancia. En cambio un sitio web está diseñado específicamente para brindar una amplia y detallada sección sobre cada uno de los servicios y/o productos que ofrece una empresa. En este caso las personas o clientes potenciales pueden navegar por el sitio web y encontrar todo lo relacionado con la empresa.

En otras palabras se podría decir que un sitio web es la carta de presentación de una empresa, y las redes sociales ayudan a complementarla dando publicidad en diferentes plataformas.

Según el sitio GoDaddy (2020) existen al menos 8 tipos de sitios web:

- 1. Comercio Electrónico: estos sitios se conforman de varias páginas web donde las empresas muestran su producto y los usuarios pueden realizar pedidos en línea.
- 2. Landing Page o sitio de una sola página: estos sitios concentran toda su información en una sola página web en la que el usuario accede al contenido a medida que se desplaza hacia abajo.
- 3. Institucionales: la función principal de estos sitios es alojar la información básica de una organización o negocio.
- 4. Brand Websites o sitios de marca: son utilizados por marcas de consumo masivo para afianzar su imagen corporativa.
- 5. Blogs: estos sitios sirven para publicar artículos o posts de manera cronológica, con temas que van desde historias de vida hasta noticias. Su actualización debe ser constante.
- 6. De Servicios Profesionales: buscan incentivar a los usuarios a adquirir productos o servicios, pero sin ser estrictamente un e-commerce.
- 7. Foros, comunidades y redes sociales: estos sitios reúnen a usuarios con intereses afines para comunicarse entre sí. Facebook, Instagram, Twitter, Snapchat, son algunos ejemplos representativos.
- 8. Wikis: son enciclopedias digitales colaborativas en las que una comunidad de autores se encargan de subir y corregir la información. El sitio web más famoso en este formato es Wikipedia.

## 7.3.1. REDISEÑO DE SITIO WEB DE GRUPO PRO-TEC HONDURAS

Como tercera propuesta de mejora, se encuentra el rediseño del sitio web de Grupo PRO-TEC Honduras. La empresa cuenta con un sitio web dentro del cual se encuentra la información esencial, como ser: historia, valores, servicios y productos, contactos, ubicación, alianzas, entre otro aspectos indispensables.

Como se había planteado anteriormente, la empresa no cuenta con una línea gráfica definida, es por esto que se debe rediseñar, ya que la información no está actualizada, las imágenes son de años atrás lo que puede causar inseguridad o las personas pueden asumir que está abandonada por la falta de actualización. El diseño del sitio no se mira ordenado ni armónico. Faltan las redes sociales de la empresa, las cuales si están más actualizadas que el sitio web de esta.

Para la elaboración del rediseño del sitio web se tomó en cuenta los colores corporativos de la marca que representan sus valores y la marca, siguiendo siempre las nuevas adiciones y lineamientos a la imagen corporativa. Se realizó el sitemap que tendría el sitio, que sirve como guía y ejemplo de cuantas páginas tendrá el sitio. El sitio web actual de la empresa cuenta con 7 secciones y dentro de estas se encuentran más lo cuál puede ser un poco agobiante para el público.

Para el nuevo diseño de la página web se decidió dejar cuatro secciones visibles en la parte superior del lado derecho. Se elaboró el diseño de las plantillas, como se verían con todos los elementos ubicados.

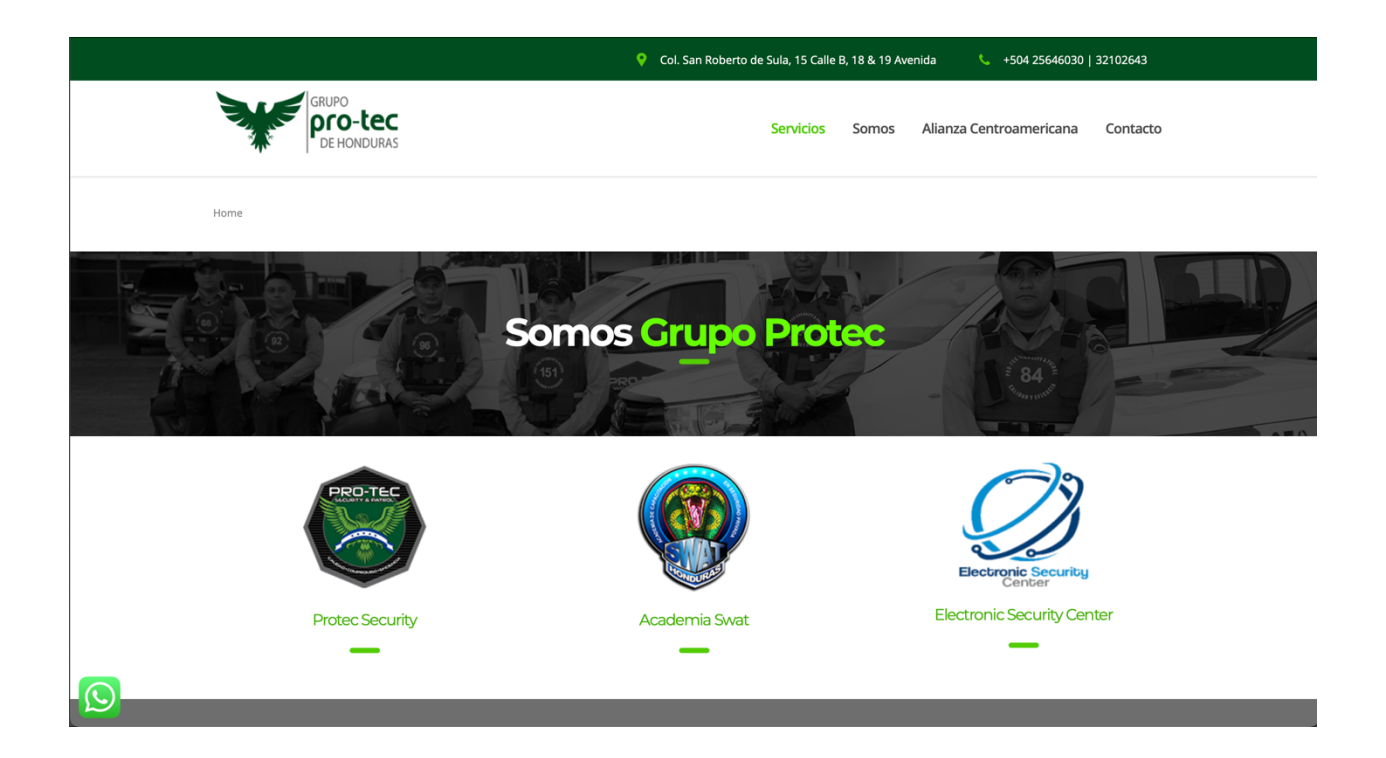

## **Ilustración 59. Página Actual Grupo PRO-TEC**

Fuente: (Grupo PRO-TEC, 2021)

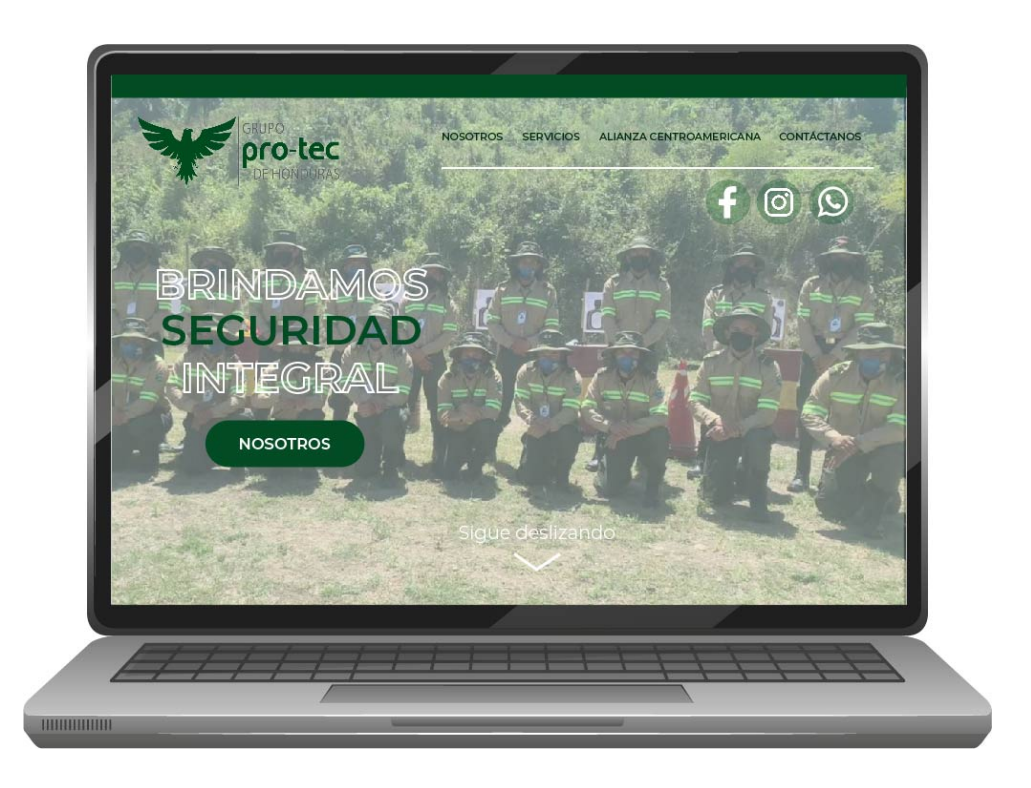

**Ilustración 60. Rediseño Sitio Web Grupo PRO-TEC** Fuente: (Rosa Rivas, 2021)

## 7.3.2. COSTO DEL TRABAJO

La elaboración de un sitio web es compleja y poder realizar un proyecto de esta dimensión toma un tiempo estimado entre un mes a dos meses. Es por eso que para este proyecto solo se realizó el diseño de la página web, ya que ellos cuentan con un programador y lo que se desea es mejorar la parte visual del sitio web de Grupo PRO-TEC Honduras. También se debe tomar en cuenta que para establecer los precios es imprescindible tener claro con cuantas páginas va a contar el sitio y algunos otros aspectos esenciales para la elaboración, así como: imágenes e información.

Para esta propuesta se realizaron tres cotizaciones, el freelancer, y dos agencias; DPI Publicidad & Mercadeo y H&G Studio, tomando en cuenta que en las agencias no va incluido el impuesto. Se realizaron tres cotizaciones para este proyecto debido a que esta es la parte de la empresa que necesita más inversión y además que de las propuestas de mejoras dadas esta es la más compleja y se necesitan mas opiniones, ya que el sitio web es una de las primeras impresiones que deja la empresa ante el público.

A continuación, se presenta el costo total de las cotizaciones realizadas para esta propuesta, que es el rediseño del sitio web teniendo en cuenta que solamente es el diseño y no la programación.

## **Tabla 17: Cotización de Rediseño del Sitio Web**

## **COTIZACIÓN**

# Rediseño de Sitio Web

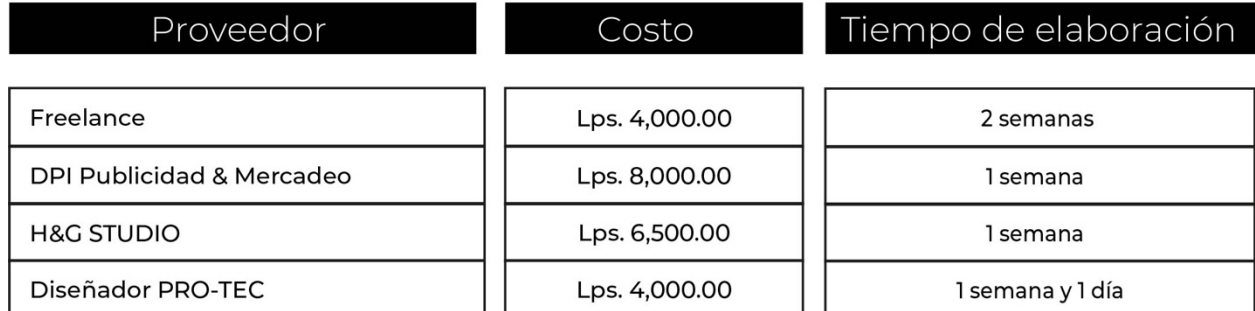

Fuente: (Rosa Rivas, 2021)

Se consultó con la Gerente de Mercadeo de la empresa si contaban con el dominio y hospedaje, pero no sabía y consultó con otras personas pero no sabían ni cual era el significado de los términos y por ende, se realizó una cotización sobre esto en: godaddy.com.

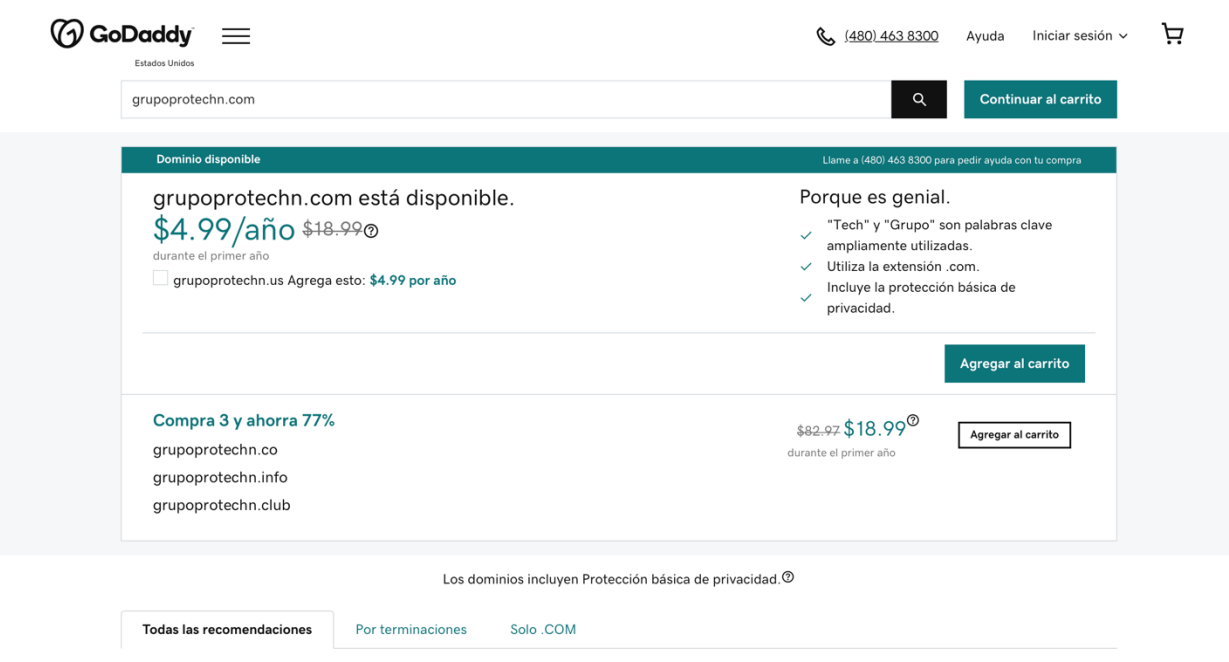

**Ilustración 61. Costo de dominio en GoDaddy**

Fuente: (GoDaddy.com, 2021)

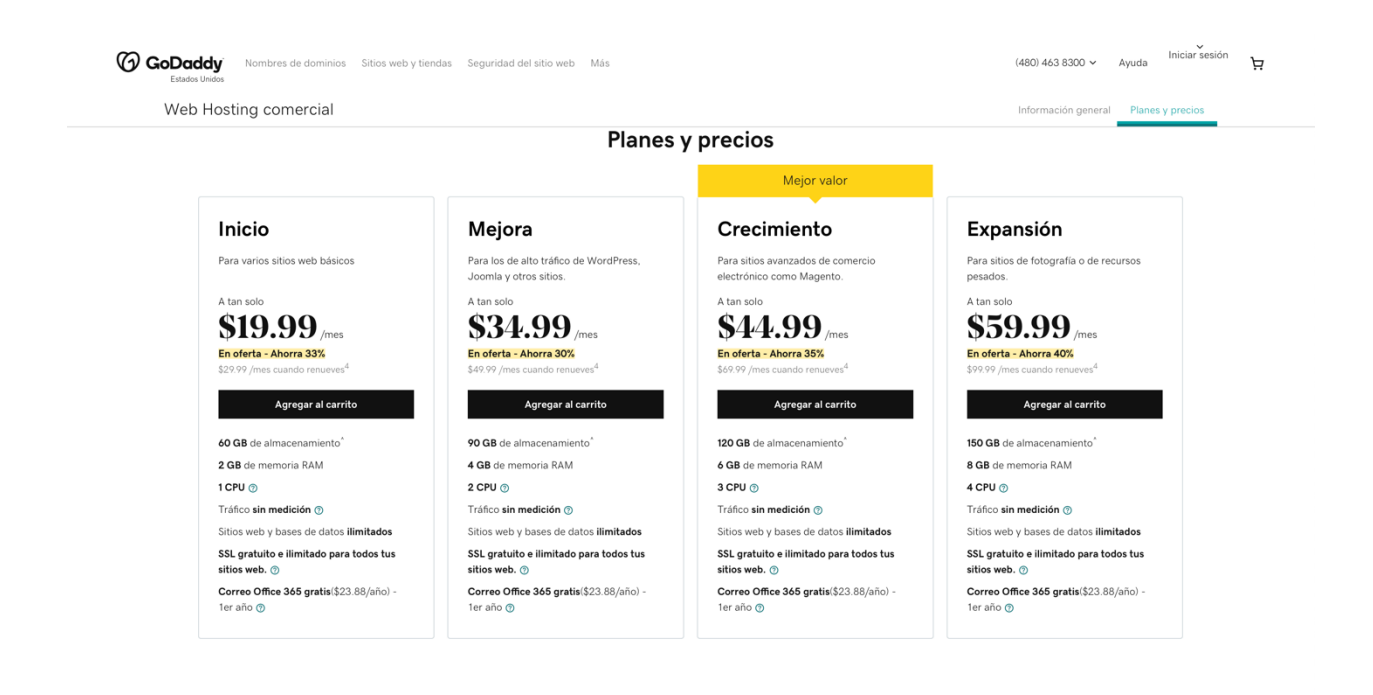

## **Ilustración 62. Costo de hospedaje en GoDaddy**

Fuente: (GoDaddy.com, 2021)

## 7.3.3. COSTO-BENEFICIO

A continuación se demuestra el desglose de un diseñador promedio, basándose en un salario estimado, ya que la empresa Grupo PRO-TEC no cuenta con un Diseñador Gráfico.

Para obtener estos costos se investigó con otros diseñadores un monto estipulado de un salario mínimo de un profesional en Diseño Gráfico. El costo por hora se dividió: el salario mensual estimado por la cantidad de días (30 días) y luego para sacar un estimado por hora, se dividió el resultado del salario por día entre 8 horas laborales, obteniendo de esta manera los siguientes resultados:
#### **Tabla 18: Costo estimado por hora**

## Costo estimado por hora

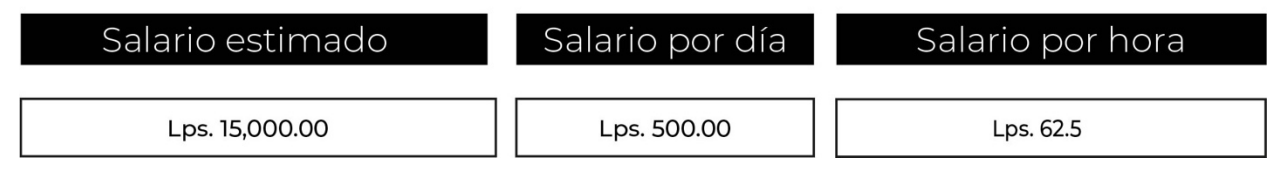

Fuente: (Rosa Rivas, 2021)

Una vez obtenidos los datos anteriores, enfocándonos en la cifra obtenida de salario por hora se procedió a calcular el costo de elaboración para esta tercera propuesta de mejora, basándose en la cantidad de días en que el practicante elaboró esta propuesta:

#### **Tabla 19: Costo de elaboración del Rediseño del Sitio Web**

# Desglose de Diseñador PRO-TEC - Sitio Web

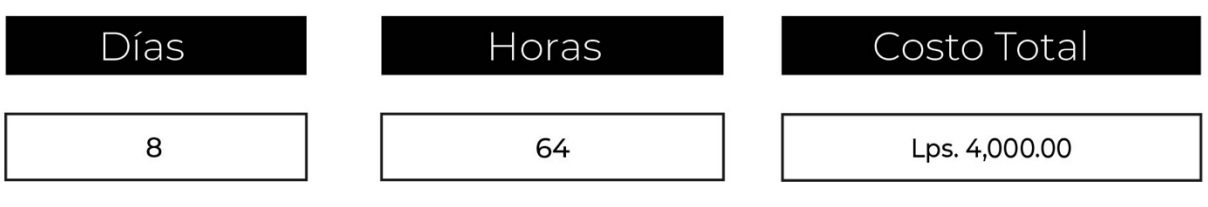

Fuente: (Rosa Rivas, 2021)

Ya que obtuvimos los precios de elaboración para esta propuesta, se sumaron los costos totales cotizados y se obtuvo un promedio total de, Lps. 6,166.66. Que es un costo que la empresa se ahorra debido a que el practicante ya realizó esta propuesta.

### **VIII. CONCLUSIONES**

Ante los objetivos que fueron planteados desde el comienzo, surgen como respuesta a ellos las conclusiones. Después del análisis y el tiempo transcurrido, se llega a las siguientes conclusiones:

- En el tiempo estimado para la práctica se incrementaron los conocimientos adquiridos a lo largo de la carrera, elaborando diferentes actividades tales como logos, diseño de stationery, preparación de archivos para web (rgb) y los lineamientos de los trabajos para impresión (cmyk).
- Durantes las diez semanas estipuladas para esta etapa se realizaron distintos trabajos bajo los parámetros dados por la Gerente de Mercadeo de la empresa y una de las ejecutivas de negocios, que ayudaron a mejorar la comunicación entre el empleado y la empresa, obteniendo de esta manera comentarios y mejoras constructivas hacia los proyectos elaborados.
- En estas semanas, se logró aplicar y mantener una línea gráfica para todos sus trabajos, posteos de redes sociales, comunicados internos y externos, entre otras actividades realizadas durante este período de práctica profesional.
- A través de estas semanas, se observó el área y se detectaron diversas mejoras que ayudarían a una mejor presentación y a un mejor funcionamiento. Dentro de las cuales se encuentran: un manual de inducción, que contiene toda la información sobre las empresas y como funcionan los logos dentro de estas y sus servicios. La segunda propuesta es un rediseño de sus logos, que son más actuales y frescos, siempre demostrando los valores de sus empresas con un toque moderno y minimalista. Por último, el rediseño del sitio web de Grupo PRO-TEC de Honduras para que este se actualizara y se aplicara los nuevos elementos y parámetros de la línea gráfica que la empresa ha adaptado en estos últimos años.

## **IX. RECOMENDACIONES**

En esta sección del informe el estudiante brinda recomendaciones o sugerencias de mejora sugeridas hacia la empresa, institución y futuros practicantes en base a su experiencia adquirida durante el tiempo establecido de la práctica profesional, siendo las siguientes:

#### **9.1. RECOMENDACIONES A GRUPO PRO-TEC DE HONDURAS**

- Emplear el manual de inducción para las futuros practicantes que lleguen a la empresa para asegurar la fácil adaptación y entendimiento del grupo de empresas y sus elementos.
- Realizar un rediseño del sitio web y mantenerlo actualizado, de esta forma podrán inspirar más confianza a sus clientes potenciales y posicionarse dentro del Internet.
- Mantener una constante comunicación con el practicante para agilizar y facilitar las actividades establecidas y para que este tenga un mejor rendimiento.

#### **9.2. RECOMENDACIONES A LA UNIVERSIDAD**

- Cerciorarse que las empresas que están vinculadas con la universidad, estén aptas y capacitadas para recibir al practicante.
- Añadir más clases o ampliar el pensum para extender y reforzar los conocimientos y habilidades en los programas de la familia de Adobe, ya que son de gran demanda en el mercado laboral.

#### **9.3. RECOMENDACIONES AL ALUMNO**

• Preparen su portafolio unos tres meses antes para que puedan realizar un trabajo profesional, ya que esa es su presentación personal como diseñador hacia los demás.

- Amplíen sus conocimientos fuera del aula de clase e investiguen sobre las nuevas tendencias, para que siempre estén actualizados y no caer en las rutinas de los mismos diseños y conocimientos de siempre.
- Desde el comienzo de la práctica profesional comiencen a trabajar en sus propuestas de mejora para que puedan aportar e innovar nuevas ideas a la empresa y así demostrar su potencial e iniciativa.
- Sean responsables con todas sus asignaciones tanto de la empresa como de la universidad y sean persistentes en todo lo que realicen.

## **X. CONOCIMIENTOS APLICADOS**

En esta sección se dan a conocer los conocimientos aplicados en la práctica profesional que se han adquirido a lo largo de la carrera:

- Para la toma de fotografías y edición de estas se aplicaron los conocimientos brindados en la clase de Fotografía.
- Para definir una línea gráfica para la empresa se aplicaron los conocimientos adquiridos en Imagen Corporativa y Psicología del Diseño.
- Para la creación de los logos de todos los proyectos los cuales necesitaban uno, se utilizaron los conocimientos y habilidades adquiridas en Comunicación Gráfica I y II y Tipografía.
- Para la elaboración de los artes publcitarios para las redes sociales se pusieron en práctica los conocimientos que se brindaron en Publicidad, Creatividad Publicitaria, Campañas de Divulgación.
- Para el envío de todas las piezas de papelería y las piezas gráficas para impresión se utilizó los conocimientos que se obtuvieron de Artes Finales y Producción de Artes Gráficas.
- Para las propuestas de mejora se pusieron en práctica los conocimientos adquiridos en Diseño Editorial para el manual de inducción, Comunicación Gráfica para el rediseño de logos y para el rediseño del sitio web, Diseño para Multimedia.

## **XI. VALORACIÓN DE LA PRÁCTICA**

La práctica profesional es una experiencia que ayuda al estudiante a mostrar el lado real laboral de la profesión y esto hace que la persona pueda desarrollar las habilidades y conocimientos que ha venido adquiriendo durante toda la carrera universitaria. Además hace que el practicante tenga conocimiento de como la responsabilidad tiene un gran papel y que muchas veces se necesita ser proactivo y rápido en encontrar soluciones a los problemas que se pueden llegar a presentar.

Grupo PRO-TEC de Honduras, es una empresa que no está al 100% apta y capacitada para recibir a un practicante, debido a que cuentan con muy poco tiempo para apoyar o dar una retroalimentación de calidad. No habían trabajado con un practicante y esto hacía que fuese más complicado el proceso, ya que no sabían dar instrucciones y se notaba que había desorganización. Hay mucha falta de comunicación por parte de la empresa y no tienen claras las ideas sobre las cosas que desean renovar y al ser una empresa tradicional, en este caso, no estaban abiertos a varias ideas nuevas, es por esto que se atrasaban las actividades, ya que pedían muchos cambios en los proyectos que se estaban realizando.

## **XII. BIBLIOGRAFÍA**

- Martínez, A. (2021, 20 marzo). *Diseño gráfico*. Concepto de Definición de. https://conceptodefinicion.de/diseno-grafico/
- Carranza, A. (2020, 30 diciembre). *¿Mamá, qué es el diseño gráfico? Te lo cuento sin cambios*. https://www.crehana.com. https://www.crehana.com/blog/diseno-grafico/que-es-el-diseno-grafico/
- ObisualMedia. (2016, 22 noviembre). *¿Que es un «Spot Publicitario»?* https://www.obisualmedia.com/que-es-un-spot-publicitario/
- Acosta, A. (2018, 7 agosto). *Aspectos básicos de toda línea gráfica*. Impulsa Popular | Banco Popular Dominicano. https://www.impulsapopular.com/marketing/publicidad/aspectos-basicos-detoda-linea-grafica/
- *Especialista en estrategias y campañas de comunicación externa - Nal3*. (2020, 13 octubre). Nal3 Comunicació. https://nal3.com/agencia-decomunicacion/comunicacion-externa/
- Mazzoli, S., & Mazzoli, S. (2020, 27 diciembre). *Cómo crear una Campaña de Comunicación en 8 Pasos*. Silvia Mazzoli. https://www.silviamazzoli.com/como-crear-una-campana-de-comunicacionen-8-pasos/
- *12. La comunicación interna*. (2014, 12 noviembre). Marketing XXI. https://www.marketing-xxi.com/la-comunicacion-interna-119.htm
- S. (2020, 22 julio). *Comunicación Interna - Concepto, tipos y objetivos*. Concepto. https://concepto.de/comunicacion-interna/
- *Cómo Vender por internet: Guía en 7 Pasos*. (s. f.). Página Web. https://www.informaticamilenium.com.mx/es/temas/que-es-una-paginaweb.html
- Perdomo Calles. (s. f.). *ART DIRECTOR / CREATIVE*. Línea Gráfica. http://mesias31.blogspot.com
- *manual de organización*. (s. f.). studylib.es. https://studylib.es/doc/7853818/manual-de-organizaci%C3%B3n

112

- S. (2018, 5 diciembre). *Fotografía: Concepto, Historia, Tipos y Características*. Concepto. https://concepto.de/fotografia/#ixzz6vM7S9qQL
- S. (2020a, abril 28). *Fotografía*. Características. https://www.caracteristicas.co/fotografia/
- M. (2021, 12 enero). *Branding*. Weyketing. https://www.weyketing.com/brand-building-corporate-profile-serviciosmarketing-mallorca/#corporate\_profile
- *Chanel*. (2020, 10 febrero). Vogue. https://www.vogue.es/moda/modapedia/marcas/chanel/120
- A. (2021a, abril 6). *Logo de Chanel: la historia y el significado del logotipo, la marca y el símbolo. | png, vector*. Logo Chanel. https://1000marcas.net/chanel-logo/
- Rivera, A. (2016, 27 octubre). *El logotipo de Chanel y sus diseños publicitarios*. Paredro.Com. https://www.paredro.com/el-logotipo-de-chanel-y-susdisenos-publicitarios/
- D. (s. f.). *Nuestra-historia – Diunsa*. Diunsa. Recuperado 26 de mayo de 2021, de https://www.diunsa.hn/nuestra-historia
- Comunicaciones, A. B. (2018, 23 enero). *BIENVENIDOS! La importancia de un buen proceso de inducción | ab comunicaciones*. ab comunicaciones | GESTIÃN DE COMUNICACIÃN INTERNA EN EMPRESAS. https://www.abcomunicaciones.com/2016/08/18/bienvenidos-laimportancia-de-un-buen-proceso-de-induccion/
- Llasera, J. P. (2021, 6 mayo). *7 características para diseñar un buen logo hoy en día*. Imborrable. https://imborrable.com/blog/7-caracteristicas-paradisenar-un-buen-logo-hoy/
- A. (2021b, junio 2). *Honduras - Somos para ti*. Marca País Honduras. https://www.marcahonduras.hn
- (s. f.-b). *Manual de Marca País Honduras*. Issuu. Recuperado 7 de junio de 2021, de https://issuu.com/gerardom.com/docs/manual\_marca\_pai\_\_s\_hondurascs6\_ 18j
- R. (2021d, mayo 13). *¿Es importante la comunicación interna en una empresa?* El blog de retos para ser directivo | Desafíos de la Gestión Empresarial. https://retos-directivos.eae.es/es-importante-la-comunicacioninterna-en-una-empresa/
- Acosta, A. (2018, 7 agosto). *Aspectos básicos de toda línea gráfica*. Impulsa Popular  $\vert$  Banco Popular Dominicano. https://www.impulsapopular.com/marketing/publicidad/aspectos-basicos-detoda-linea-grafica/
- Grupo MacDel. (2021, 11 enero). *INICIO –*. https://grupomacdel.com
- *Attention Required! | Cloudflare*. (s. f.). Madeline Granados-Fotografía. Recuperado 7 de junio de 2021, de https://www.madelinefotografia.com
- CANATURH. (2020, 15 mayo). *Infografía*. Cámara Nacional de Turismo de Honduras (CANATURH). http://canaturh.org/infografia-covid/
- Equipo editorial GoDaddy. (2020, 13 octubre). *¿Qué es un sitio web?* Blog. https://mx.godaddy.com/blog/que-es-un-sitio-web/
- *¿Qué es una URL? - Aprende sobre desarrollo web | MDN*. (2021, 10 junio). URL.

https://developer.mozilla.org/es/docs/Learn/Common\_questions/What\_is\_a\_ URL

- Domeka, I. (2020, 9 julio). *¿Qué es un logotipo y para qué sirve realmente el logo?* IdeandoAzul - Diseño web estratégico y branding para negocios digitales. https://ideandoazul.com/branding/logotipo-definicion/
- Souza, T. (2021, 12 febrero). *Sitemap: Qué es y por qué debes crear el tuyo ahora mismo*. Rock Content - ES. https://rockcontent.com/es/blog/sitemap/
- Chavarría, G. (2021, 25 enero). *¿Qué es hosting y dominio? Conoce sus principales diferencias*. https://www.crehana.com. https://www.crehana.com/blog/web/que-es-hosting-y-dominio/#que-eshosting-y-dominio
- O. (2016, 8 septiembre). *¿Por qué es importante estar en las redes sociales? ¿Quién debe manejarlas?* Impulsa Popular | Banco Popular Dominicano. https://www.impulsapopular.com/marketing/por-que-es-importante-estaren-las-redes-sociales-quien-debe-manejarlas/

### **ANEXOS**

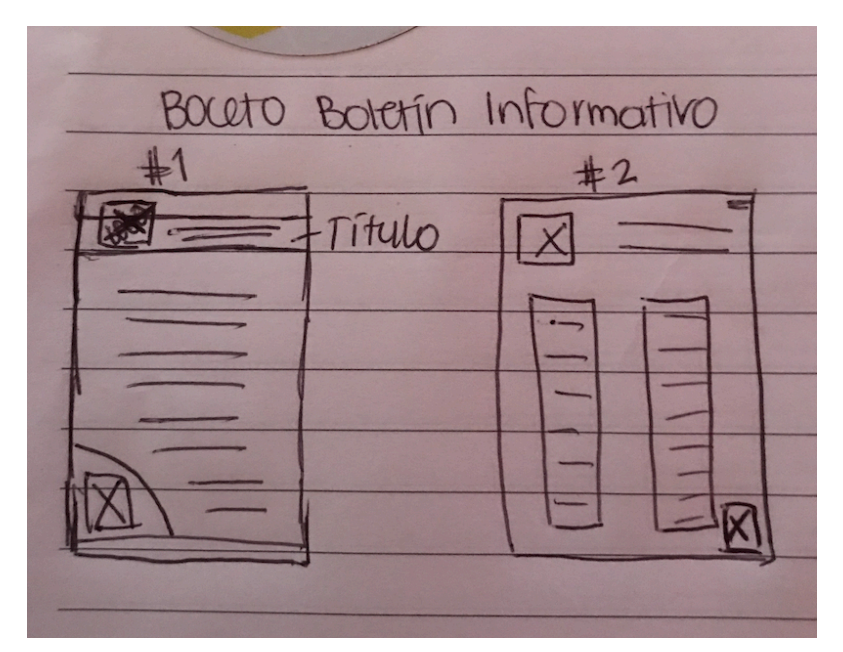

**Anexo 1: Diagramación de elementos para el Boletín Informativo**

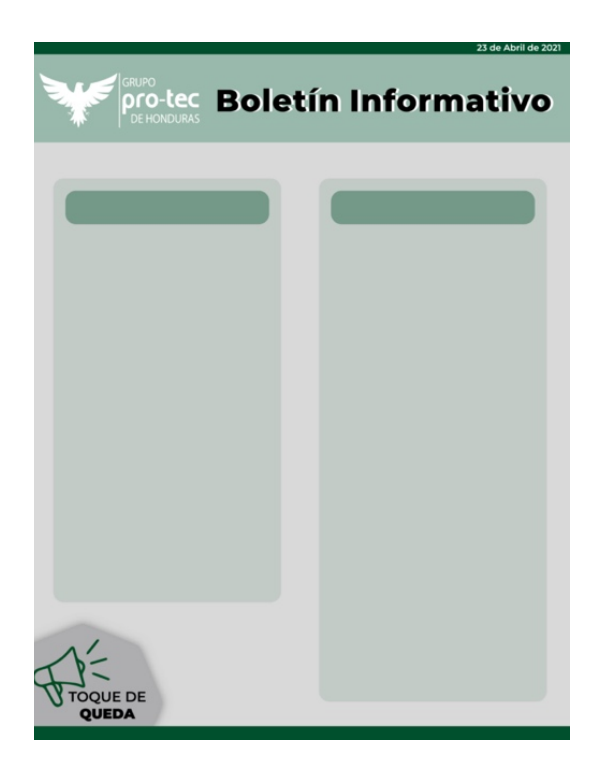

**Anexo 2: Plantilla de Boletín Informativo**

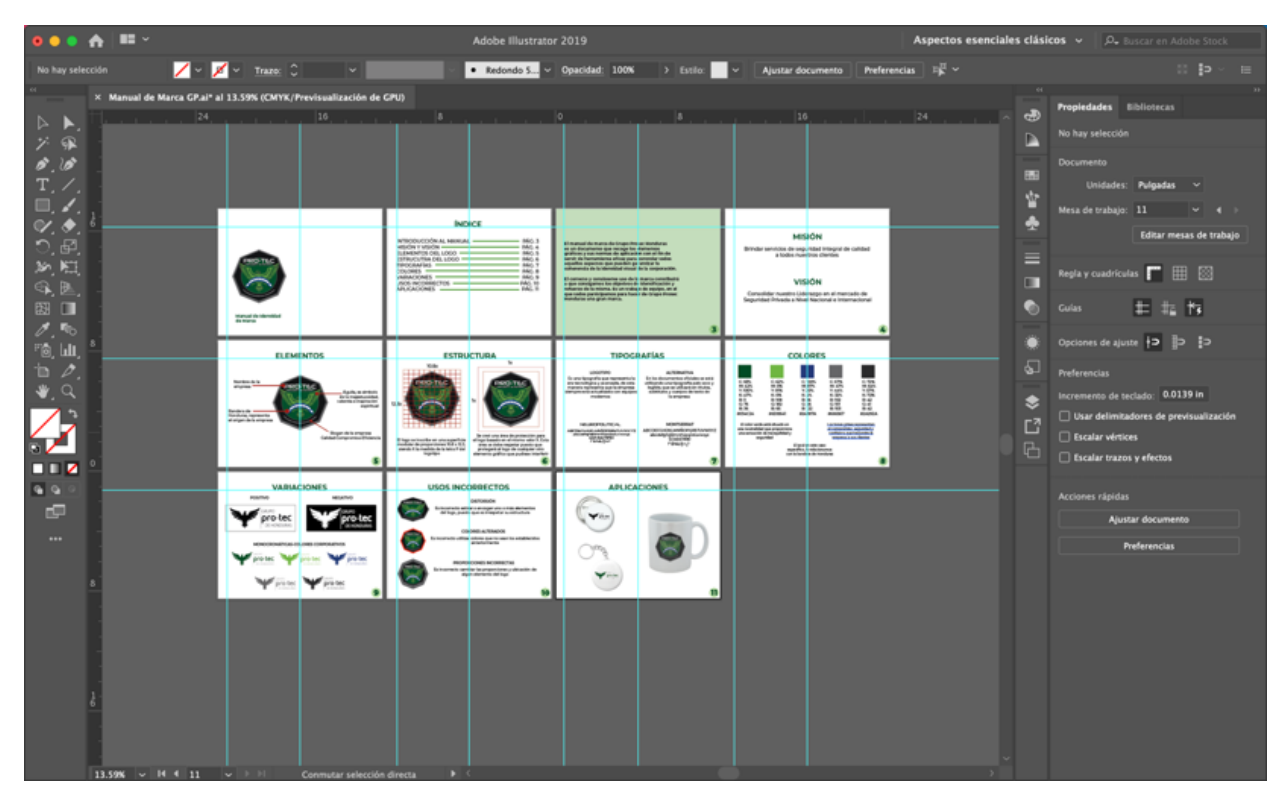

**Anexo 3: Creación del Manual de Marca Corporativa PRO-TEC**

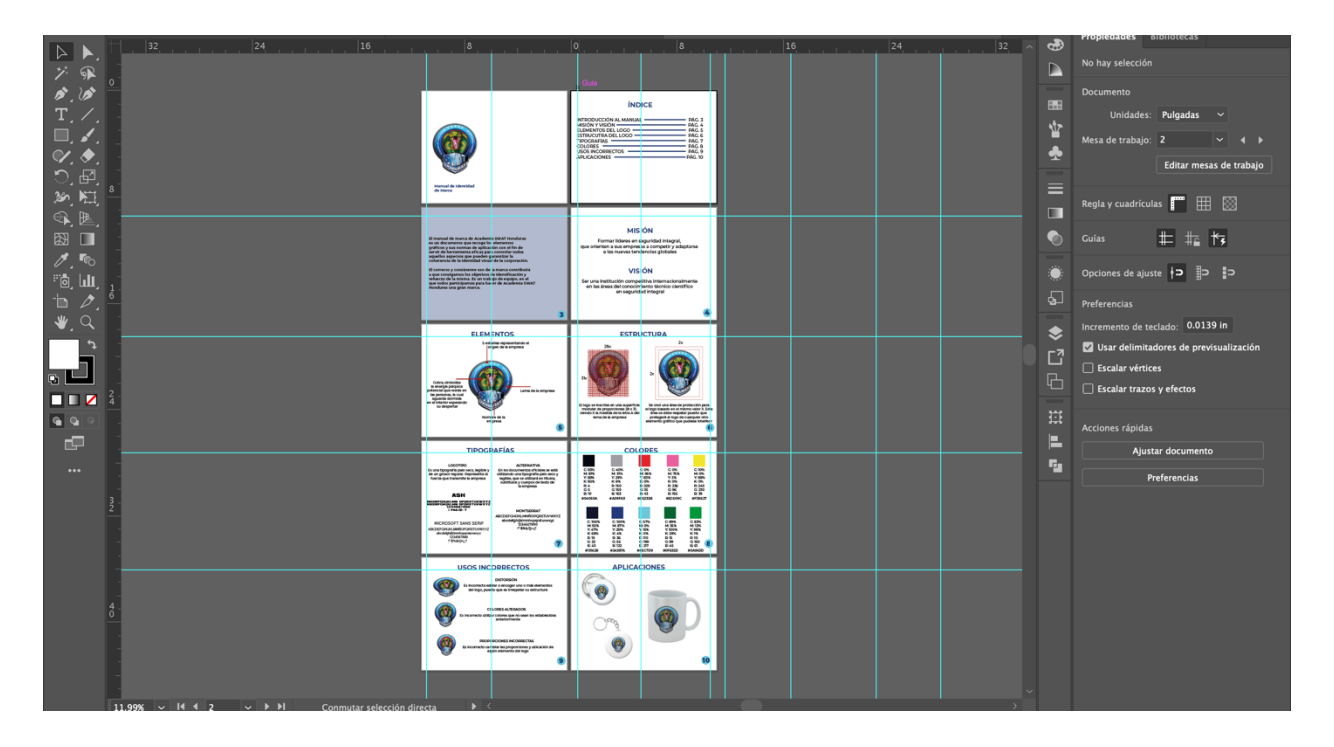

**Anexo 4: Creación del Manual de Marca Corporativa SWAT**

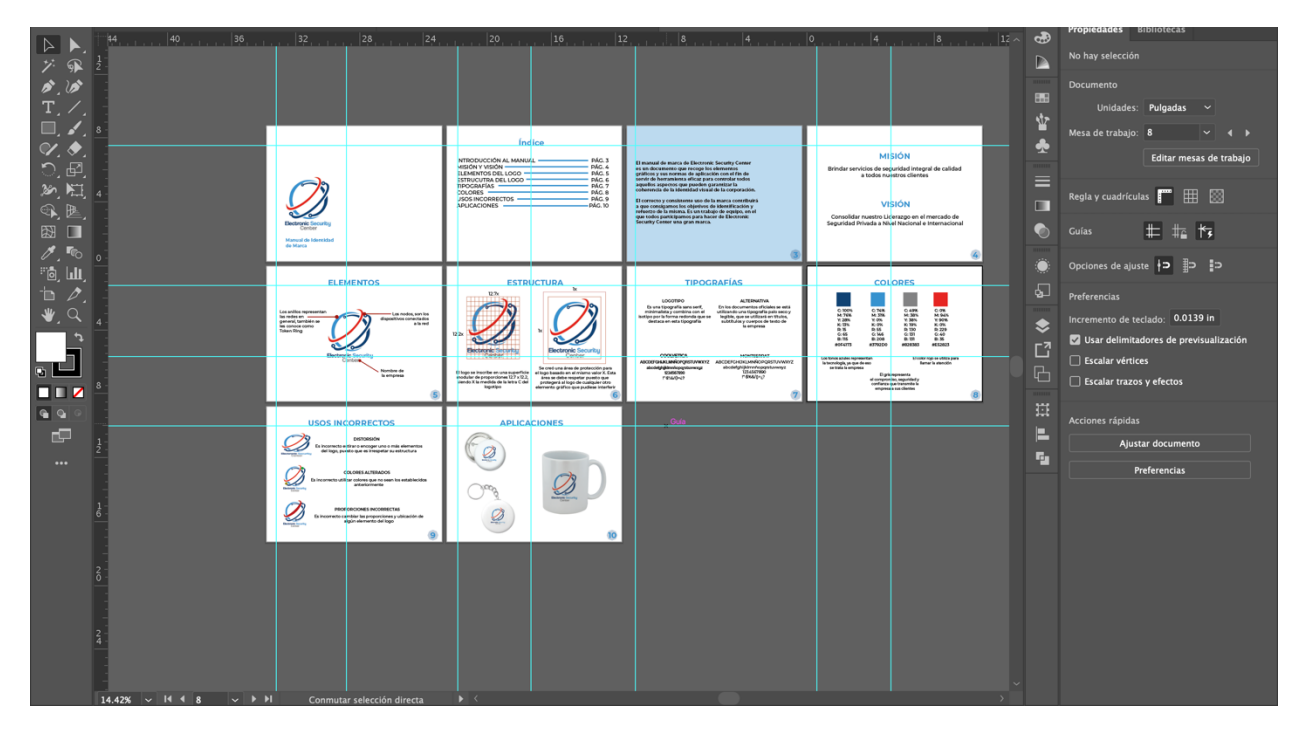

**Anexo 5: Creación del Manual de Marca Corporativa SEC**

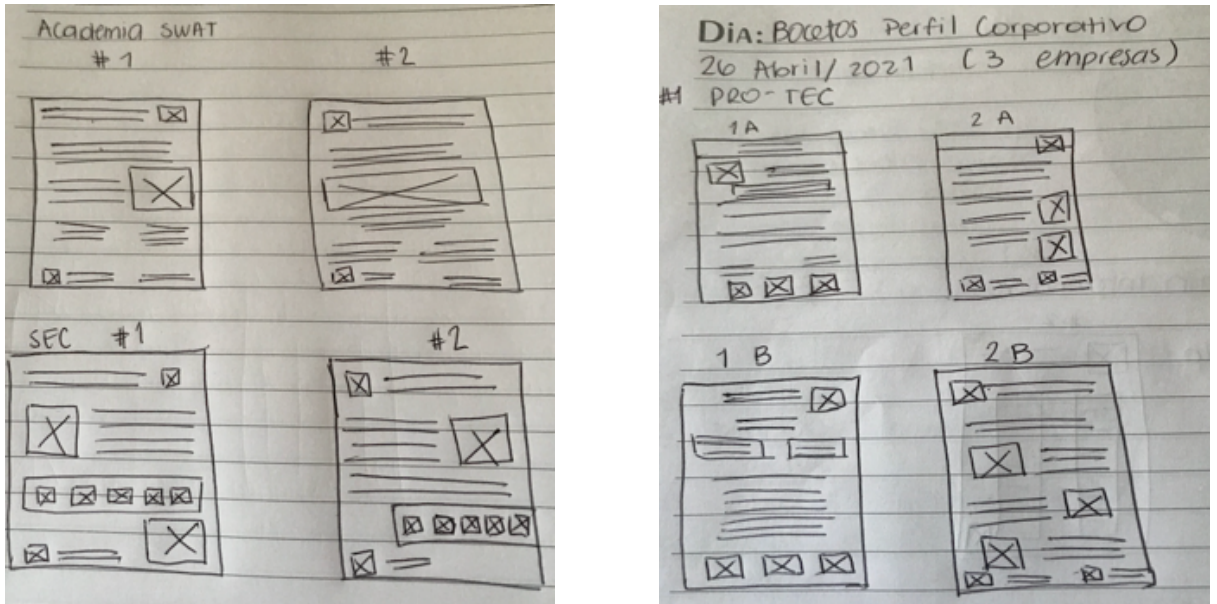

**Anexo 6: Bocetos del Perfil Corporativo**

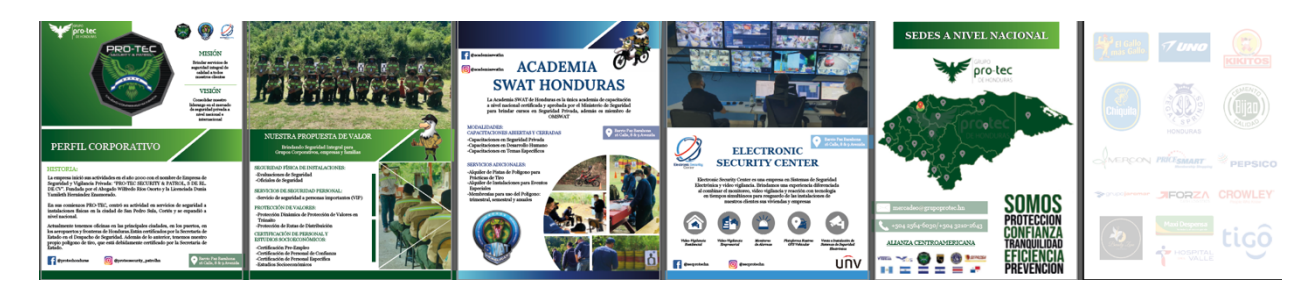

**Anexo 7: Creación del Perfil Corporativo**

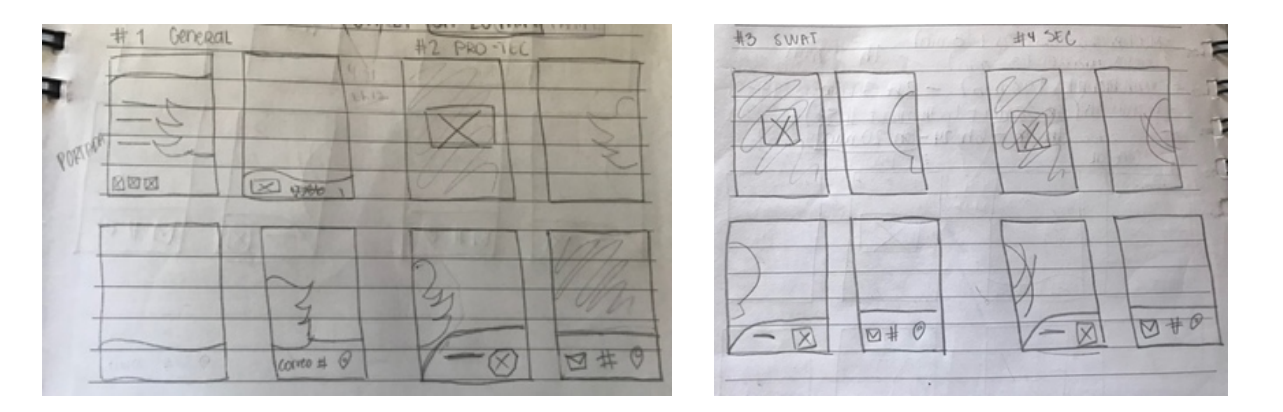

**Anexo 8: Bocetos de la carpetas**

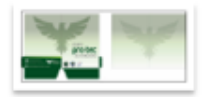

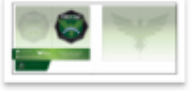

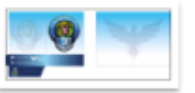

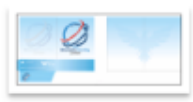

propuesta1.jpg Ya no hay espacio

propuesta2jpg

propuesta3@4x-1  $00.jpg$ Ya no hay espacio

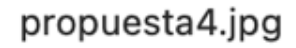

**Anexo 9: Propuestas de carpeta**

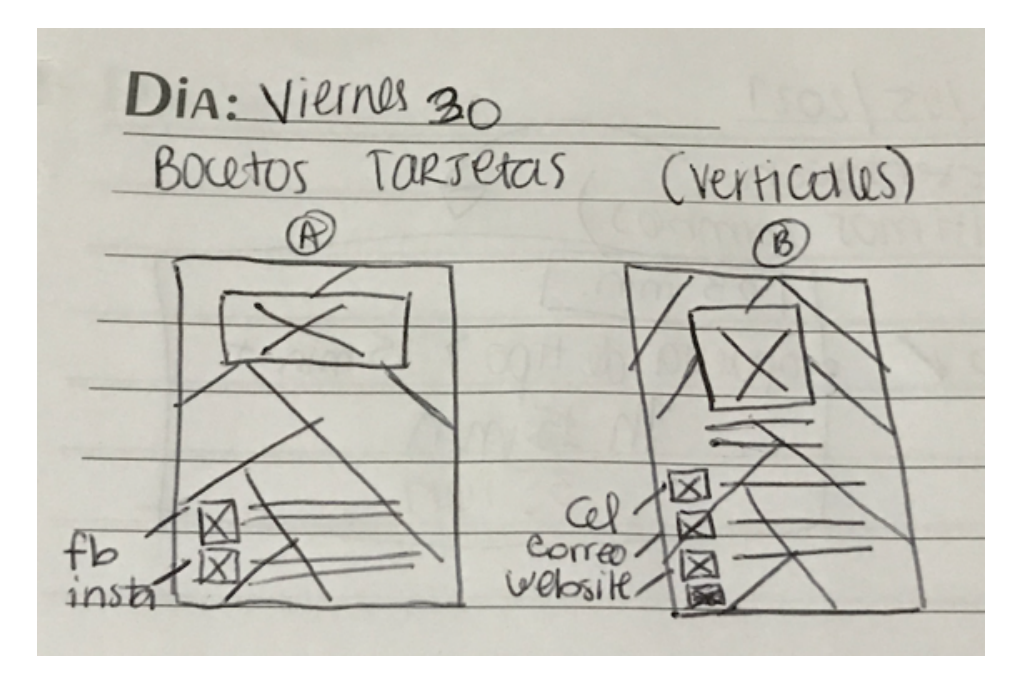

**Anexo 10: Bocetos tarjetas de presentación**

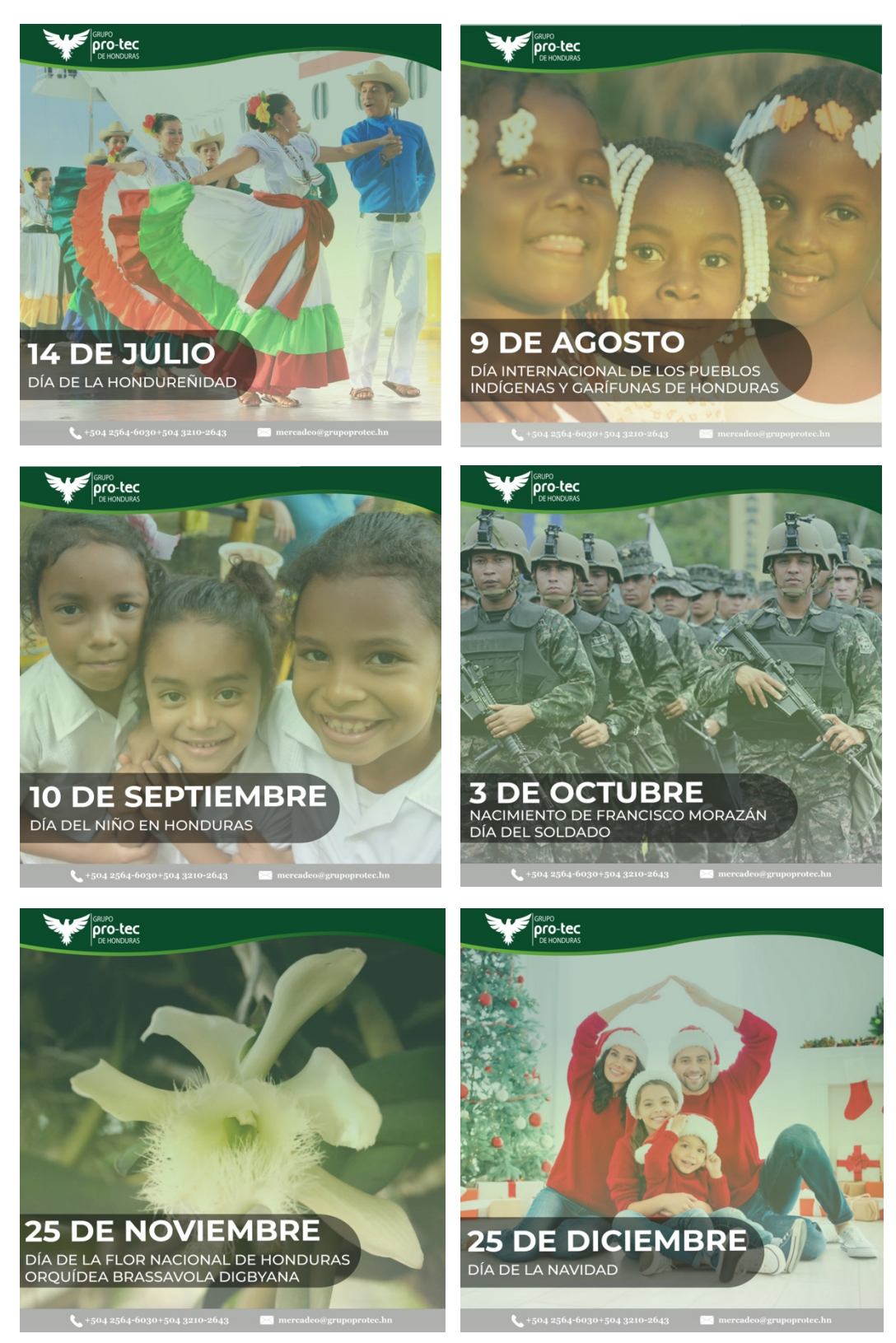

**Anexo 11: Creación de artes del calendario**

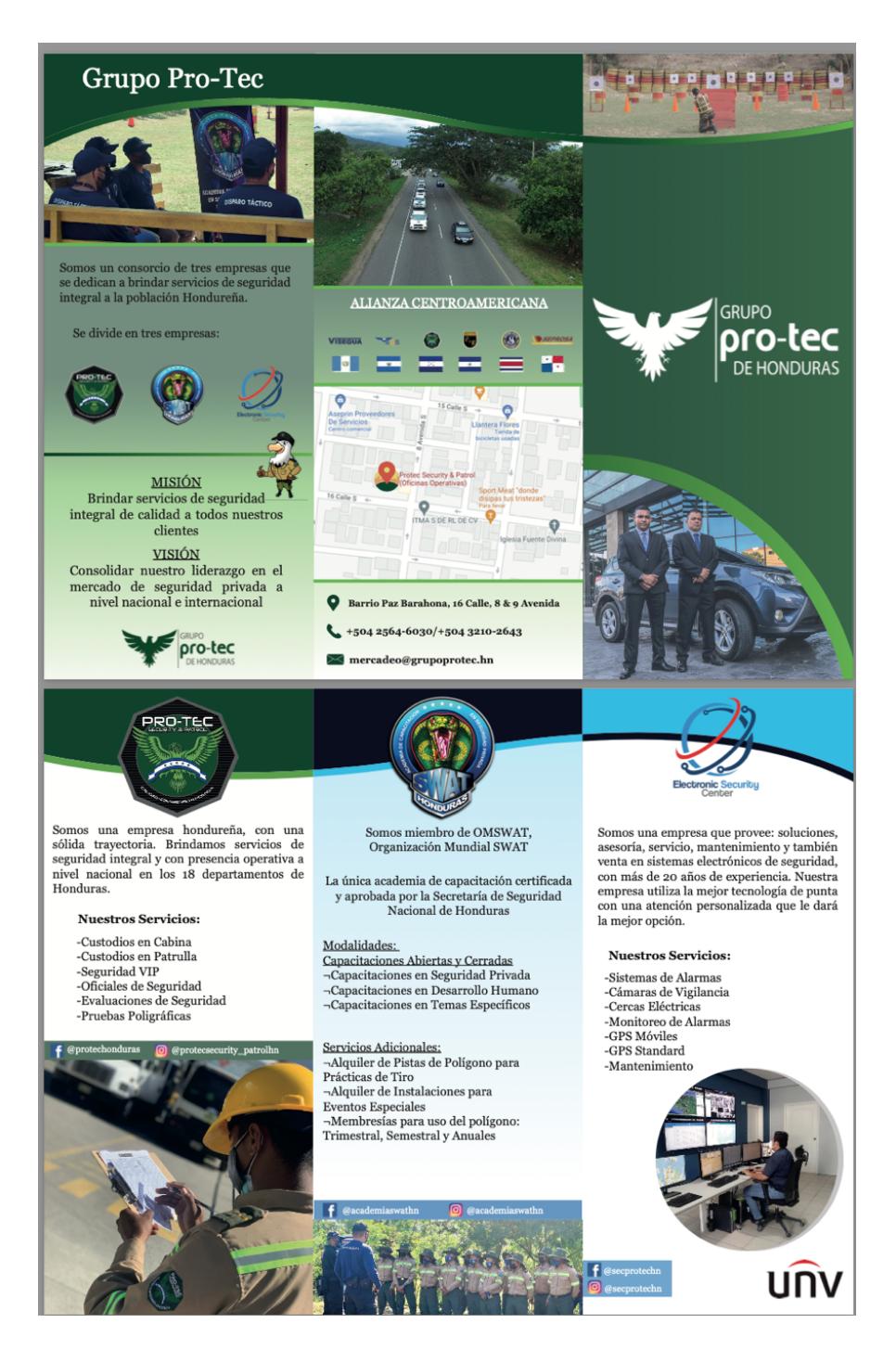

**Anexo 12: Creación del Trifolio**

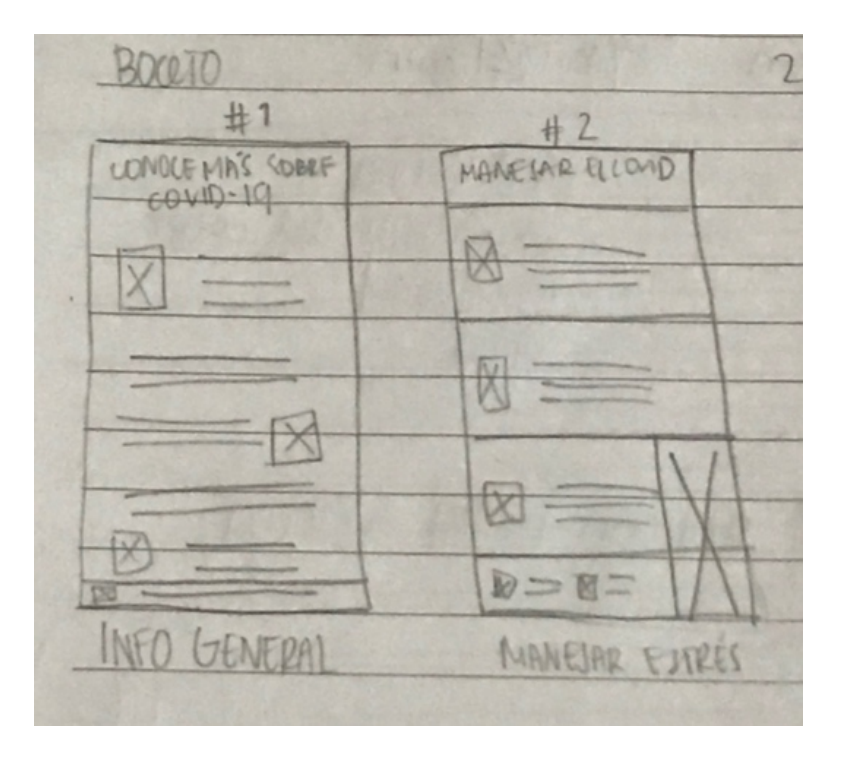

**Anexo 13: Boceto de Infografías**

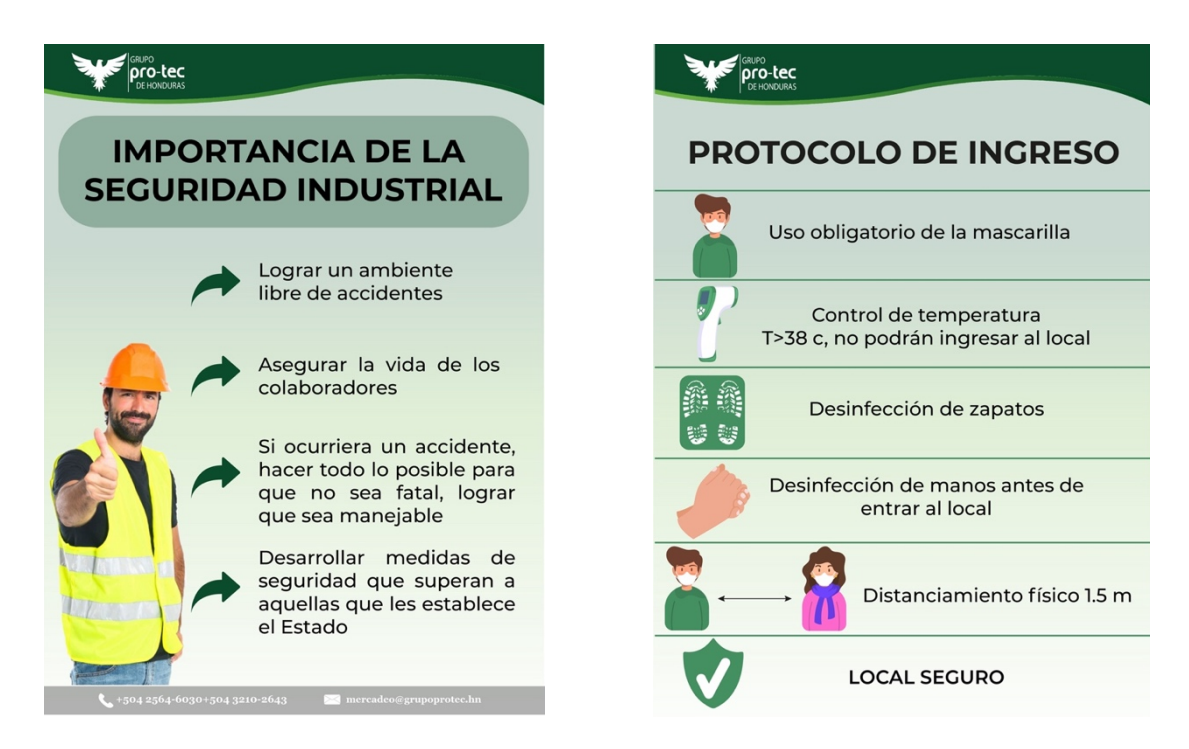

**Anexo 14: Infografías**

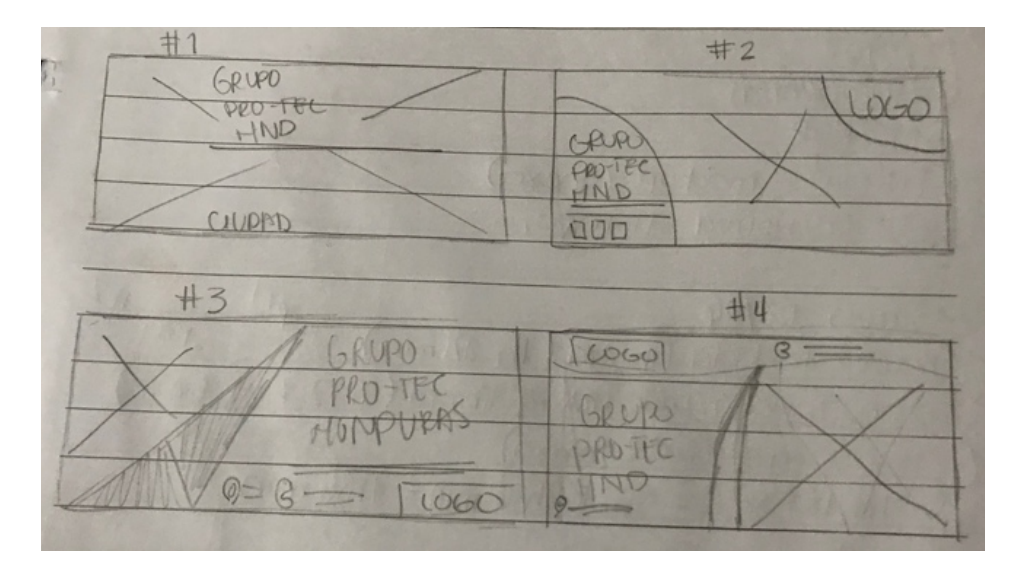

**Anexo 15: Bocetos portadas de Facebook**

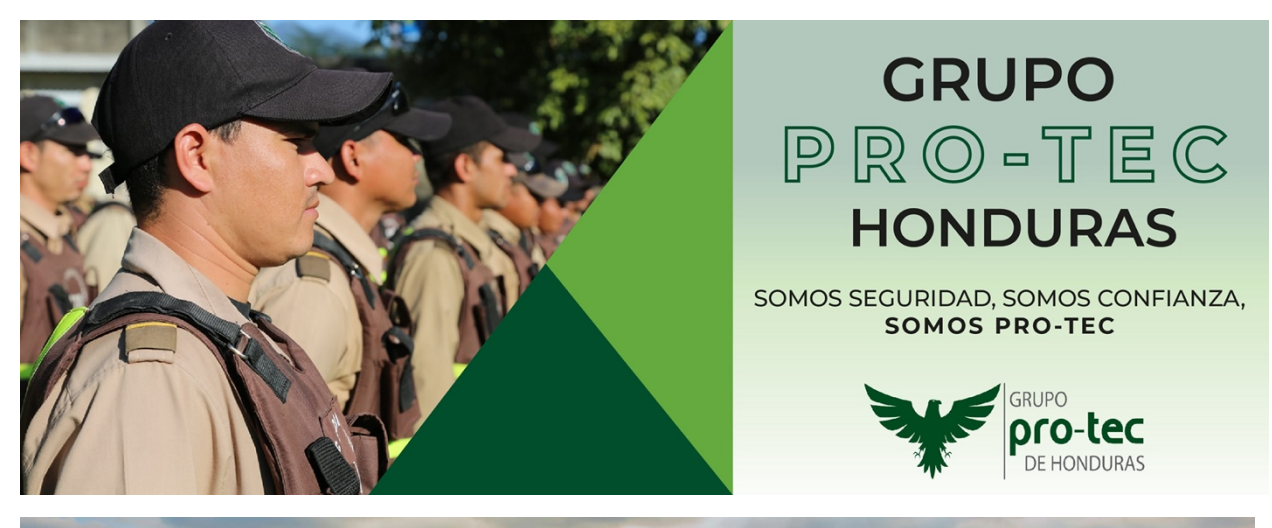

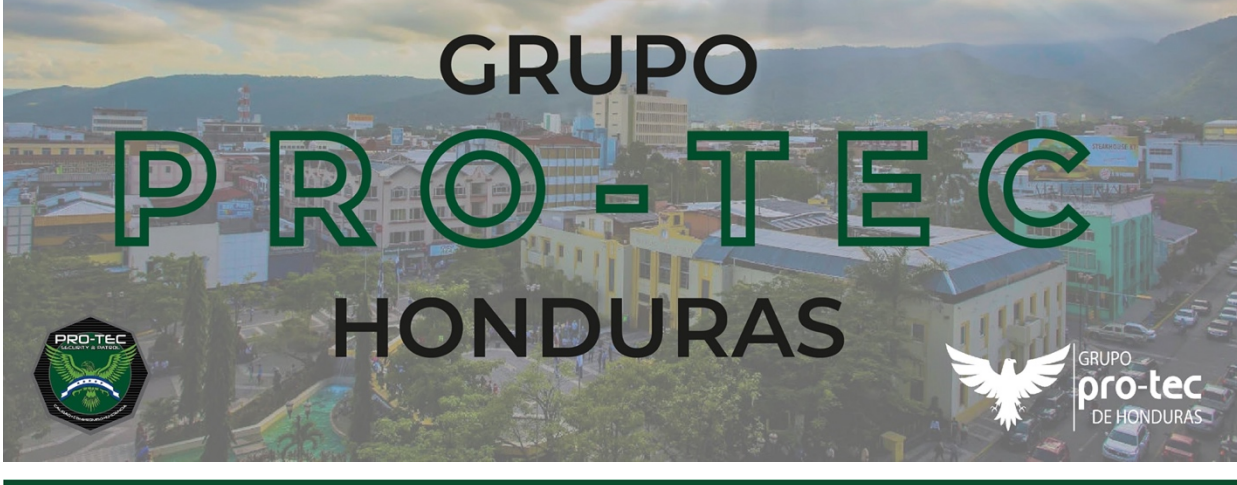

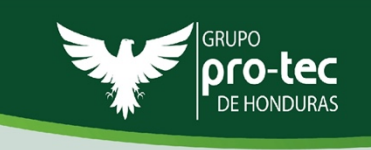

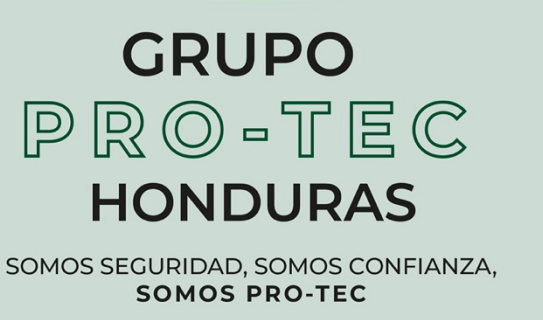

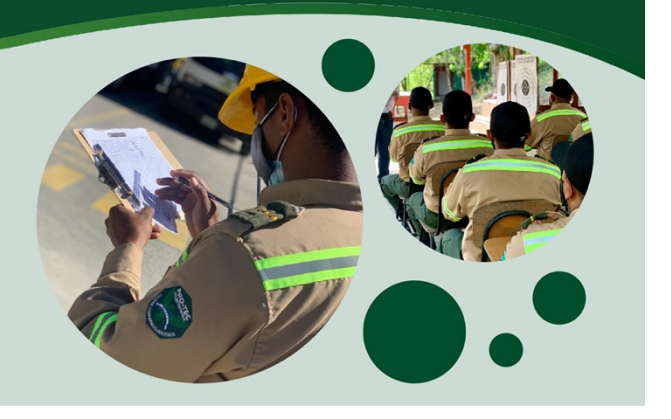

**Anexo 16: Propuestas Portada Facebook #2, #3, #4**

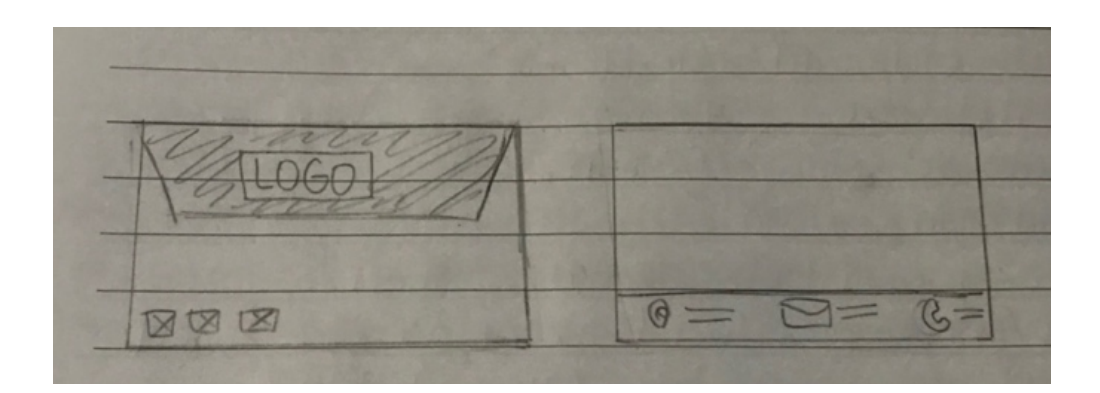

**Anexo 17: Bocetos del diseño de sobre**

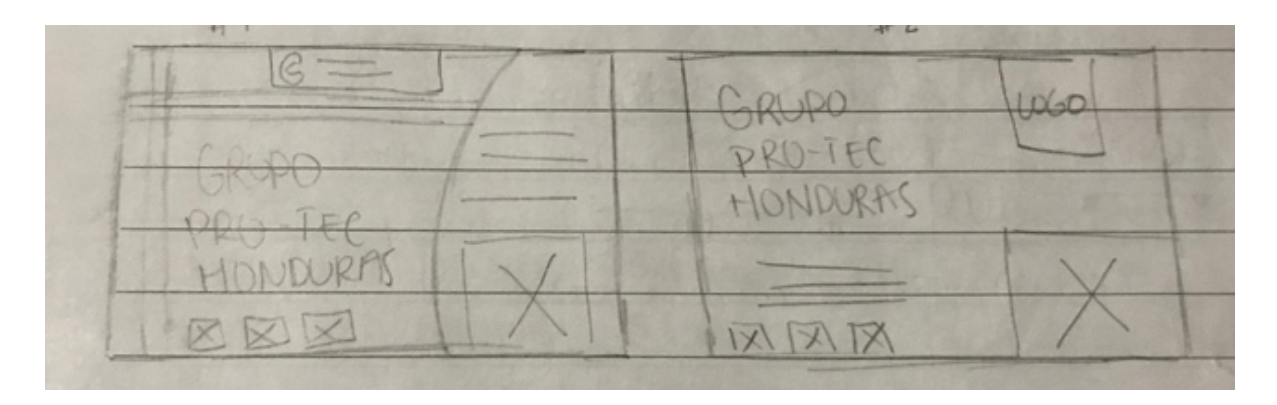

**Anexo 18: Bocetos de diseño de banner**

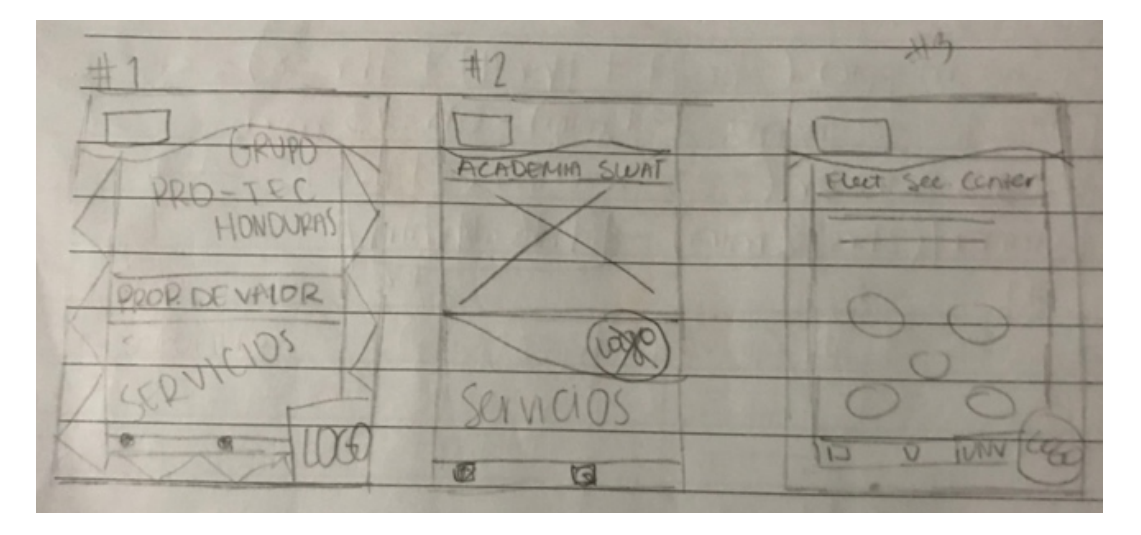

**Anexo 19: Bocetos de diseño de mupis**

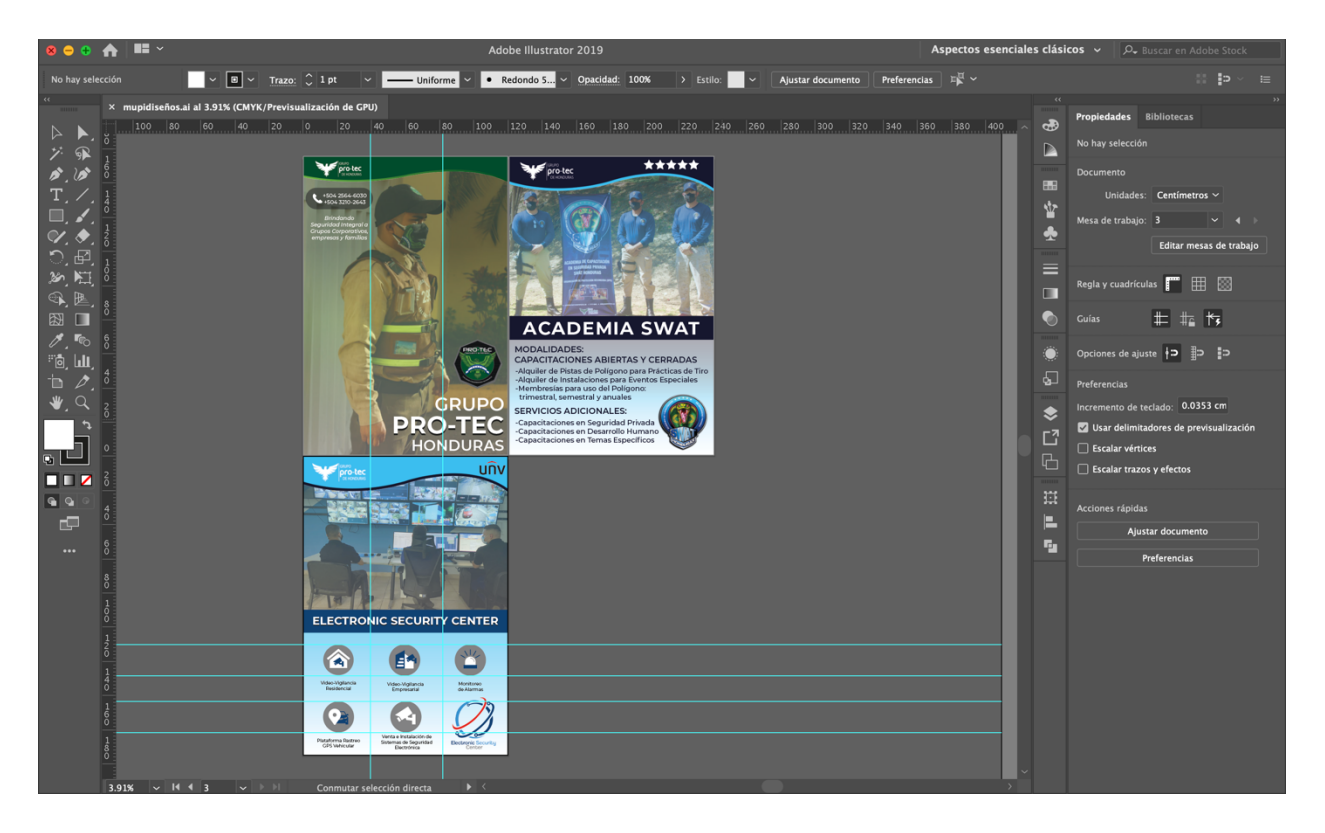

**Anexo 20: Propuestas de Diseños de Mupis**

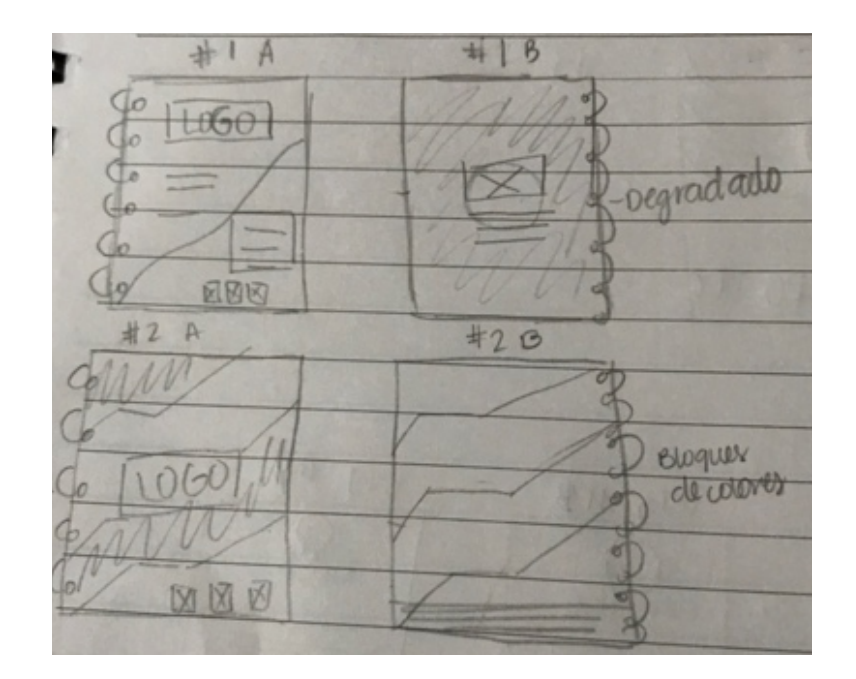

**Anexo 21: Bocetos de propuestas de Libreta Corporativo**

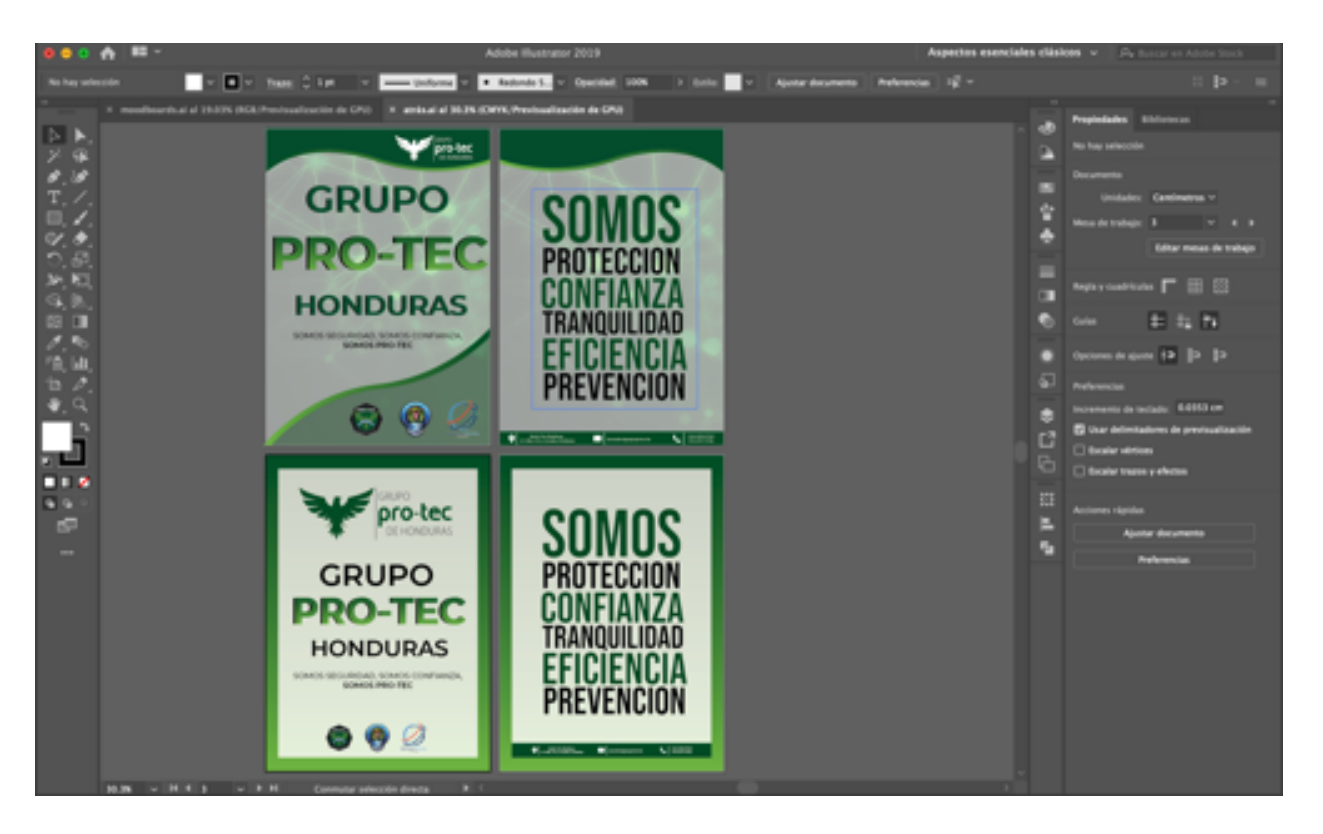

**Anexo 22: Propuestas de Libreta Corporativa**

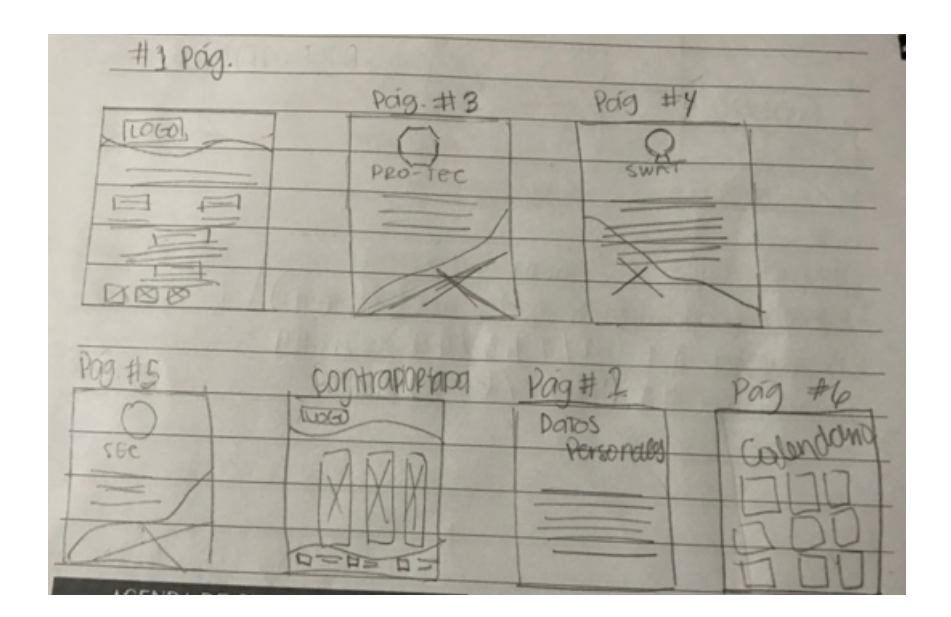

**Anexo 23: Bocetos propuesta de hojas #1**

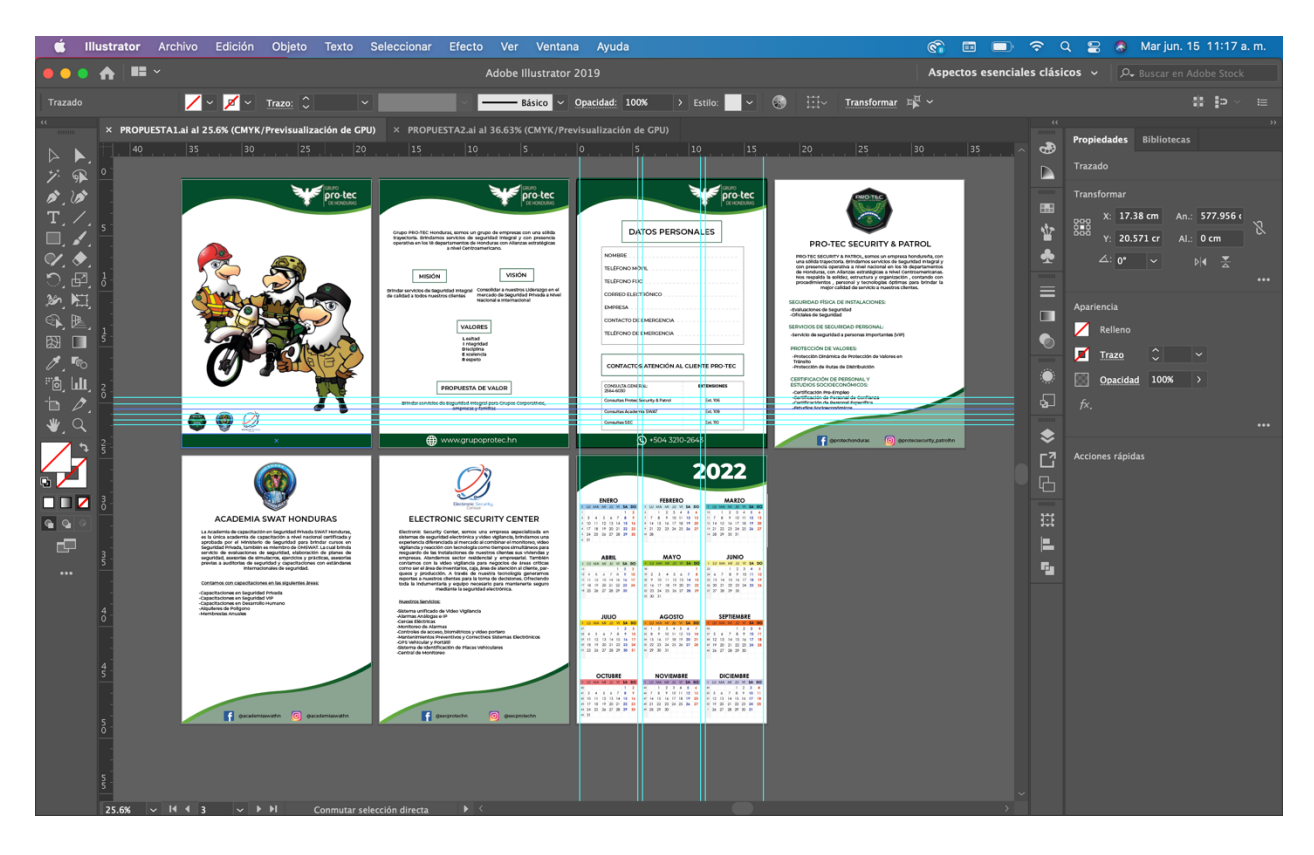

**Anexo 24: Propuesta #1 Hojas de Libreta Corporativa**

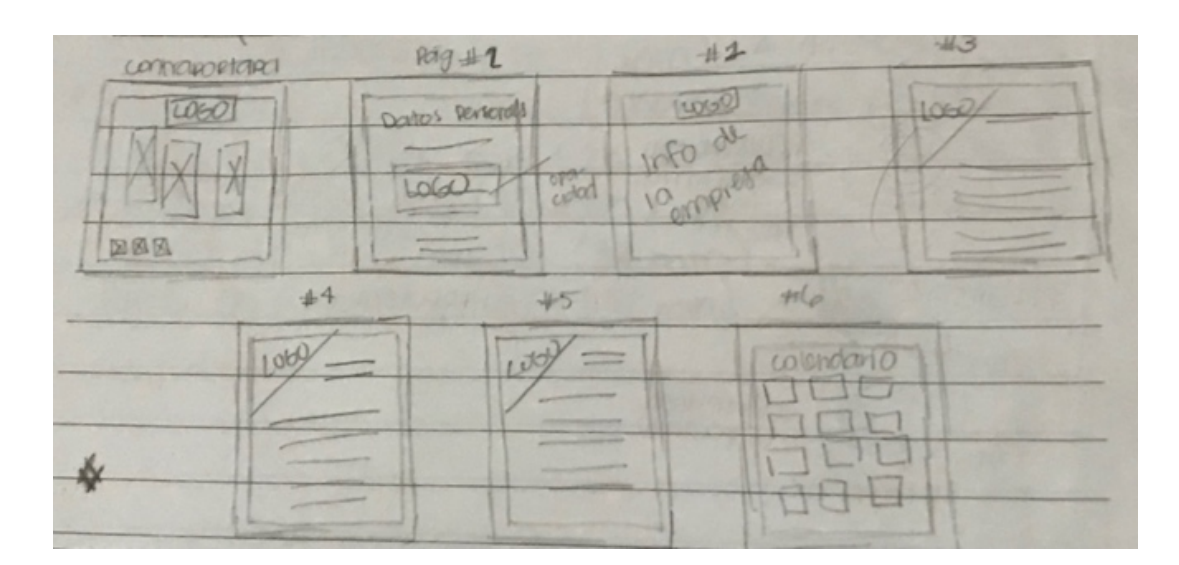

**Anexo 25: Bocetos propuesta de hojas #2**

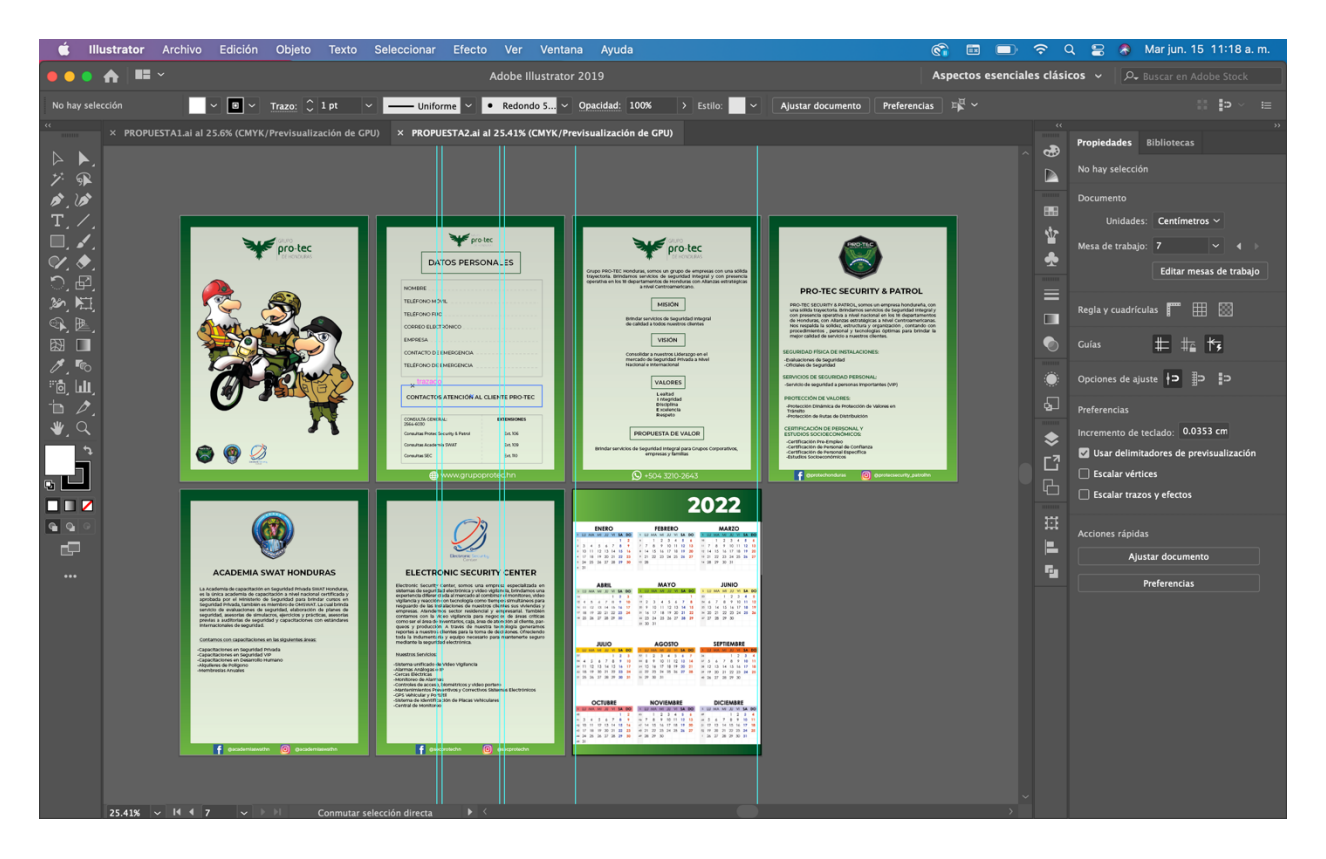

**Anexo 26: Propuesta #2 Hojas de Libreta Corporativa**

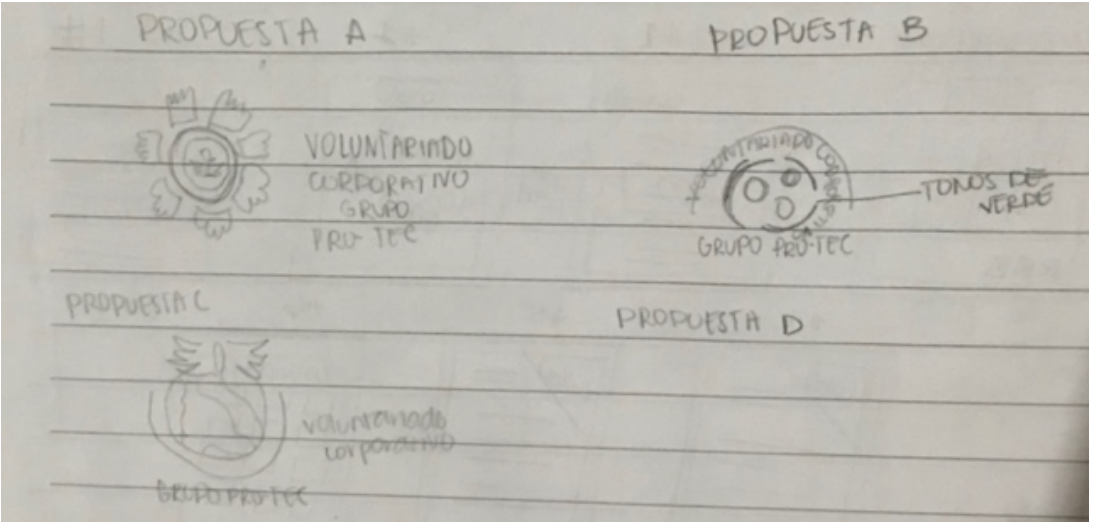

**Anexo 27: Bocetos de propuestas de Logo Voluntariado**

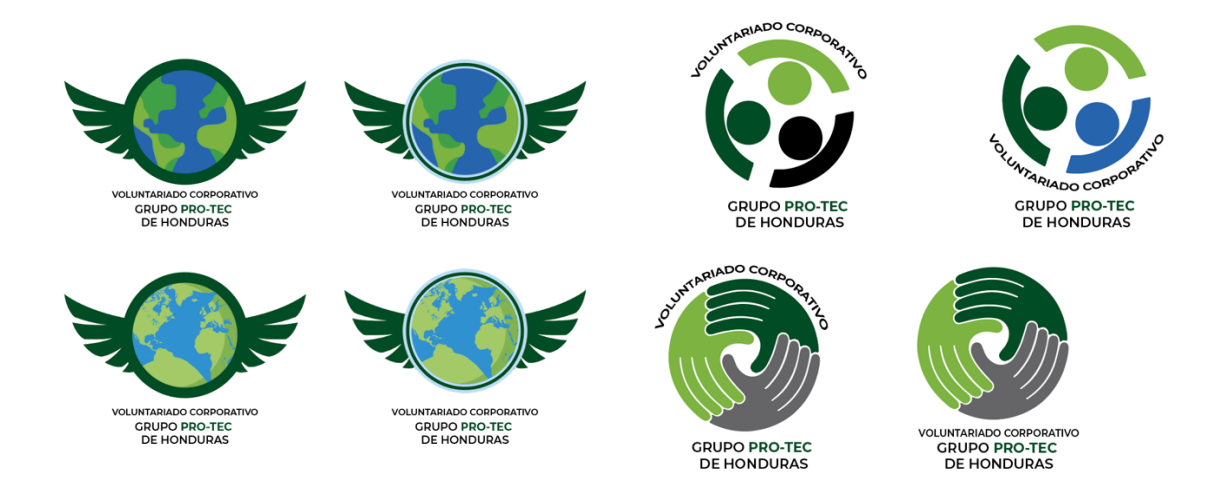

**Anexo 28: Propuestas de Logo Voluntariado Corporativo**

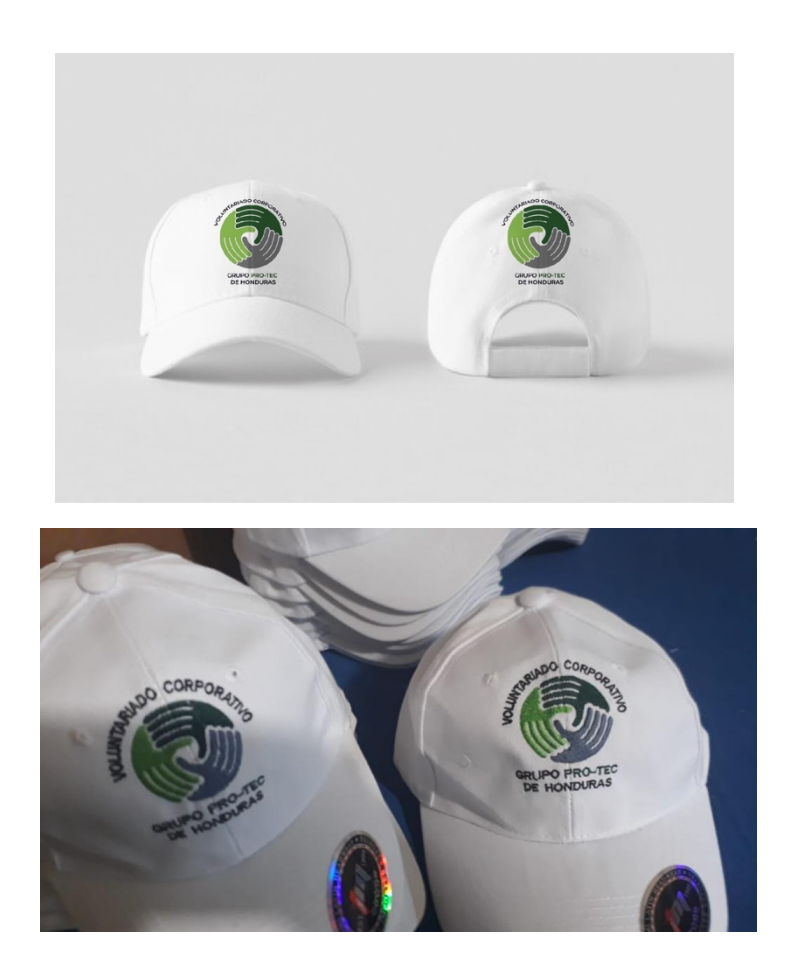

**Anexo 29: Logo Voluntariado Corporativo bordado en gorra**

**Nombre: Rosa Elena Rivas** 

cotización 1 de junio de 2021

#### Diseño de Manual o Catálogo RGB

·versión en pdf

·versión en jpeg

precios personalizado en base a cantidad de contendio desde L.50 c/u-L.100 C/U.

L.500 en adelante

cambios a futuros sobre la misma plantilla L.300 lps c/u (Depende la complejidad del producto)

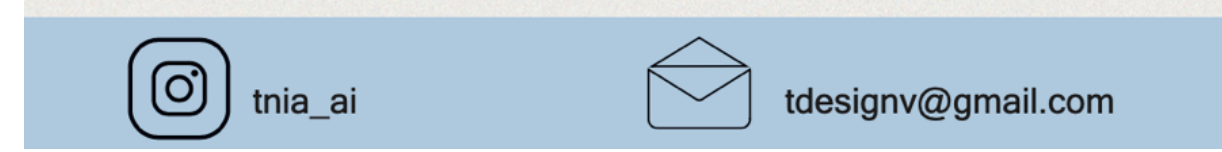

#### **Anexo 30: Cotización Manual de Inducción FreeLancer**

#### **Nombre: Rosa Elena Rivas**

cotización 1 de junio de 2021

#### Diseño de linea gráfica para webside o app

- · diseño de botones
- diseño de iconos
- · layout y ux de paginas (plantillas) precio depende de la complejidad L.4,000 en adelante

#### Rediseño logotipo

·logo png ·logo version a color

·logo version a bw

·logo tamaño profile picture

L. 1,500-2,500 (depende la complejidad)

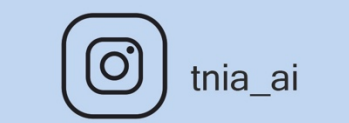

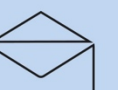

tdesignv@gmail.com

**Anexo 31: Cotización Rediseño de Logos y Rediseño de Sitio Web**

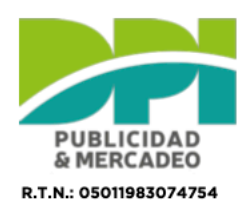

R. H. H. Ostrasov<br>Propietario: Gustavo Adolfo Irias Reyes<br>Col. El Roble, segunda avenidad. Pasaje 4 #1736,<br>Tel. 2569.9920 / Cel. 3188.1633<br>ventas@dpipublicidad.com

#### **COTIZACION**  $N^{\circ}$ . 001024

FECHA: 14/6/2021

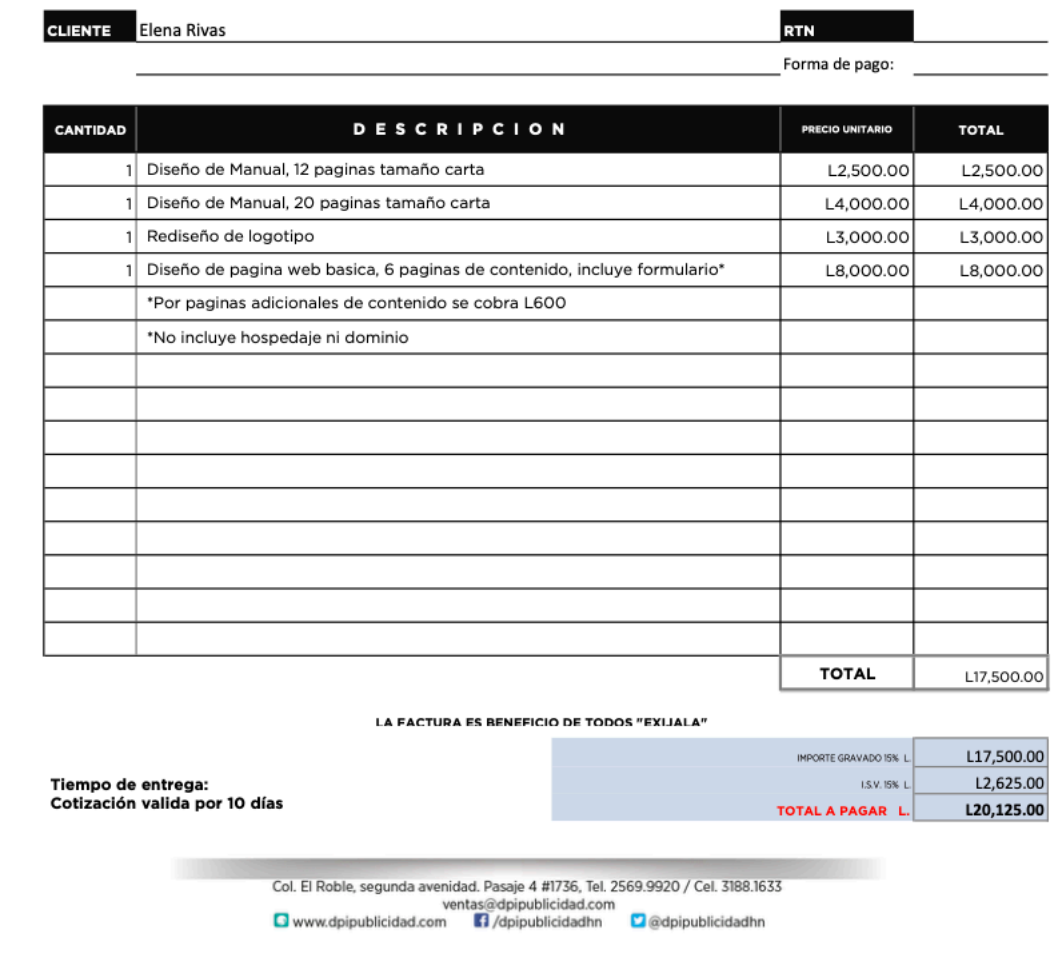

**Anexo 32: Cotización en Agencia de Publicidad & Mercadeo DPI**

## Rediseño página web

#### Primera etapa

- · Propuesta de diseño web (home, página interna, contacto) Tiempo 3 días hábiles
- Segunda etapa Aprobado el diseño
- · Desarrollo de páginas restantes, adaptadas a móvil y desktop Tiempo 1 semana
- \*Si tiene la información completa del sitio web, ayudaría a agilizar el diseño de la misma. · Opción a cambios en estructura de las páginas
- · Máximo 10 páginas

Precio: Lps 6,500 \* Anticipo del 50%. \* Precio no incluyen ISV.

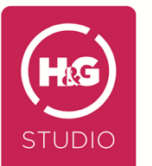

#### **Anexo 33: Cotización en Agencia de Publicidad H&G STUDIO**

**ACADEMIA SWAT DE HONDURAS** 

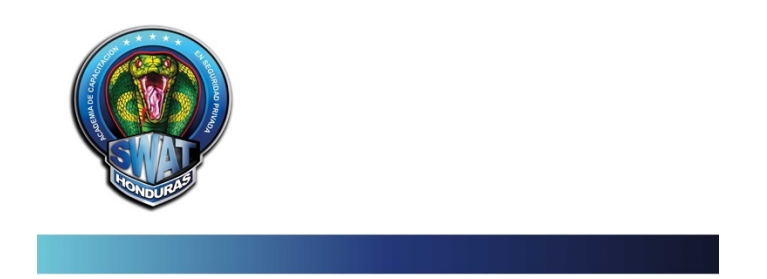

**Anexo 34: Plantilla SWAT** 

BOCETOS LOGO CLIMICA T vende  $C$ <u>picitado</u> Werner Médical - verde CLINICA MEDICA LOREN IPSUM CVÍNICO LOREN 1PSUM LOREM IDSUM Cirica Medica

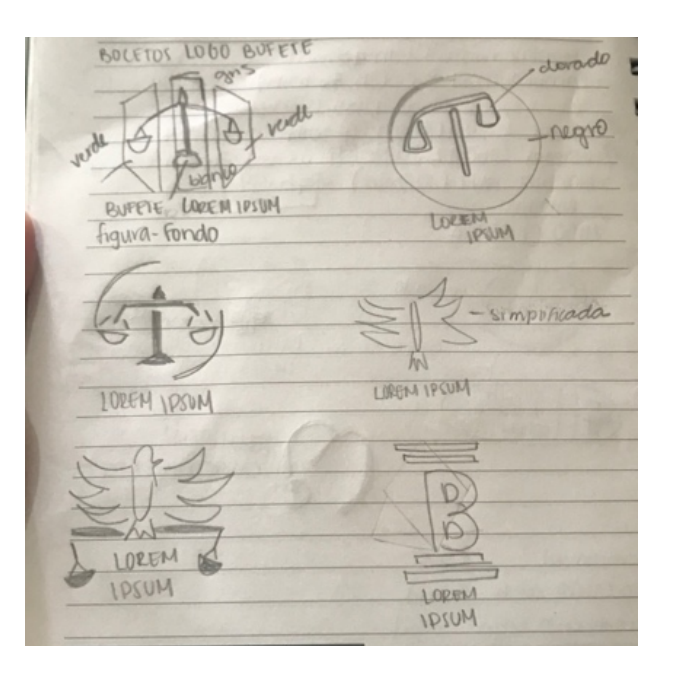

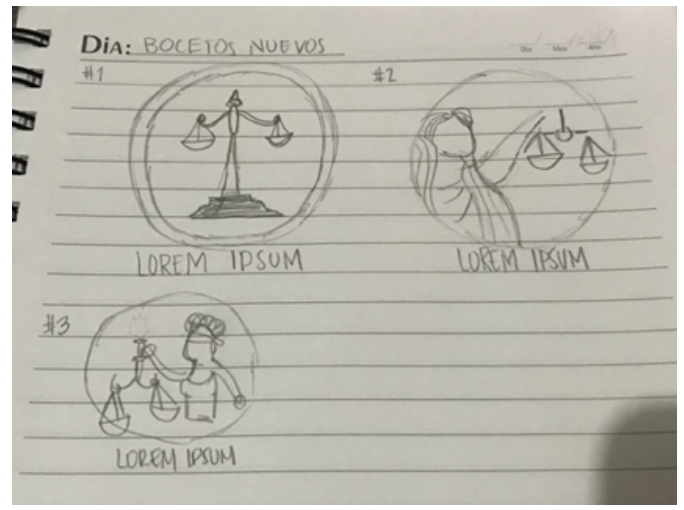

**Anexo 35: Bocetos de logos de nuevas empresas**

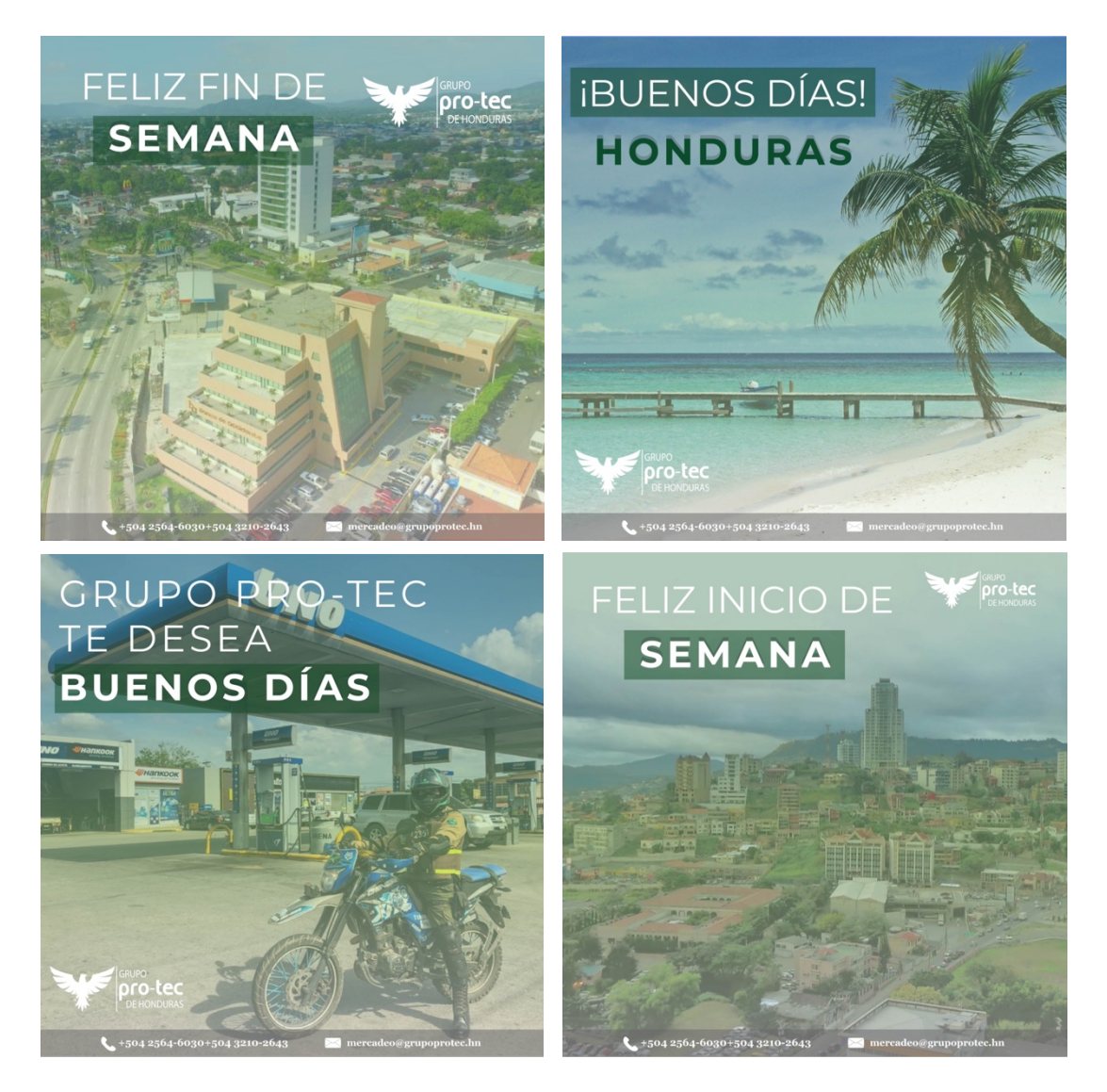

**Anexo 36: Contenido de Redes Sociales** 

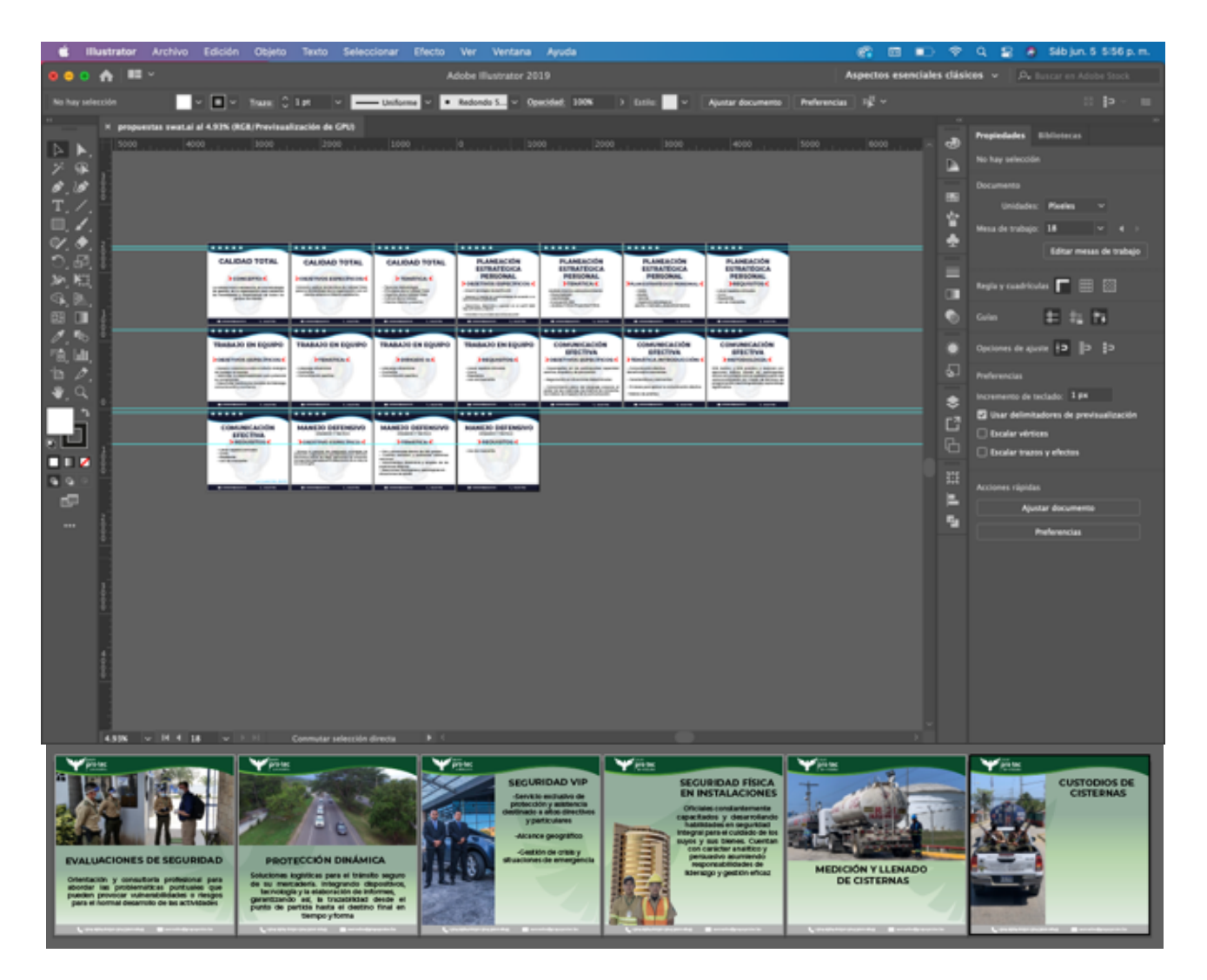

**Anexo 37: Propuesta Artes Informativos** 

| $-\frac{1}{\alpha\alpha}-\frac{1}{\alpha\alpha\alpha}\int_{-\infty}^{\infty}\frac{1}{\alpha\alpha\alpha}dx$ |
|----------------------------------------------------------------------------------------------------|
| SERVICIO / NORVEIO / REPUBLICA                                                                              |
| - color diterente                                                                                           |
| parte B                                                                                                    |
|                                                                                                    |
| parte B                                                                                                    |
| SCIVW2<br>SBIV.3<br>SERV-SI                                                                                 |
|                                                                                                    |
|                                                                                                    |

**Anexo 38: Boceto de trifolio del bufete**

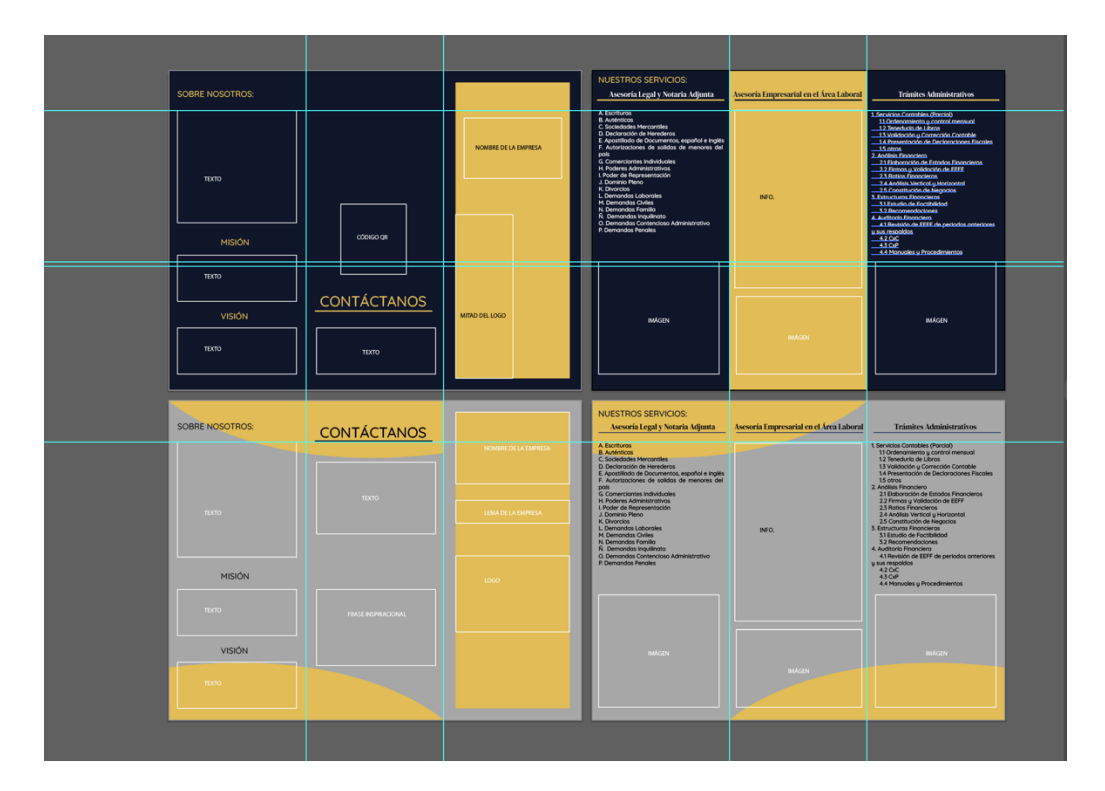

**Anexo 39: Instrucciones para el uso de plantillas del trifolio**

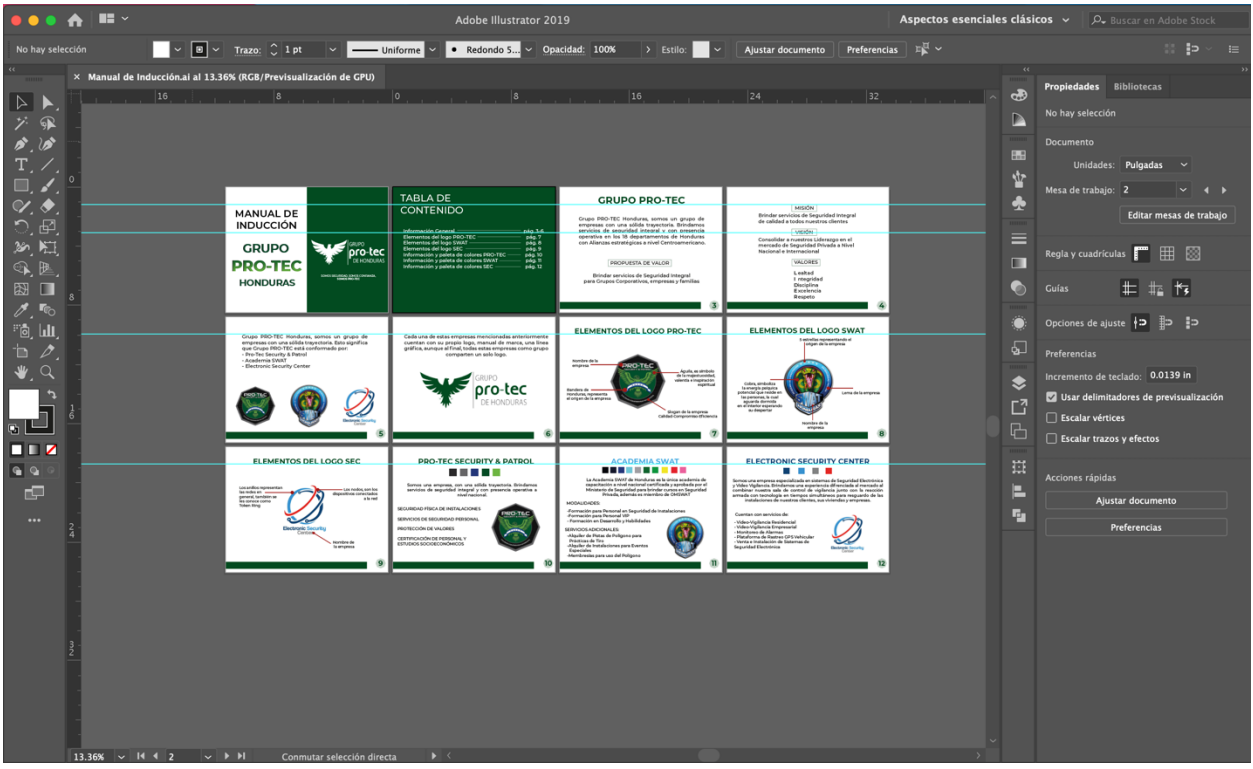

**Anexo 40: Manual de Inducción**

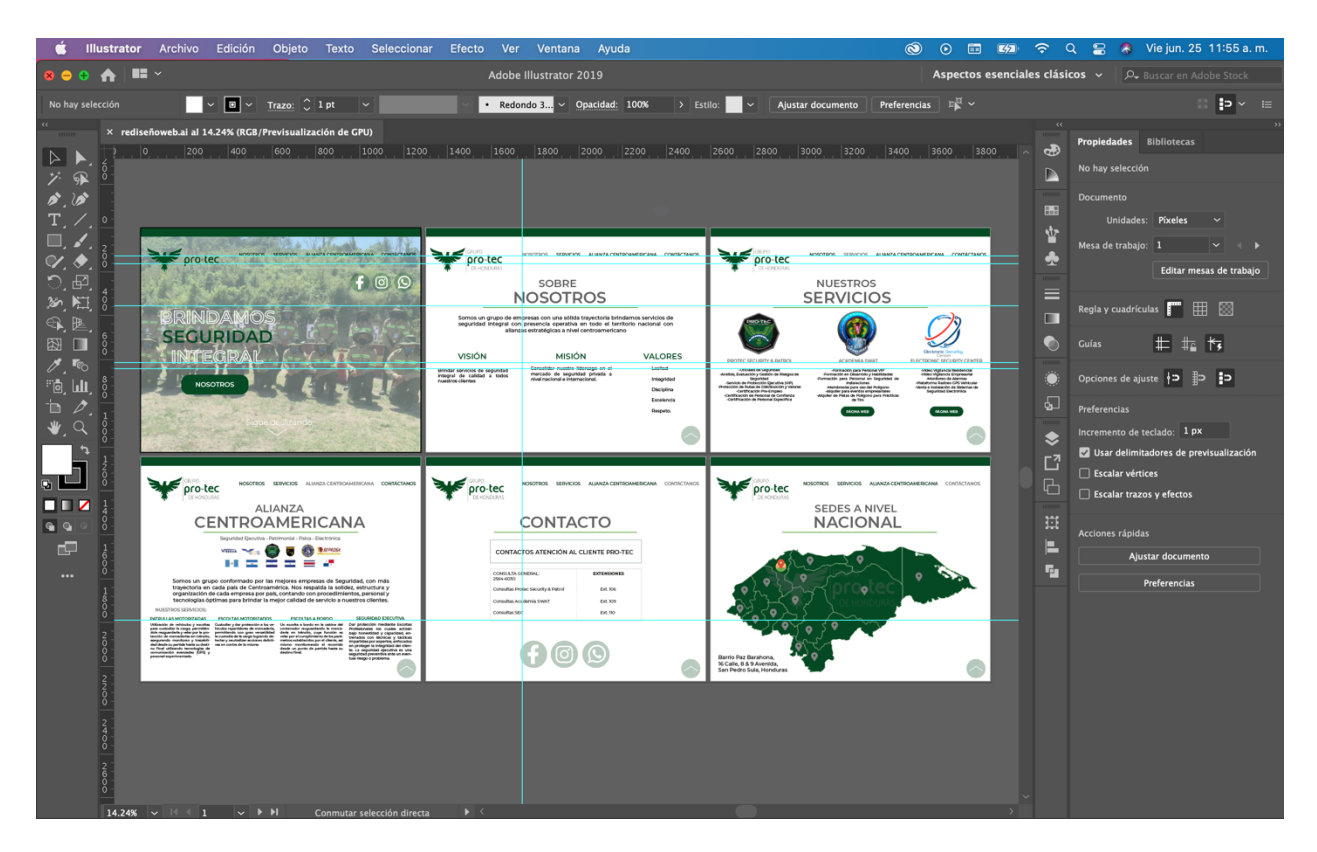

**Anexo 41: Rediseño Sitio Web**

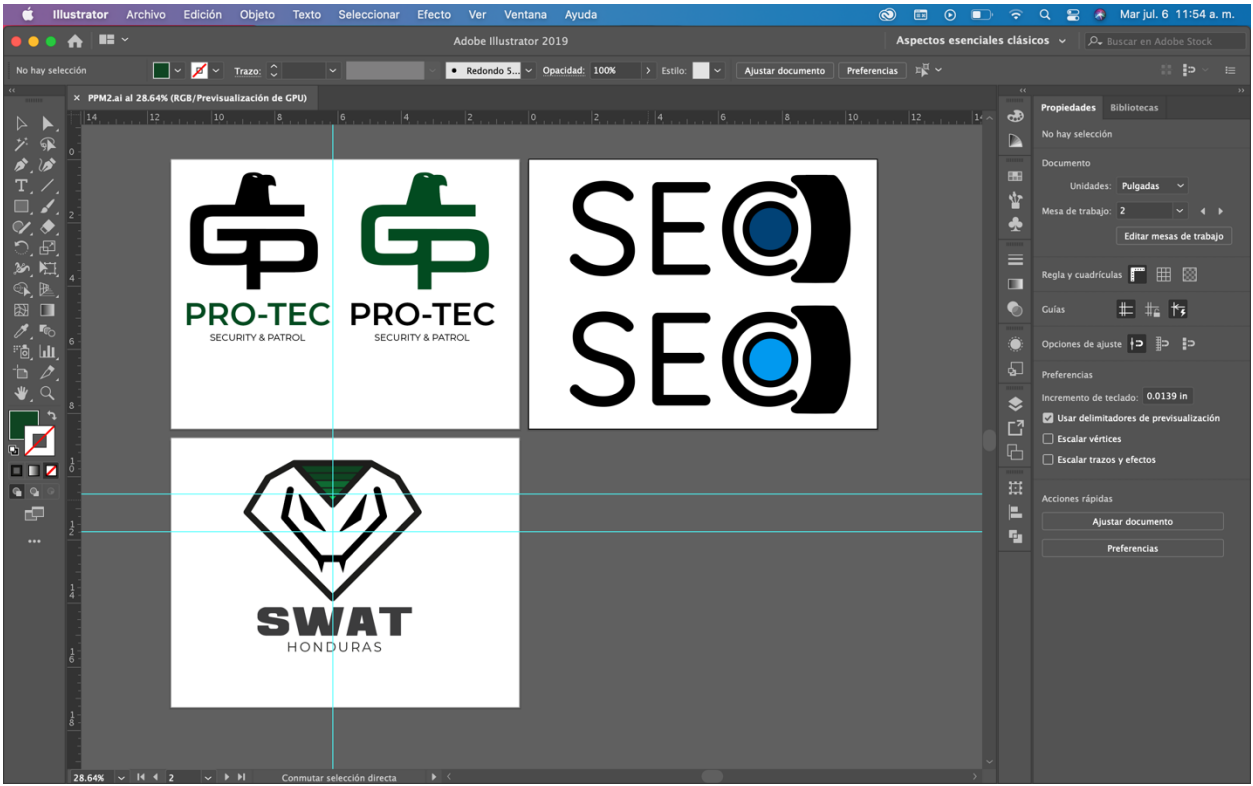

## **Anexo 42: Rediseño de Logos**

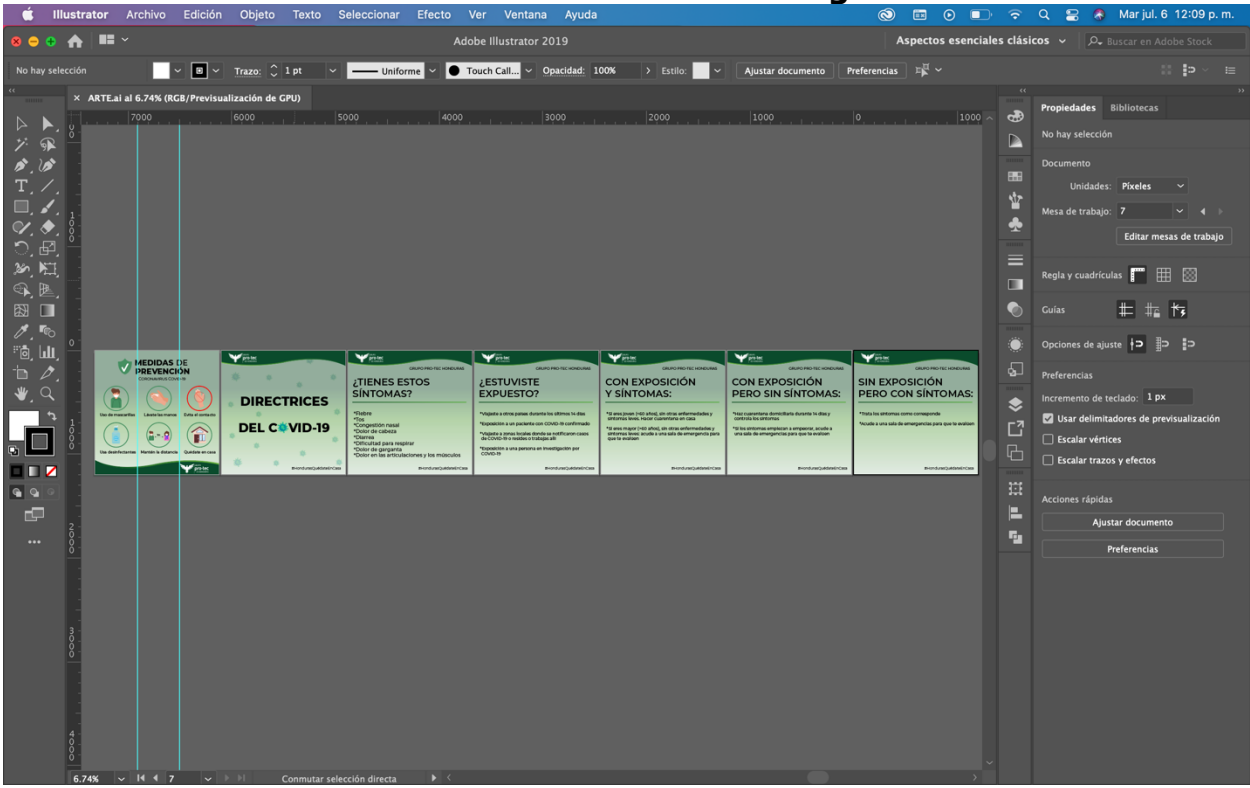

#### **Anexo 43: Artes de COVID-19**

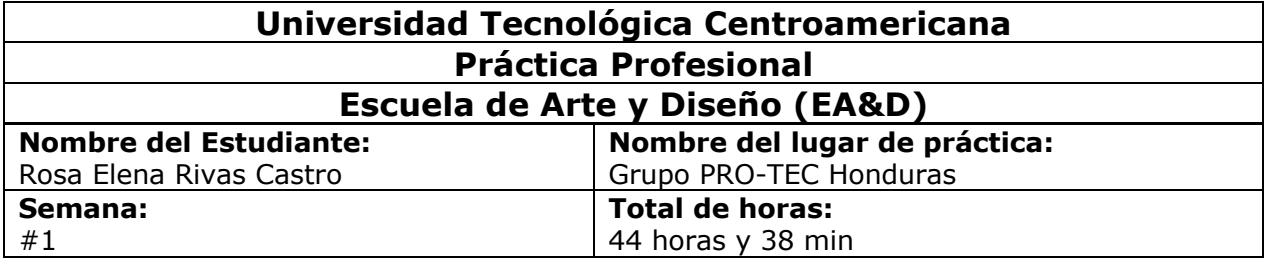

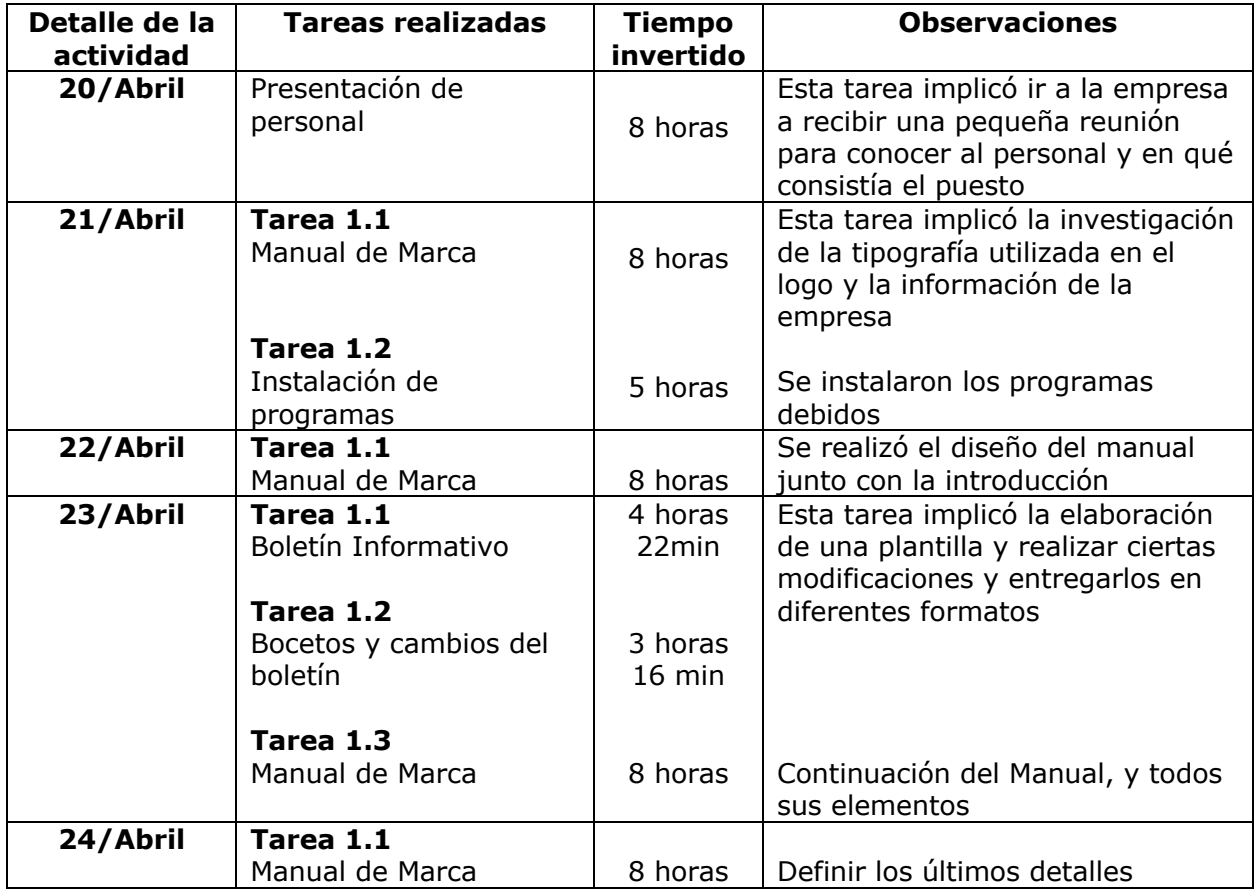
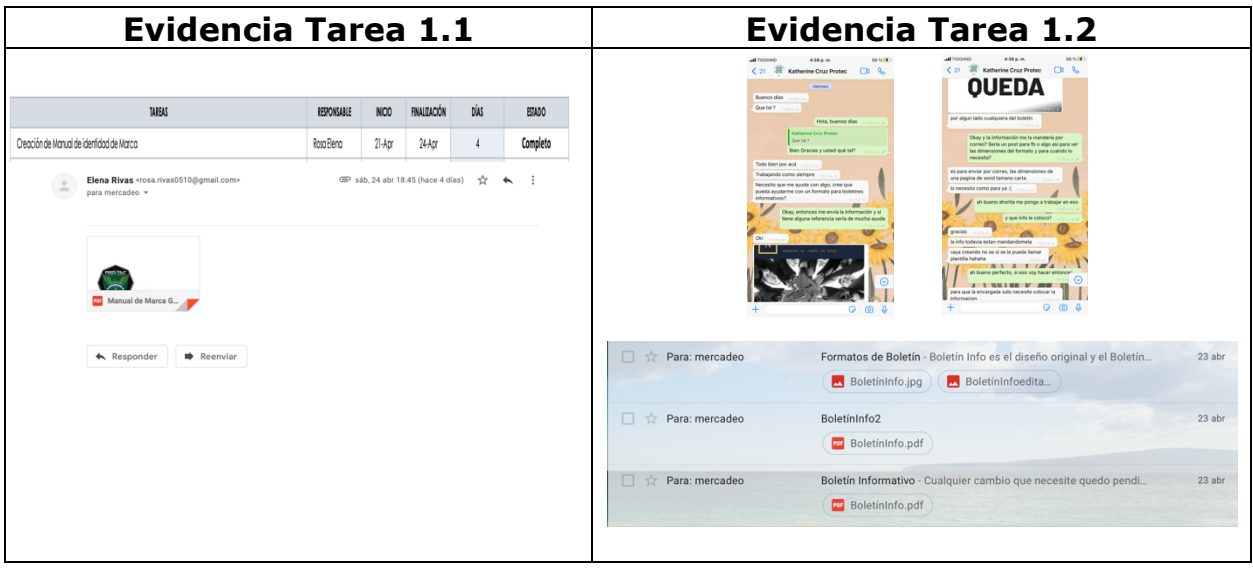

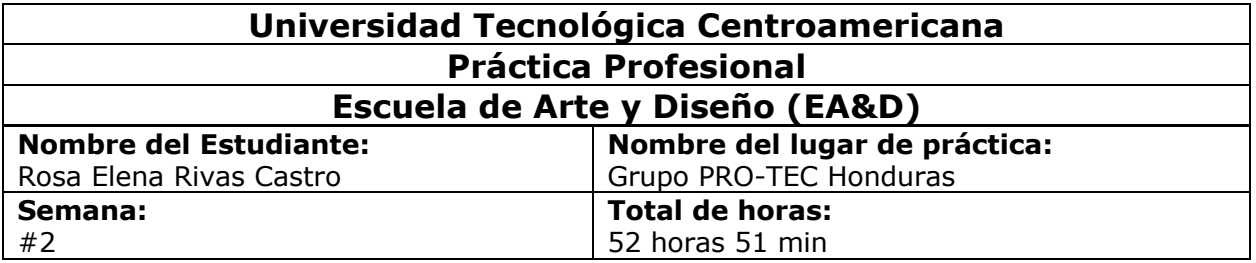

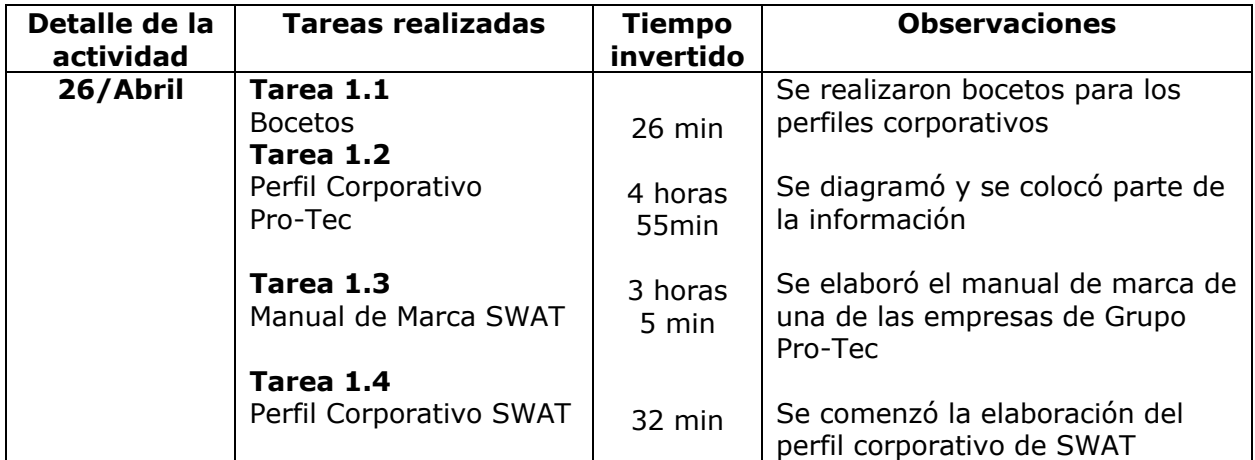

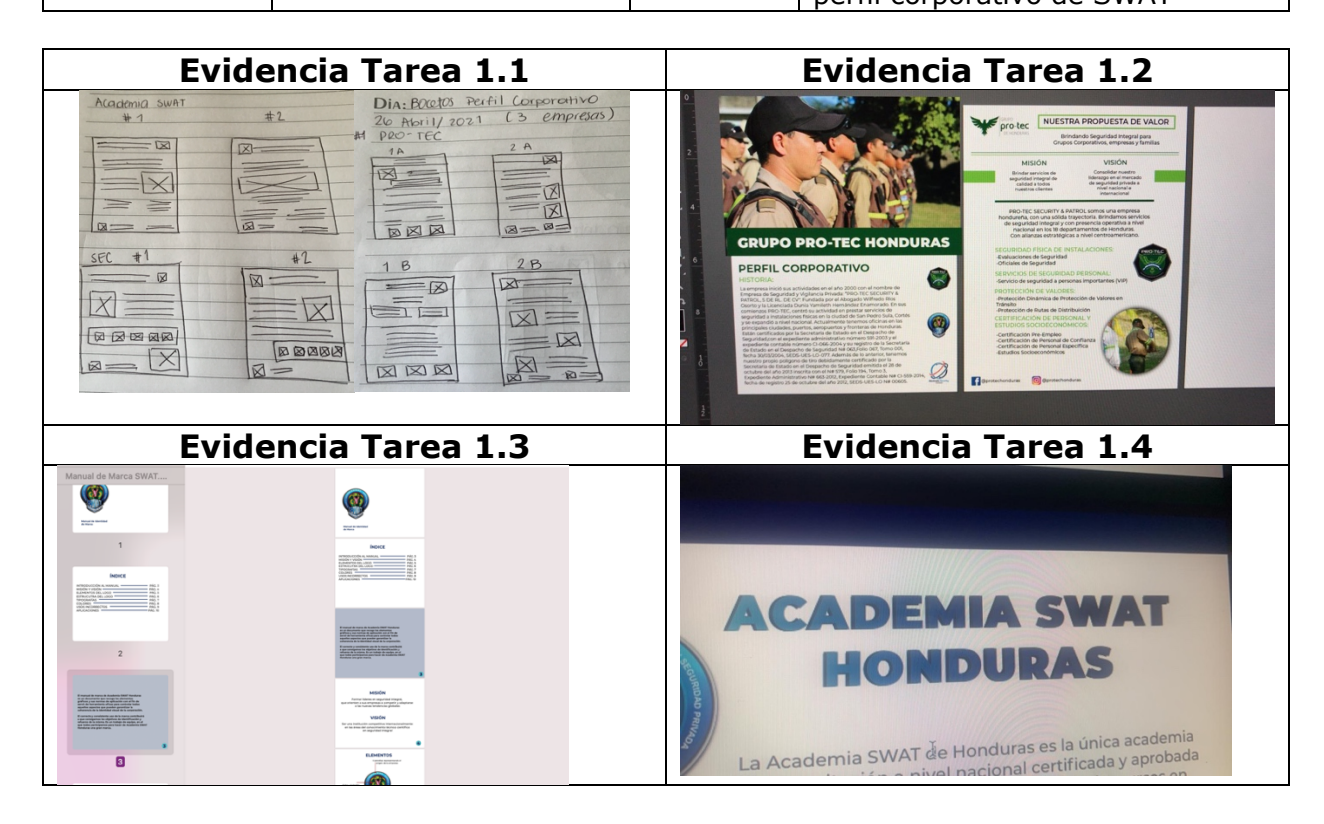

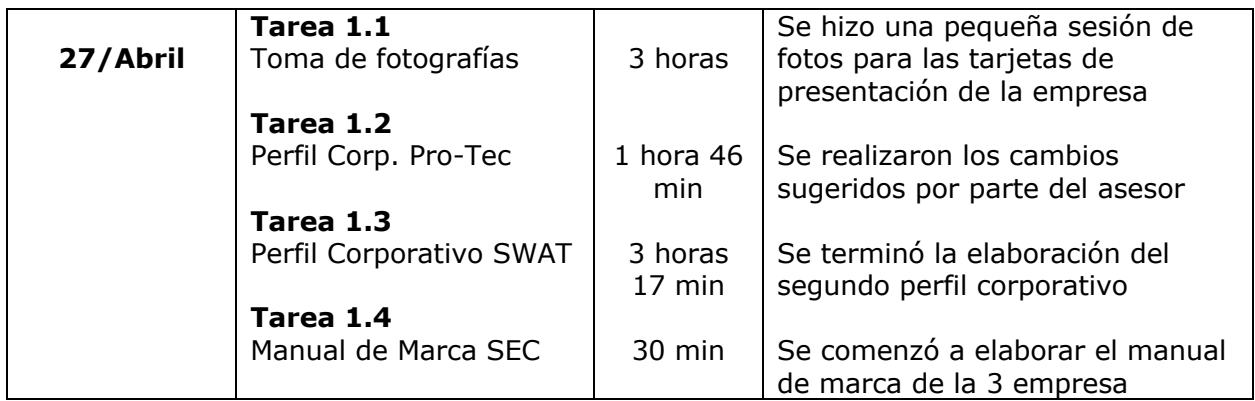

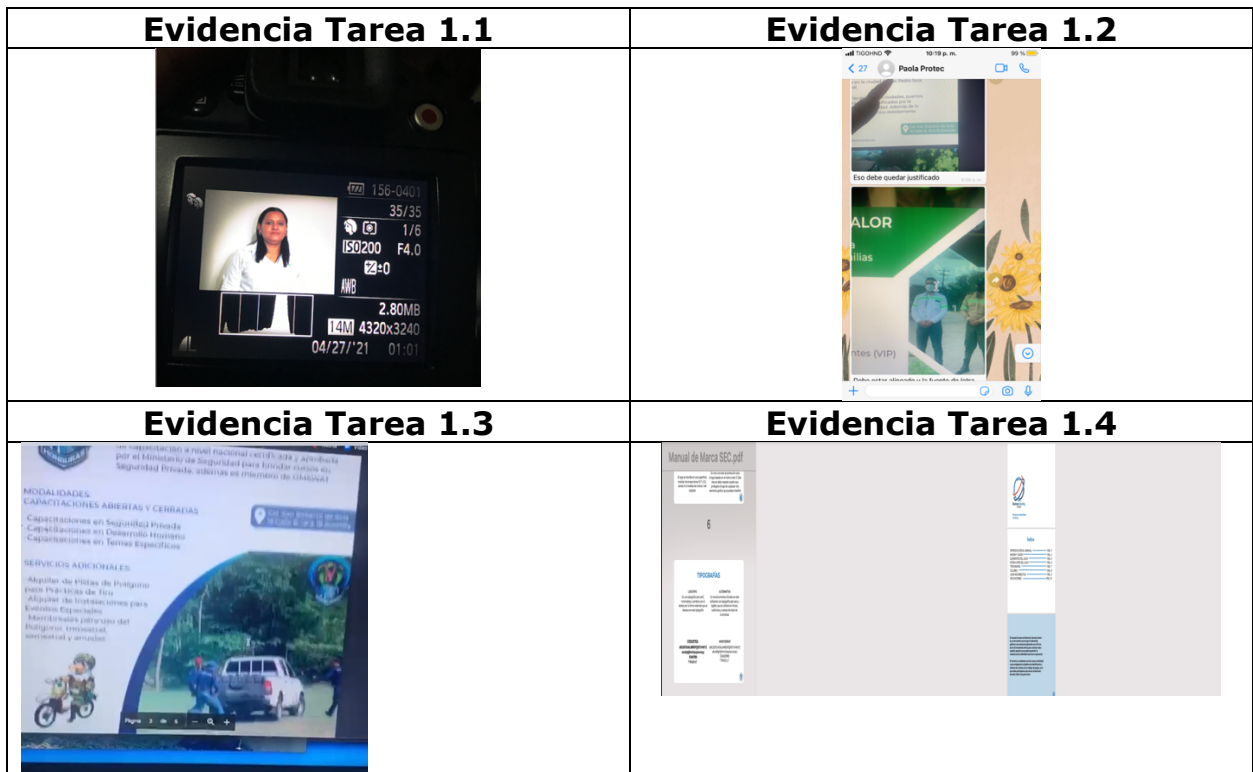

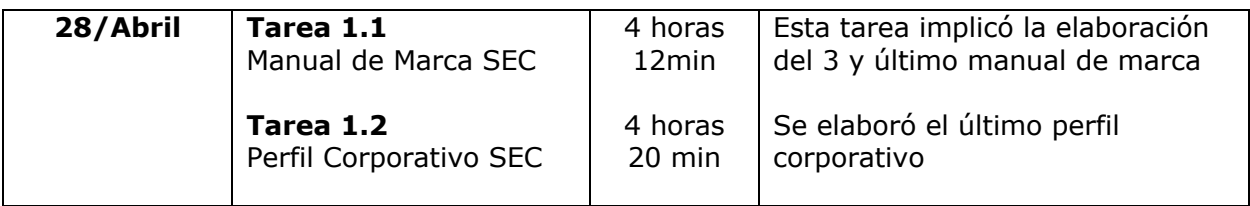

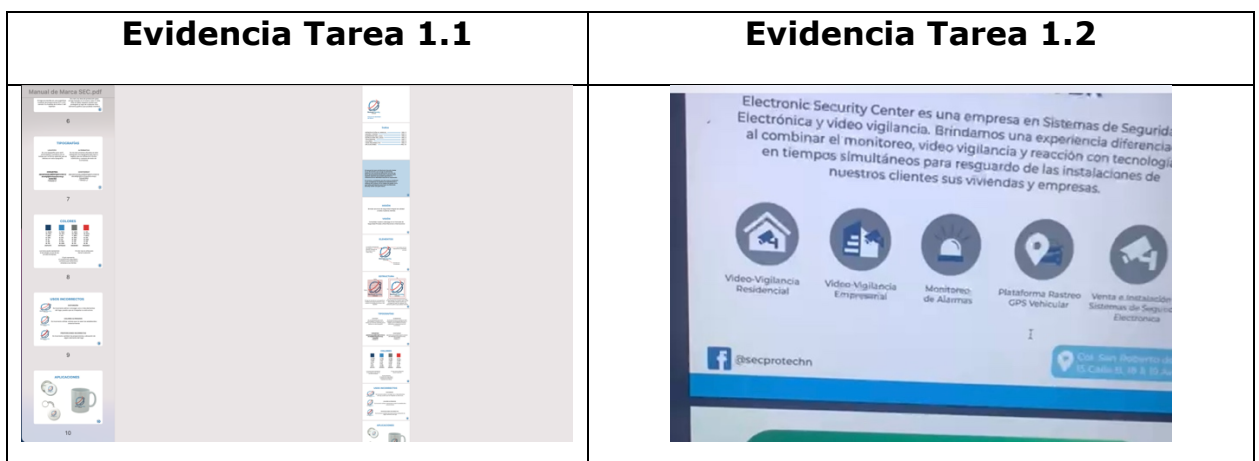

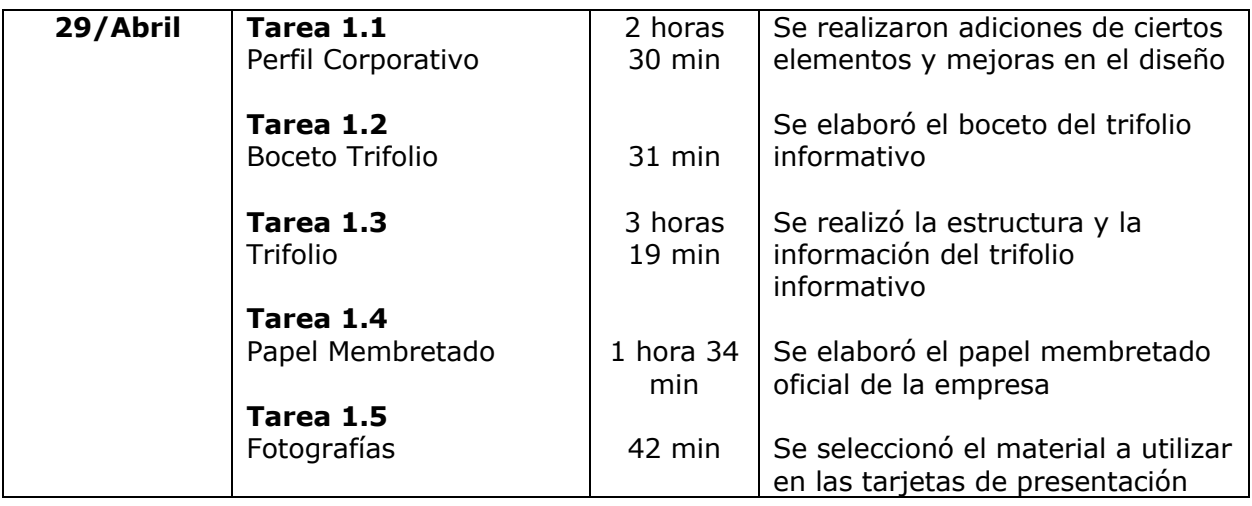

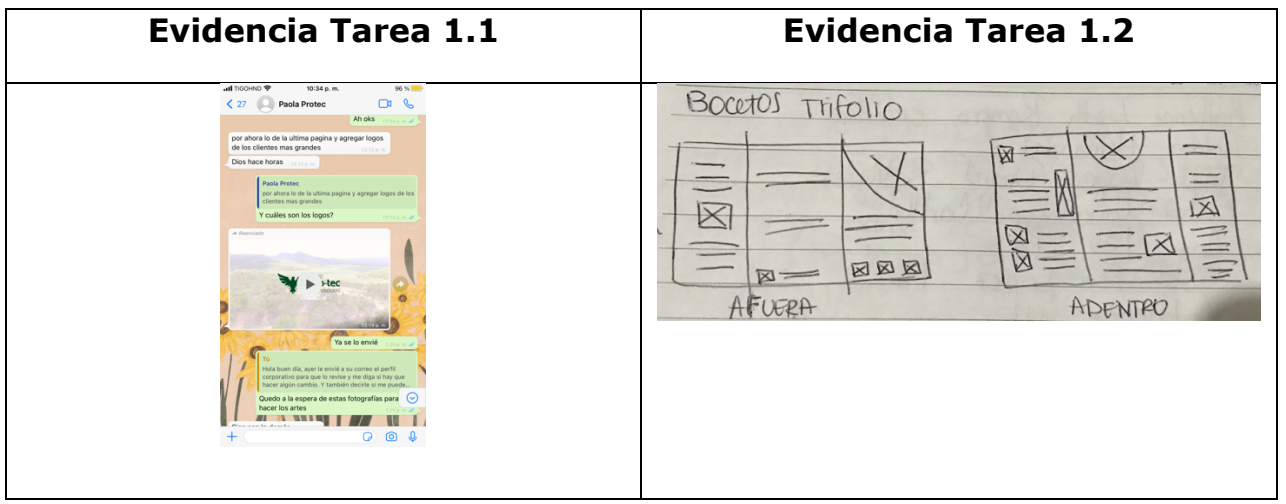

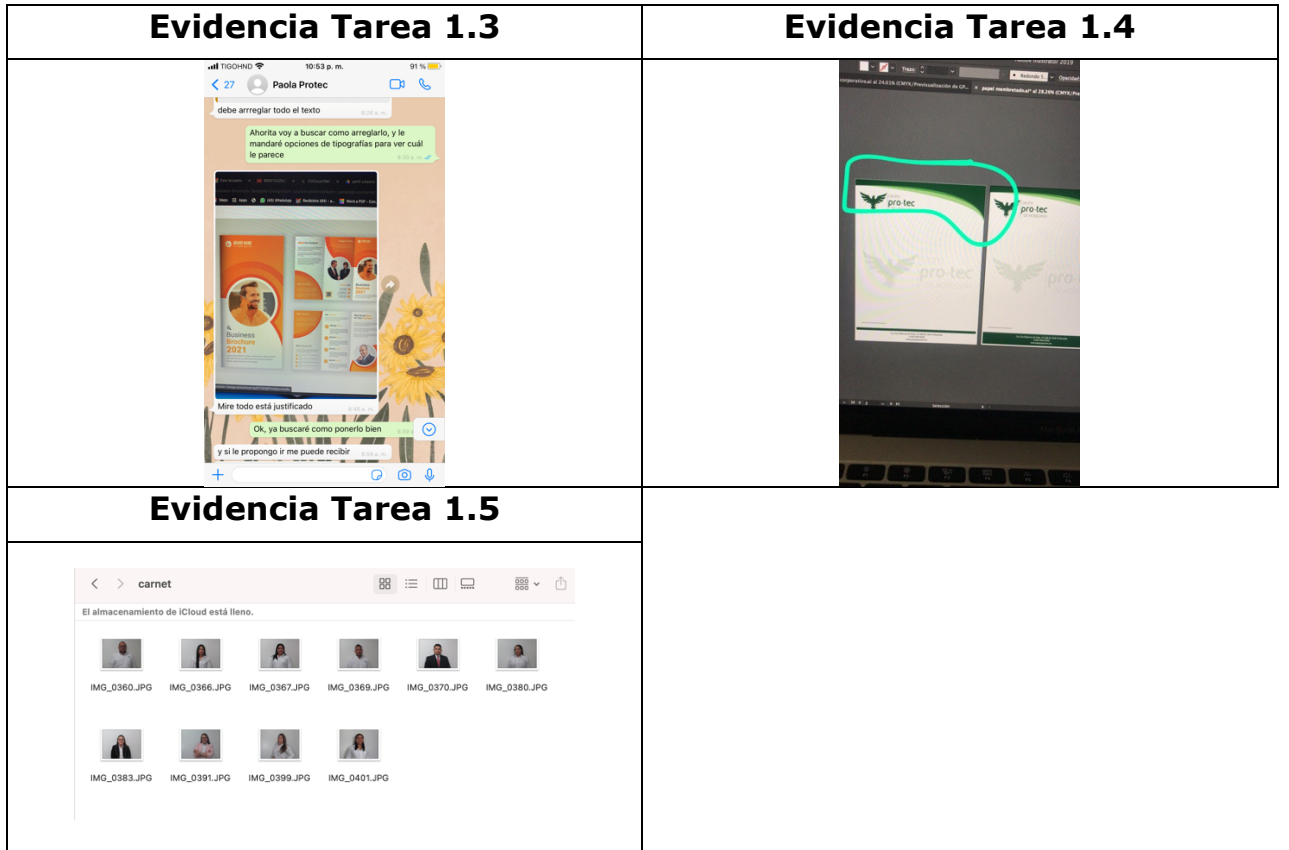

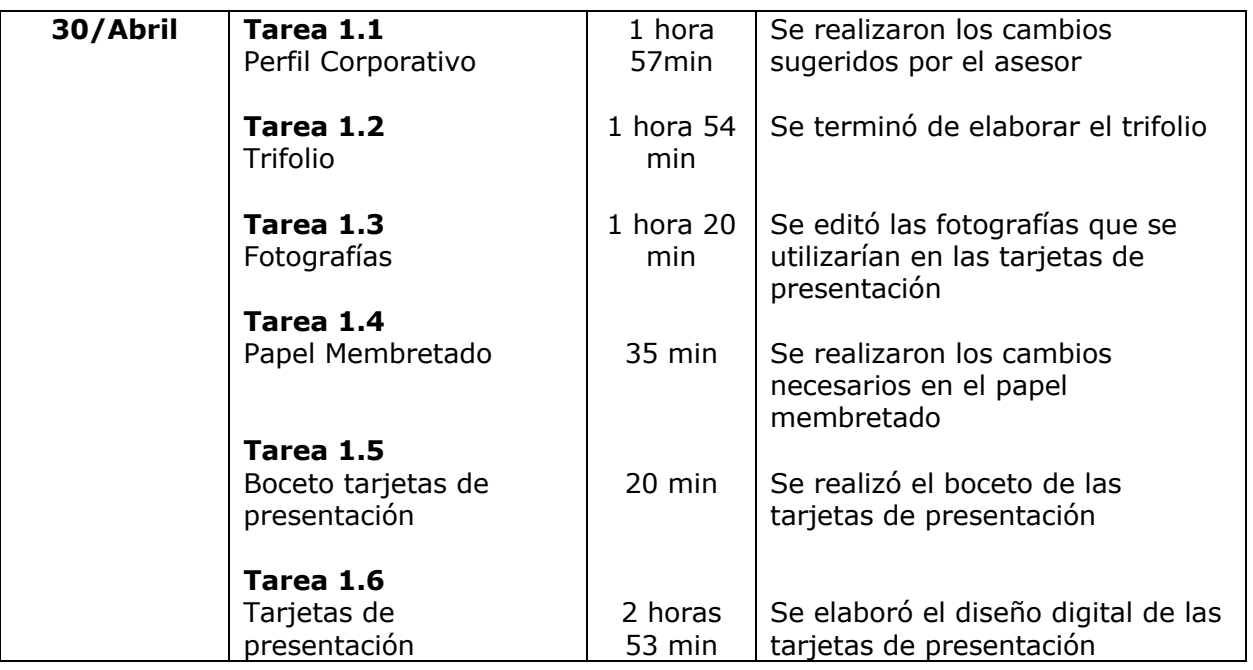

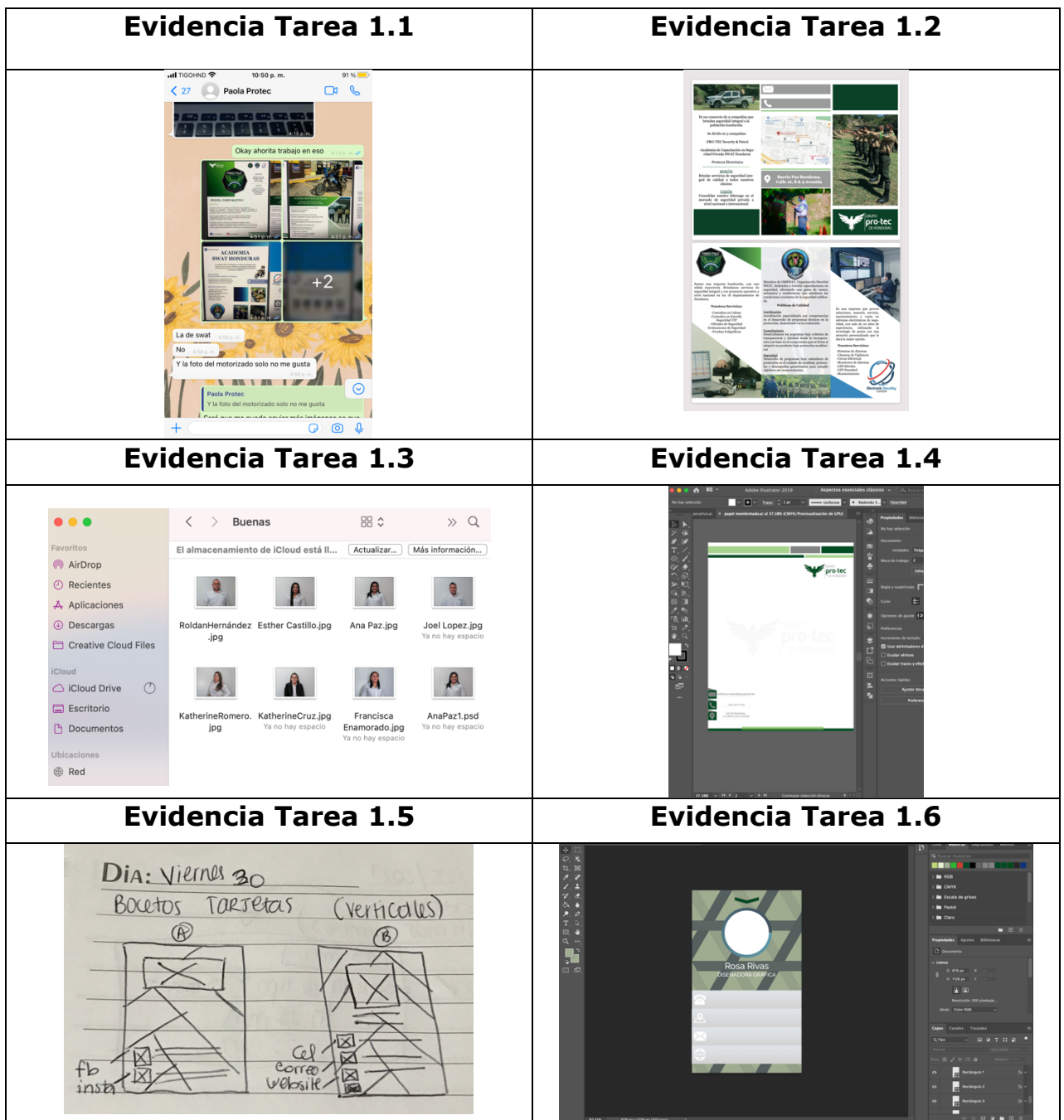

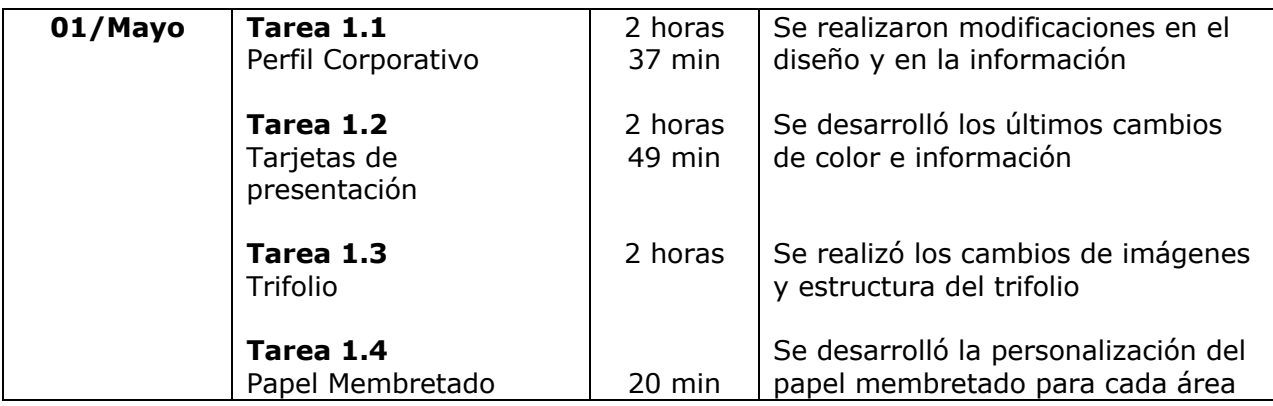

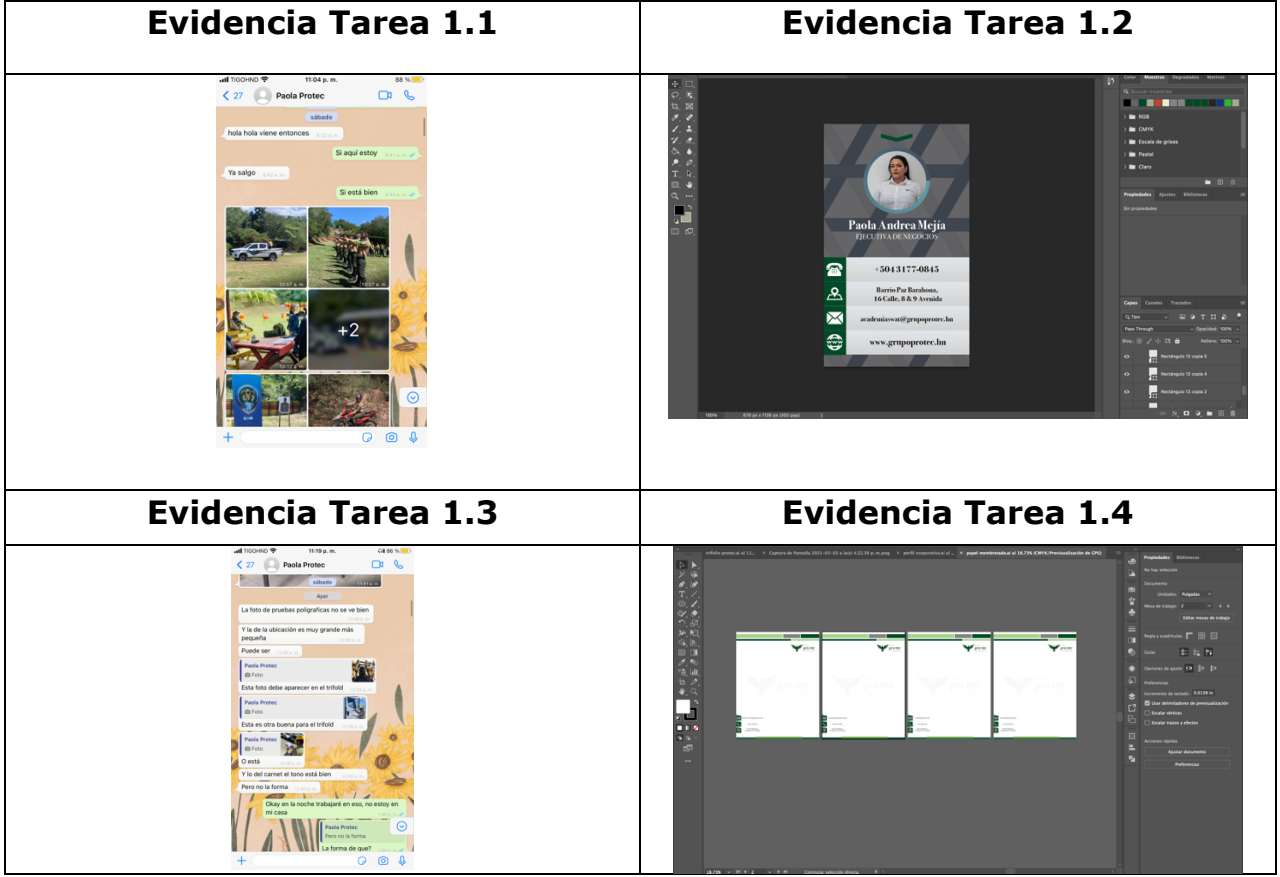

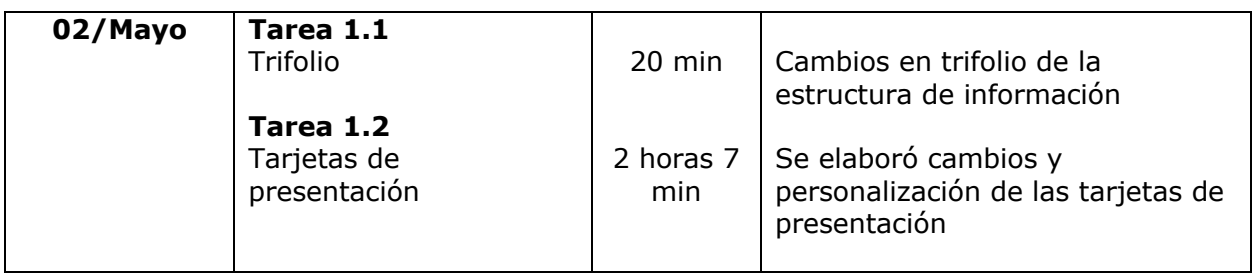

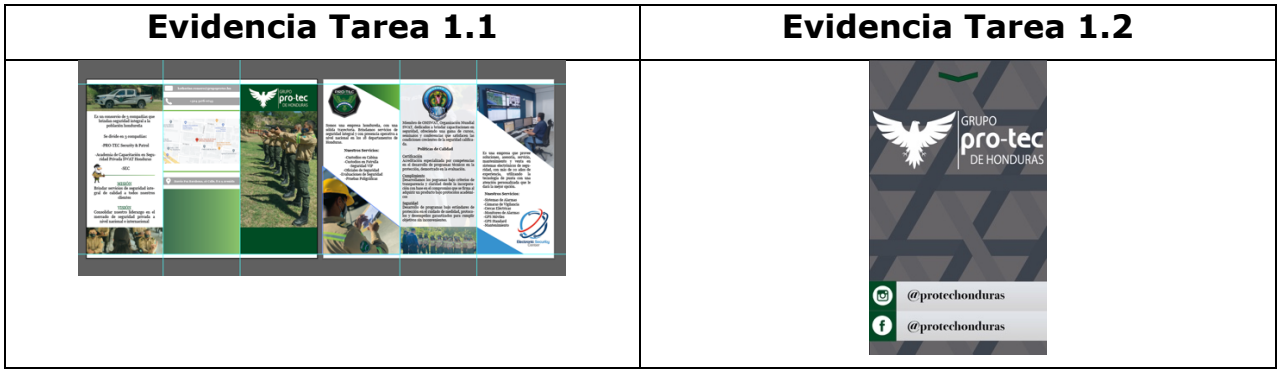

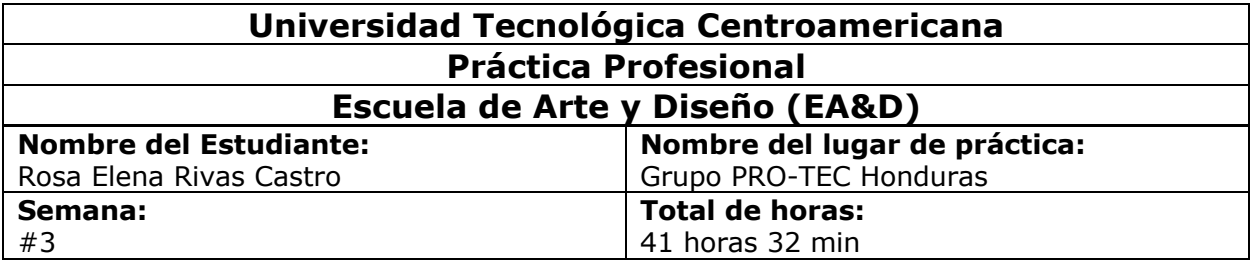

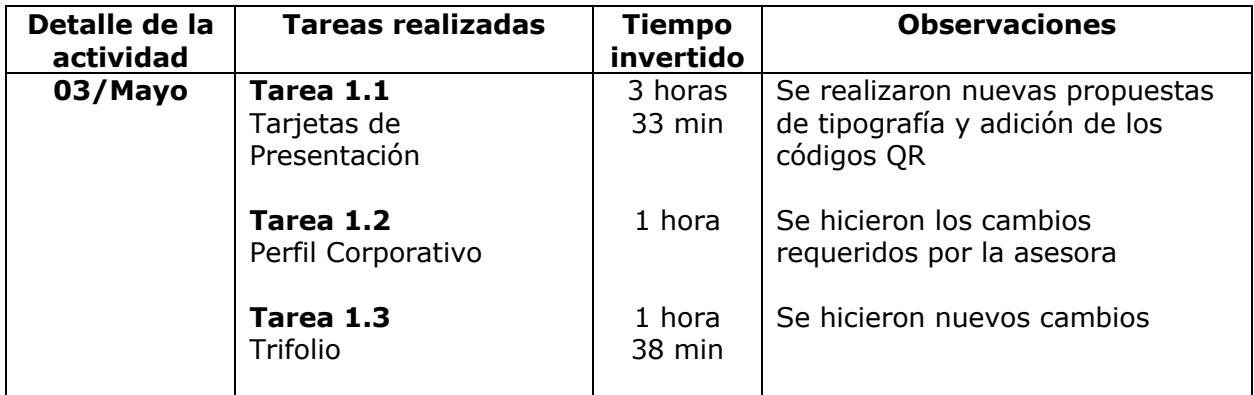

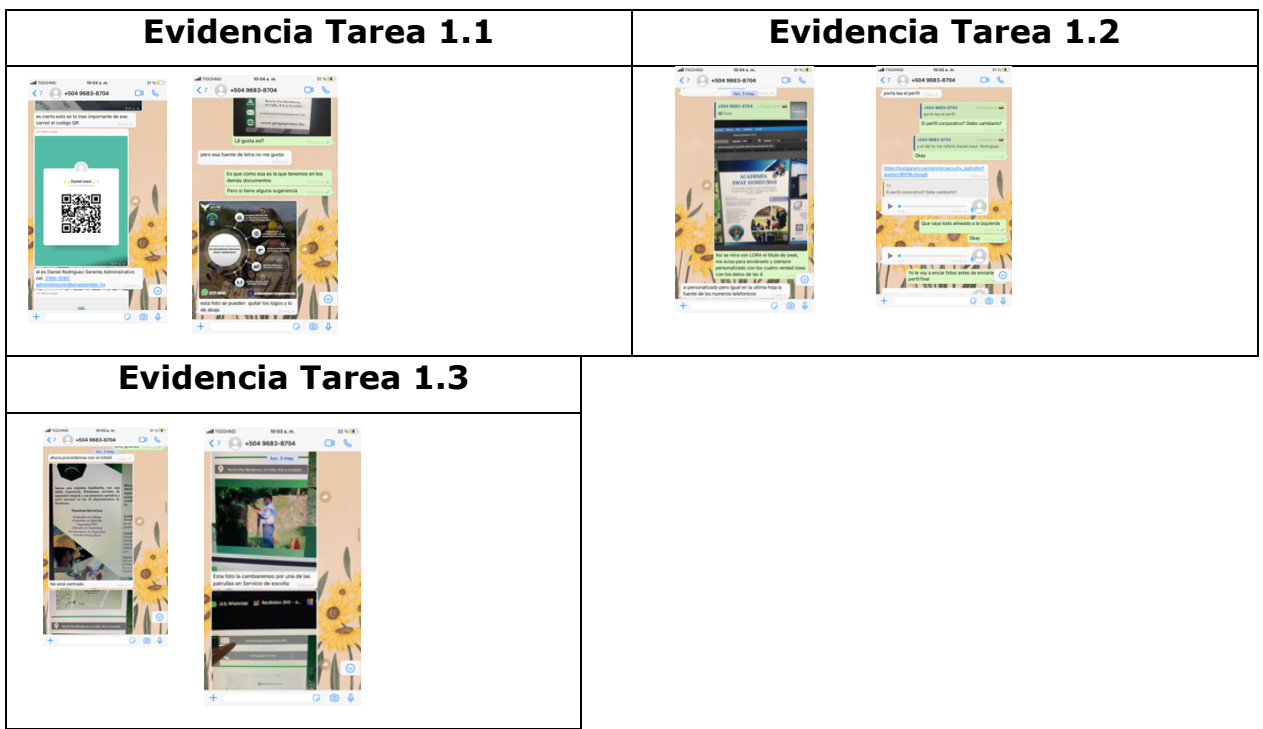

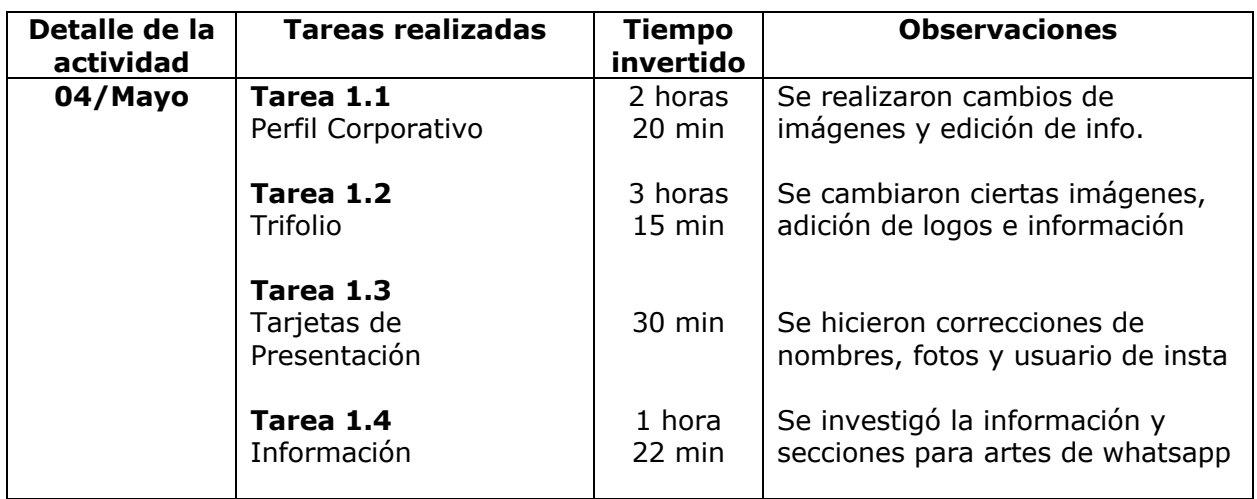

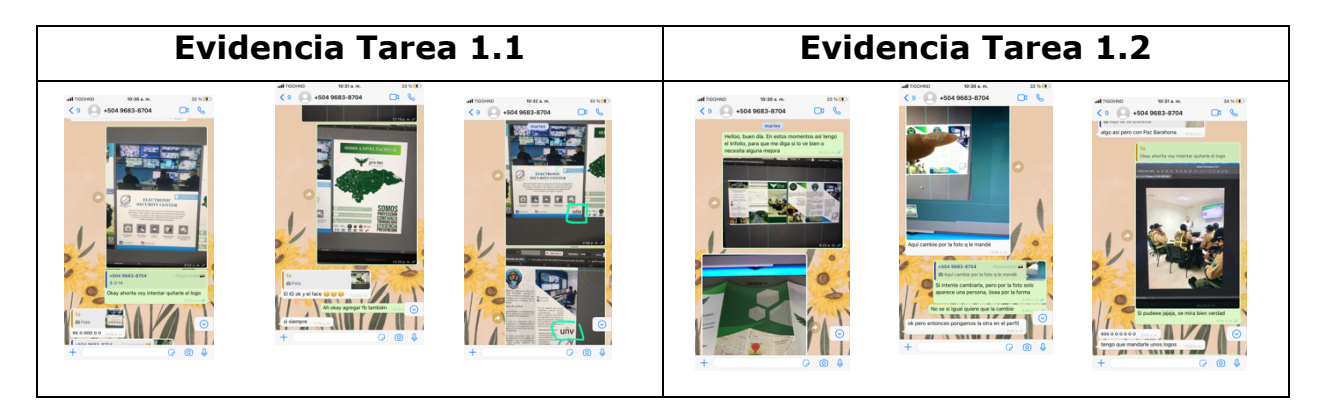

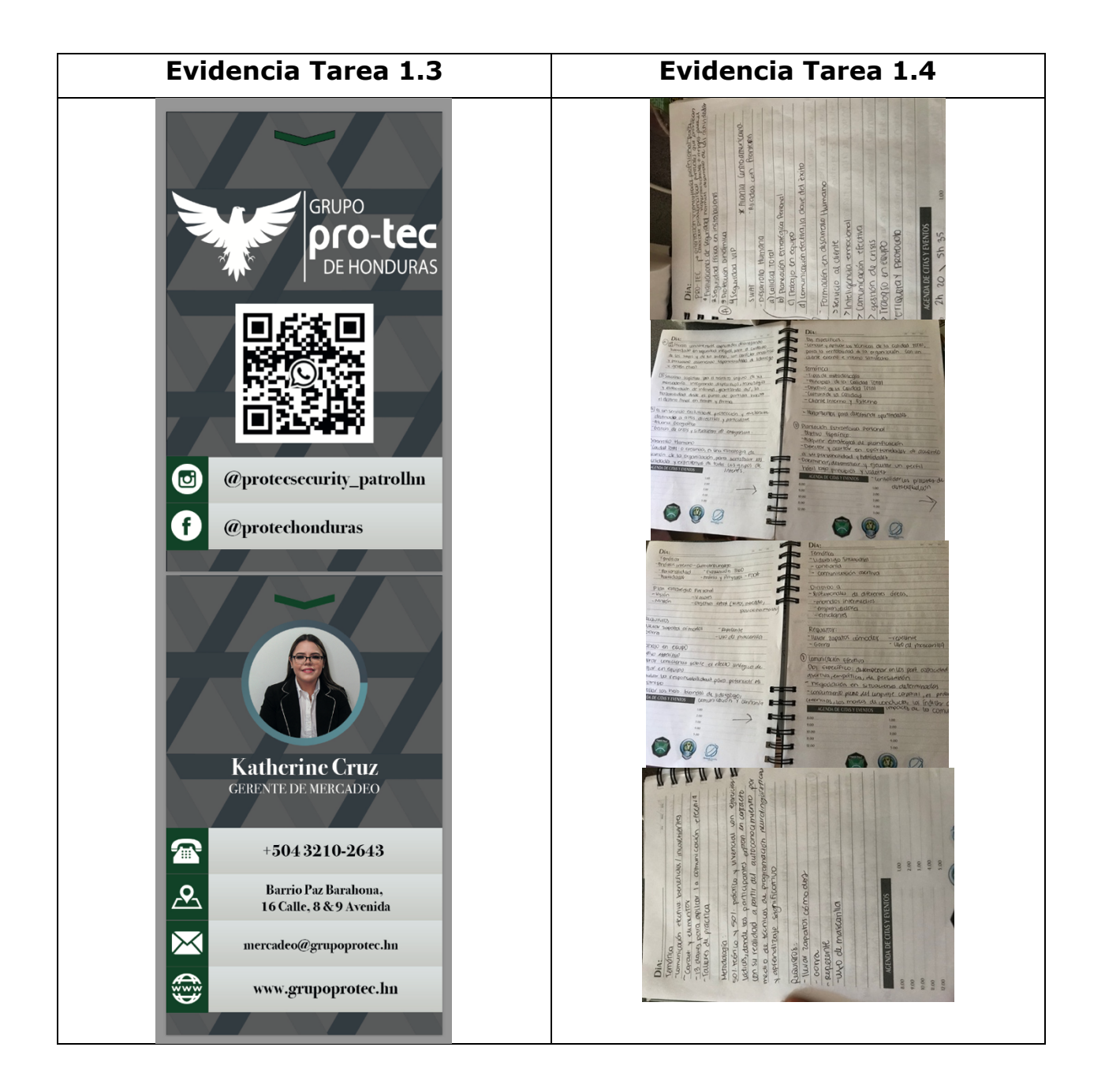

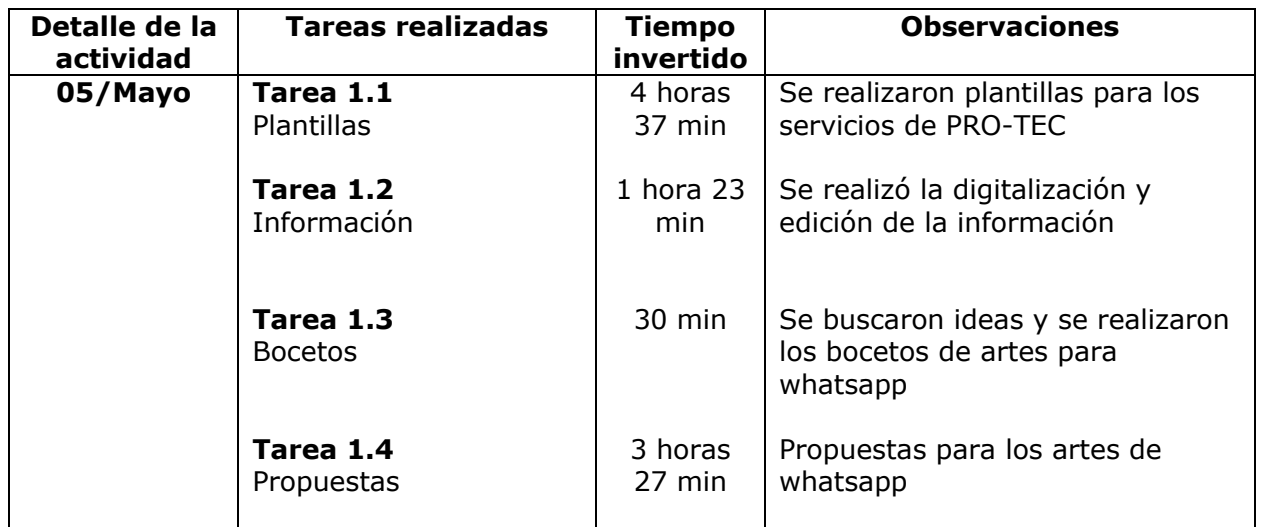

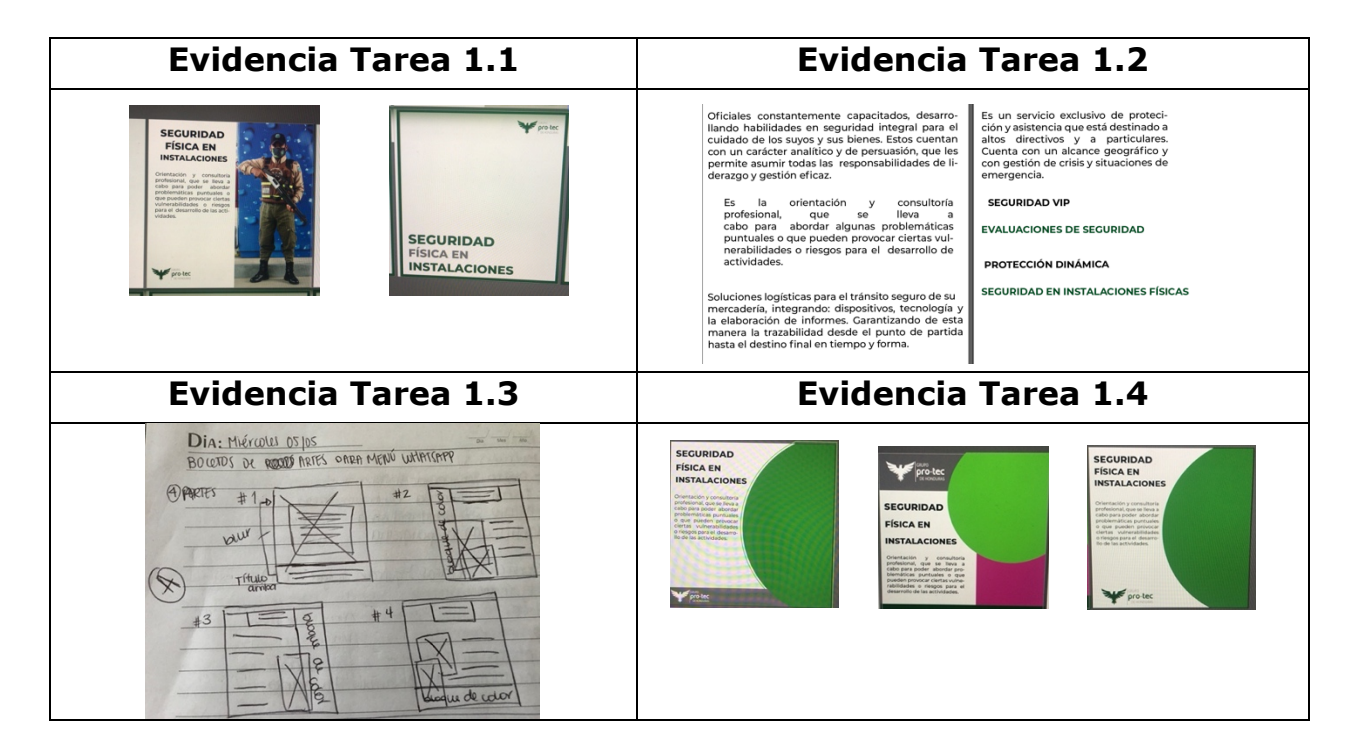

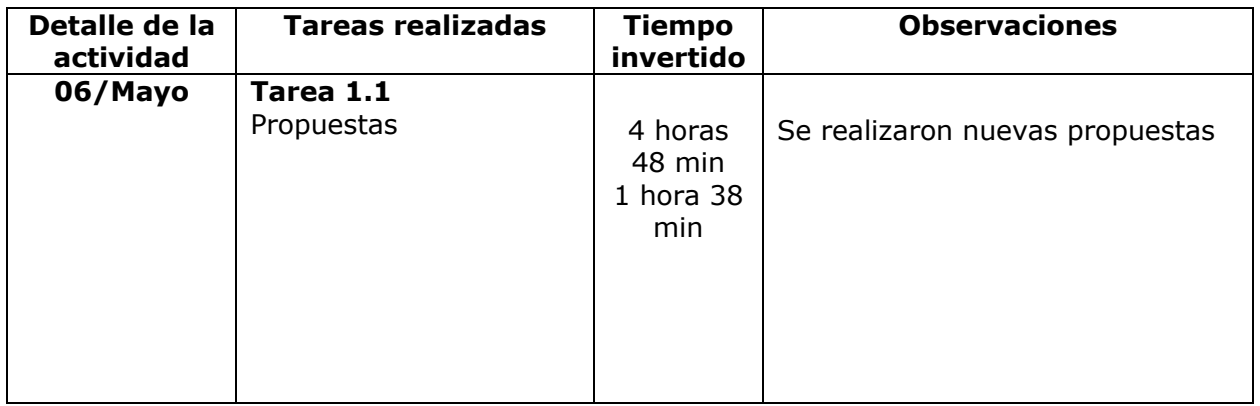

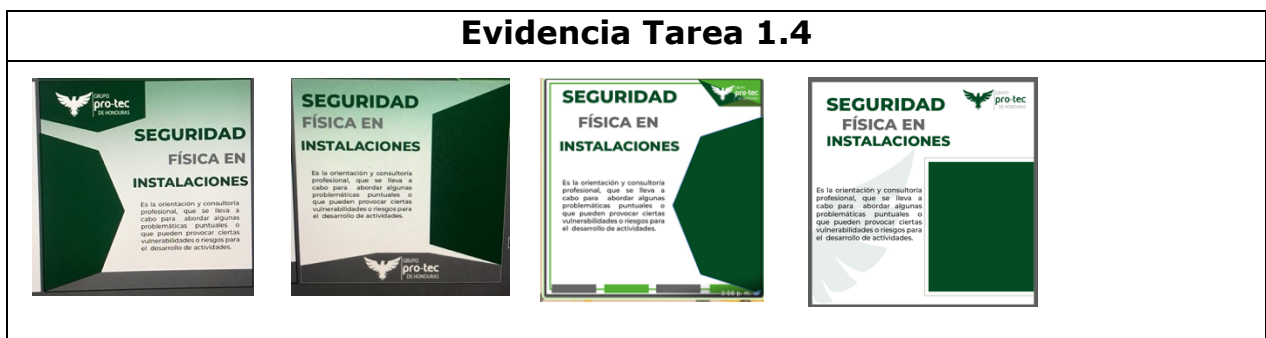

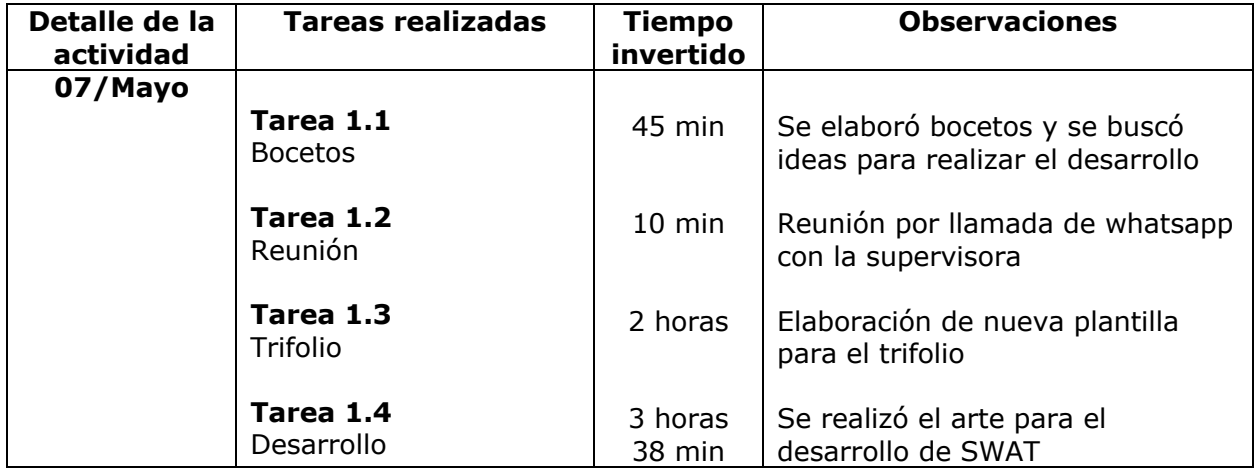

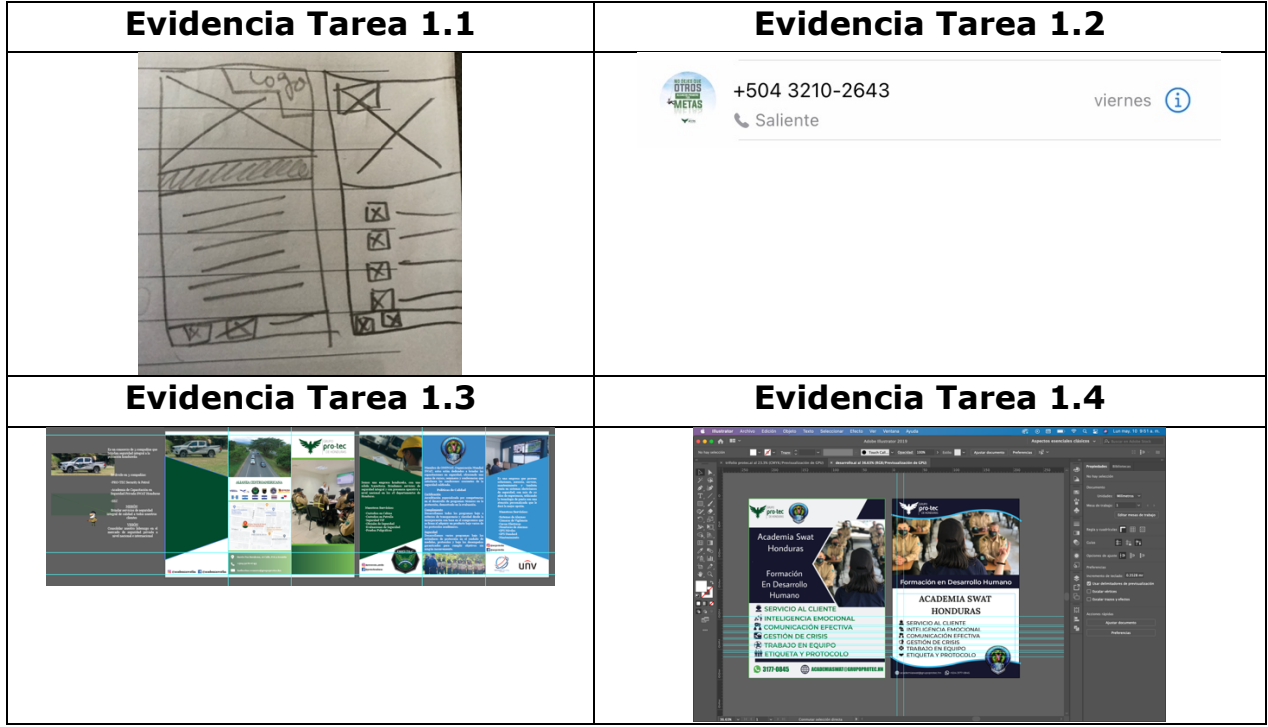

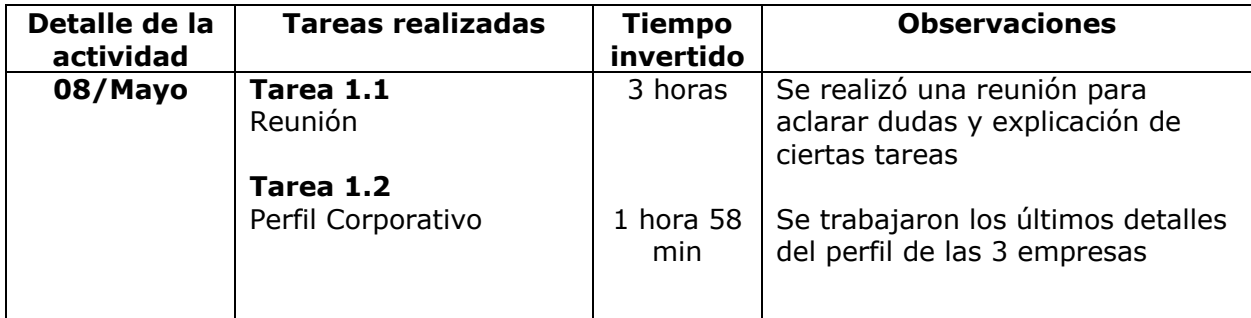

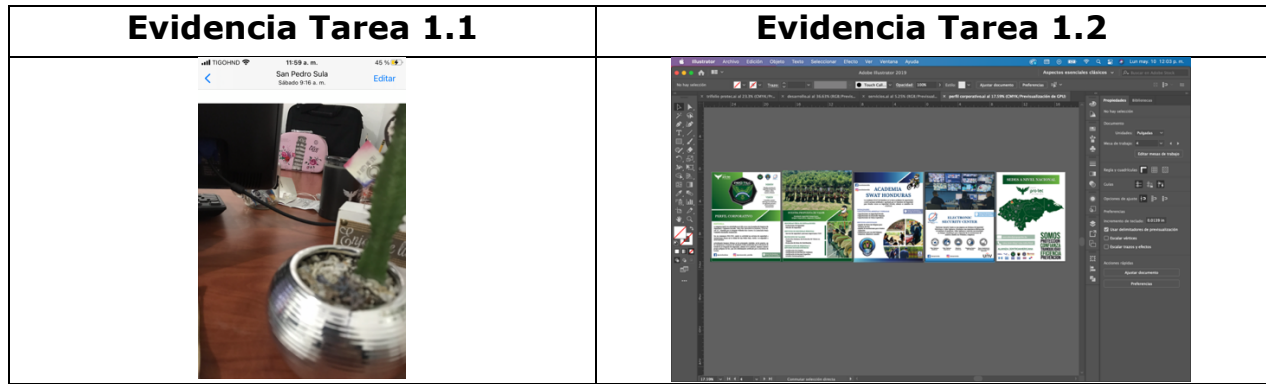

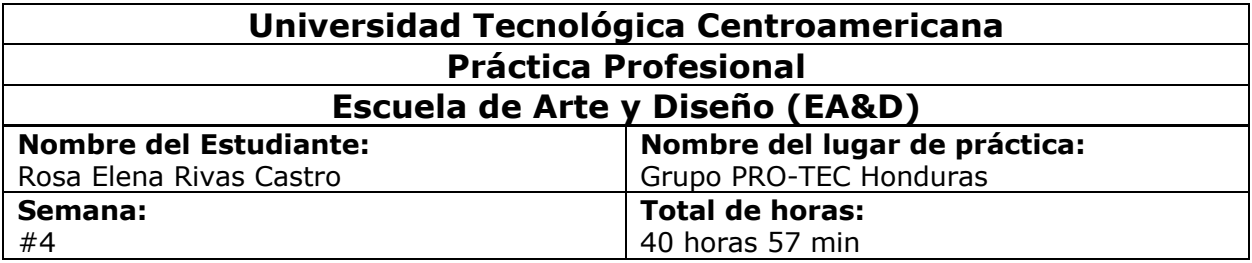

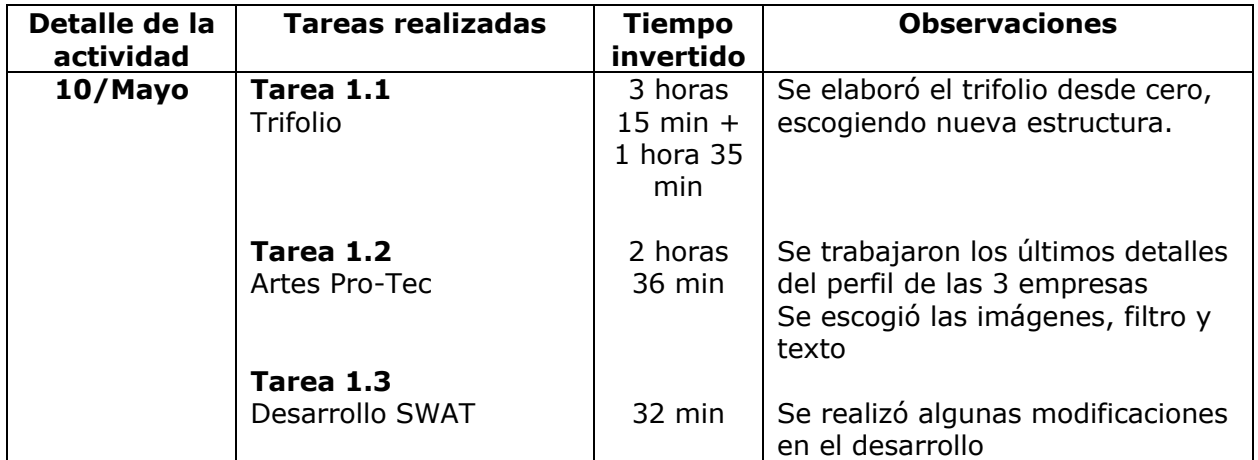

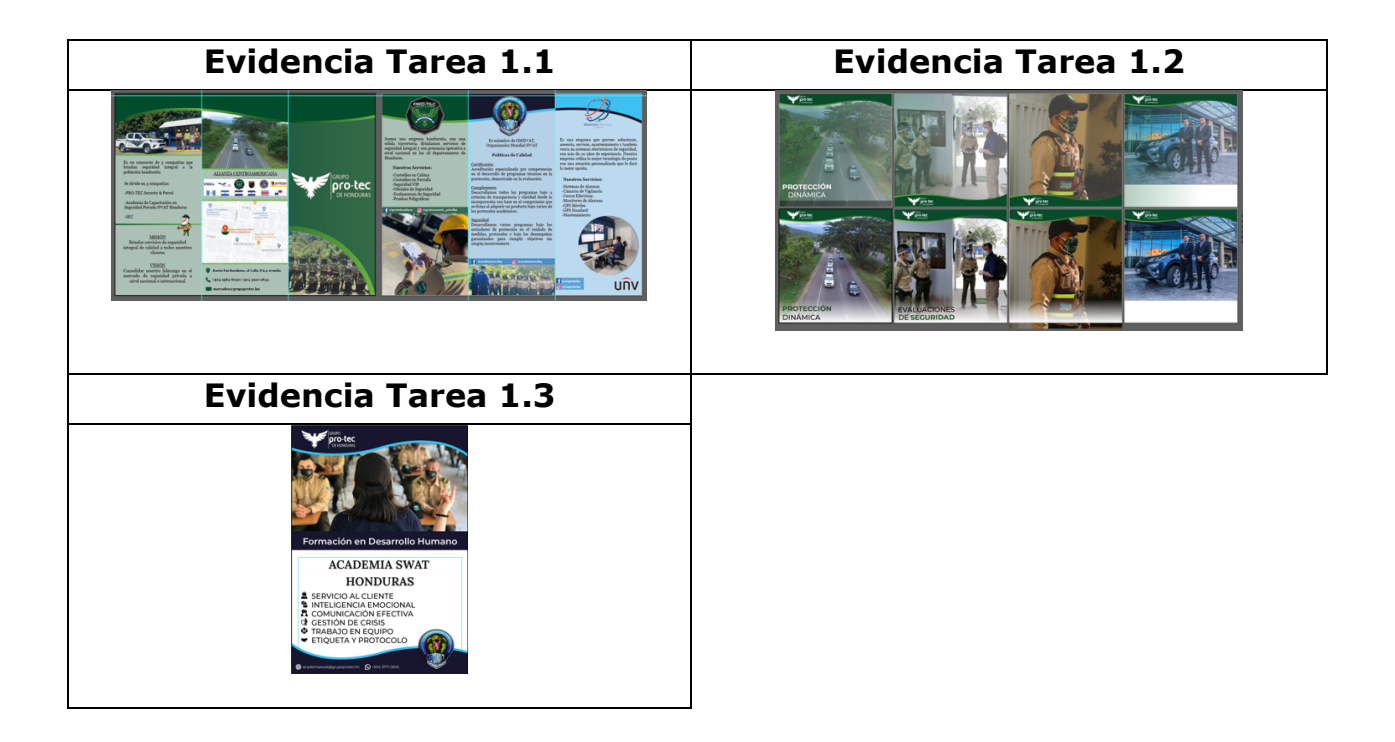

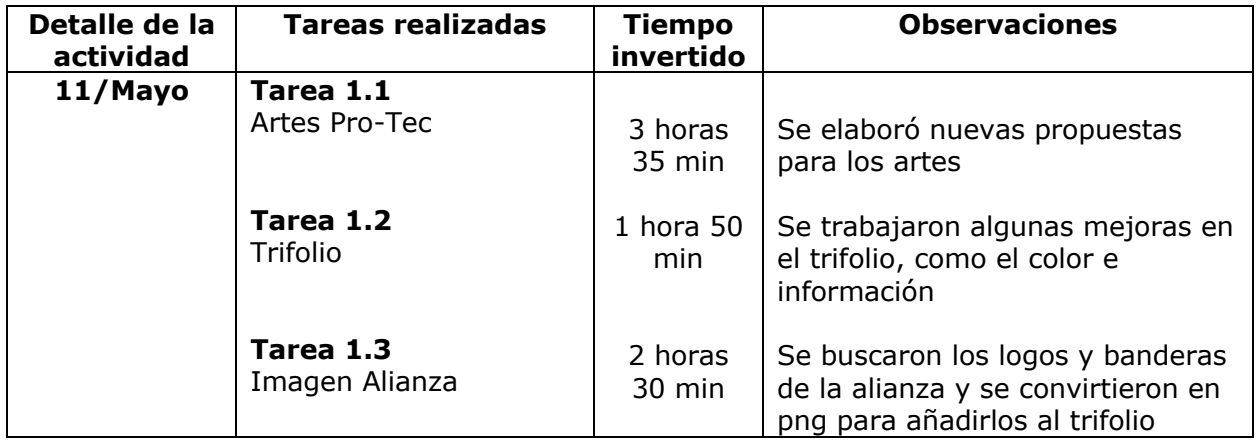

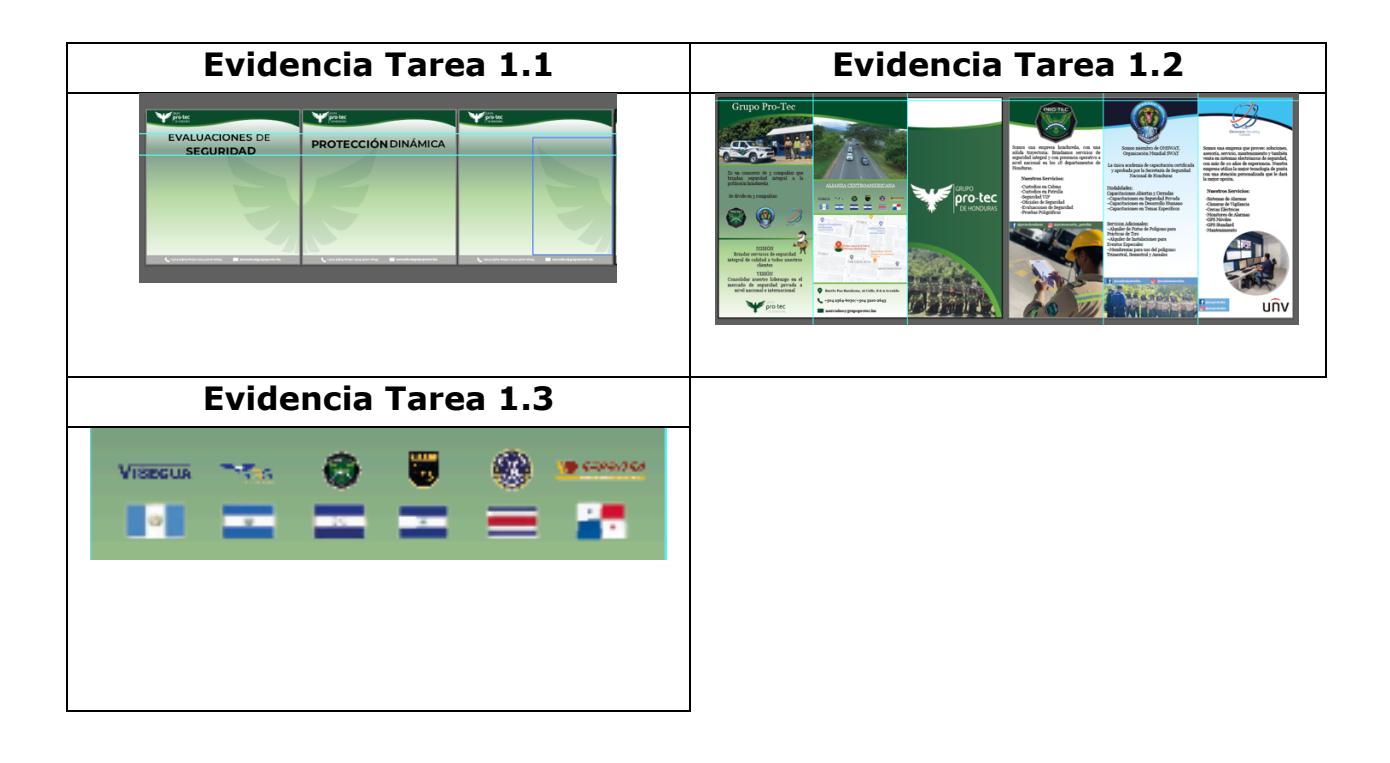

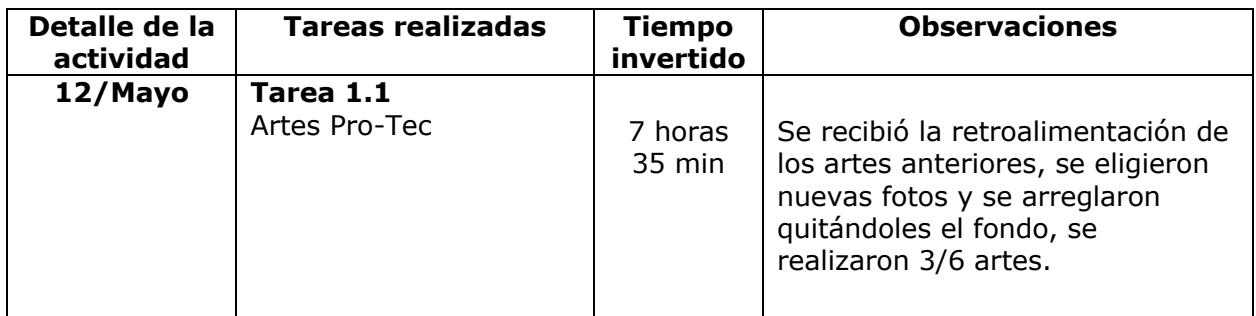

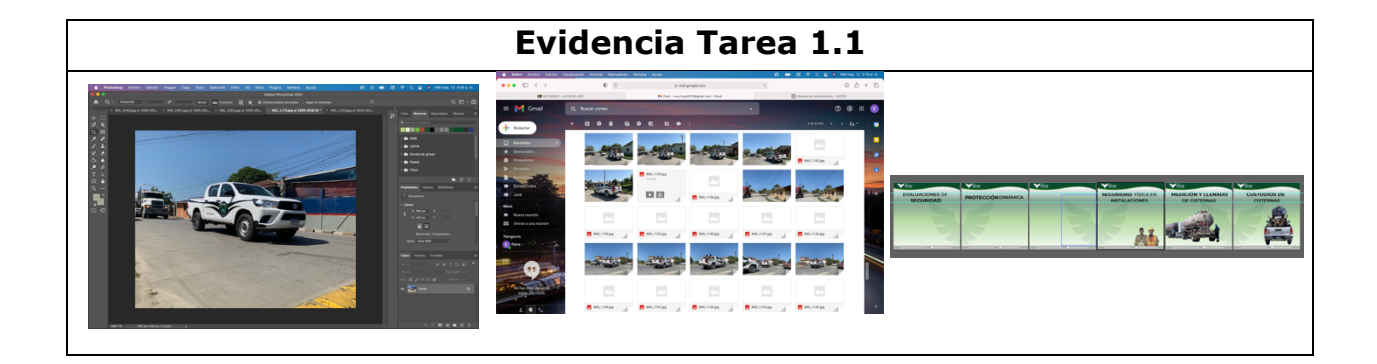

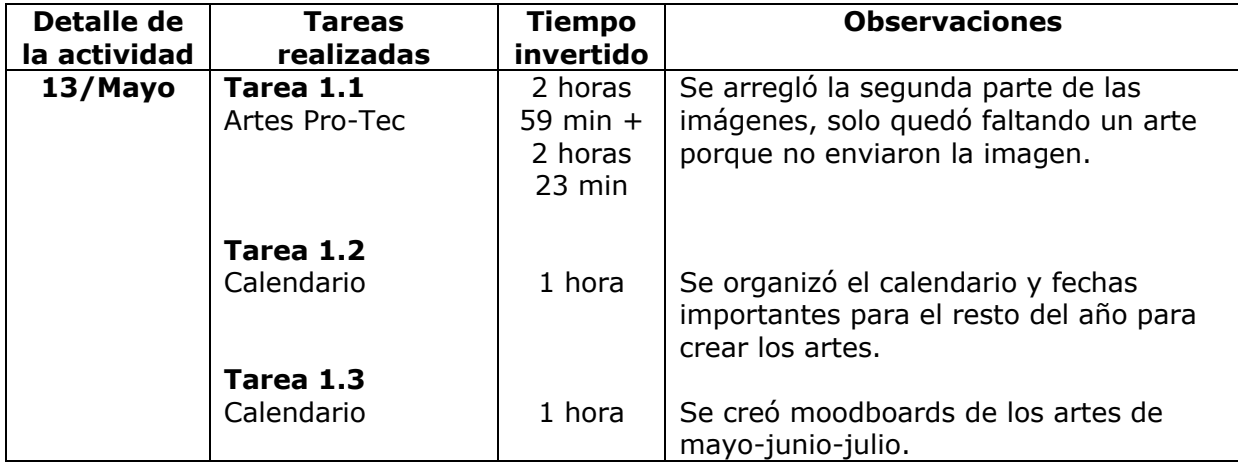

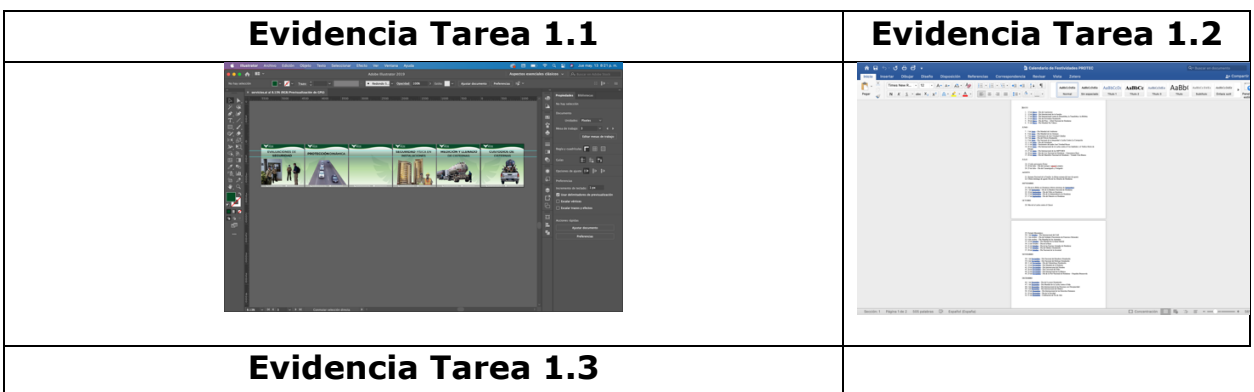

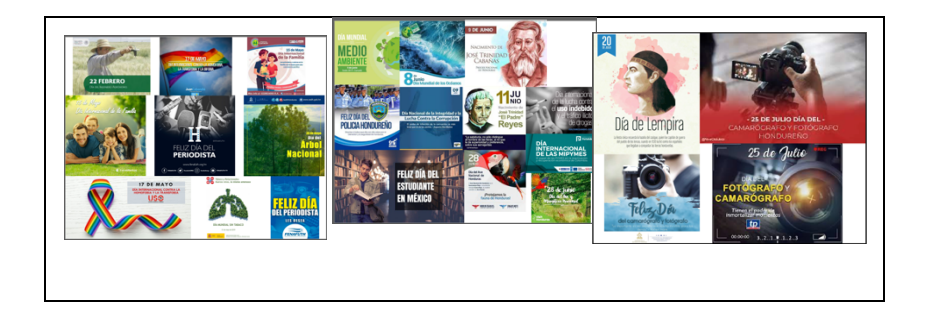

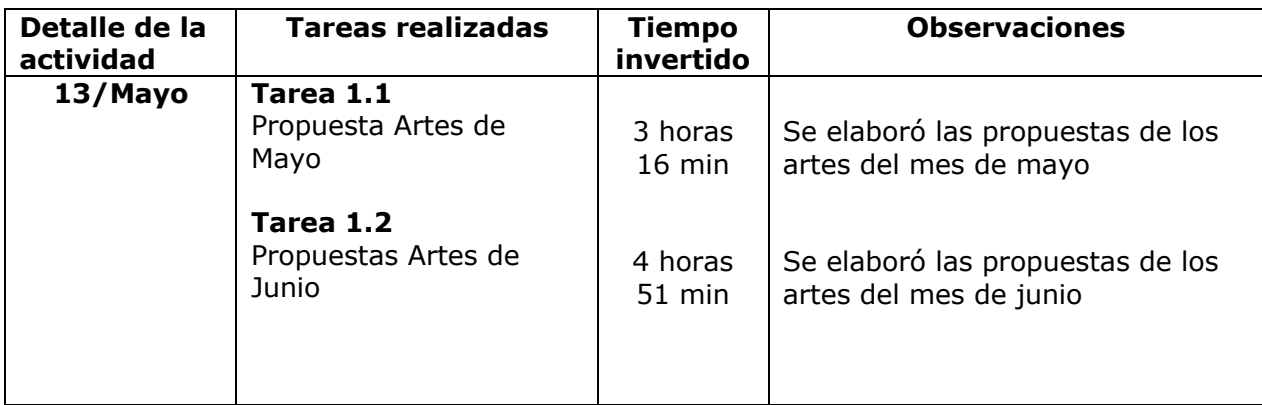

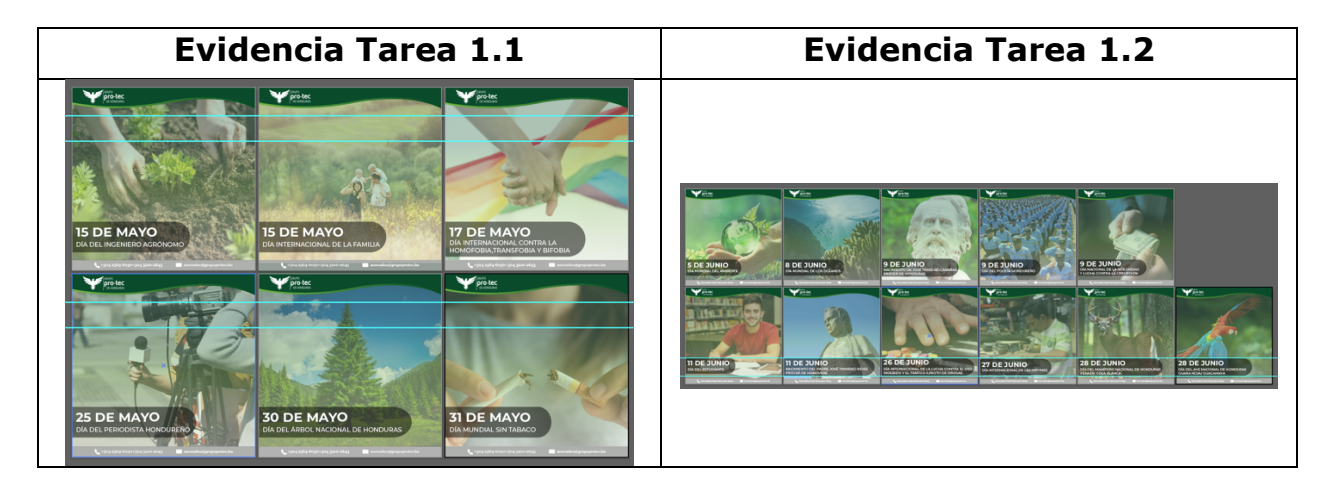

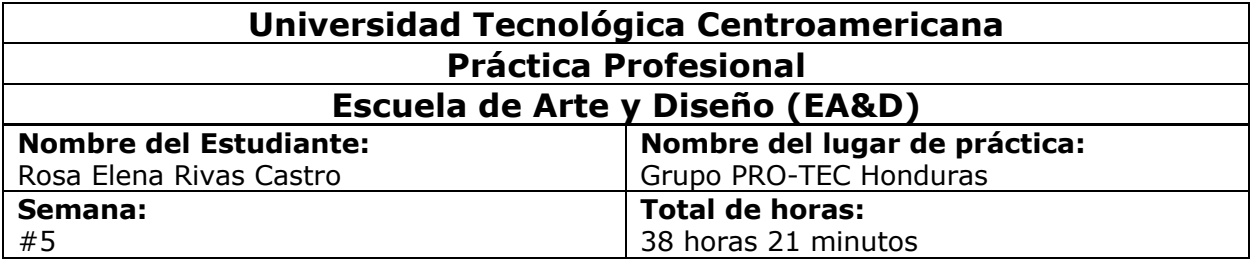

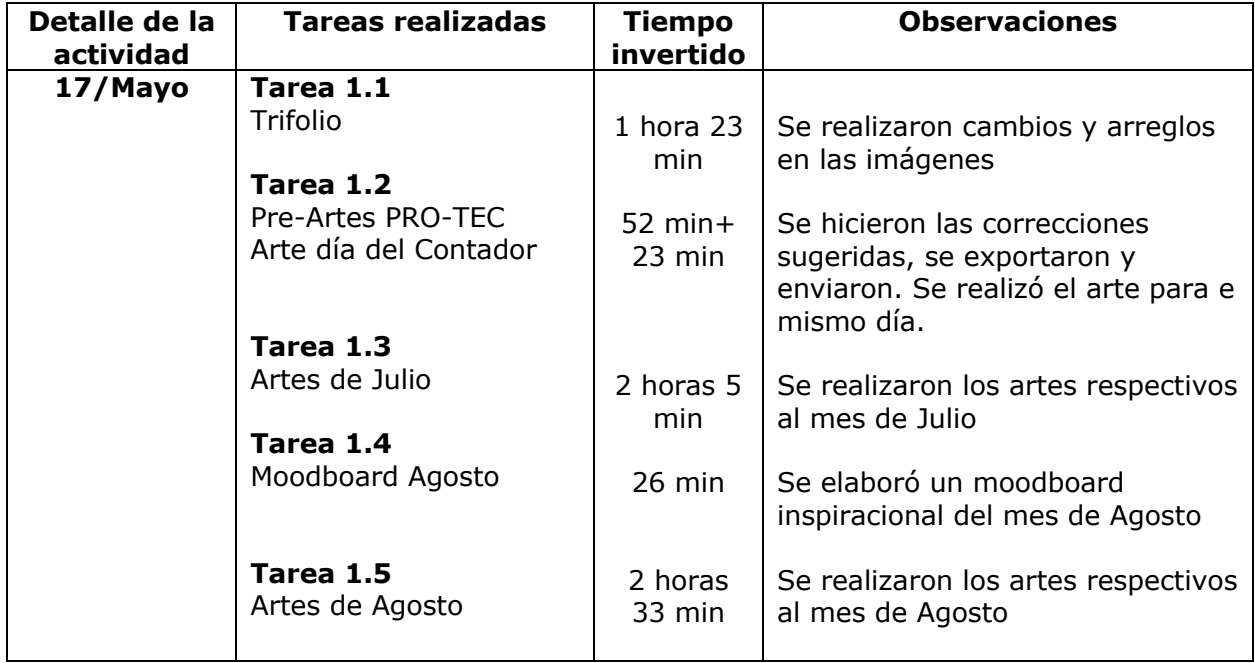

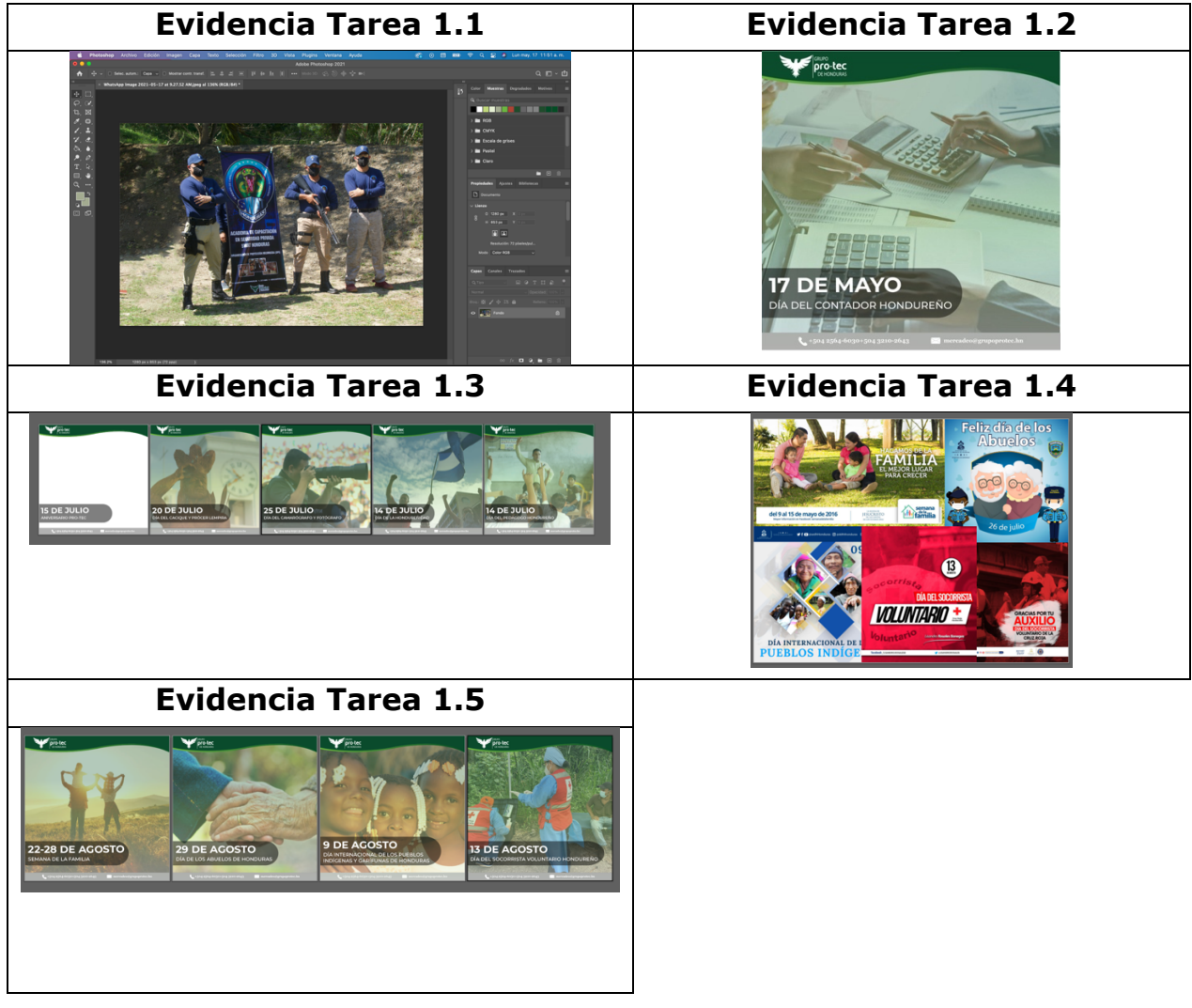

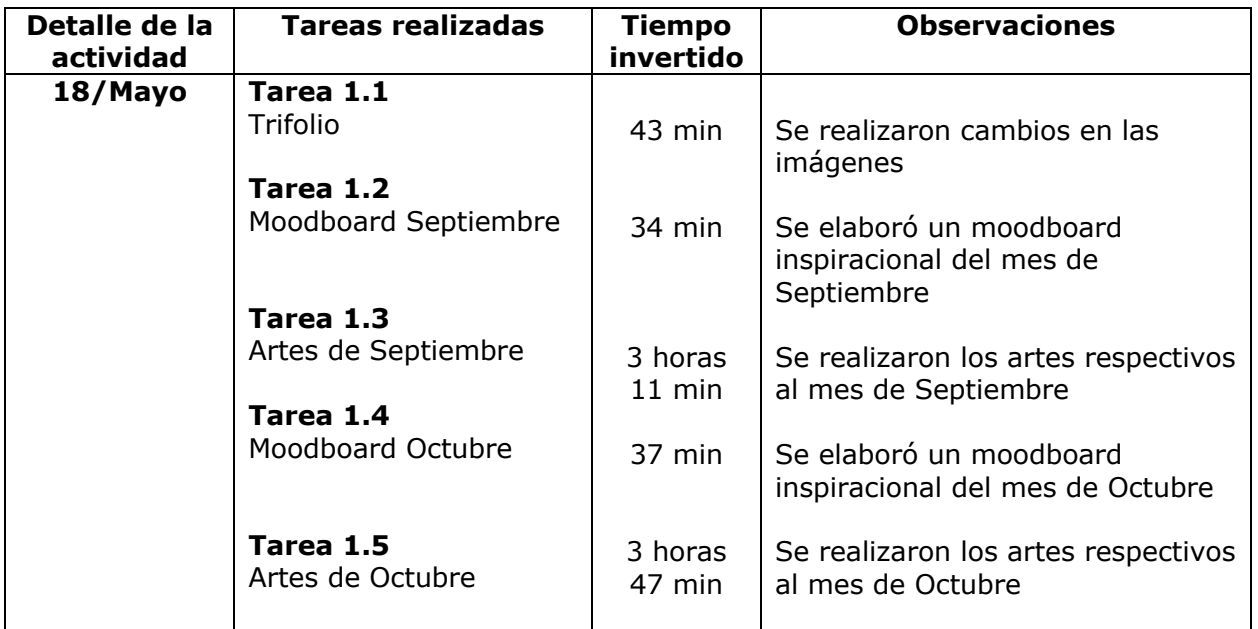

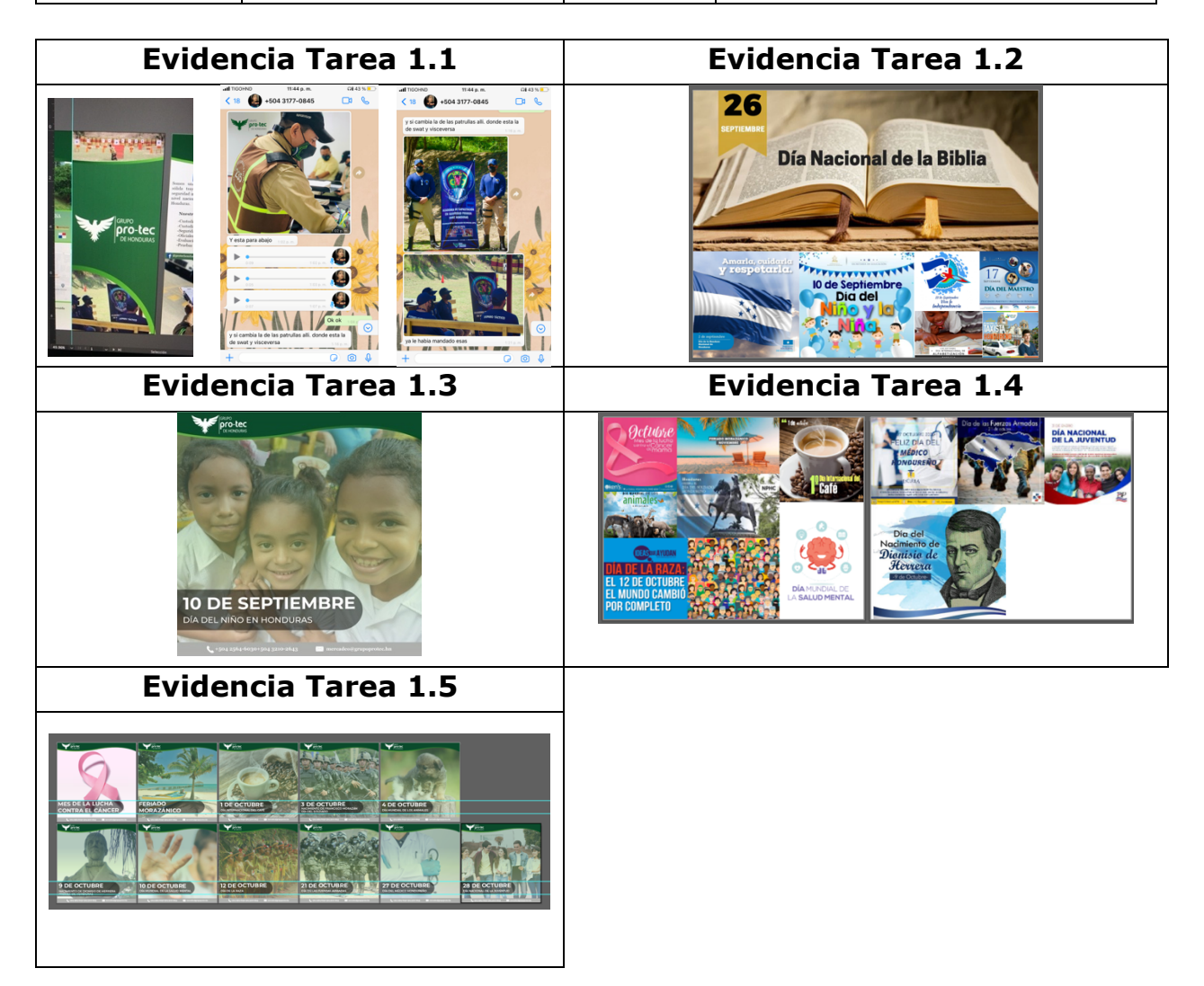

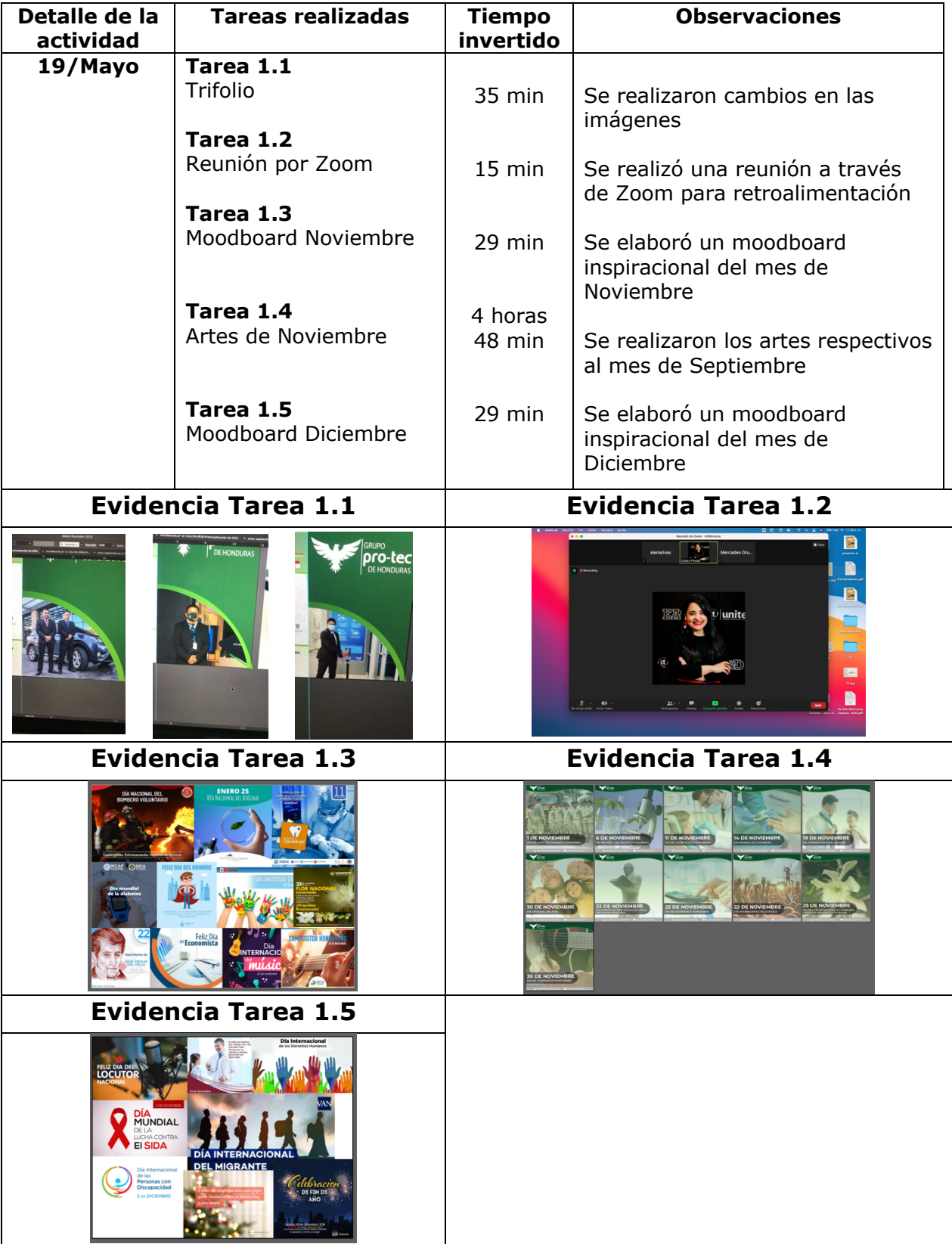

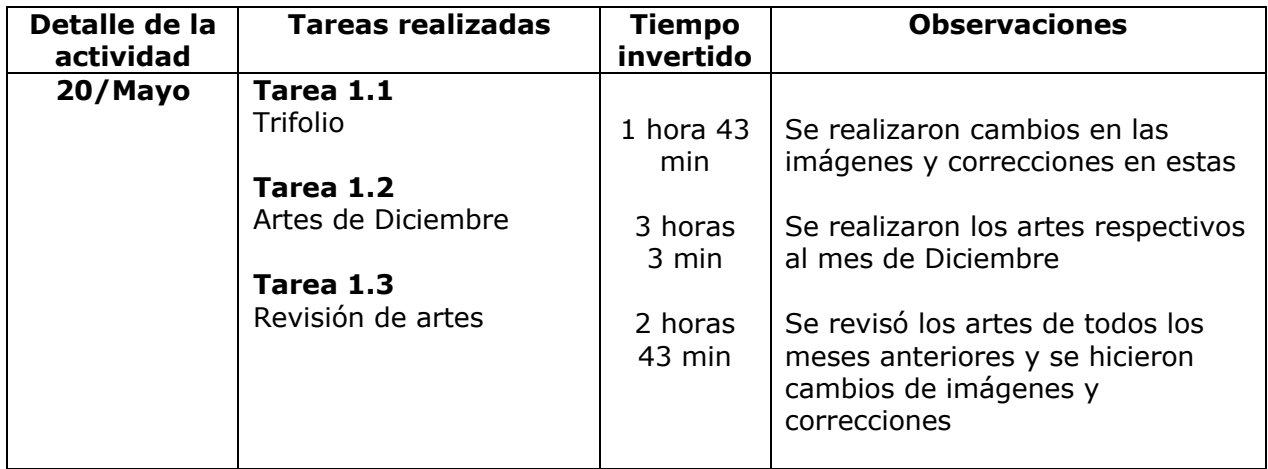

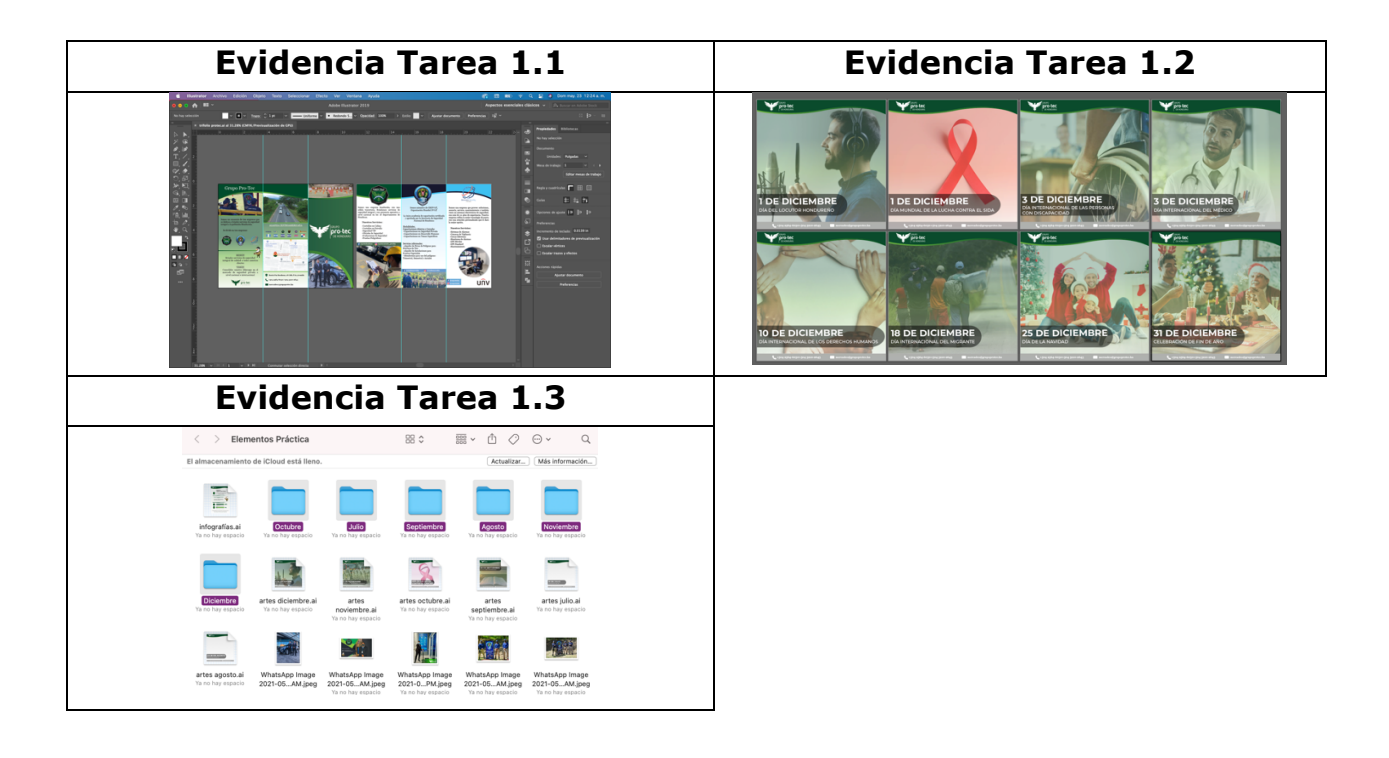

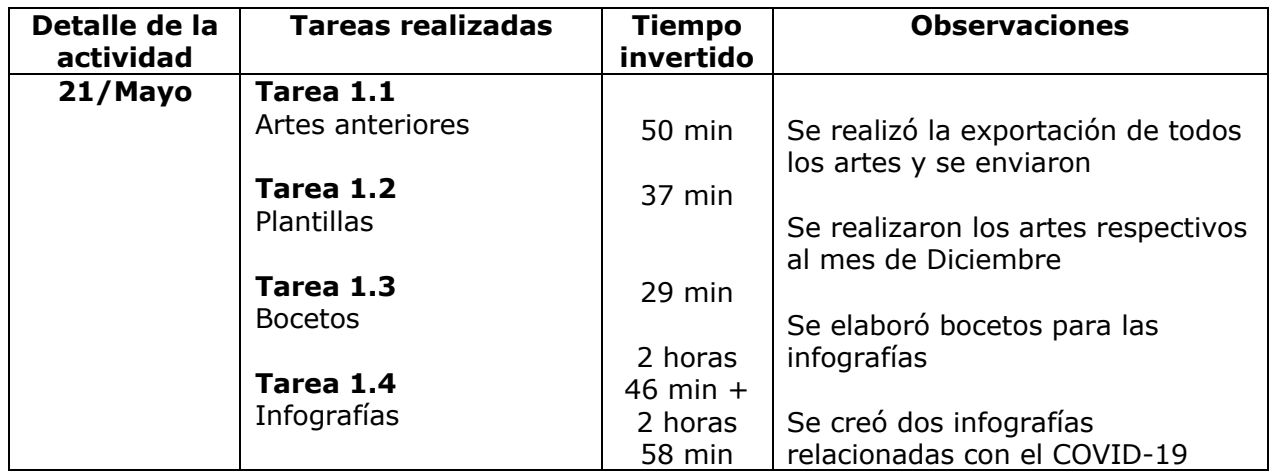

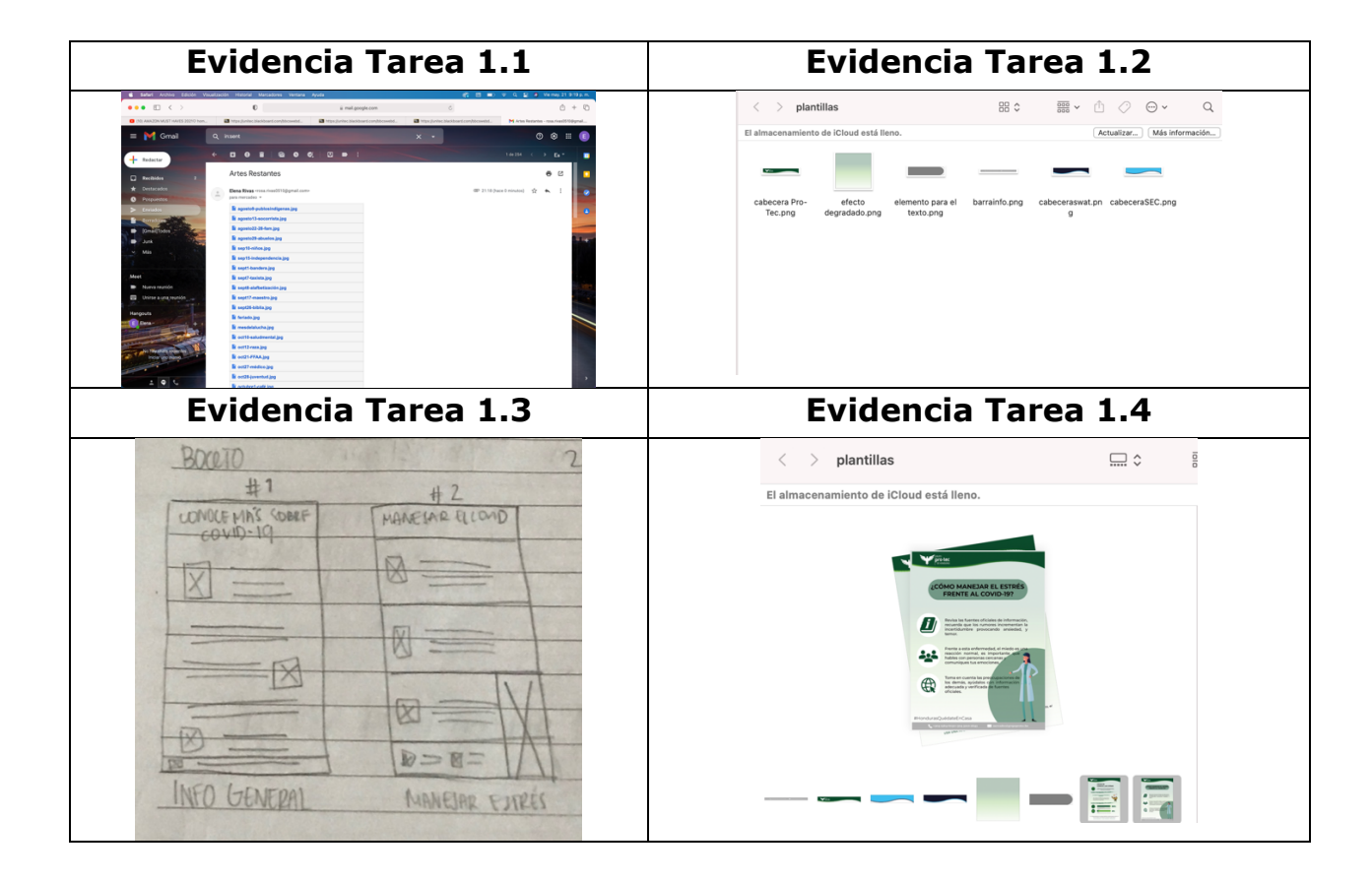

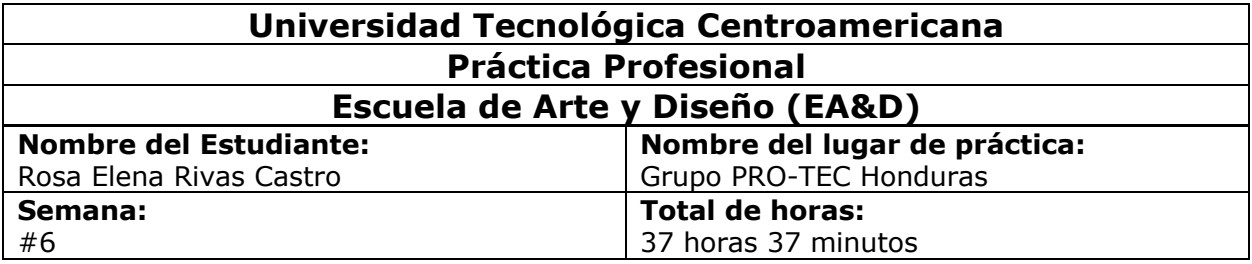

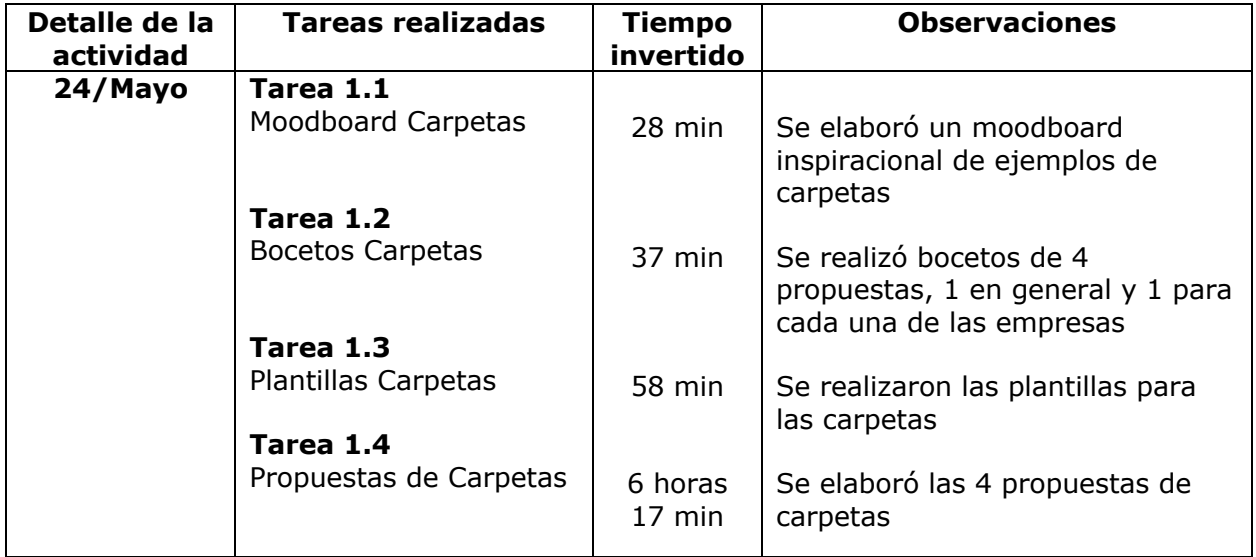

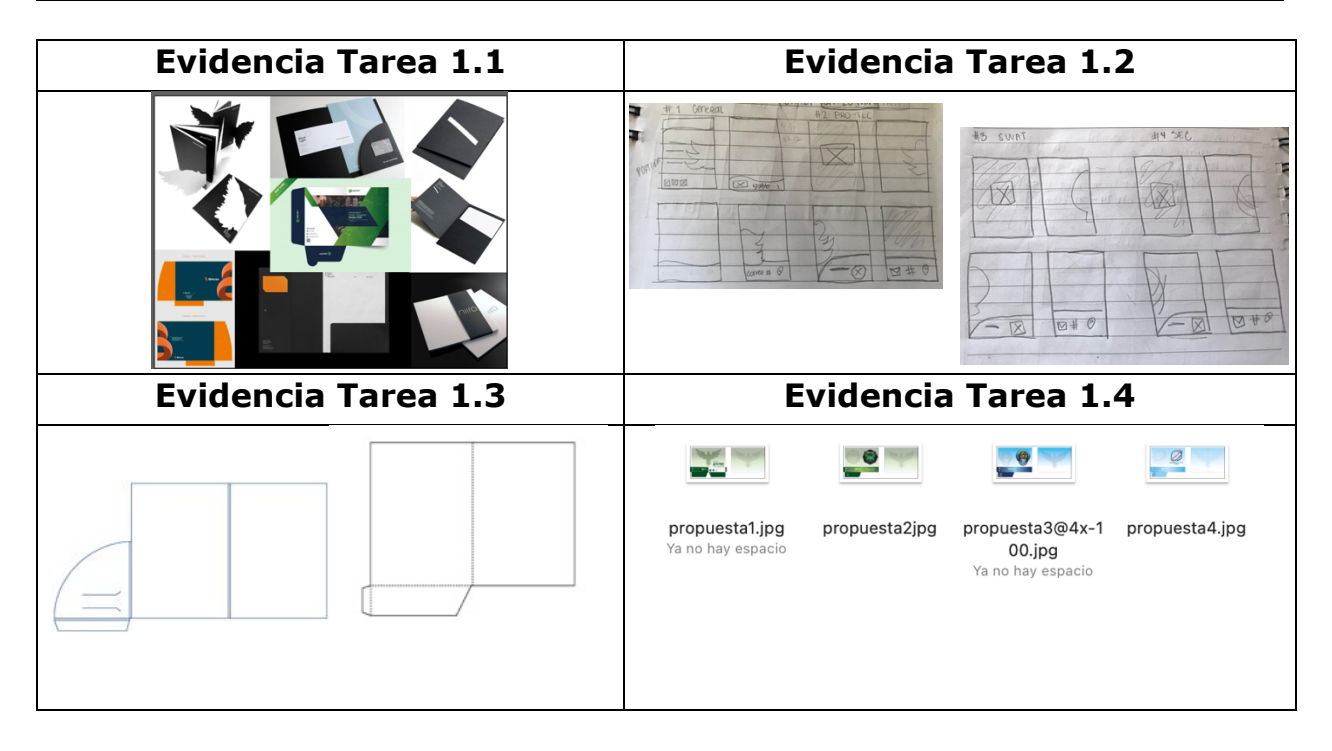

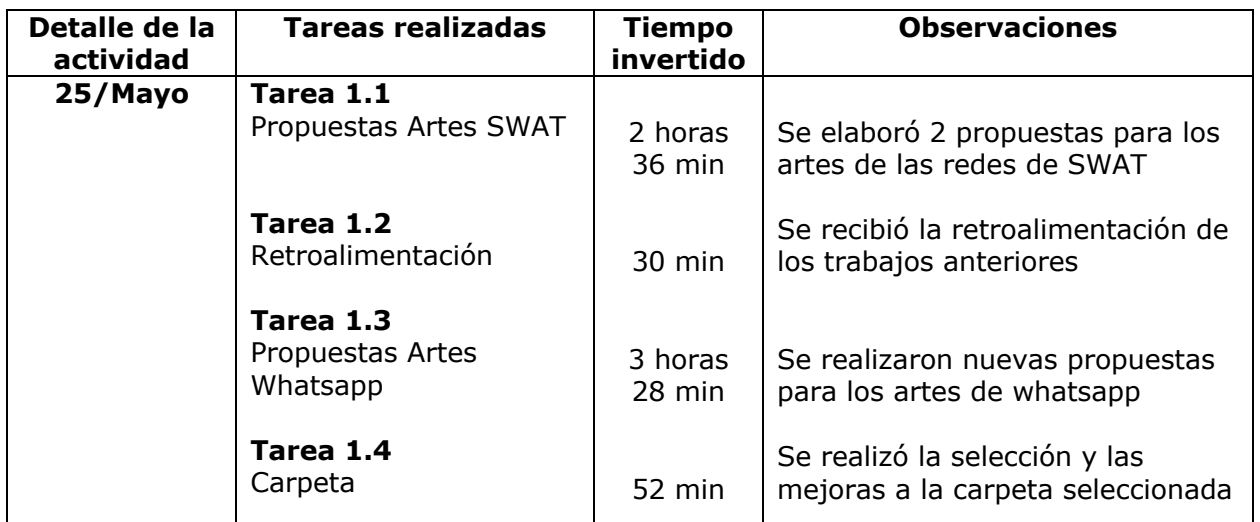

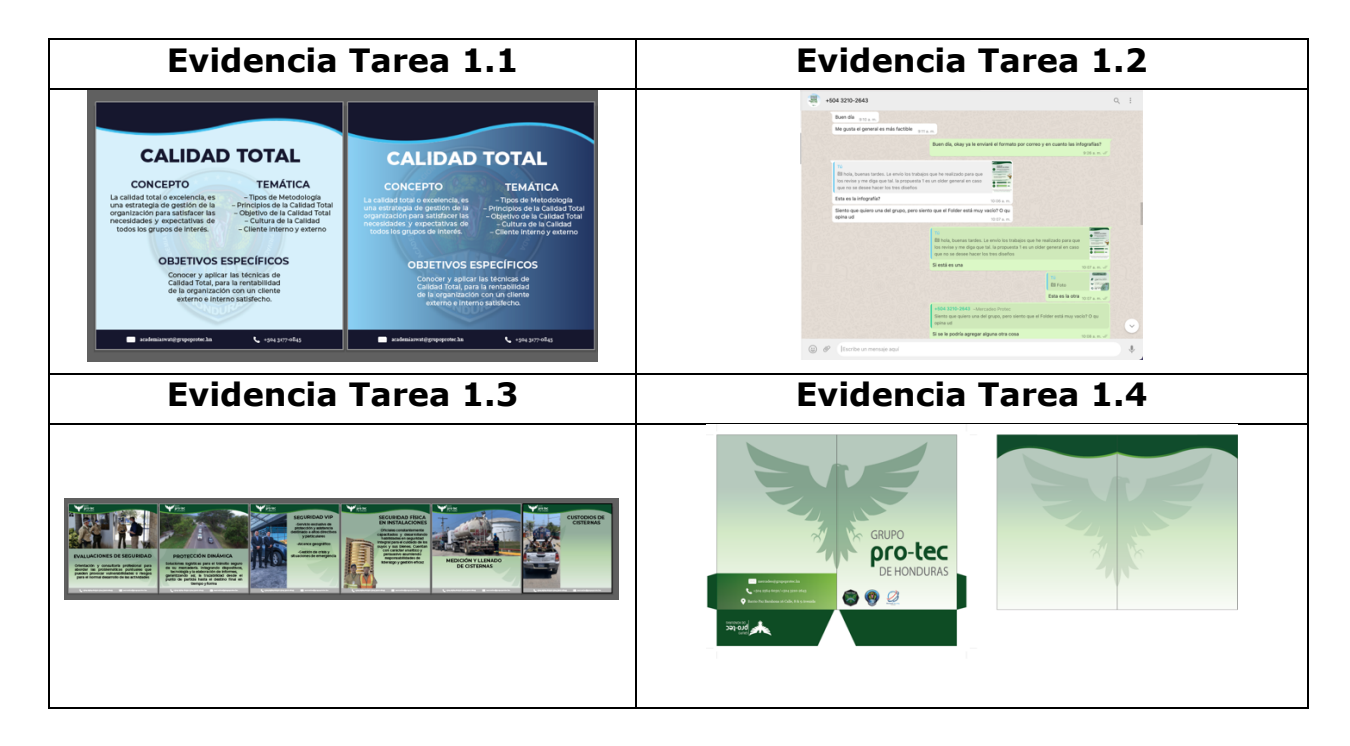

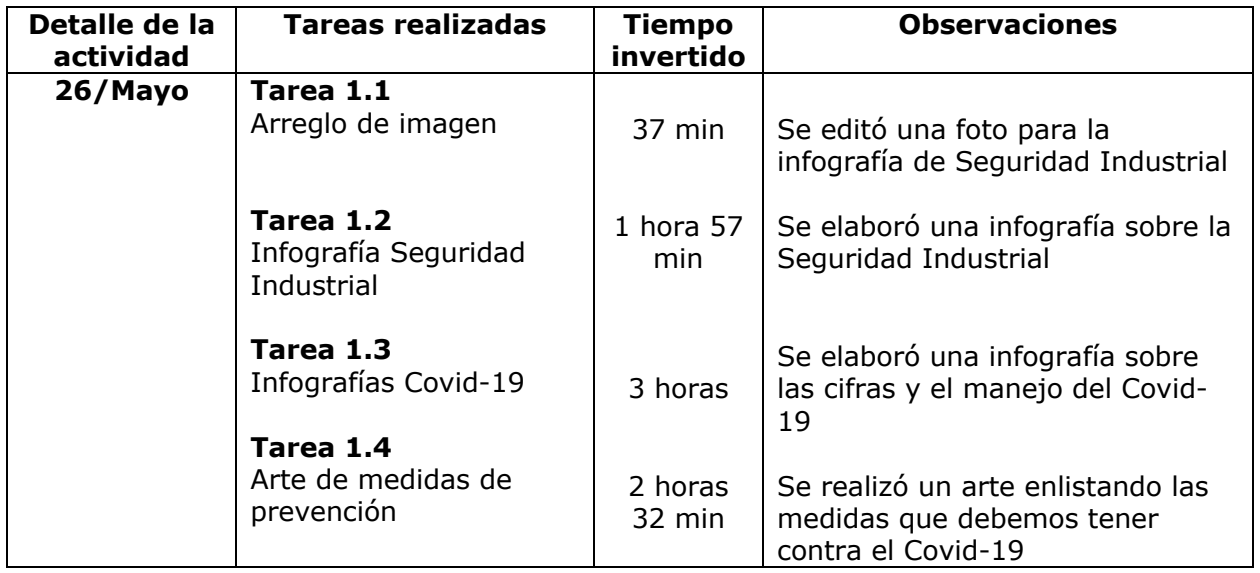

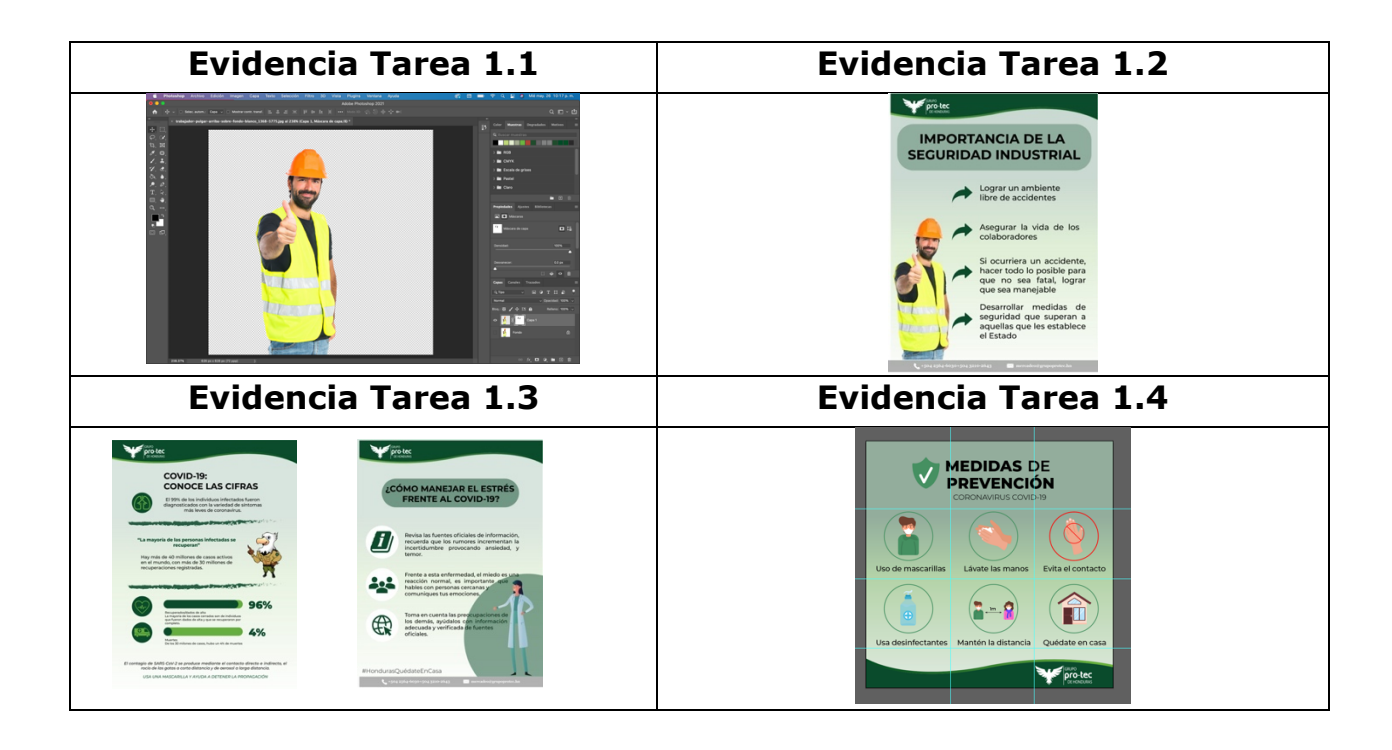

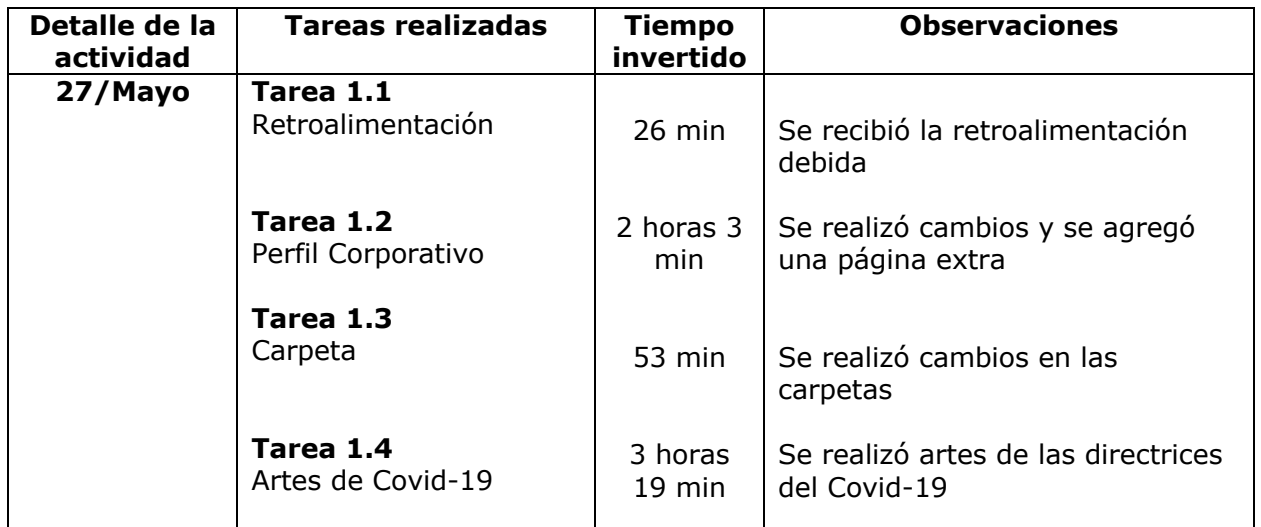

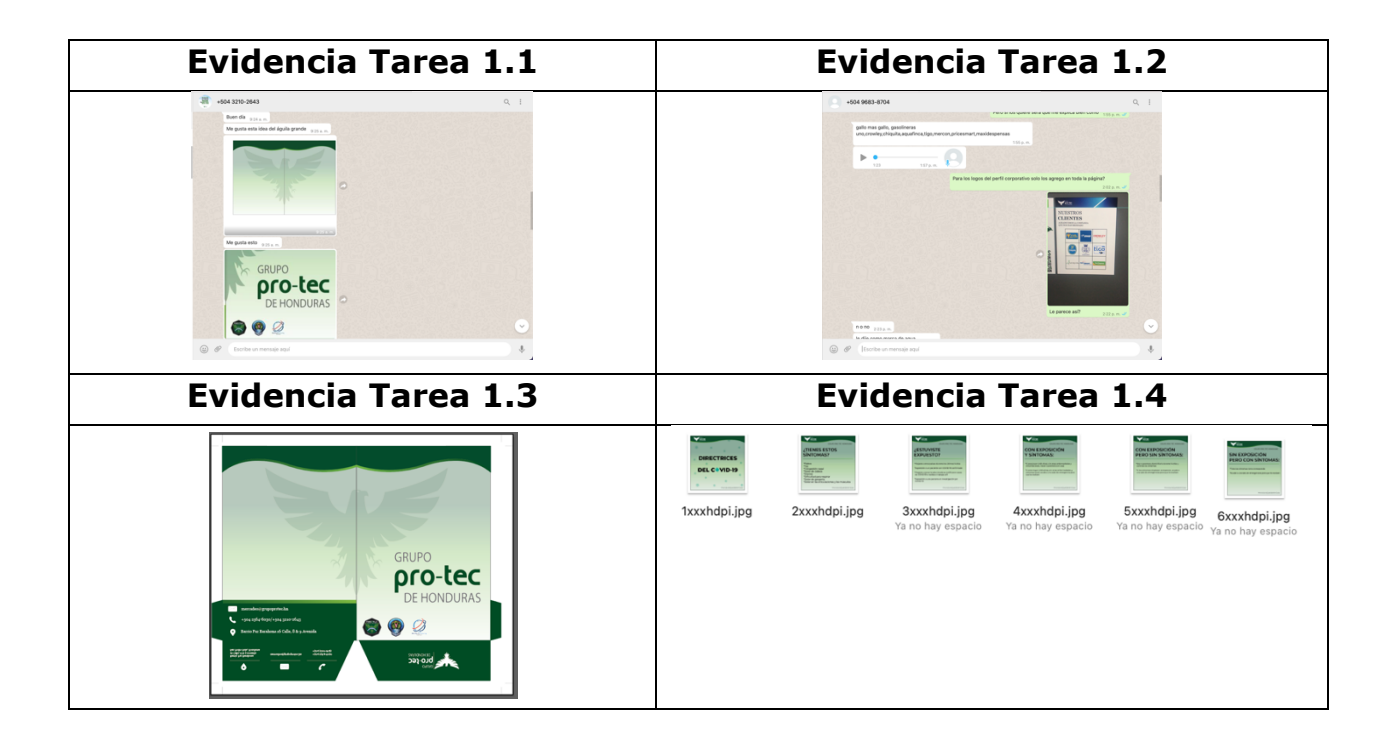

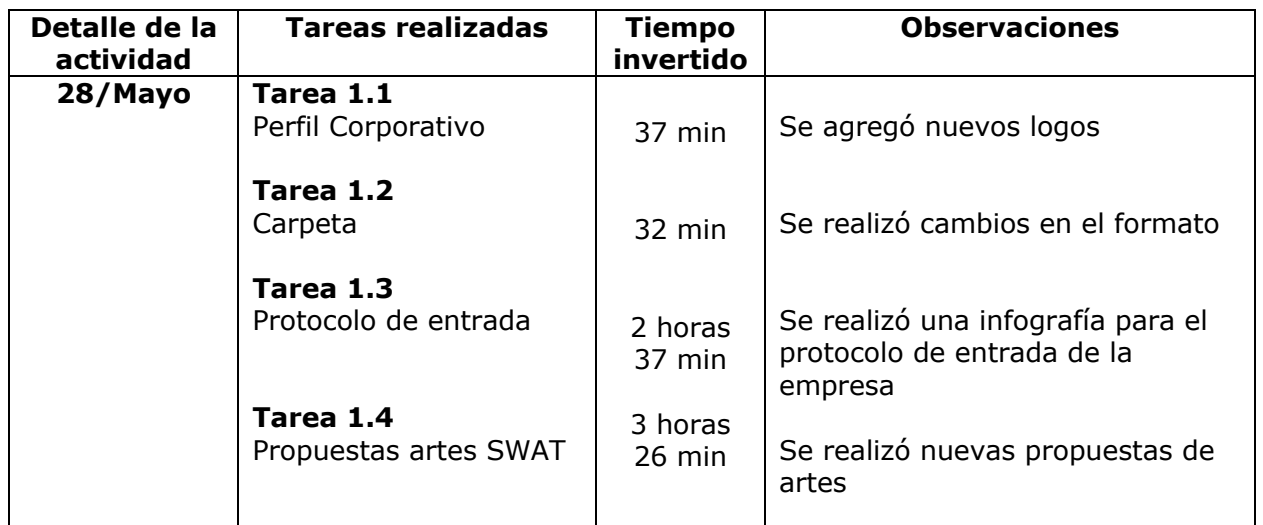

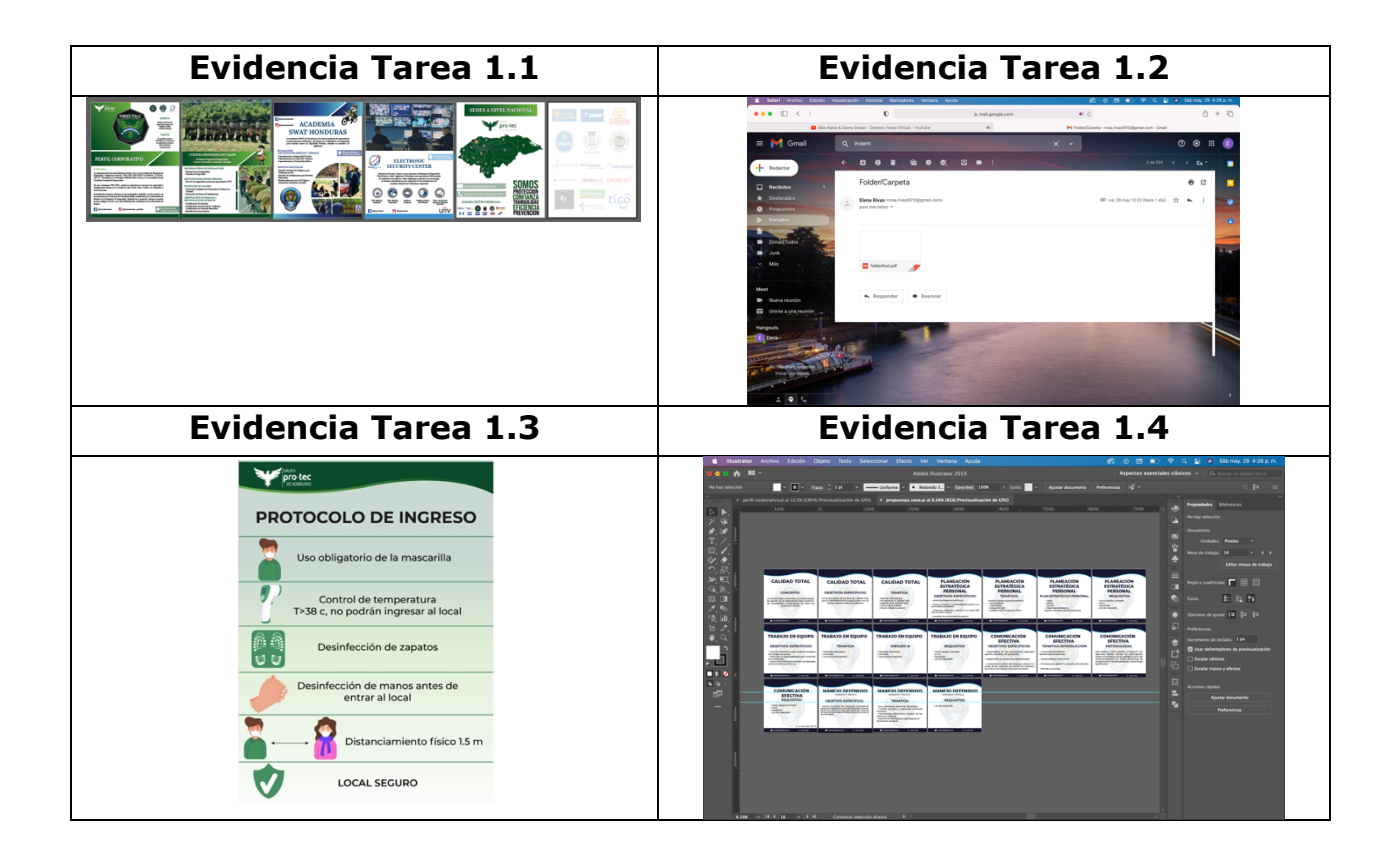

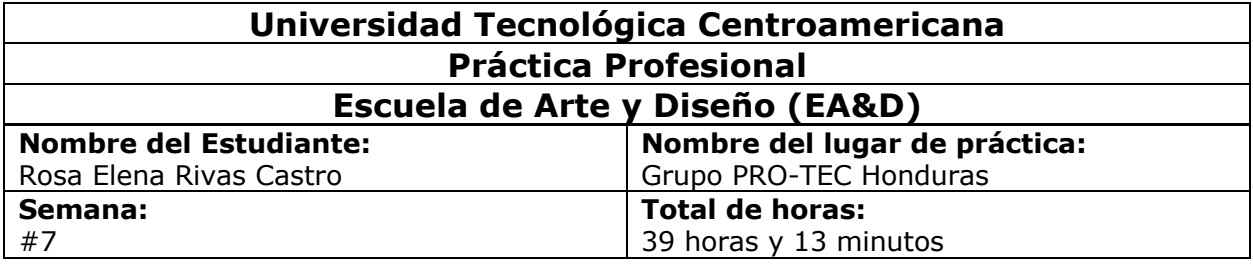

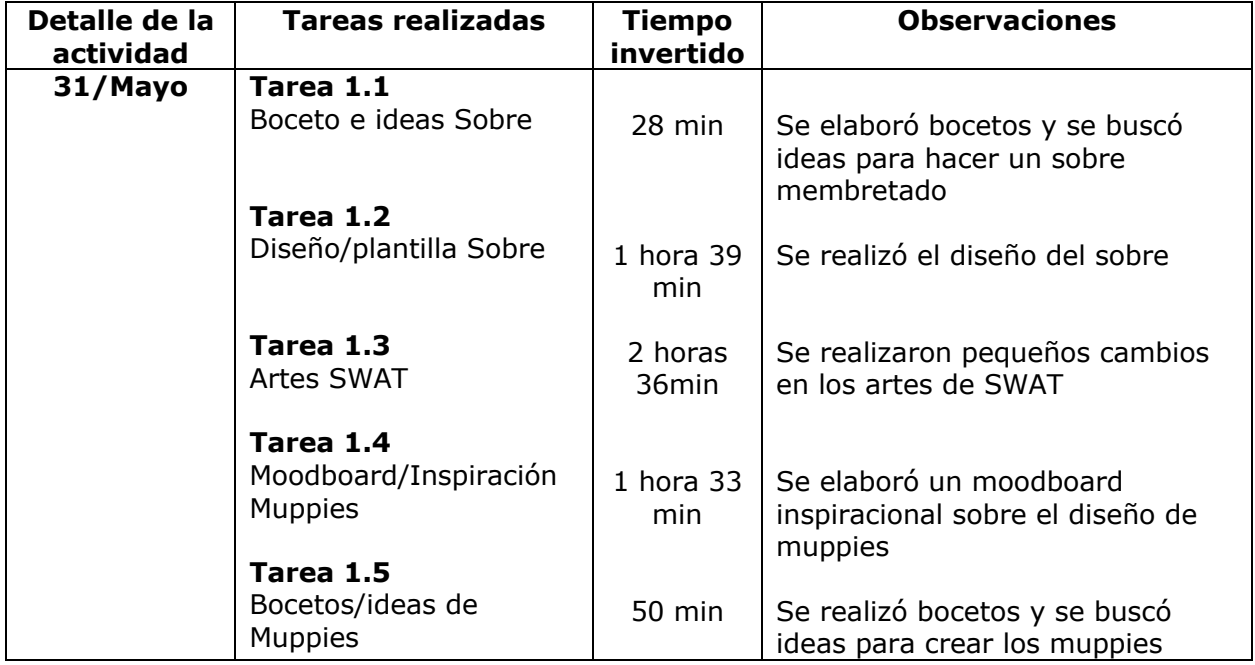

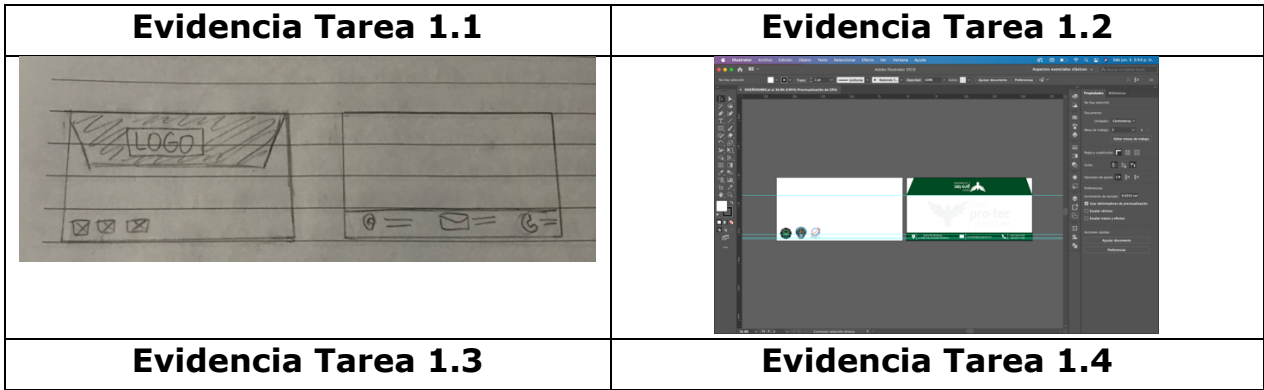

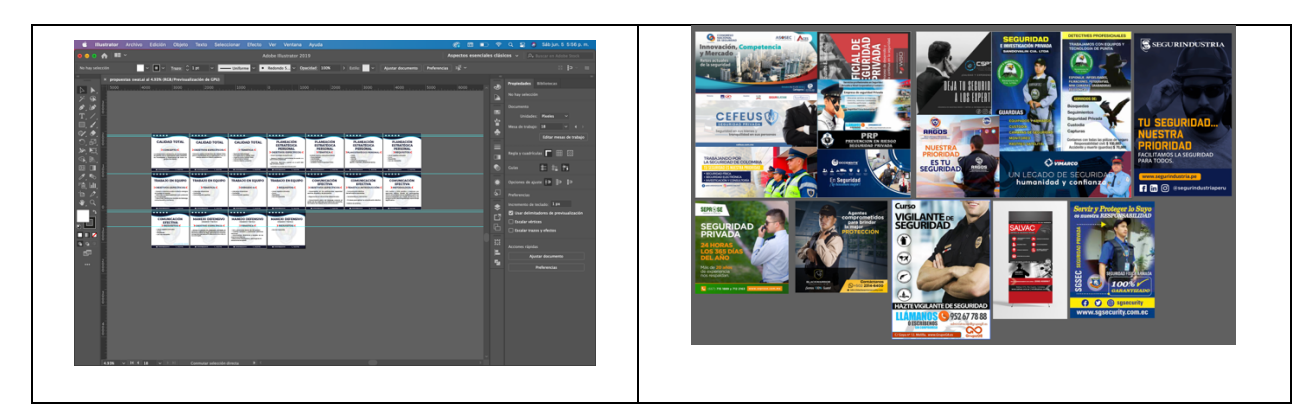

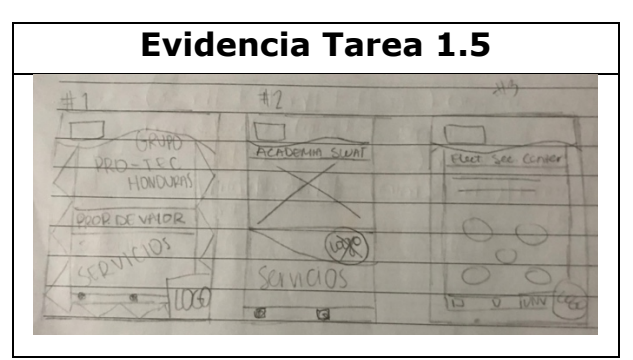

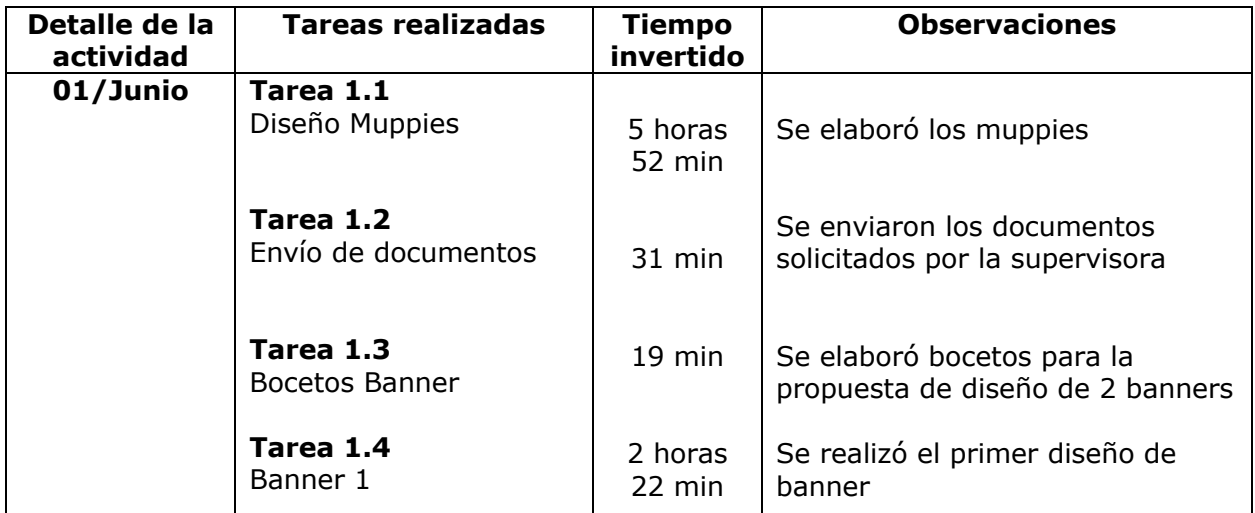

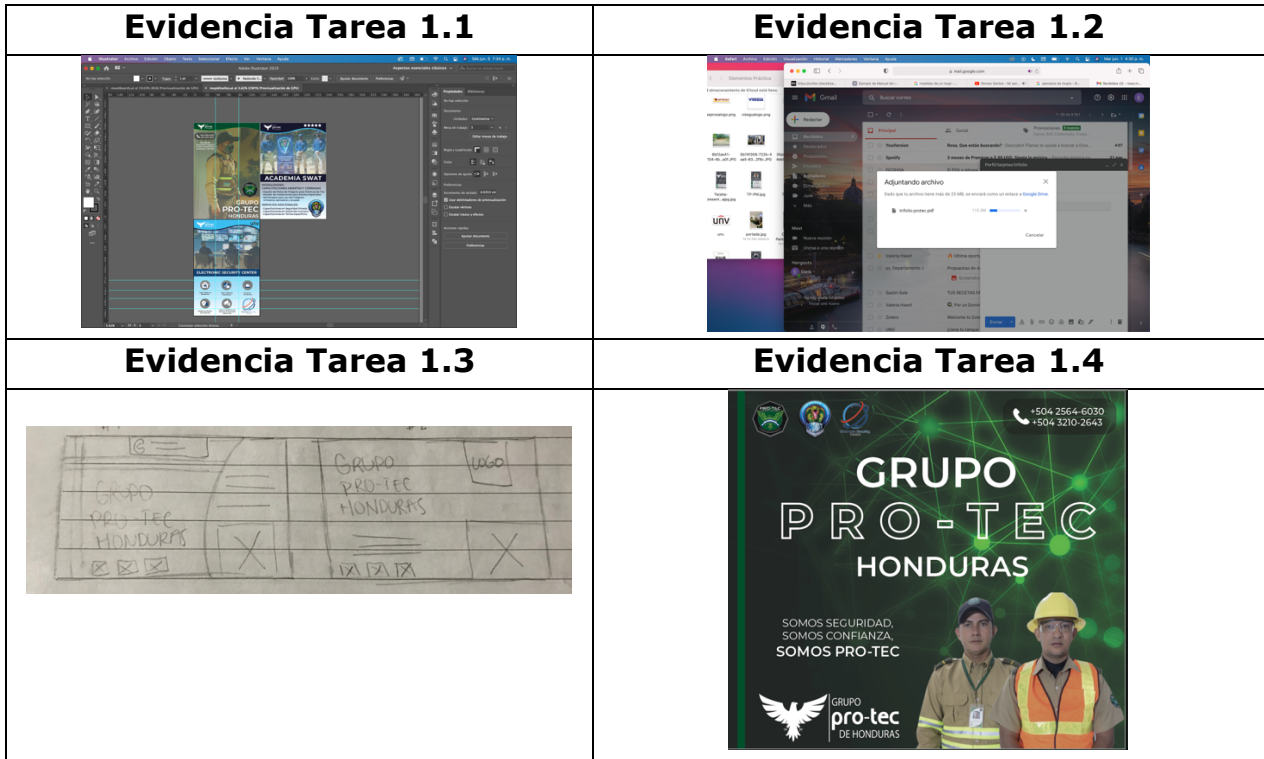

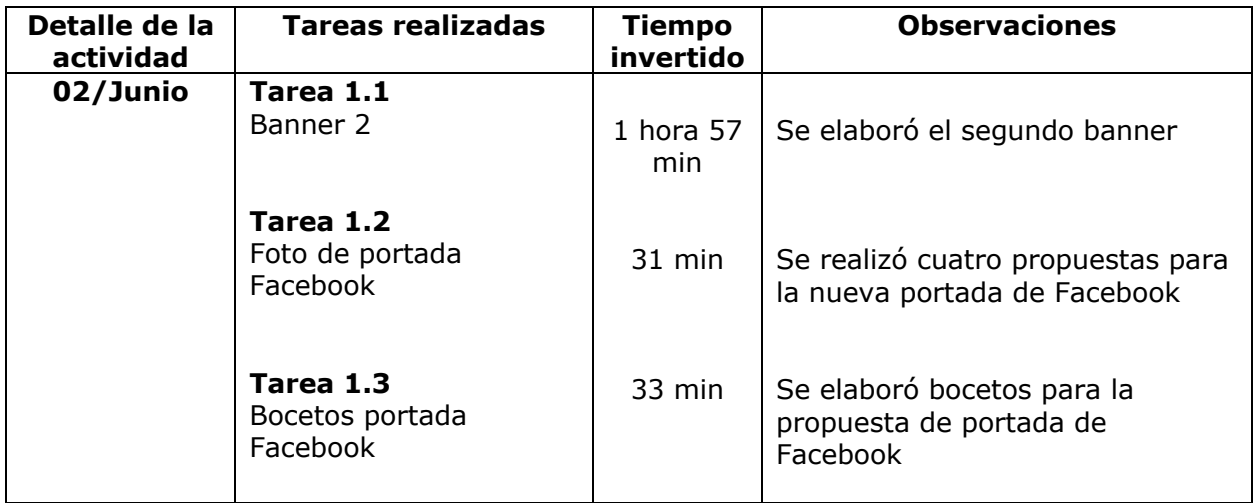

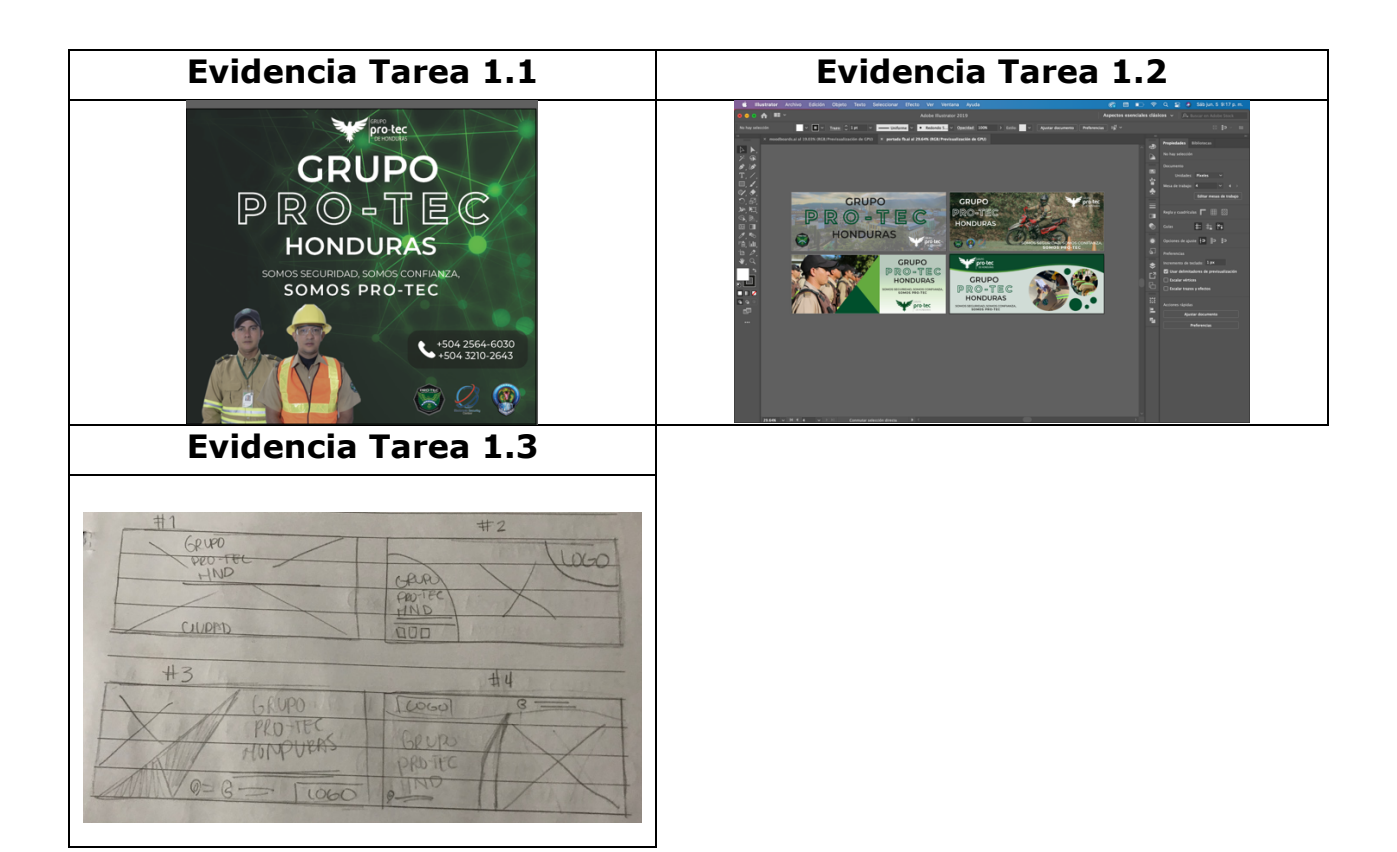

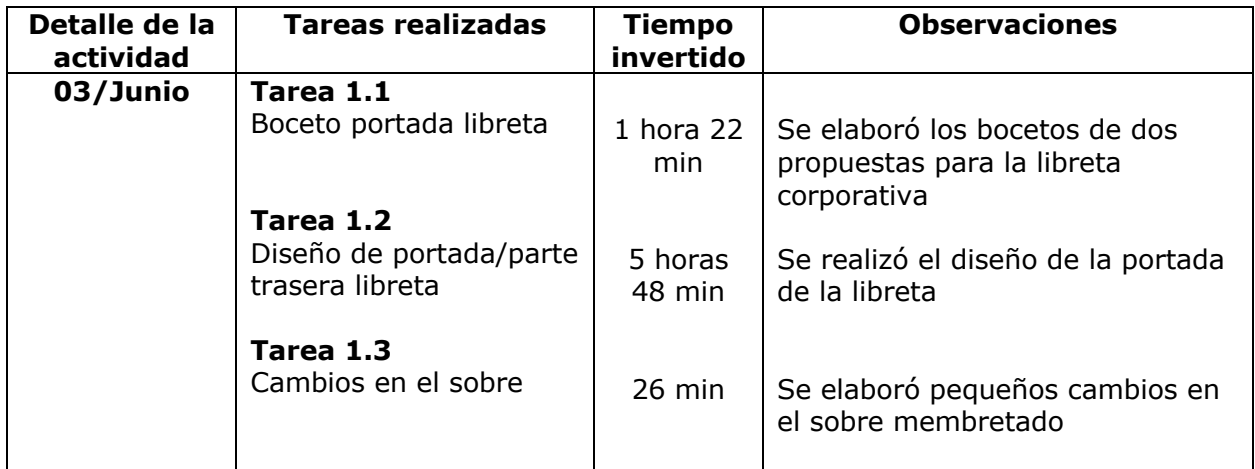

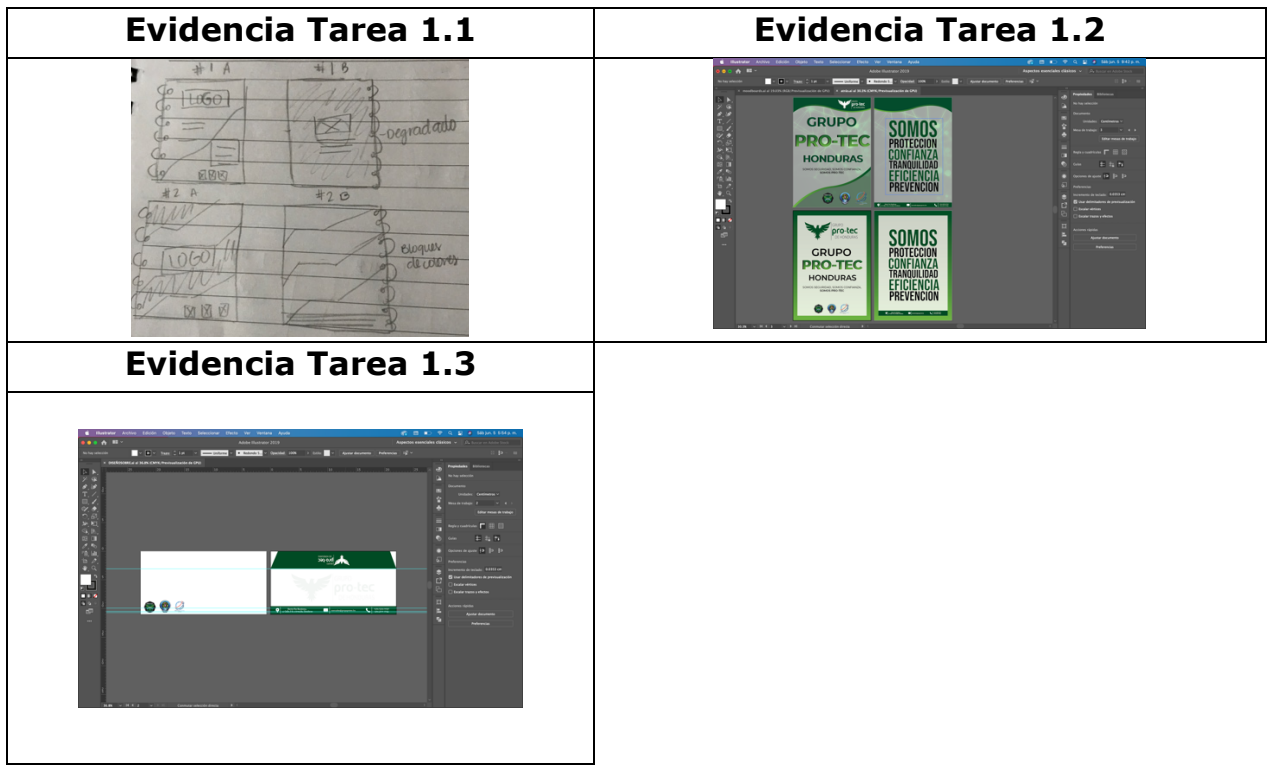

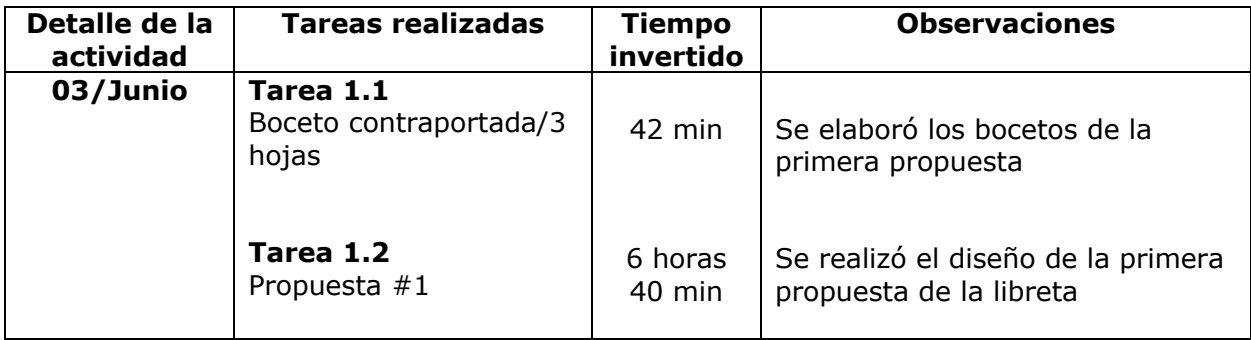

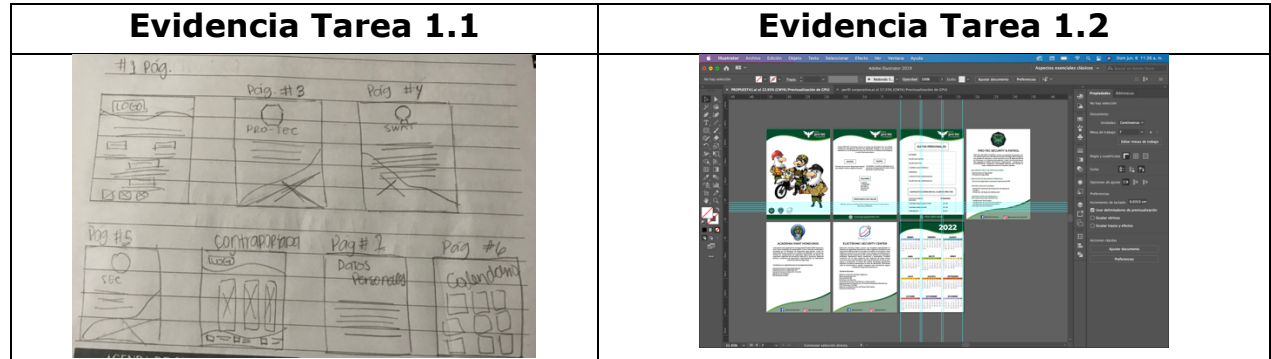

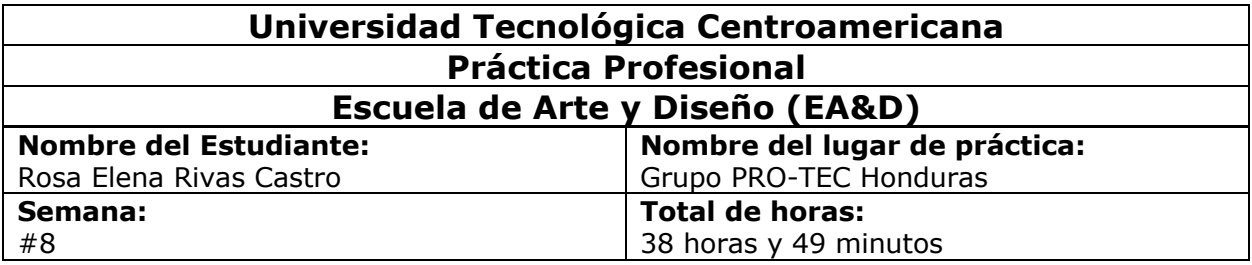

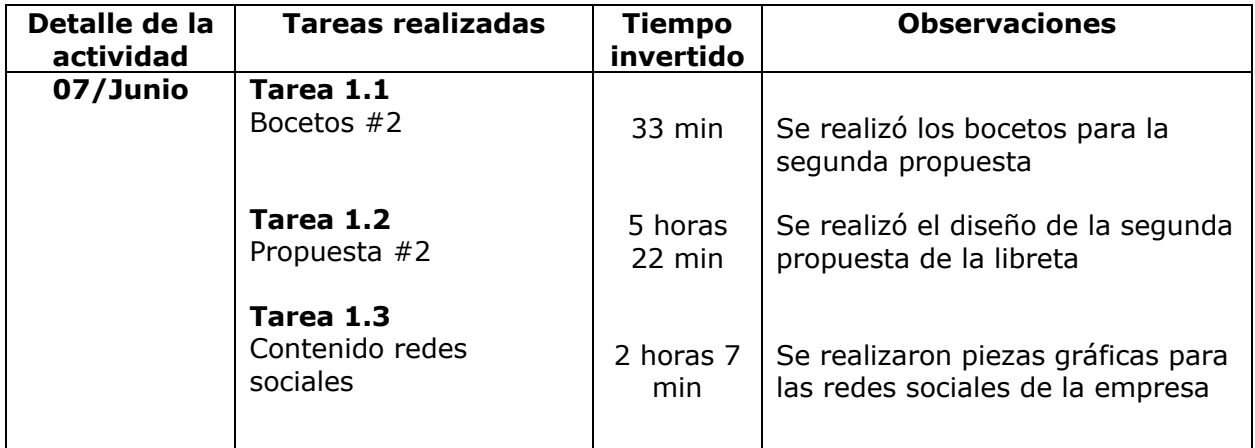

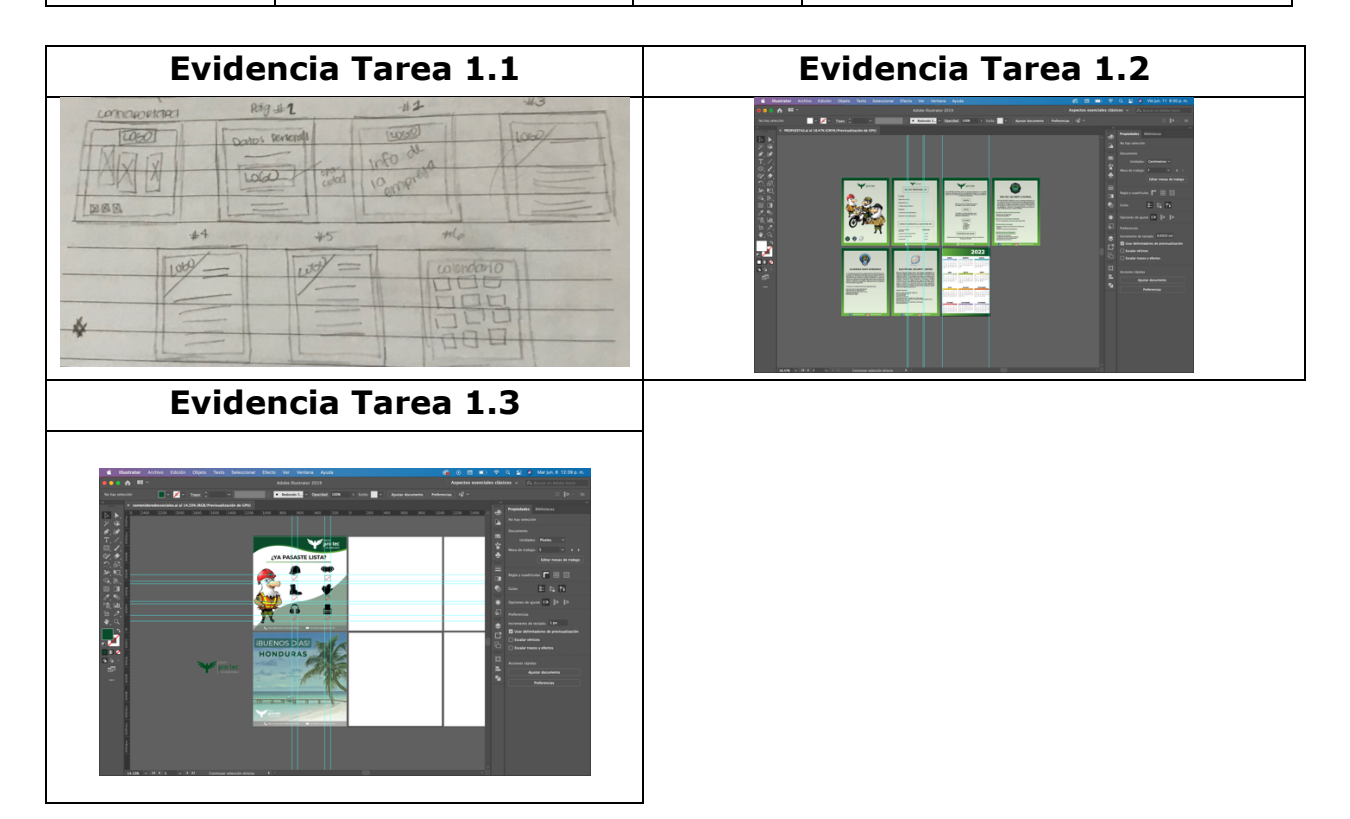

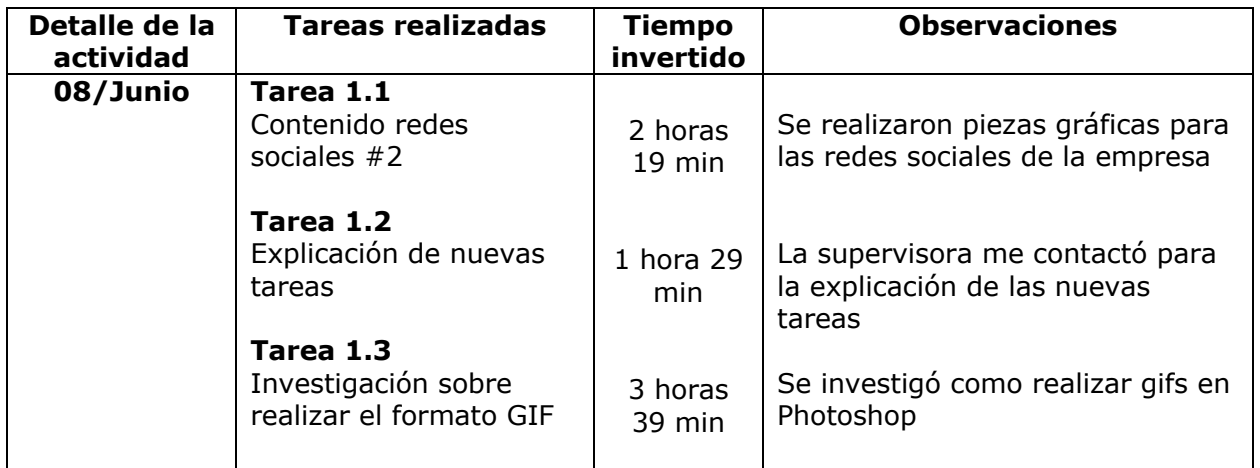

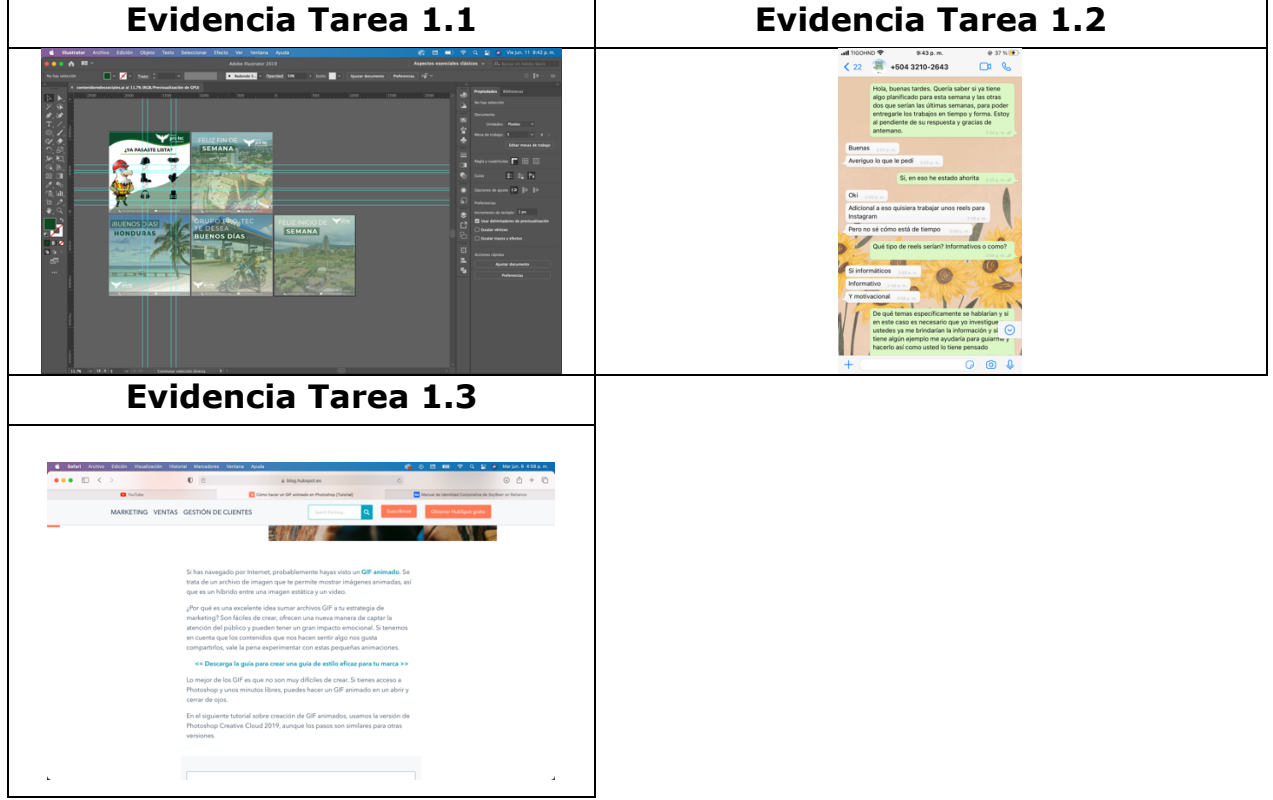
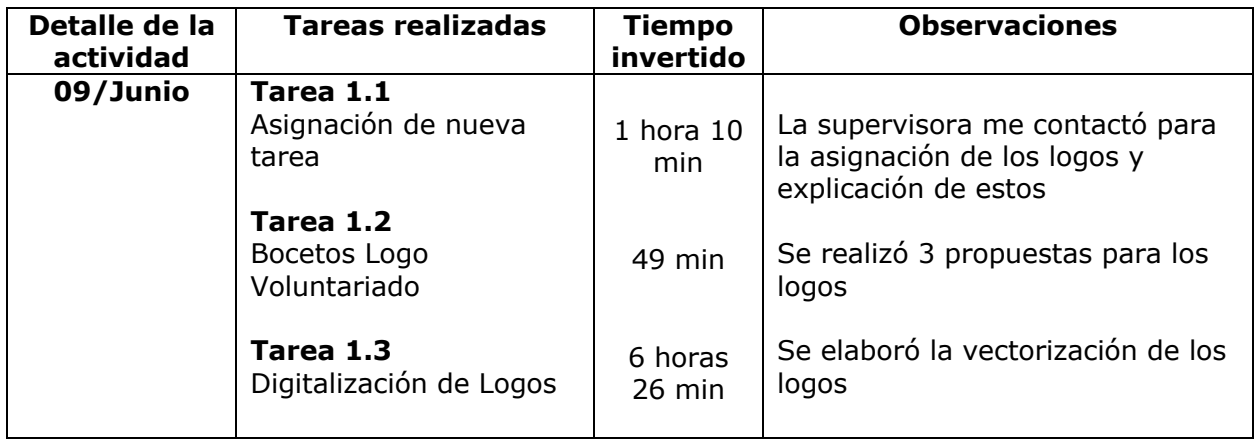

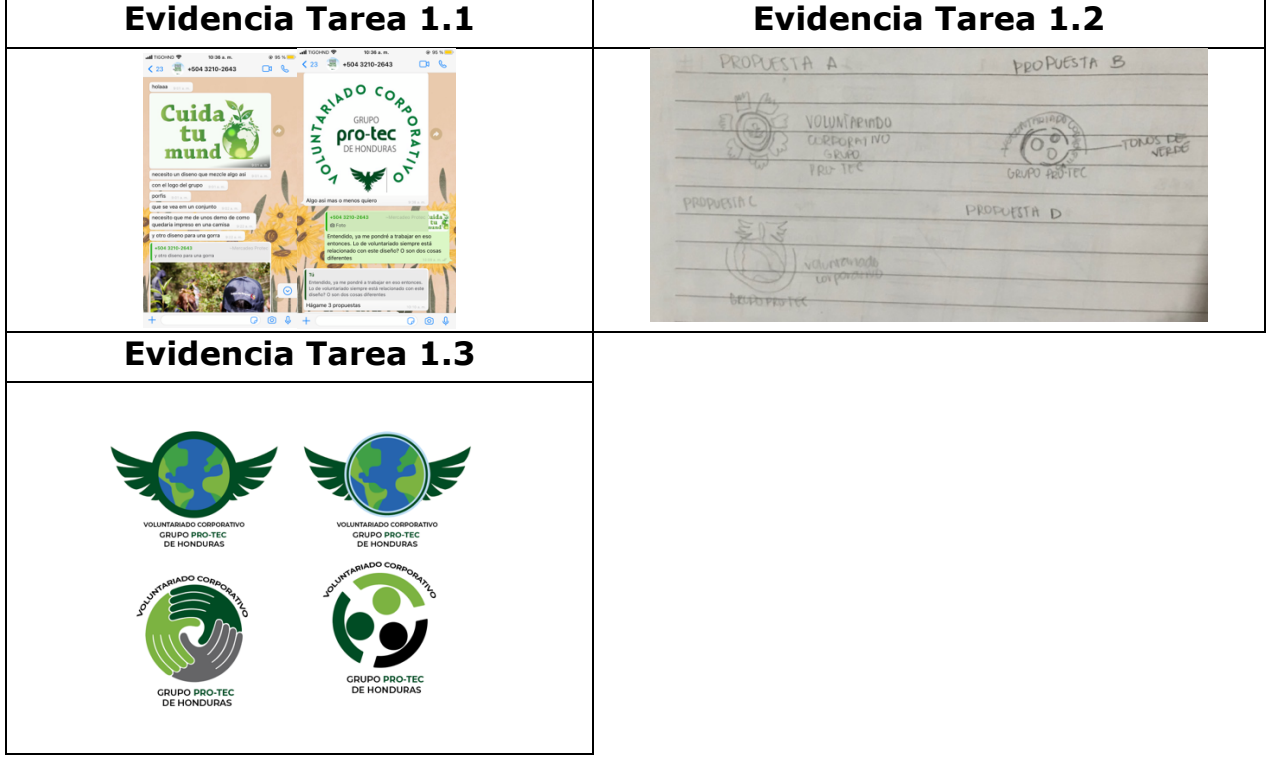

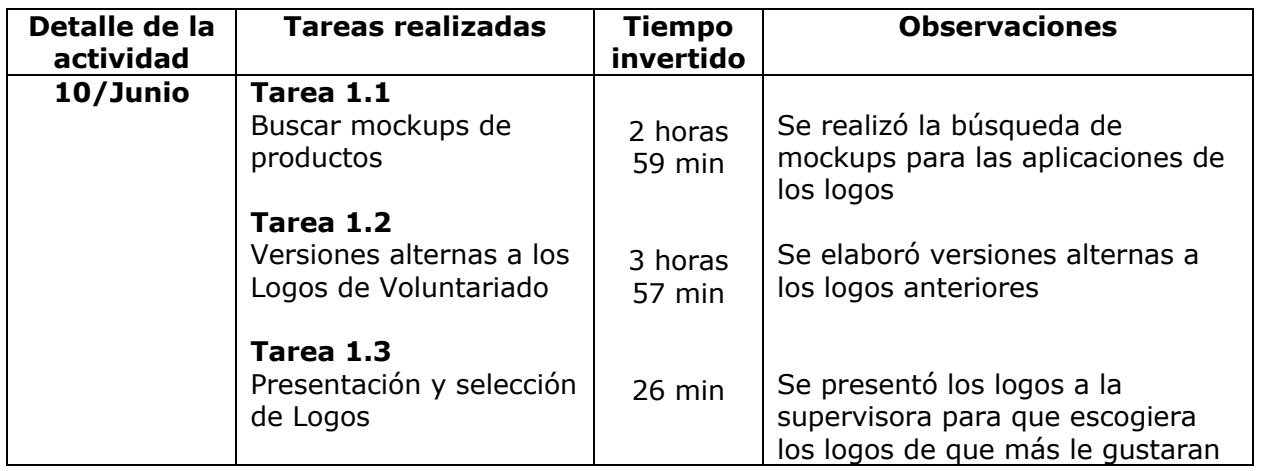

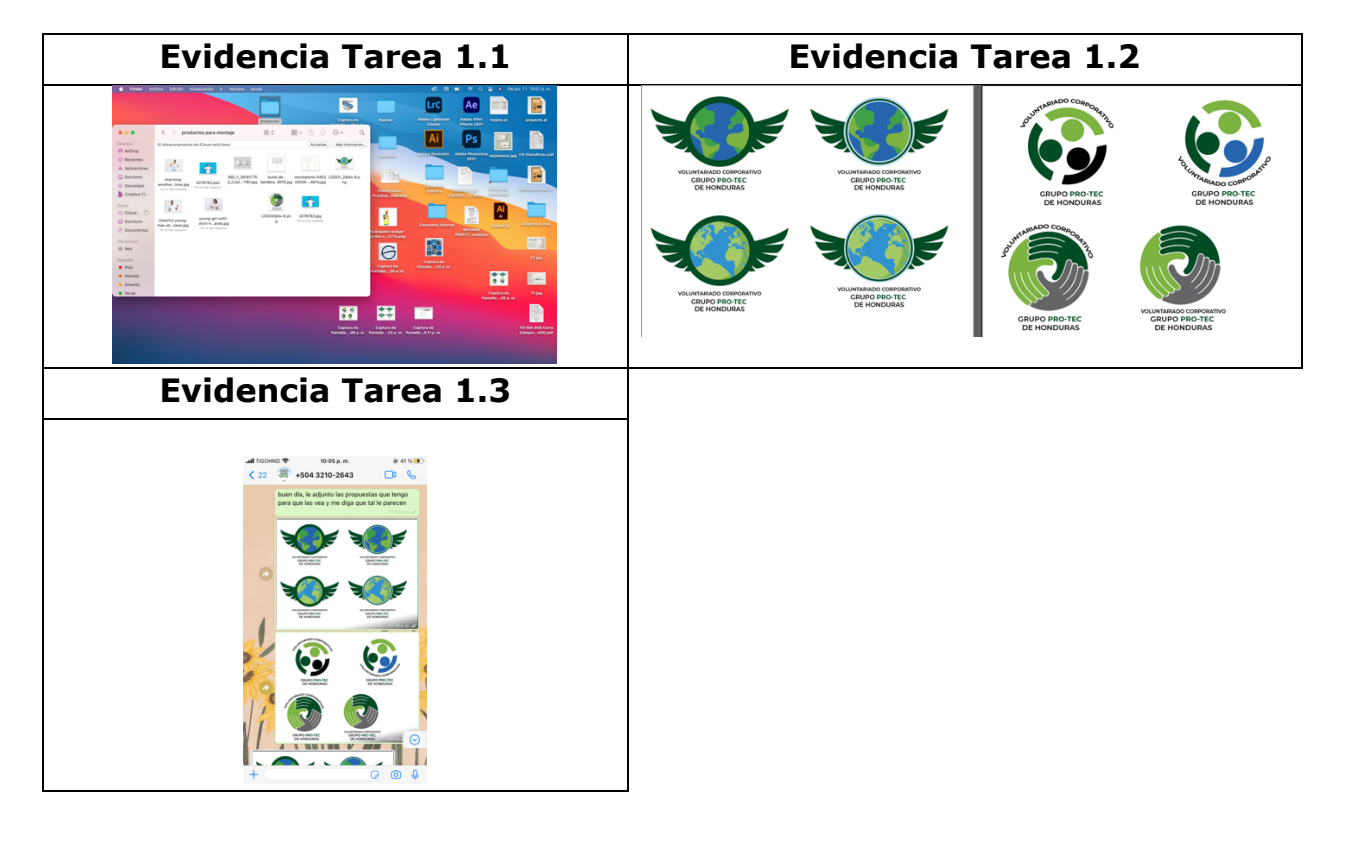

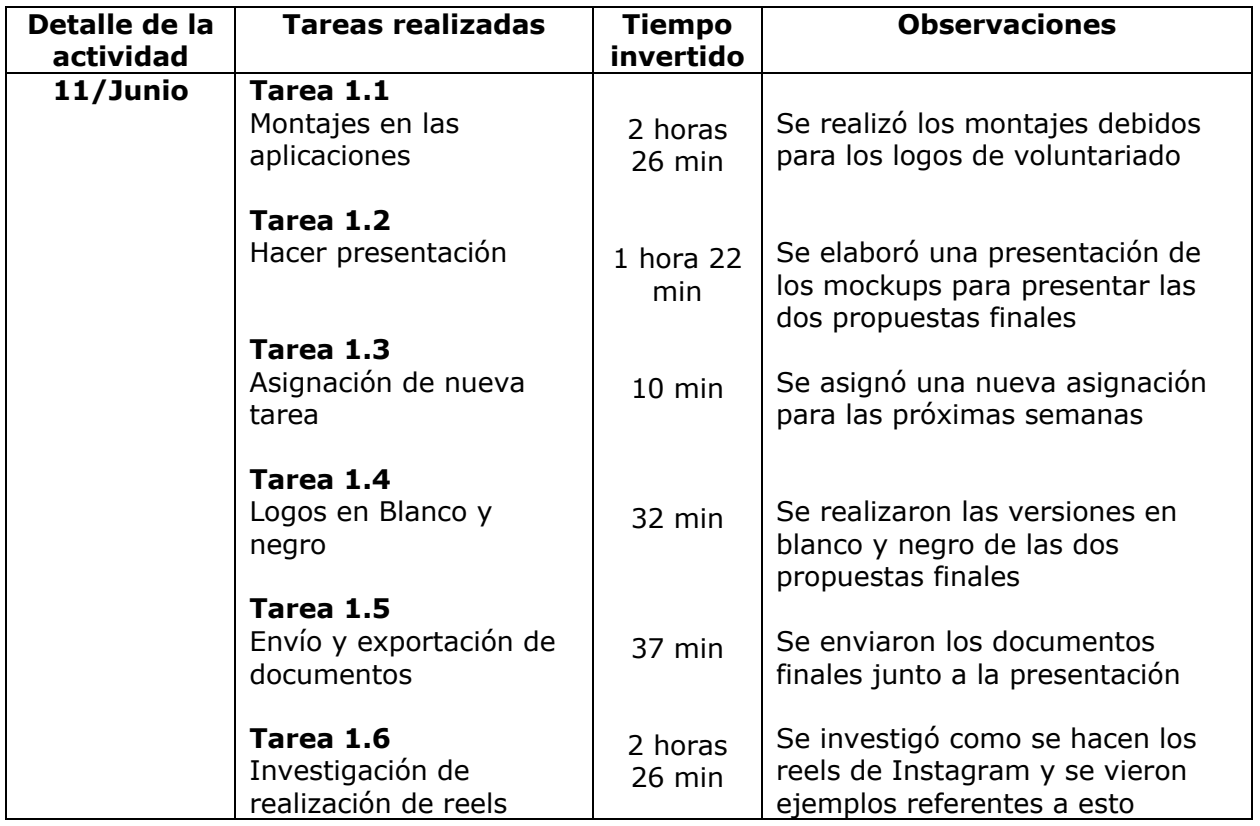

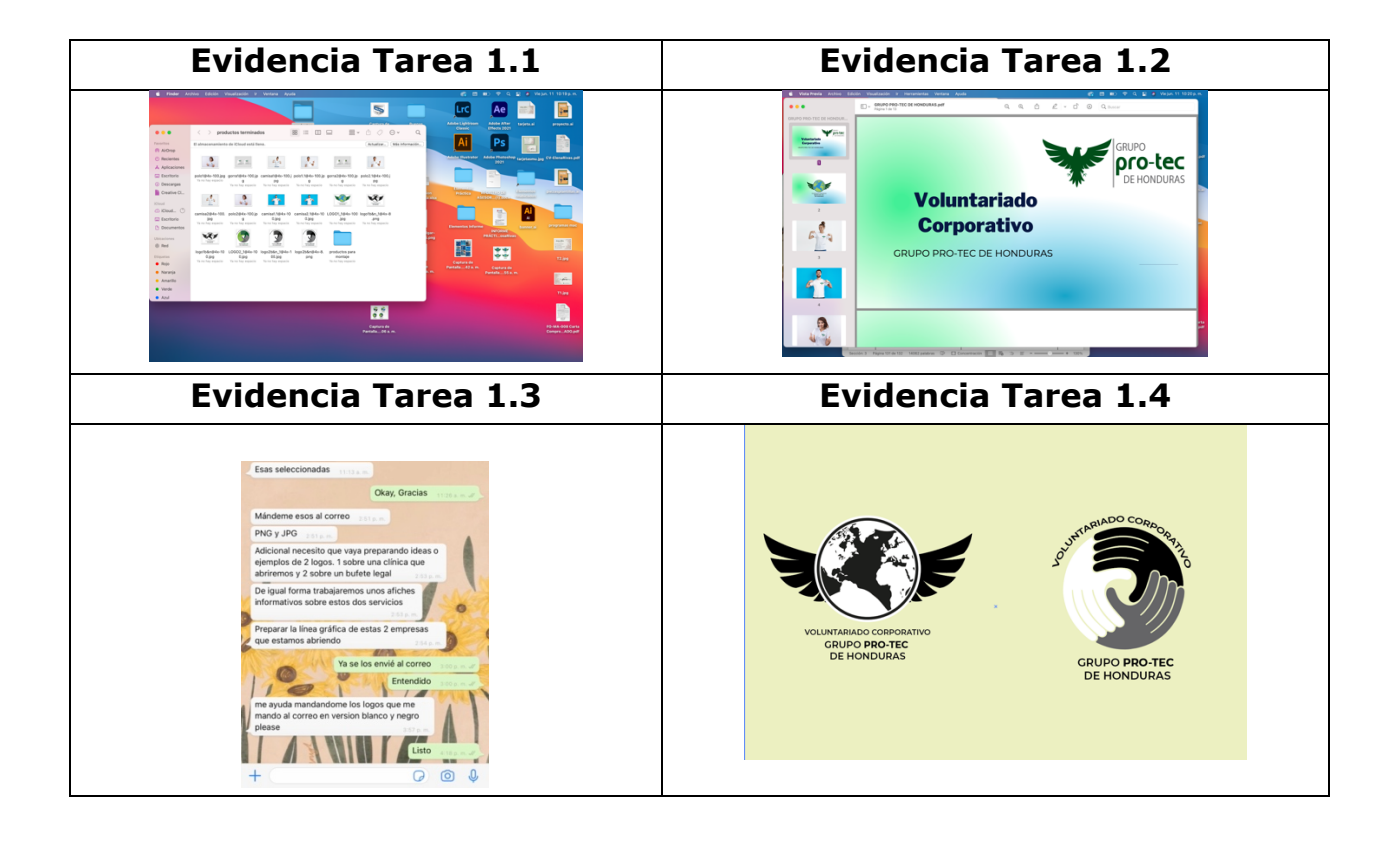

## **Evidencia Tarea 1.5 Evidencia Tarea 1.6**Crear reels Selecciona "Reels" en la parte inferior de la cámara de Irstagram. Verás<br>distintas herramientas de edición creativas en el lado izquierdo de la pantalla,<br>que te permitirán crear tu reel. Por ejemplo:  $\Box$  Para: mercadeo  $e^{16:18}$ districts hermanismics de delición condictes més listo inguiseró de la partalla, que la permitidio costra tracta l'explicit de la partalla de la partalla de la partalla de la partalla de la partalla de la partalla de la p Logos b&w y aplicaciones ☆ **DEGO**  $\Box$  Para: mercadeo Logos Voluntariado Corporativo  $\stackrel{\ast}{\bowtie}$ selecciones<br>Alineación: Álinea los objetos de lus clips anteriores antes de grabar el<br>Alineación: De esta forma, podida crear transiciones más fisicias de<br>distintos momentos, como al cambiar de ropa o agregar nuevos amigos mel.<br>● Welocidats! Puedes acelerar o ralentizar parte del video o del audio que<br>selecciones para que puedas seguir el ritmo o crear videos en cámara<br>Ierita.  $\mathbf{r}$

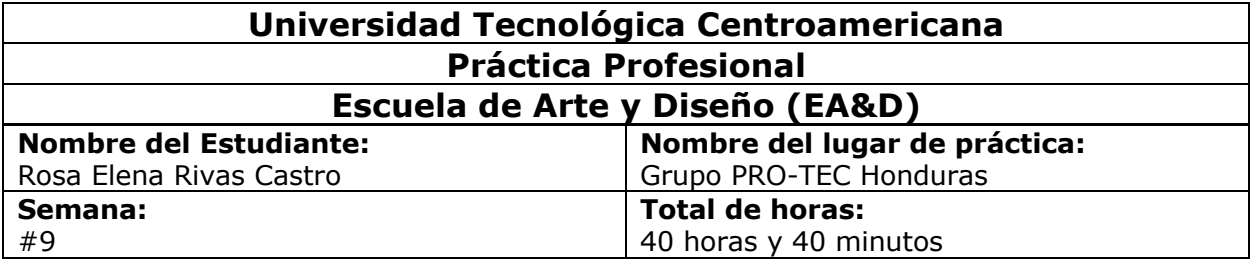

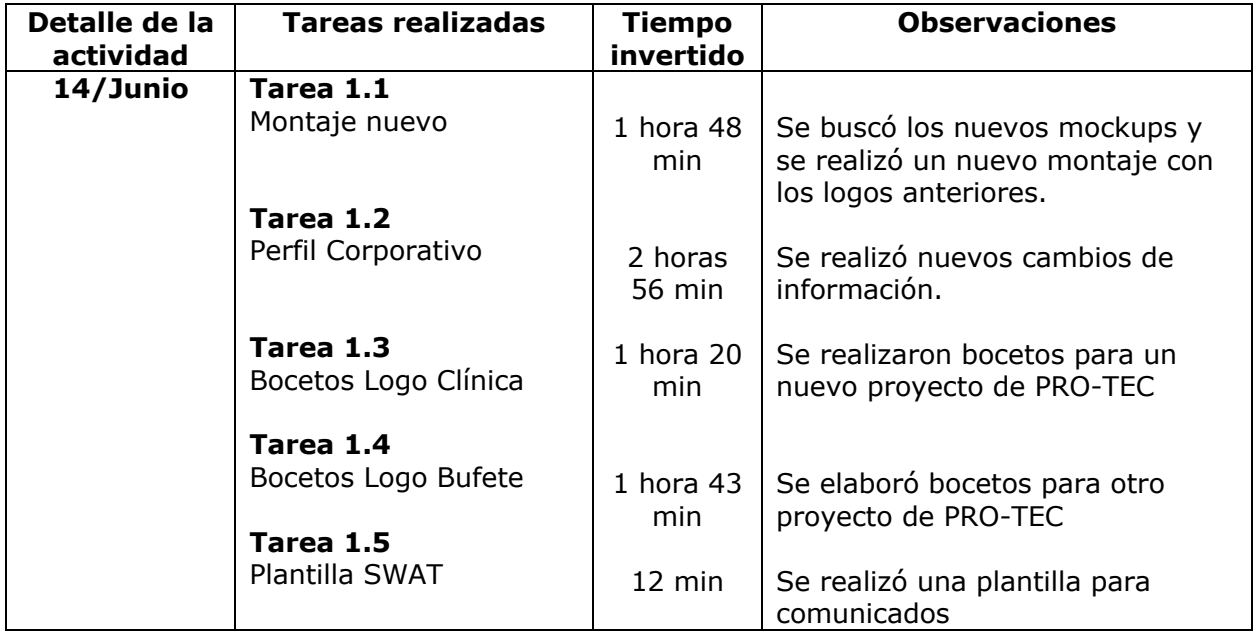

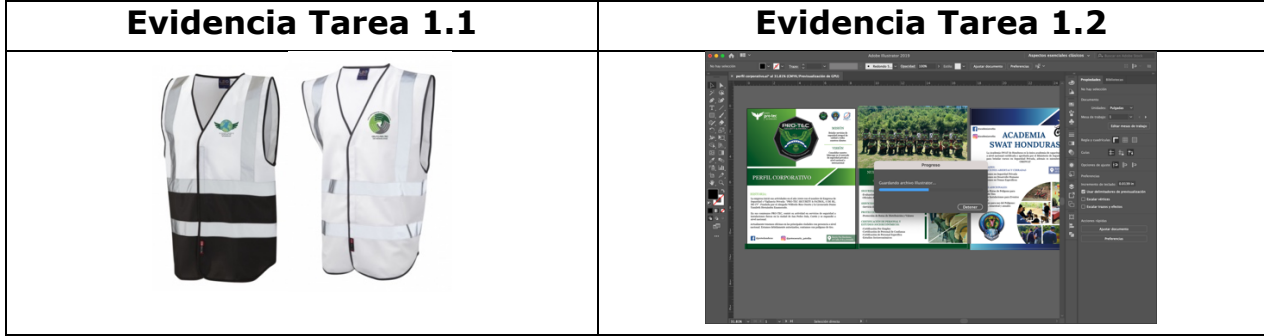

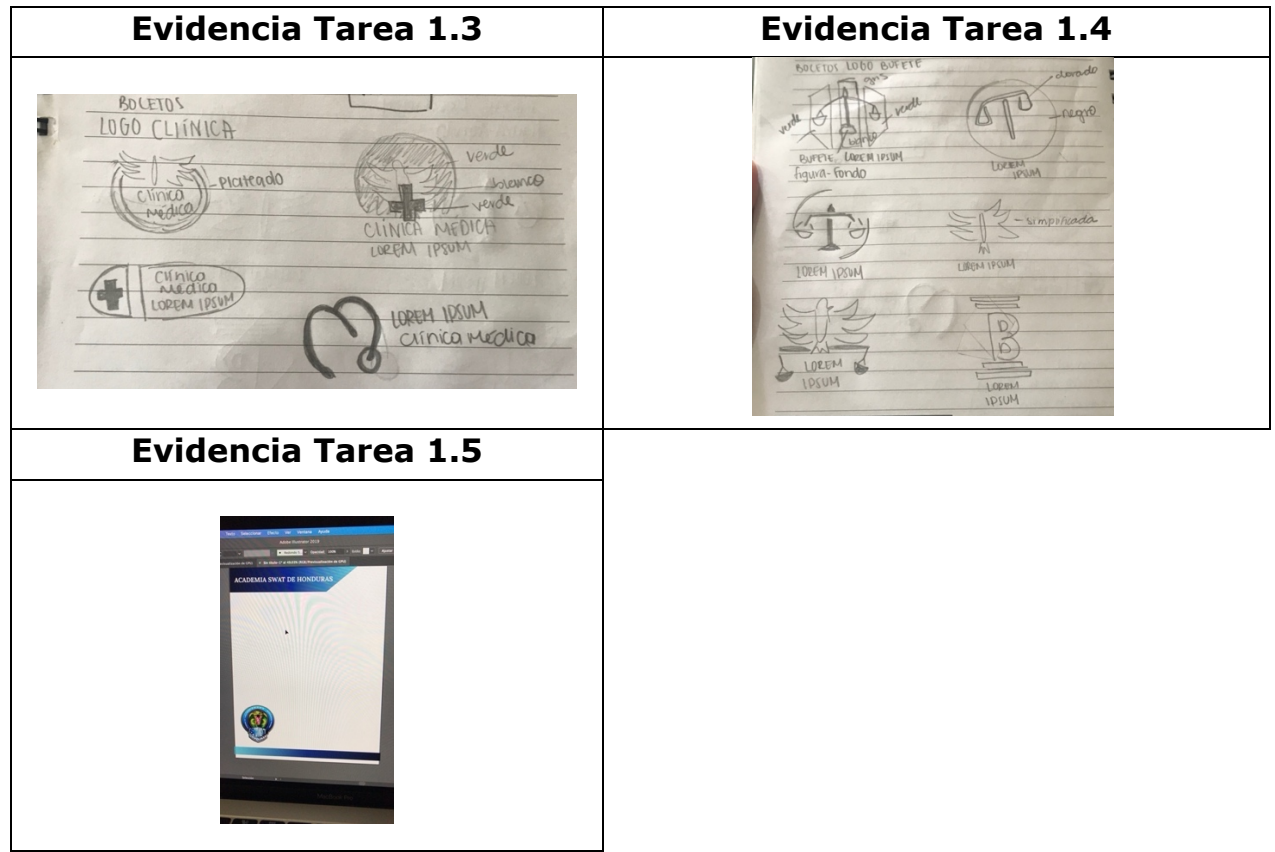

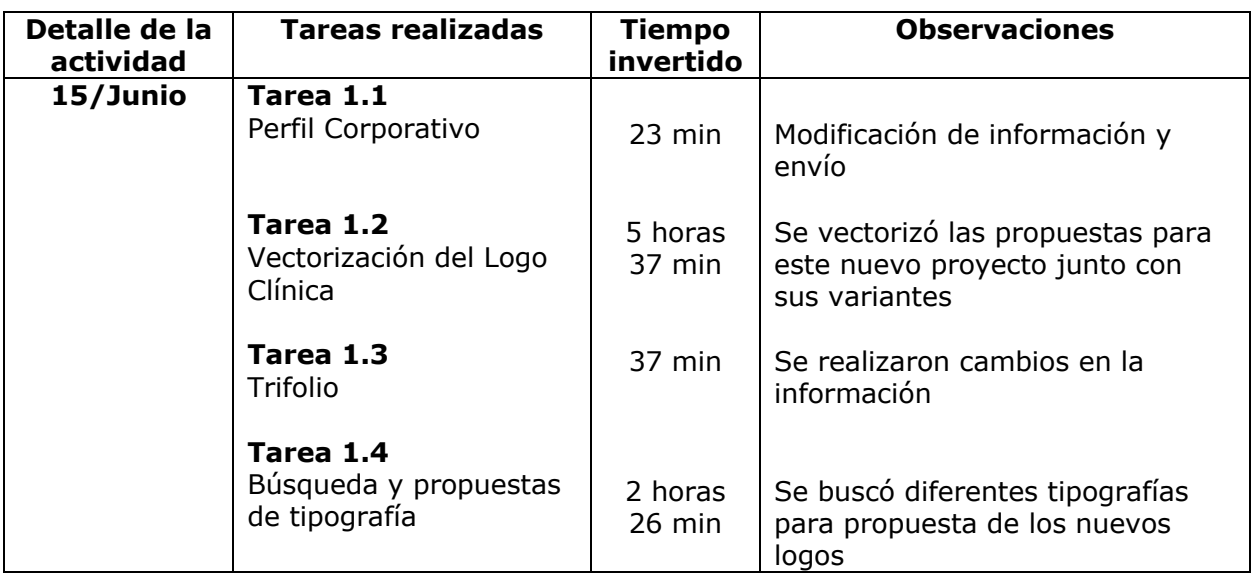

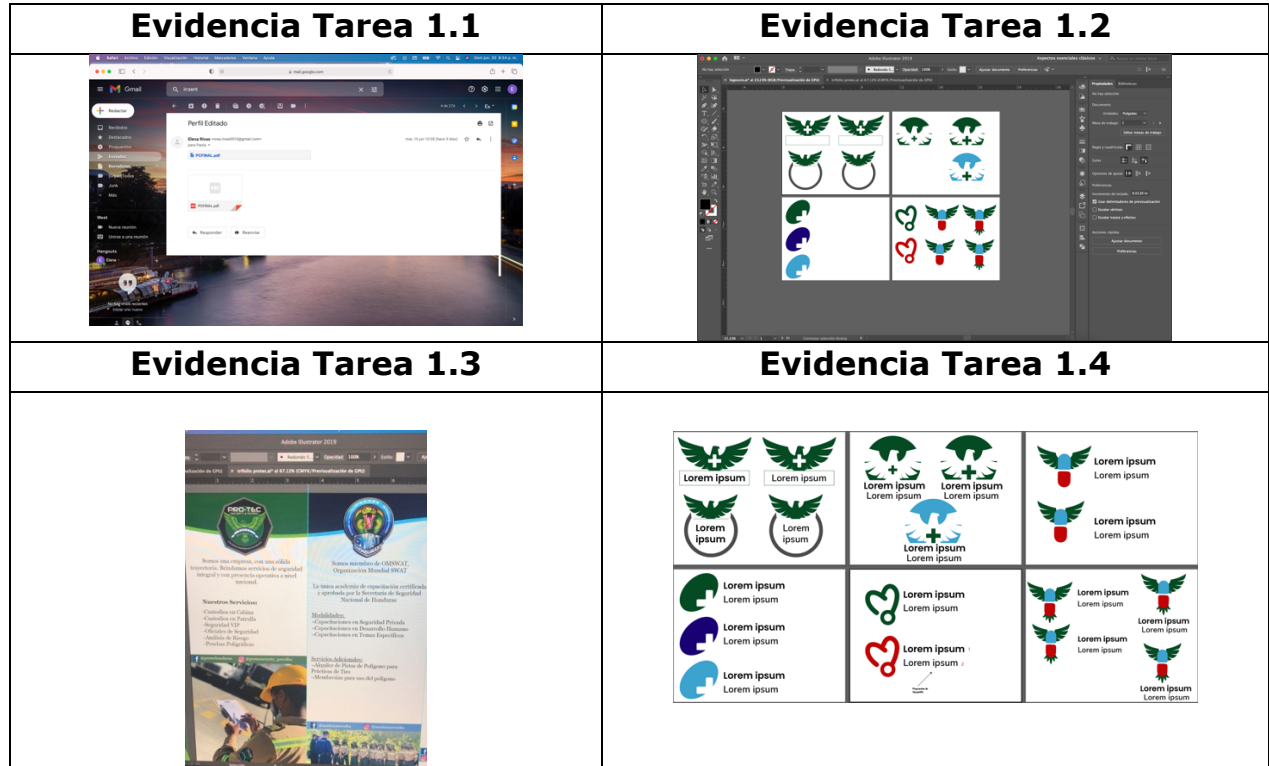

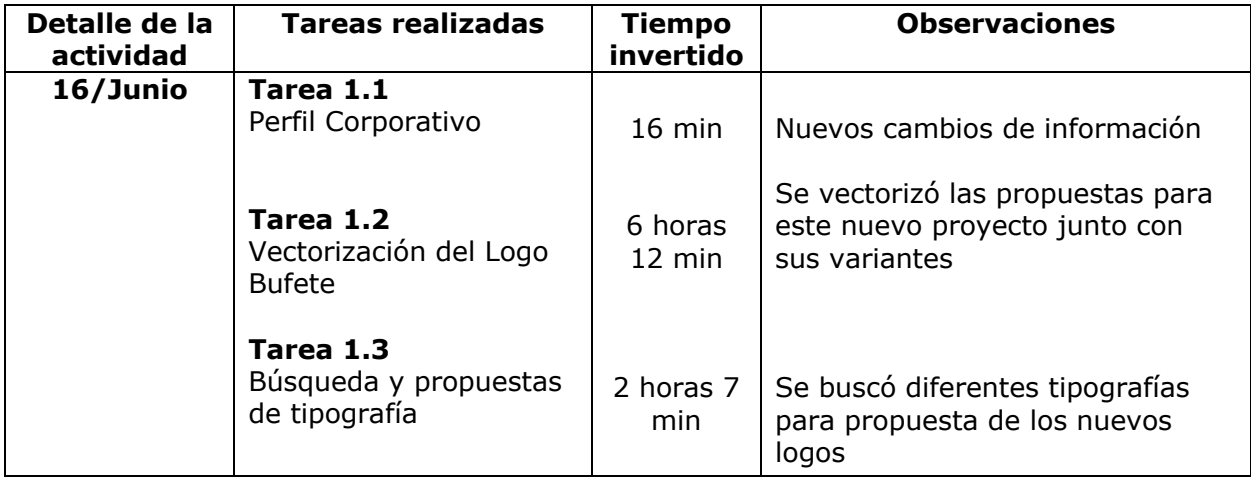

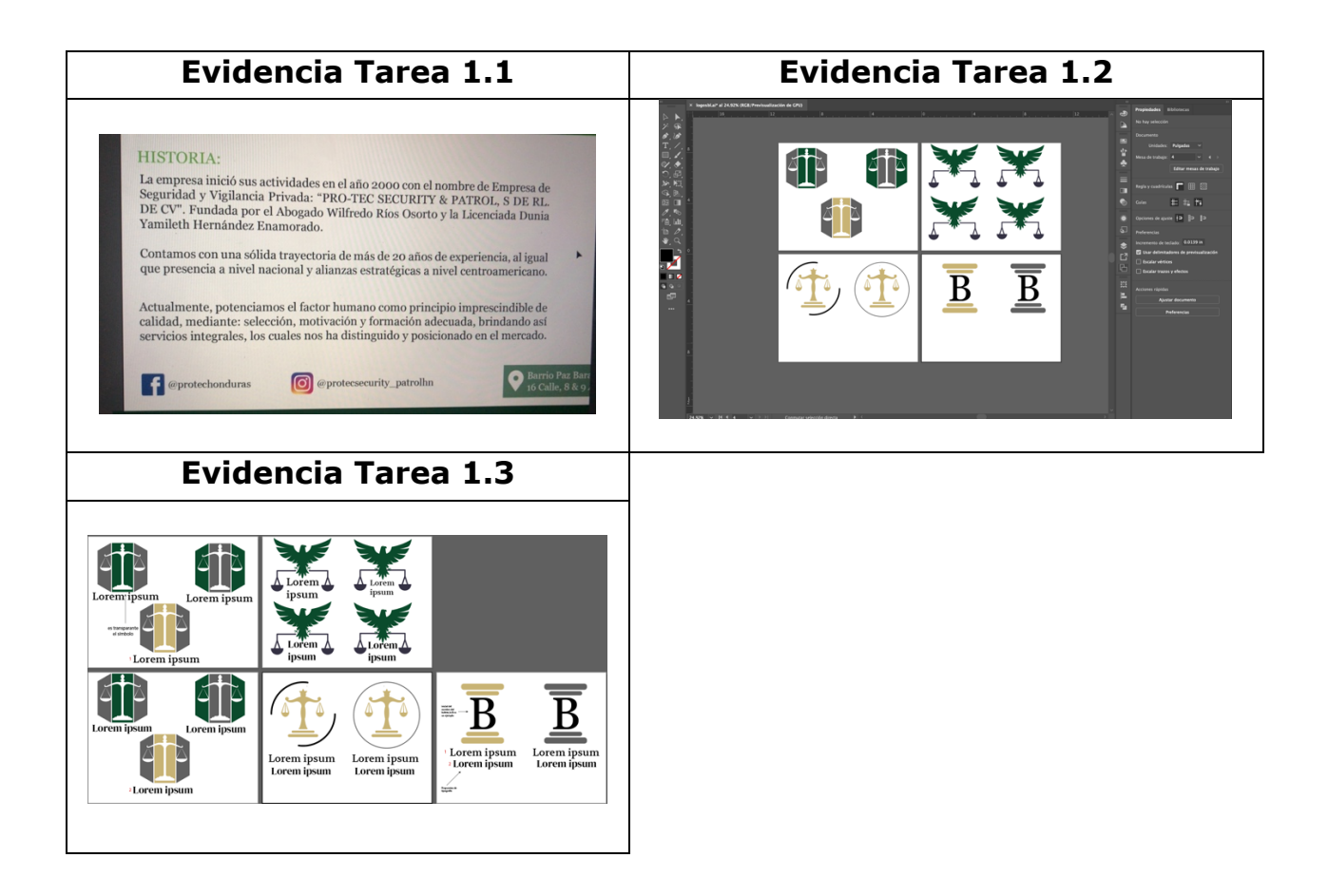

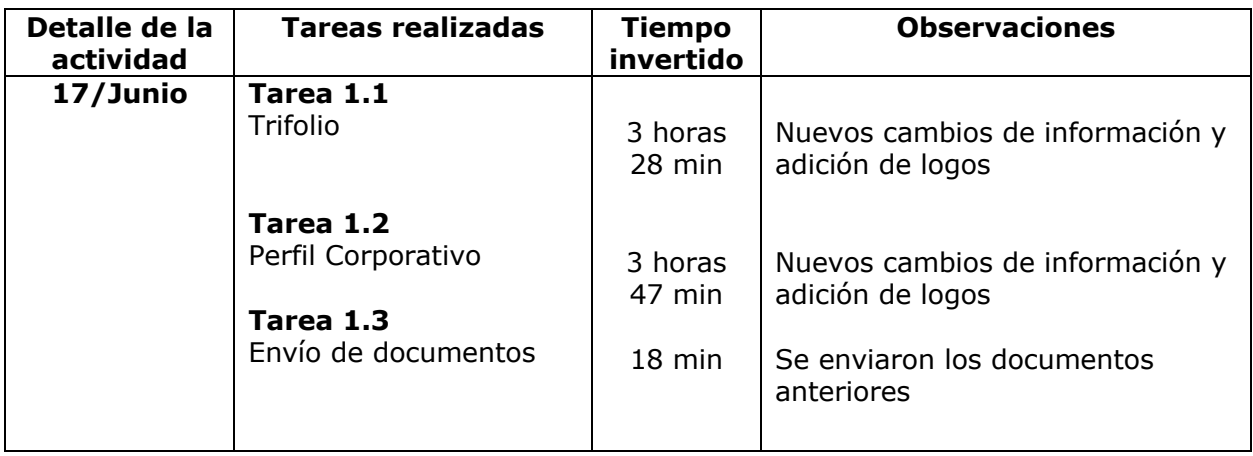

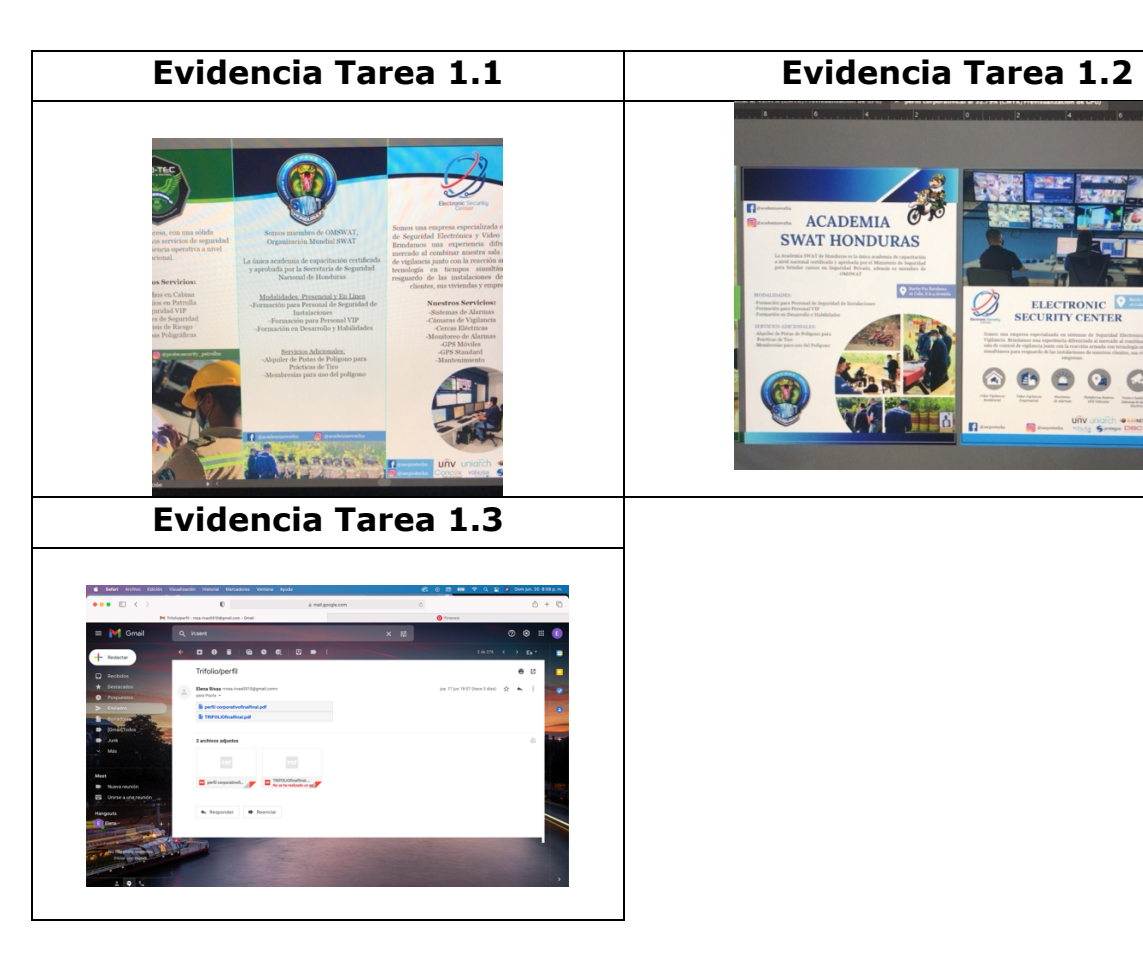

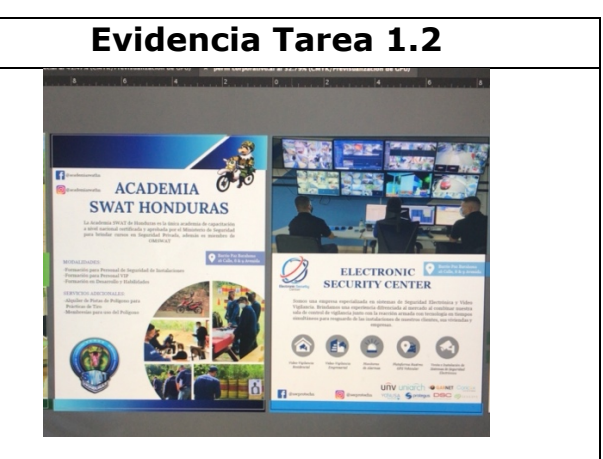

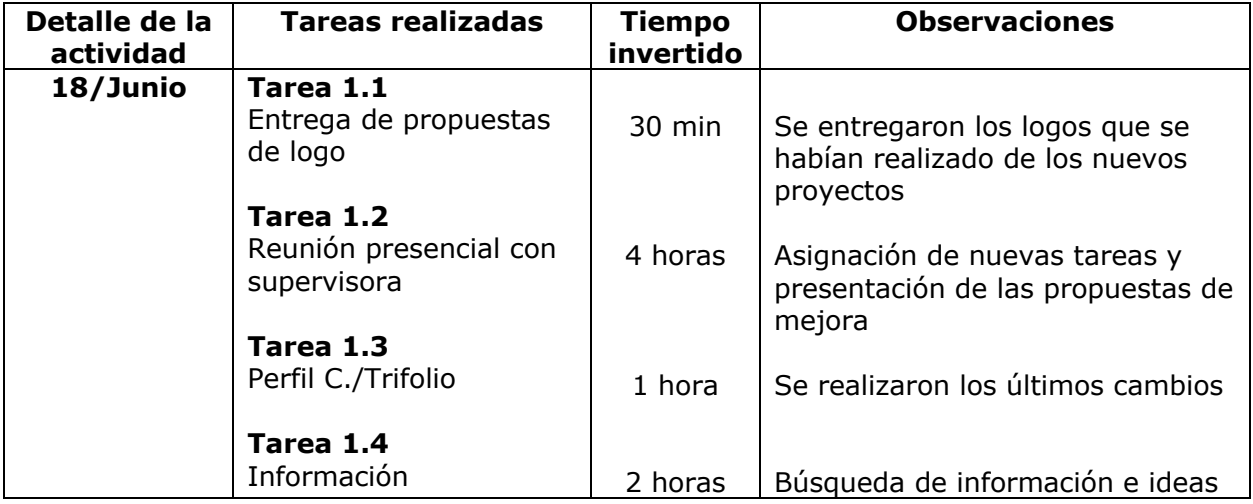

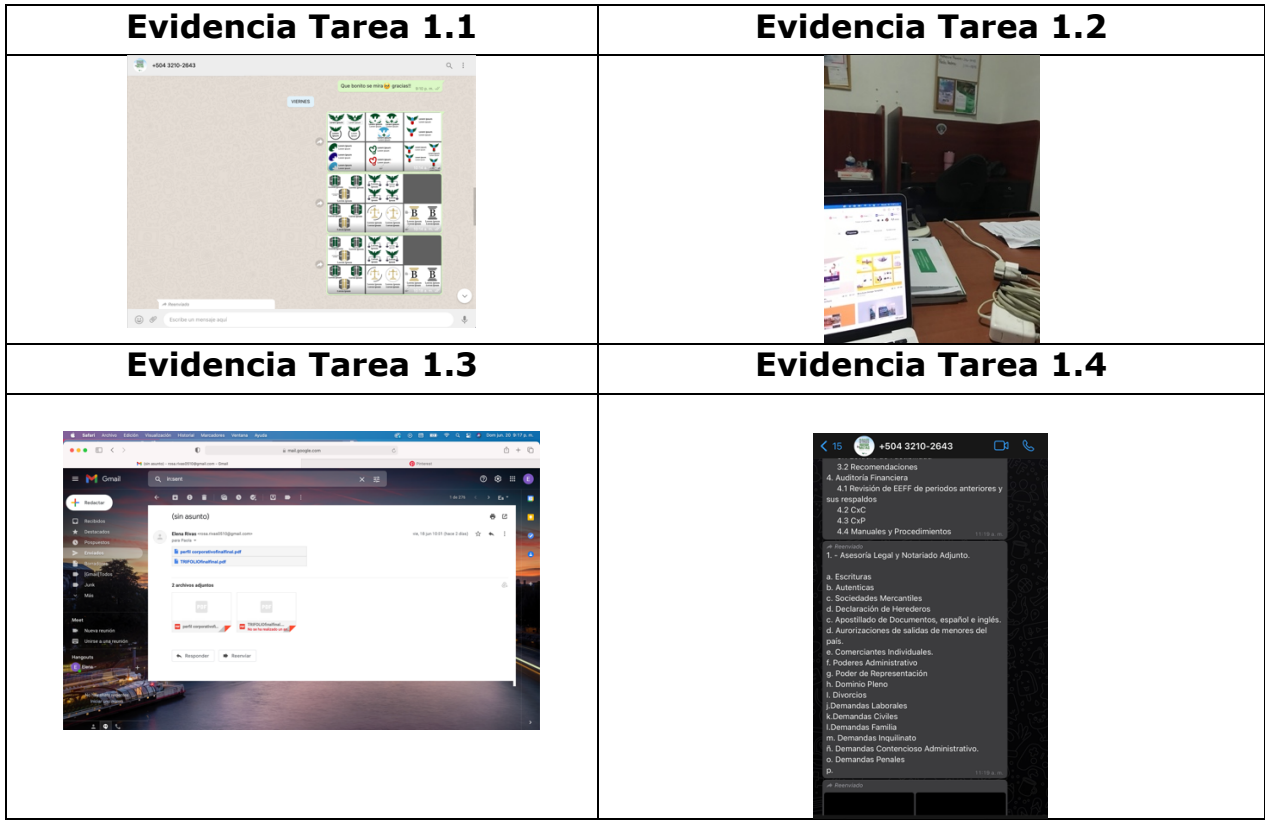

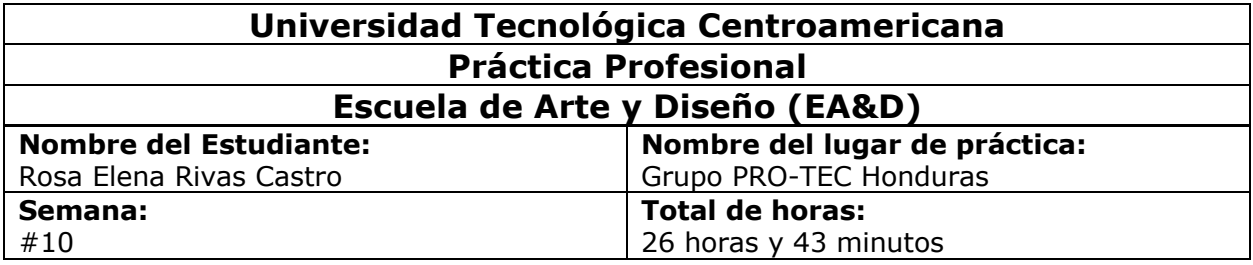

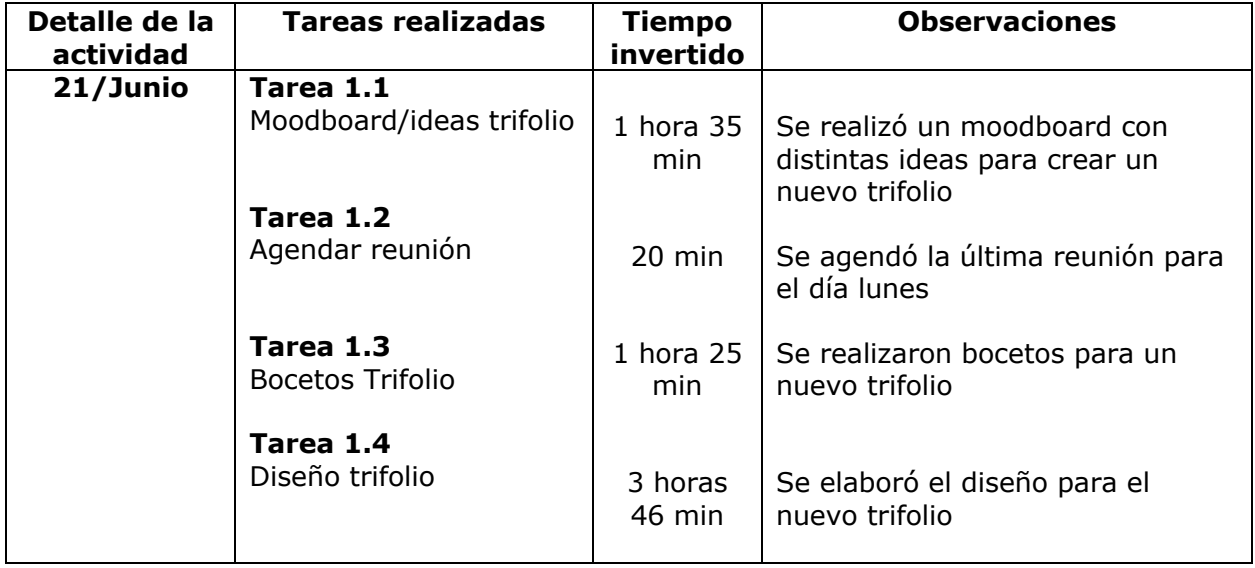

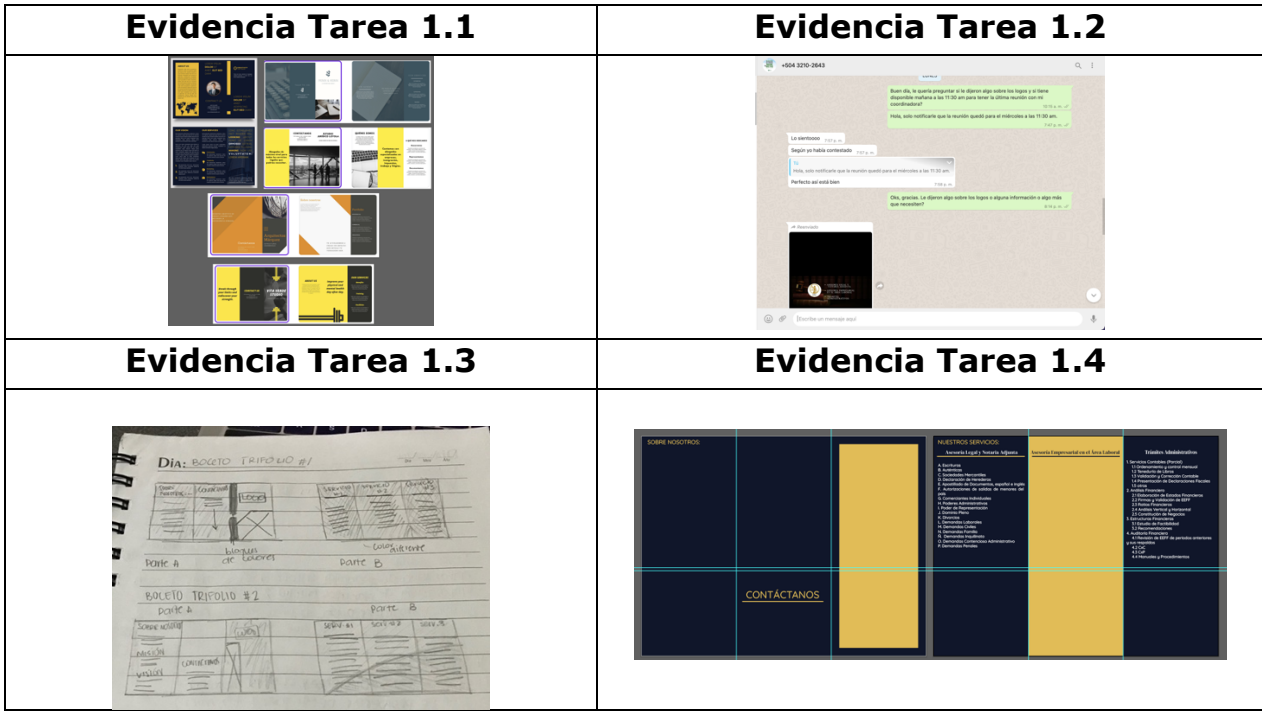

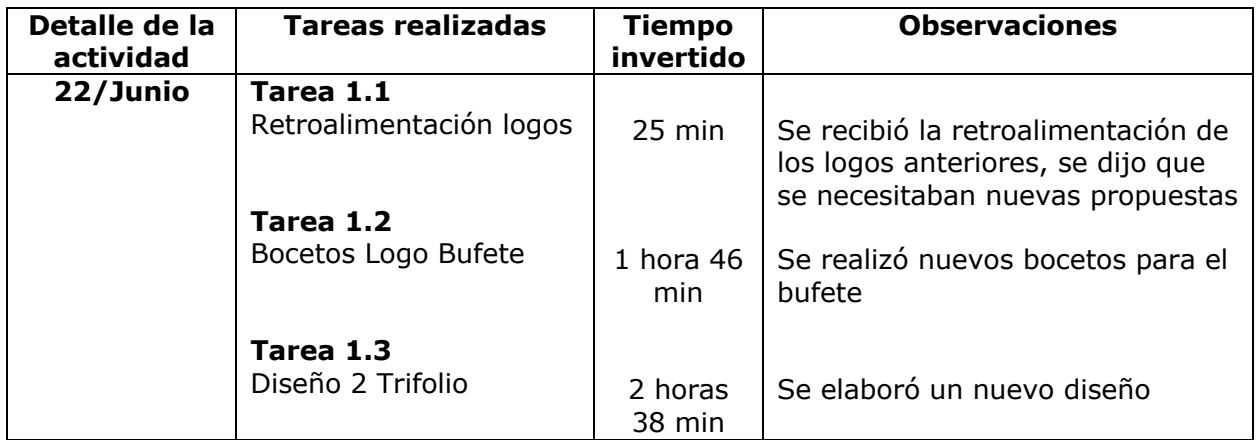

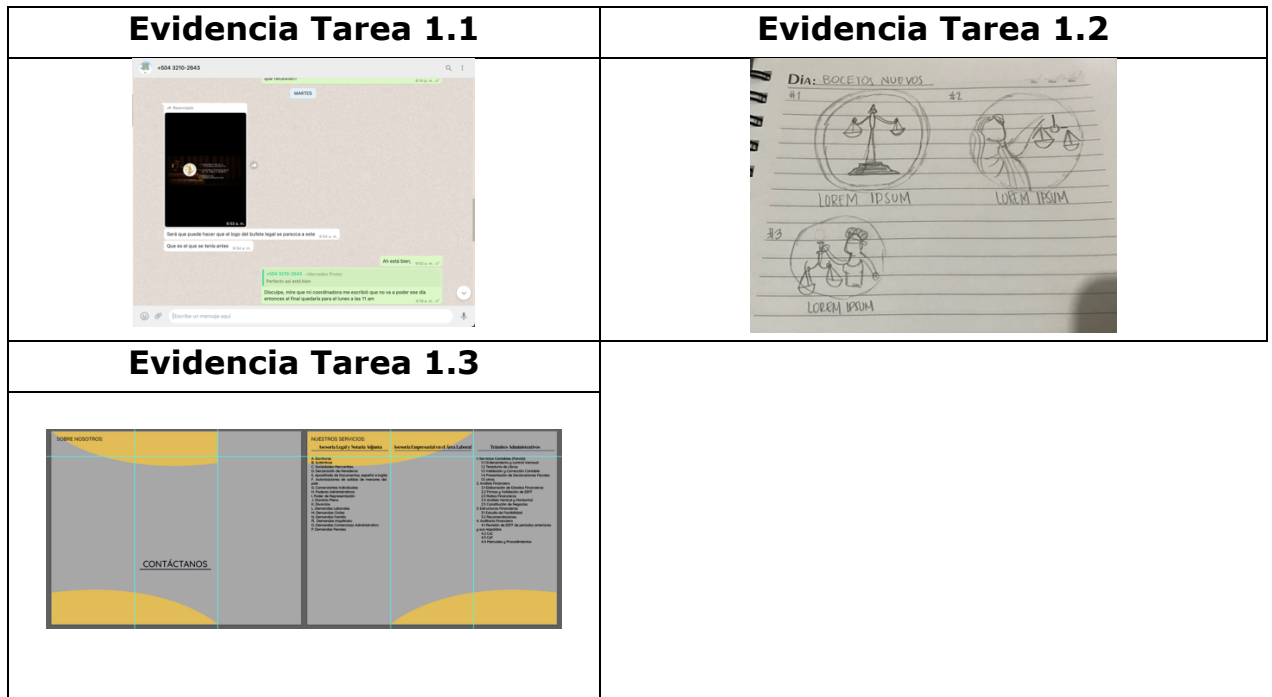

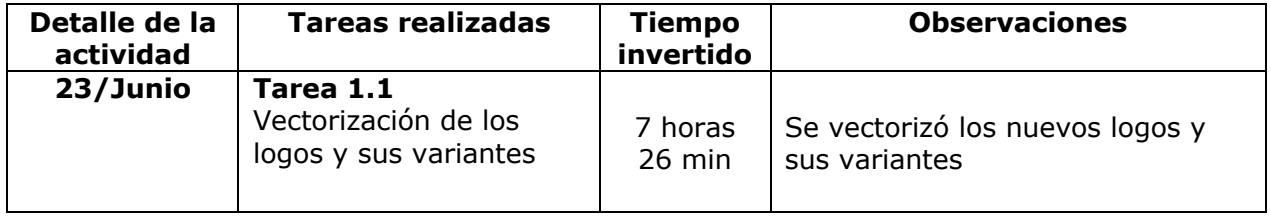

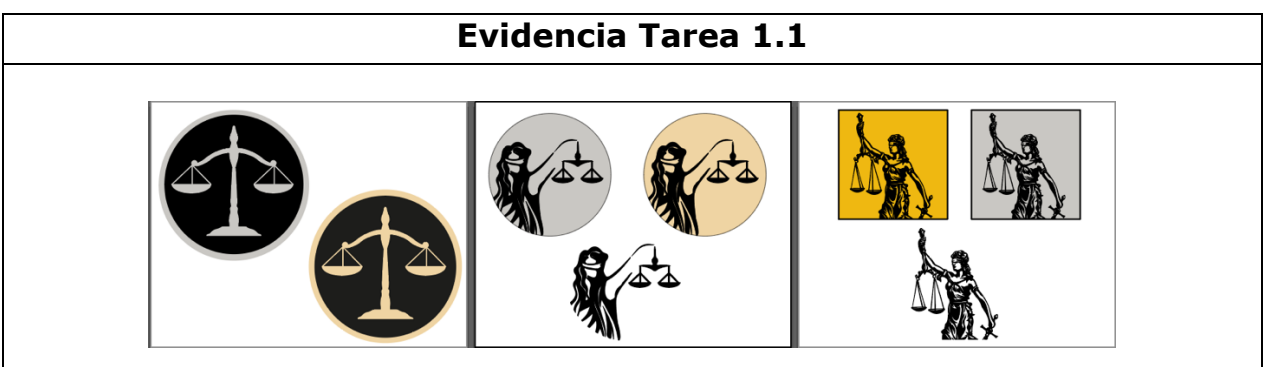

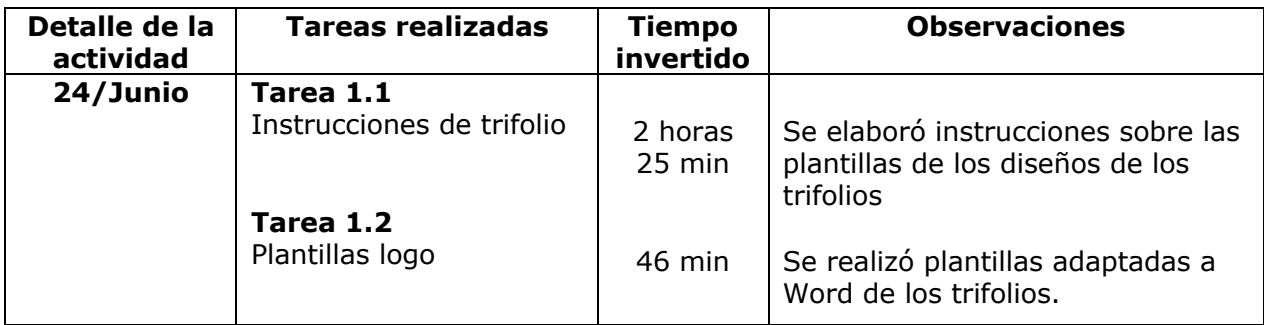

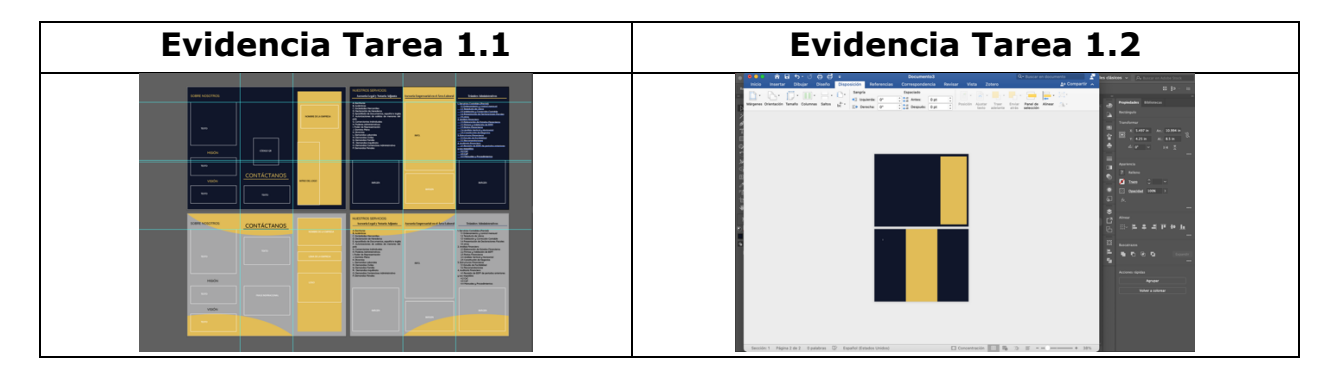

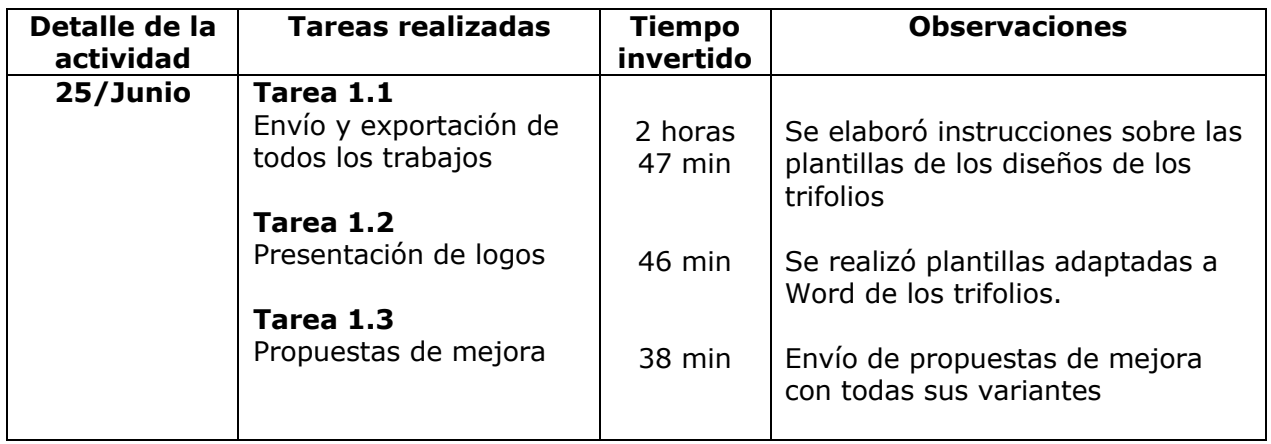

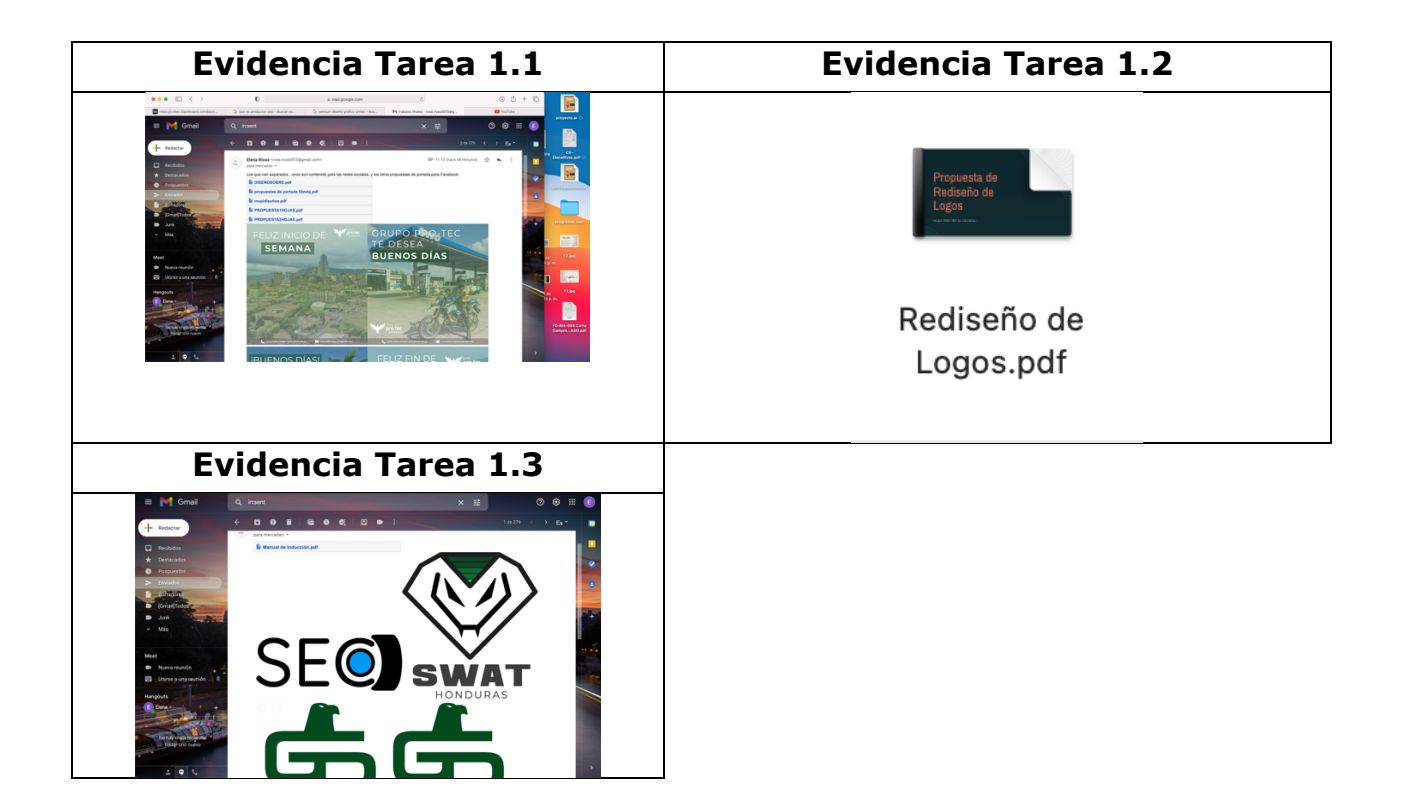